# SCALE–MAMBA v1.14 : Documentation

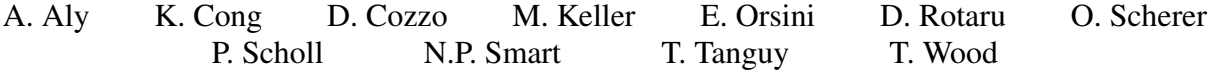

August 2, 2021

# **Contents**

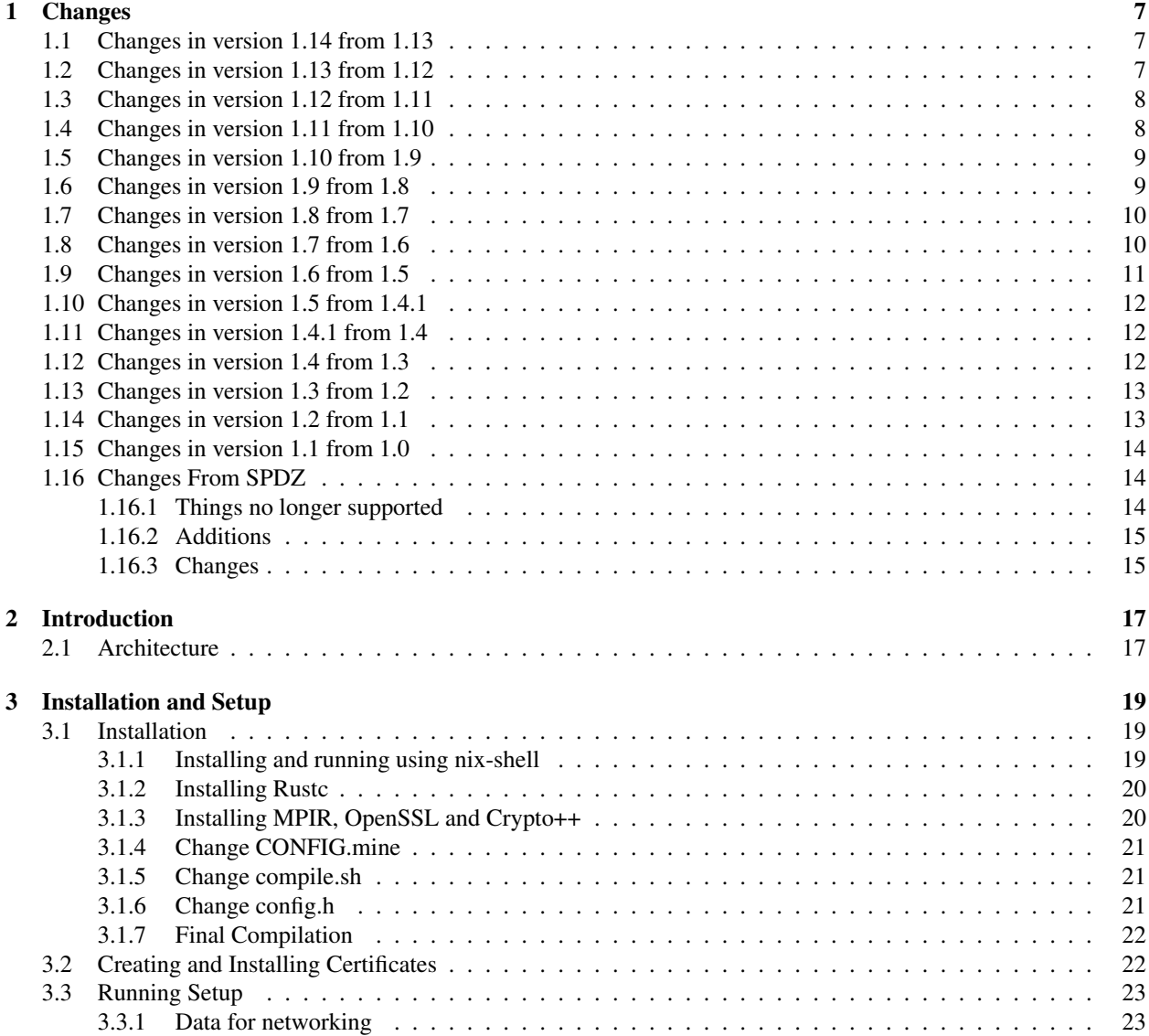

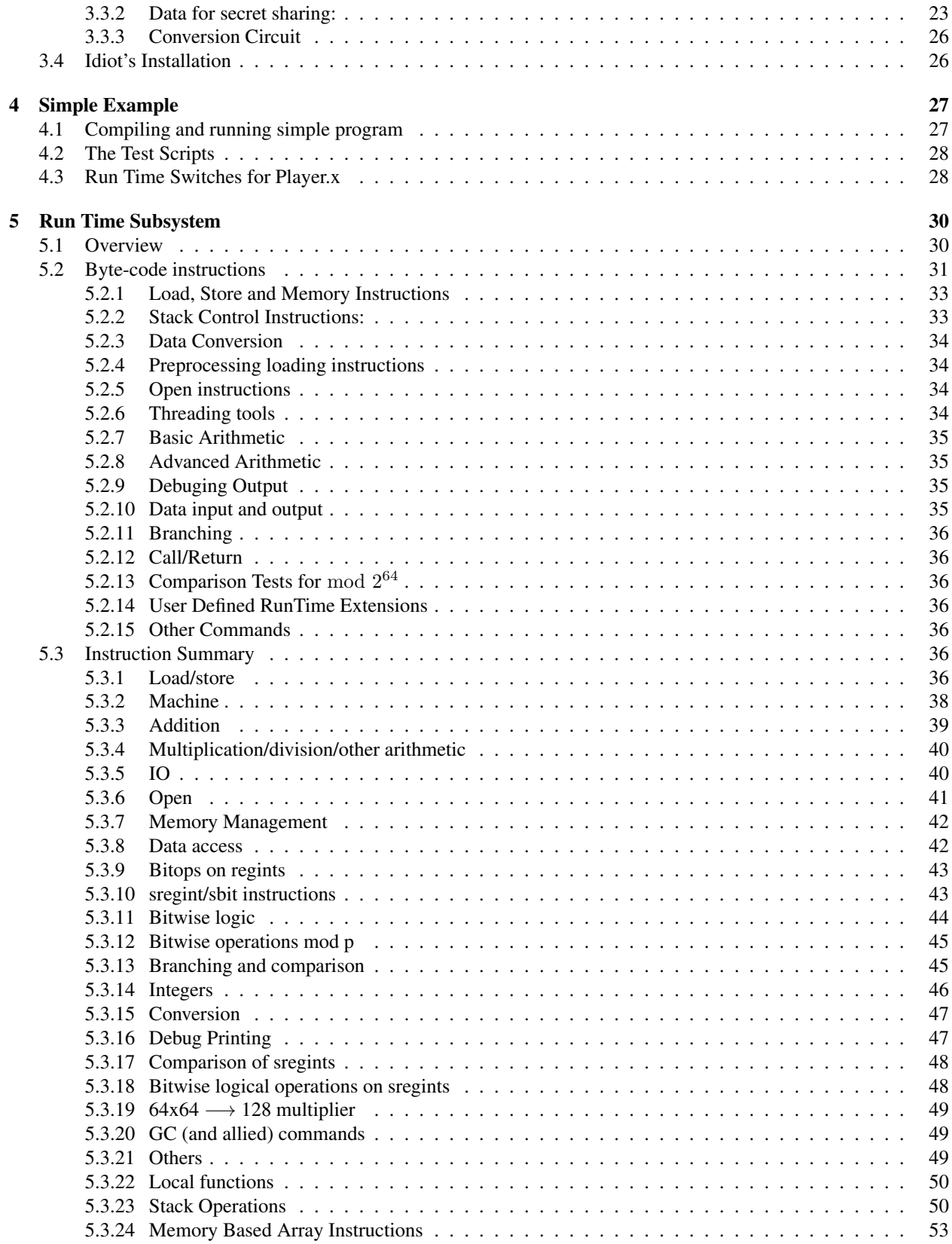

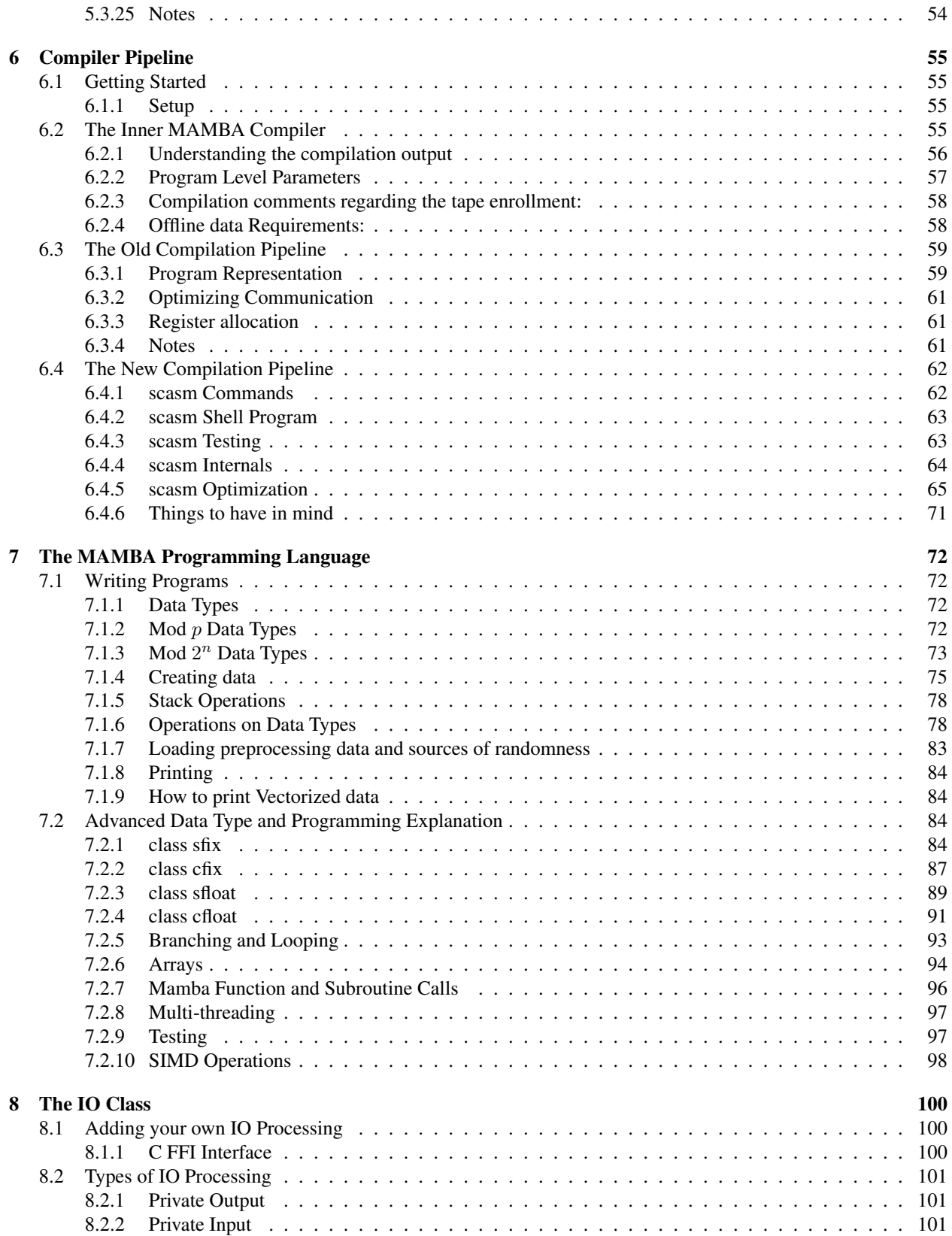

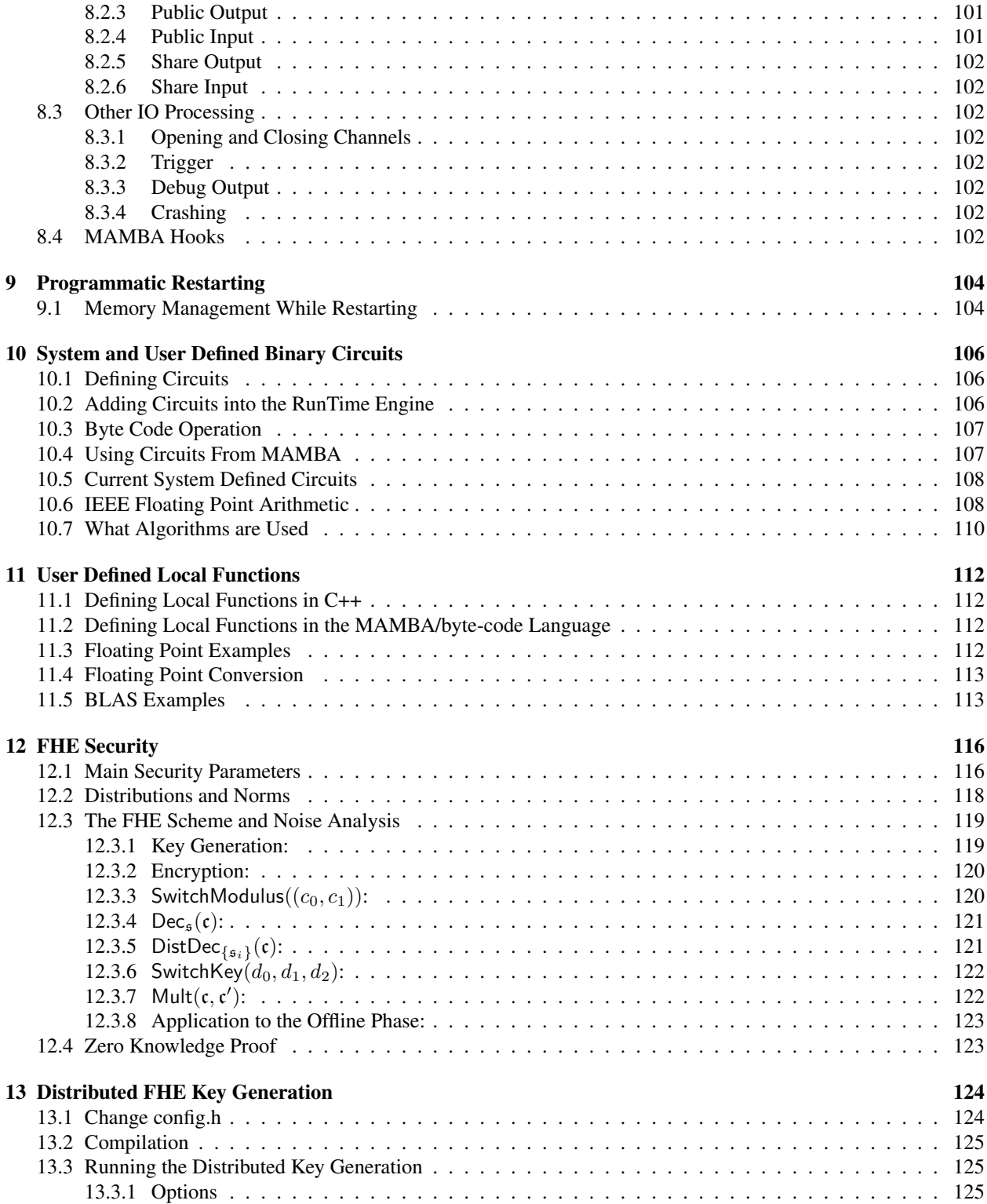

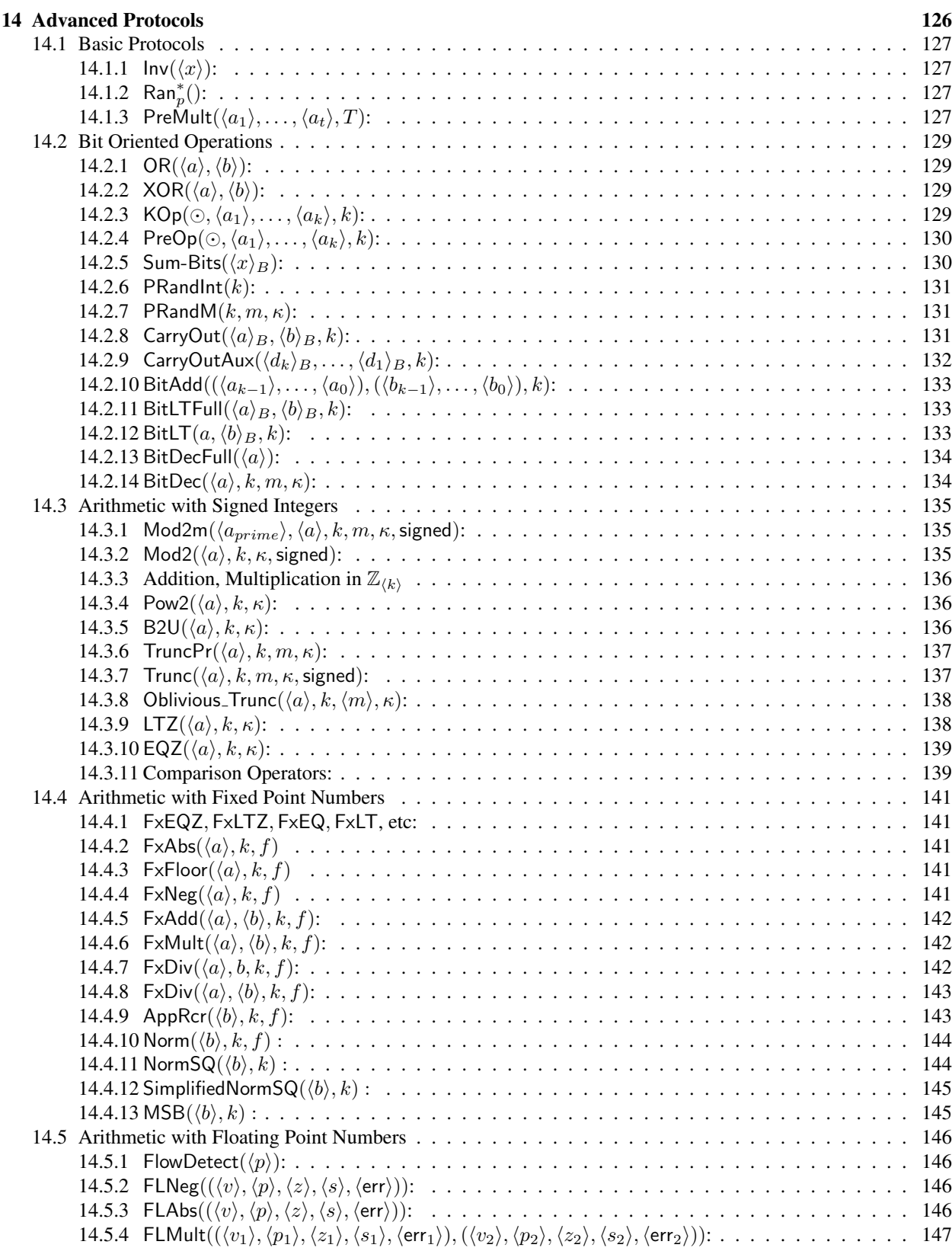

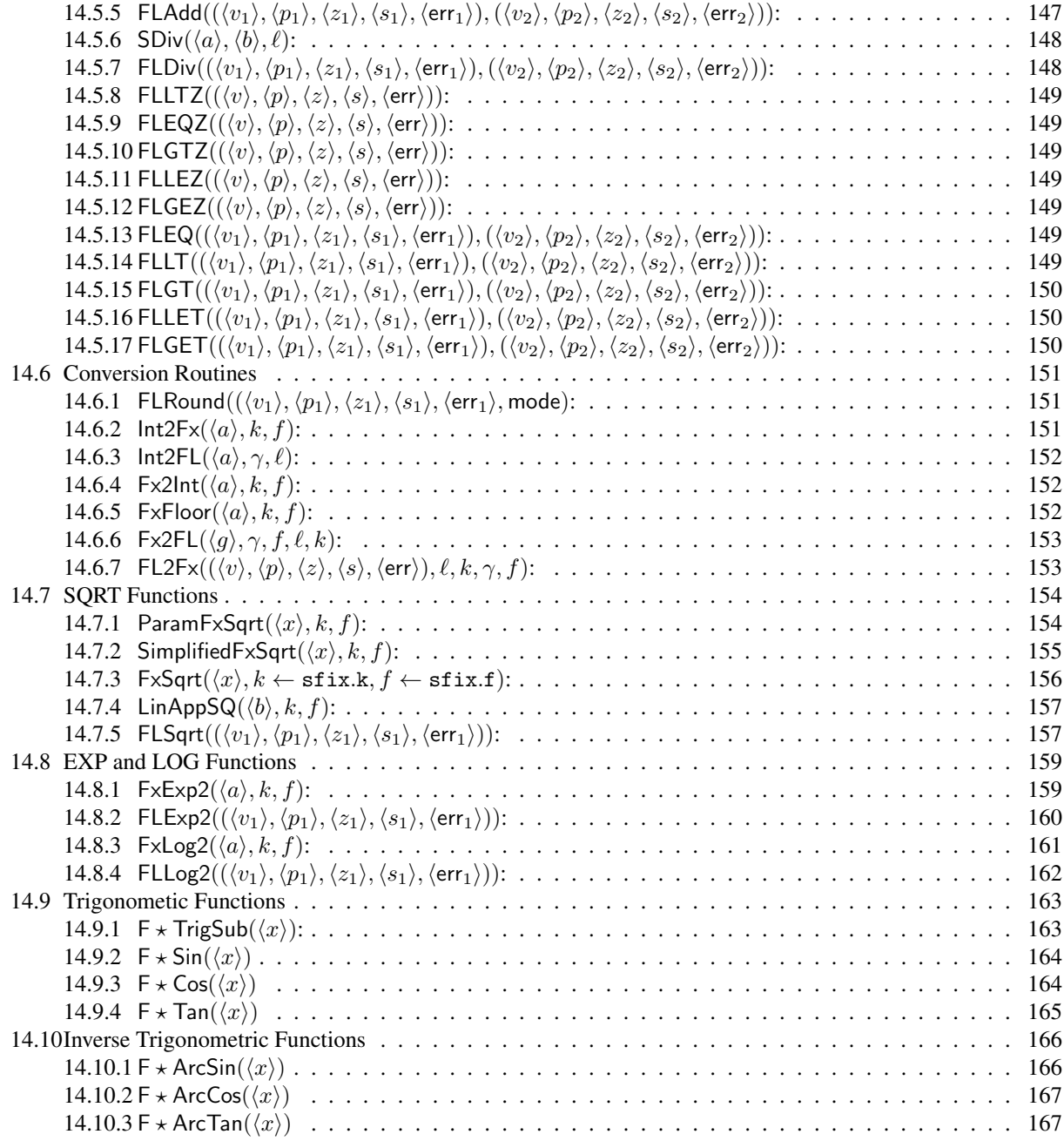

#### [References](#page-166-2) 168

# <span id="page-6-0"></span>1 Changes

This section documents changes made since the "last" release of the software.

This is currently version 1.14 of the SCALE and MAMBA software. There are three main components to the system, a run time system called SCALE,

#### Secure Computation Algorithms from LEuven

and a Python-like programming language called MAMBA

#### Multiparty AlgorithMs Basic Argot

Note, that MAMBA is a type of snake (like a Python), a snake has scales, and an argot is a "secret language". We also have a Rust based programming language which will slowly replace MAMBA as the main programming language for the system.

The software is a major modification of the earlier SPDZ software. You *should not* assume it works the same so please read the documentation fully before proceeding.

# <span id="page-6-1"></span>1.1 Changes in version 1.14 from 1.13

Apart from the usual minor bug fixes the main changes are now focused on supporting a better compilation pipeline for Rust.

- 1. Added instructions SETBIT, EQZC, LTZC to help with the Rust pipeline.
- 2. The underlying input, output and channel instructions are now slightly different. This means that sometimes you need to specify the channel number as a regint (as opposed to an immediate integer) explicitly in the Mamba code. See the IO\_demo.mpc program for examples.
- 3. Important: Another resulting change is that vectorization of the input and output operations from Mamba are now alterred in meaning. We have tried to make it so that old code which would work incorrectly should now no longer compiler, but we may have missed something. This is to make the Rust pipeline simpler, where vectorization of input and output is now very fast and simple. Given we are no longer supporting Mamba going forward, if this affects you, then you should switch to the Rust pipeline.

# <span id="page-6-2"></span>1.2 Changes in version 1.13 from 1.12

Apart from the usual minor bug fixes the main changes are now focused on supporting a better compilation pipeline for Rust.

- 1. The syntax of the TRIPLE and SQUARE byte-codes has changed. This enables the scasm assembler to merge such instructions together, much like is already done for the STARTOPEN and STOPOPEN byte-codes. This is part of the new design for Rust programs to avoid the need for using vectorized instructions.
- 2. Memory based vectorized private input and output and output instructions have been added. This makes the inputting and outputing of Arrays and Slices of type SecretModp much more efficient in the Rust pipeline.
- 3. Memory based vector arithmetic routines have been added. This is to enable efficient vectorized Array and Slice operations in the Rust pipeline, and to improve the performance of the Scale-Rust standard library. These not only provide arithmetic, but provide efficient C++ implementations of local computations that were previously done via byte-codes.
- 4. Renumbered some opcodes for the relative peek and poke instructions.
- <span id="page-6-3"></span>5. Some extra opcodes for random number generation have been added to support the functionality in the Rust pipeline.

# 1.3 Changes in version 1.12 from 1.11

Apart from the usual minor bug fixes...

- 1. Memory is now of fixed size determined at compile time. This is defined in the variables \*MEMSIZE in the file config.h. Any access outside of the range causes a crash of the system. No longer (as since version 1.7) does the memory dynamically increase as your program asks for more.
- 2. Memory can be allocated/deallocated in the runtime using the NEW and DELETE byte-codes. This is not really used in the MAMBA pipeline, but is used in the Rust pipeline to simplify memory management and reduce memory consumption.
- 3. Local functions associated to floating point arithmetic have been added. This is to support the ClearIEEE type in the Rust pipeline.
- 4. Removed need for gmpy2.
- 5. Added MODINT instruction to complement the DIVINT instruction.
- 6. Better method to perform an sint to sbit conversion.

## <span id="page-7-0"></span>1.4 Changes in version 1.11 from 1.10

Apart from the usual minor bug fixes...

- 1. There has been a major upgrade for when processing binary circuits when using replicated or Shamir secret sharing. This gives a (roughly) ten-fold performance improvement when executing GC commands, or performing arithmetic on sregint's. In particular this means *all* ShareData.txt files produced by the Setup.x program need to be updated. For details of the differences between the two methodologies for executing binary circuits see Chapter [10.](#page-105-0)
- 2. We now have an experimental way of programming the system using Rust. See the pdf file in the directory RustDocumentation for an overview. Whilst this is not yet fully operational we welcome feedback and language features. (Warning:) Overtime MAMBA will be deprecated as a means of programming the system as the Rust variant becomes more fully operational.
- 3. Circuit for IEEE floating point 'less than' added.
- 4. Fixed a bug inherited from Hart's book re computing  $2^x$ .
- 5. Added domain seperation in the OT PRNG's to fix a potential security issue found by Mike Rosulek.
- 6. JMPEQ/JMPNE instructions have added to take an argument for doing equality testing before jumping. Thus the older JMPEQZ/JMPNZ instructions, which did comparison with zero, have been removed.
- 7. We have added CALLR and JMPR instructions which call/jump to an absolute address indicated by a regint argument.
- 8. The RUN\_TAPE instruction now takes a fourth argument which specifies what value of the program counter you should start the tape with.
- 9. Some code has been moved around to aid in calling Scale programmatically from other programs.
- <span id="page-7-1"></span>10. To compile you can now either use the traditional Makefile, or you can use Rust to compile the C++. To use this latter option just set the environment variable USE\_RUST to be equal to one, and then run Player.x. This will compile the binary and then call it. Note, to compile the Test programs and the KeyGen program you still need to use traditional Make. For this reason we have removed support for using CMake.

# 1.5 Changes in version 1.10 from 1.9

Apart from the usual minor bug fixes...

- 1. There has been some optimization of the low level math routines. This means there is a new compile time flag called MAX\_GFP\_SIZE, which needs to be set. This corresponds to the maximum size of the finite field used for the secret sharing scheme. The variable MAX\_MOD\_SIZE corresponds to the maximum size of the moduli in the FHE scheme used for the Offline phase in the Full Threshold implementation, it must be bigger than MAX\_MOD\_SIZE.
- 2. A compile time flag BENCH\_OFFLINE now prints at the end of the program how much offline data your program consumed. By using this data and tweaking the settings in  $\text{config.h}$ , and using the min and max flags you can get better latency for your programs (sometimes).
- 3. Some extension to the API for the stacks has been introduced, you can now peek and poke in relative to the top as well as relative to the bottom of the stack.
- 4. A negative value of verbose larger than −1 now prints timing information for each instruction in the virtual machine which is executed in the online phase.
- 5. Tidy up of the compiler re location of functions etc. Fixed a lot of documentation, and the definitions in the process. Some functions are now removed/renamed; but these are more in the internal functions and less in the exposed functions. If a function you have used seems to have changed (i.e. it is not found by the compiler) let us know and we will tell you what it has been renamed to.
- 6. You can now convert back and forward between sint and sbit values directly, without having to go via a costly sregint intermediate value.
- 7. You can now also convert between an sregint holding an IEEE floating point value and an sfloat (and vice-versa).
- 8. Modifications to how we use the MMO hash function in garbling and in OT extension in the main SCALE program.
- 9. Added instructions for regint bitwise and shift operations, this may speed up some programs.
- 10. Corrected a silly mistake in the random number generation. This gives about a 10 percent improvement in throughput for triples generation for full threshold access structures; plus minor improvements in other cases.

### <span id="page-8-0"></span>1.6 Changes in version 1.9 from 1.8

Apart from the usual minor bug fixes...

- 1. The code for interactive BGV key generation for Full Threshold setup described in  $[RST^+19]$  $[RST^+19]$  has been included. See Chapter [13](#page-123-0) for how this should be used.
- 2. Offline for Shamir should now be around 25 percent faster. This improvement also affects other access structures but the effect is less.
- 3. The -D compile flag is now turned off by default. For production code you should enable it.
- 4. Some optimization to the compile pipeline has been done. Mainly related to turning off  $-M$  by default, and then crashing the compiler if this looks like it will cause a problem.
- 5. Bit decomposition methods which require no statistical security 'gap' have now been implemented.
- 6. Extended Array's and Matrices for regint and sregint types.
- <span id="page-8-1"></span>7. Calling RETURN() from within a tape (and not withing a MAMBA function block) results in a jump to the end of the tape.

### 1.7 Changes in version 1.8 from 1.7

Apart from the usual minor bug fixes...

- 1. Added a constructor for sbit objects.
- 2. The ability to execute IEEE compliant floating point arithmetic using the Garbled Circuit engine has been added. See Section [10.6.](#page-107-1)
- 3. Loads of bug fixes for SIMD operation on vectors have been implemented. Plus a speed up for the SIMD input and output of private gfp values.
- 4. Added a flag -dOT to turn off the OT threads to Player.x. This can increase speed, reduce memory, but means all the GC based operations will no longer work.
- 5. Fixed some bugs in the low level documentation.

# <span id="page-9-0"></span>1.8 Changes in version 1.7 from 1.6

Apart from the usual minor bug fixes...

- 1. There is a **major** change in that we now have two compilation paths for MAMBA programs. You can go through the old pipe-line, or the new pipeline.
	- The old compile.py program has now been renamed to compile-mamba.py. This is *exactly* the same as before. It takes a MAMBA program, produces the assembly, optimizes the assembly and outputs the byte-codes. If you only want to use this with default optimizing switches, then you can also now use the command compile-old.sh Programs/Name. However, we *know* that some of the new functionality in relation to stacks etc does not compile correctly with the old compiler pipeline, so you have been warned!
	- A new pipeline uses the old MAMBA compiler to produce the assembler, and then the assembler is passed through a special scale-assembler called scasm. The scasm assembler has been built with a collaboration with the company Cosmian. This assembler is a little more robust than the previous version, and has a fully documented optimization step. To use this variant with default optimization switches use the command compile-new.sh Programs/Name
	- You can make compile.sh, which is now the default compiler name, point to either the new or old compilation path. By default it points to the new compilation path.

A side effect of these changes is that you now also need to install Rust, as scasm is written in Rust. Full details of the old and new compiler/assembler usage are provided in Section [6.](#page-54-0)

- 2. The new assembler can take much longer to compiler stuff, we aim to improve this in the coming months. If this is a problem for you switch to the old pipeline, or turn the optimization level of the assembler down a notch (see Section [6.4](#page-61-0) on how to do this). Also if you find bugs *please* let us know.
- 3. Almost all the following changes have been done in order to accommodate the new assembler, in particular there has been a few minor tweaks to the assembler syntax. A full description of the byte-codes are now given in Section [5.3.](#page-35-4) This table of byte-codes is auto-generated from the scasm code, and is thus guaranteed to be up to date with the implementation.
- 4. Each virtual 'processor' now contains a stack for each of the five register types. One can access the stack pointer, and manipulate this stack as if it were memory.
- 5. The memory management, in particular management of the size of memory is now taken out of the MAMBA compiler and placed in the runtime. This is safer, but gives a tiny performance penalty. In particular if you access (read or write) any memory location which is currently 'out of range' the memory will be automatically resized to ensure no runtime error.
- 6. The GC operation now works by pushing and popping arguments and return values from the stack. See the demo program as to how this is done, or the updated documentation in Section [10.](#page-105-0)
- 7. The Local Function operations work in the same way, via the stacks. Again see the demo program, or the updated documentation in Section [11.](#page-111-0)
- 8. MAMBA functions for opening and closing channels are slightly changed.
- 9. daBit generation has been improved for all access structures for primes  $p > 2^{64}$  using an adaption of the method in [\[RST](#page-168-0)<sup>+</sup>19]. This gives both a significant simplification in the code and a performance boost.
- 10. Added a method to convert sregint's to sint's where we treat the sregint as an *unsigned* 64-bit value.
- 11. Added circuits for the SHA-256 and SHA-512 compression functions.
- 12. Added more efficient circuits for basic sregint arithmetic. These operations should now be twice as fast.

#### <span id="page-10-0"></span>1.9 Changes in version 1.6 from 1.5

Apart from the usual minor bug fixes...

- 1. Call/Return byte-codes have been added, removing the need for the JMPI instruction. This makes things much simplier going forward we hope.
- 2. Some byte-code names have been changed, and made more consistent. This is purely cosmetic, unless you look at the assembler output from the compiler.
- 3. sfloat, sfix are now a little more robust. A program will now definitely abort if the desired security bounds are not met. We also removed a limitation on the mantissa size in sfloat.
- 4. Fake offline mode is now depreciated and you *cannot* select it from the Setup menu. This is due to a bug, and the fact we never actually use/test it ourselves.
- 5. Re the change in version 1.4 for Full Threshold input production. Turns out the method in SPDZ-2 and in Overdrive are both insecure. One needs to execute a ZKPoK to prove that party  $P_i$ 's input is correct; which is basically the TopGear proof done without a summation. Then one operates as in SPDZ-2. This has now been alterred.
- 6. Compiler now outputs assembler for all tapes which are compiled, if directed to.
- 7. Direct access to the daBits via a DABIT opcode.
- 8. Upgrade to the daBit production for dishonest majority.
- 9. Change to the threading to place sacrificing into the production threads. This makes the configuration in config.h a little simpler to understand, and also removes a potential security hole we discussed in earlier documentation. This means some of the data structures previously defined in the RunTime are no longer needed.
- 10. The Discrete Gaussians can now be selected using different bounds on the NewHope loop. This bound is defined in config.h. The previous value was hardwired to 20, we now allow the user to compile the system with any value. The default is now one. See Section [12](#page-115-0) for details of this.
- 11. We have extended the range of ring dimensions available, so bigger parameters can be utilized. Note, this is untested in terms of memory usage, so could result in huge memory and/or network problems.
- 12. You can also, by editing config.h use discrete Gaussian secret keys instead of short Hamming weight keys if you so desire. This makes the FHE parameters a little bigger though.
- 13. We fixed some bugs in the sfloat class in relation to some division operations.
- <span id="page-10-1"></span>14. We have added a program provided by Mark Will which allows people using YoSys synthesis tools to produce circuits in Bristol Fashion.

### 1.10 Changes in version 1.5 from 1.4.1

Apart from the usual minor bug fixes...

- 1. New byte-code instruction SINTBIT (and associated function to utilize it from MAMBA) which sets a given bit of an sregint to a specific sbit value.
- 2. Ability to define and call your own garbled circuit based operations, for user defined circuits. See Section [10](#page-105-0) for more details.
- 3. Ability to define and call your own complex local functions. See Section [11](#page-111-0) for more details.
- 4. Extra thread for aAND production to make garbled circuit operations a bit more smooth.
- 5. Added documentation about SIMD operations.
- 6. Moved some sections around in the documentation to make it a little more logical.

#### <span id="page-11-0"></span>1.11 Changes in version 1.4.1 from 1.4

Apart from the usual minor bug fixes...

- 1. Major bug fix for full threshold, this did not work in 1.4.
- 2. Comparison of sregint values is now done via comparison to zero only. Thus overflow errors can occur, but on the other hand for general computation this can be much faster. This means there are a few byte-code changes from v1.4.
- 3. Conversion of sint to sregint for large primes p on the sint side now consume less daBits. This gives a bit of a performance boost.
- 4. We can now convert between sint and sreqint when  $\log_2 p < 64$  as well.

# <span id="page-11-1"></span>1.12 Changes in version 1.4 from 1.3

Apart from the usual minor bug fixes...

- 1. We now have a full OT based n-party garbled circuit functionality integrated. The base Random OT's can either be derived from the Dual Mode Encryption method of [\[PVW08\]](#page-168-1) or the SimpleOT method of [\[CO15\]](#page-167-0) The former has, however, a simple attack against it when used to generate random OT's. Thus we by default utilize the second method to perform base OTs. This can be changed in the file  $confiq$ . h if needs be.
- 2. The base random OTs are converted into a large number of correlated COT's, for which we use [\[FKOS15\]](#page-167-1)[Full Version, Figure 19] and [\[KOS15\]](#page-168-2)[Full Version, Figure 7]. These correlated OTs are then converted into random sharings of authenticated bits (so called aShares/aBits), for this step we use [\[HSS17\]](#page-168-3)[Full Version, Figure 16]. Finally these aBits are converted into aANDs using [\[WRK17\]](#page-169-0)[Full Version, Figures 16, 8 and 18 in order]. With the final GC protocol being implemented using [\[HSS17\]](#page-168-3). The hash function in the protocol to generated HaANDs from [\[WRK17\]](#page-169-0) is implemented using the CCR-secure MMO construction from [\[GKWY19\]](#page-168-4).
- 3. We have extended the MAMBA language to include new datatypes sregint and sbit. These are secure (signed) 64-bit and 1-bit integer datatypes respectively. These are operated on by using a fixed set of garbled circuits. As such only certain operations are supported, roughly equivalent to the kind of arithmetic operations you can do on C long values. Obviously we could extend the system to allow user defined circuits to be executed on arbitrary data widths, but this would detract from our goal of trying to abstract away much of the nitty-gritty of building MPC solutions.
- 4. To deal with conversion between LSSS and GC representations we use the daBit method from [\[RW19\]](#page-169-1). To produce the conversion circuit needed we added a new part to the Setup routine. This conversion only works if certain conditions are met by the prime used for the LSSS scheme; we will discuss this later in the relevant part of Section [7.1.3.](#page-71-4)
- 5. We give advanced users the option of selecting their own prime for the full-threshold case.
- 6. Full threshold IO pre-processed data no longer does ZKPoKs, just as in the original SPDZ-2 implementation. This is secure, as a moments thought will reveal.
- 7. The TopGear implementation has been upgraded to use the second version of the protocol, also other low-level implementation optimizations have been performed which gives a massive boost to throughput.

# <span id="page-12-0"></span>1.13 Changes in version 1.3 from 1.2

- 1. New offline phase for full threshold called TopGear has been implemented [\[BCS19\]](#page-167-2). This means we have changed a number of FHE related security parameters. In particular the new parameter sets are *more* secure. But they are likely to be different from the ones you have been using. Thus you will need to generate again FHE parameters (using Setup.x).
- 2. Bug fixed when using Shamir with a large number of parties and very very low threshold value.
- 3. Renaming of some byte-codes to make their meaning clearer.
- 4. Floating point operations are now (almost) fully supported. We have basic operations on floating point sfloat variables supported, as well as basic trigonometric functions. Still to be completed are the square root, logarithm and exponential functions. Note that, the implementation of floating point numbers is different from that in the original SPDZ compiler. The main alteration is an additional variable to signal error conditions within the number, and secure processing of this signal.

#### <span id="page-12-1"></span>1.14 Changes in version 1.2 from 1.1

- 1. A lot of internal re-writing to make things easier to maintain.
- 2. There are more configuration options in config.h to enable; e.g. you can now give different values to the different places we use statistical security parameters.
- 3. Minor correction to how FHE parameters are created. This means that the FHE parameters are a bit bigger than they were before. Probably a good idea to re-run setup to generate new keys etc in the Full Threshold case.
- 4. Minor change to how CRASH works. If the IO handler returns, then the RESTART instruction is automatically called.
- 5. There is a new run time switch max<sub>I</sub> for use when performing timings etc. This is only for use when combined with the max switch below.
- 6. Two new instructions CLEAR\_MEMORY and CLEAR\_REGISTERS have been added. These are called from MAMBA via clear\_memory() and clear\_registers(). The second *may* issue out of order (consider it experimental at present).
- 7. Bug fix for sfix version of arcsin/arccos functions.
- <span id="page-12-2"></span>8. When running Shamir with a large number of parties we now move to using an interactive method to produce the PRSS as opposed to the non-interactive method which could have exponential complexity. This means we can now cope with larger numbers of parties in the Shamir sharing case. An example ten party example is included to test these routines.

# 1.15 Changes in version 1.1 from 1.0

- 1. Major bug fix to IO processing of private input and output. This has resulted in a change to the byte-codes for these instructions.
- 2. We now support multiple FHE Factory threads, the precise number is controlled from a run-time switch.
- 3. The restart methodology now allows the use to programmatically create new schedules and program tapes if so desired. The "demo" functionality is however exactly as it was before. Please see the example functionality in the file src/Input\_Output/Input\_Output\_Simple.cpp
- 4. We have added in some extra verbose output to enable timing of the offline phase. To time the offline phase, on say bit production, you can now use the program Program/do\_nothing.mpc, and then execute the command for player zero.

./Player.x -verbose  $1$  -max  $1,1,10000000$  0 Programs/do nothing/

Note square production on its own is deliberately throttled so that when run in a real execution bit production is preferred over squares. By altering the constant in the program Program/do\_nothing.mpc you can also alter the number of threads used for this timing operation. If you enter a negative number for verbose then verbose output is given for the online phase; i.e. it prints the byte-codes being executed.

- 5. The fixed point square root functions have now been extended to cope with full precision fixed point numbers.
- 6. The PRINTxxx byte-codes now pass their output via the Input\_Output functionality. These byte-codes are meant for debugging purposes, and hence catching them via the IO functionality makes most sense. The relevant function in the IO class is debug\_output.
- 7. We have added the ability to now also input and output regint values via the IO functionality, with associated additional byte-codes added to enable this.
- 8. The IO class now allows one to control the opening and closing of channels, this is aided by two new byte-codes for this purpose called OPEN\_CHANNEL and CLOSE\_CHANNEL.
- 9. Input of clear values via the IO functionality (i.e. for cint and regint values) is now internally checked to ensure that all players enter the same clear values. Note, this requires modification to any user defined derived classes from Input\_Output\_Base. See the chapter on IO for more details on this.
- 10. The way the chosen IO functionality is bound with the main program has now also been altered. See the chapter on IO for more details on this.
- 11. These changes have meant there are a number of changes to the specific byte-codes, so you will need to recompile MAMBA programs. If you generate your own byte-codes then your backend will need to change as well.

# <span id="page-13-0"></span>1.16 Changes From SPDZ

Apart from the way the system is configured and run there are a number of functionality changes which we outline below.

#### <span id="page-13-1"></span>1.16.1 Things no longer supported

- 1. We do not support any  $GF(2<sup>n</sup>)$  arithmetic in the run time environment. The compiler will no longer compile your programs.
- 2. There are much fewer switches in the main program, as we want to produce a system which is easier to support and more useful in building applications.

3. Socket connections, file, and other forms of IO to the main MPC engine is now unified into a single location. This allows *you* to extend the functionality without altering the compiler or run-time in any way (bar changing which IO class you load at compile time). See Section [8](#page-99-0) for details.

#### <span id="page-14-0"></span>1.16.2 Additions

- 1. The offline and online phases are now fully integrated. This means that run-times will be slower than you would have got with SPDZ, but the run-times obtained are closer to what you would expect in a "real" system. Both the online and offline phases are actively secure with abort.
- 2. Due to this change it can be slow to start a new instance and run a new program. So we provide a new (experimental) operation which "restarts" the run-time. This is described in Section [9.](#page-103-0) This operation is likely to be revamped and improved in the next release as we get more feedback on its usage.
- 3. We support various Q2 access structures now, which can be defined in various ways: Shamir threshold, via Replicated sharing, or via a general Monotone Span Programme (MSP). For replicated sharing you can define the structure via either the minimally qualified sets, or the maximally unqualified sets. For general Q2-MSPs you can input a non-multiplicative MSP and the system will find an equivalent multiplicative one for you using the method of [\[CDM00\]](#page-167-3).
- 4. Offline generation for Q2 is done via Maurer's method [\[Mau06\]](#page-168-5), but for Replicated you can choose between Maurer and the reduced communication method of Keller, Rotaru, Smart and Wood [\[KRSW18\]](#page-168-6). For general Q2-MSPs, and Shamir sharing, the online phase is the method described in Smart and Wood [\[SW19\]](#page-169-2), with (*currently*) the offline phase utilizing Maurer's multiplication method [\[Mau06\]](#page-168-5).
- 5. All player connections are now via SSL, this is not strictly needed for full threshold but is needed for the other access structures we now support.
- 6. We now have implemented more higher level mathematical functions for the sfix datatype, and corrected a number of bugs. A similar upgrade is expected in the next release for the sfloat type.

#### <span id="page-14-1"></span>1.16.3 Changes

- 1. The major change is that the offline and online phases are now integrated. This means that to run quick test runs, using full threshold is going to take ages to set up the offline data. Thus for test runs of programs in the online phase it is best to test using one of the many forms of Q2 access structures. For example by using Shamir with three players and threshold one. Then once your online program is tested you can move to a production system with two players and full threshold if desired.
- 2. You now compile a program by executing

```
./compile.py Programs/tutorial
```
where Programs/tutorial is a *directory* which contains a file called tutorial.mpc. Then the compiler puts all of the compiled tapes etc *into this directory*. This produces a much cleaner directory output etc. By typing make pclean you can clean up all pre-compiled directorys into their initial state.

- 3. The compiler picks up the prime being used for secret sharing after running the second part of  $Setup.x$ . So you need to recompile the .mpc files if you change the prime used in secret sharing, and you should not compile any SCALE .mpc programs before running Setup.x.
- 4. Internally (i.e. in the C++ code), a lot has been re-organized. The major simplification is removal of the octetstream class, and it's replacement by a combination of stringstream and string instead. This makes readibility much easier.
- 5. All opcodes in the range  $0 \times B*$  have been changed, so any byte-codes you have generated from outside the python system will need to be changed.
- 6. We have tried to reduce dependencies between classes in the C++ code a lot more. Thus making the code easier to manage.
- 7. Security-wise we use the latest FHE security estimates for the FHE-based part, and this can be easily updated. See Chapter [12](#page-115-0) on FHE security later.

# <span id="page-16-0"></span>2 Introduction

The SCALE system consists of three main sub-systems: An offline phase, an online phase and a compiler. Unlike the earlier SPDZ system, in SCALE the online and offline phases are fully integrated. Thus you can no longer time just the online phase, or just the offline phase. The combined online/offline phase we shall refer to as SCALE, the compiler takes a program written in our special language MAMBA, and then turns it into byte-code which can be executed by the SCALE system.

We provide switches (see below) to obtain different behaviours between how the online and offline phases are integrated together, which can allow for some form of timing approximation. The main reason for this change is to ensure that the system is "almost" secure out of the box, even if it means it is less good for obtaining super-duper numbers for research papers.

An issue though is that the system takes a while to warm up the offline queues before the online phase can execute. This is especially true in the case of using a Full Threshold secret sharing scheme. Indeed in this case it is likely that the online phase will run so-fast that the offline phase is always trying to catch up. In addition, in this situation the offline phase needs to do a number of high-cost operations before it can even start. Thus using the system to run very small programs is going to be inefficient, although the execution time you get is indicative of the total run time you should be getting in a real system, it is just not going to be very impressive.

In order to enable efficient operation in the case where the offline phase is expensive (e.g. for Full Threshold secret sharing) we provide a mechanism to enable the SCALE system to run as a seperate process (generating offline data), and then a MAMBA program can be compiled in a just-in-time manner and can then be dispatched to the SCALE system for execution. Our methodology for this is not perfect, but has been driven by a real use case of the system. See Section [9](#page-103-0) for more details.

But note SCALE/MAMBA is *an experimental research system* there has been no effort to ensure that the system meets rigourous production quality code control. In addition this also means it comes with limited support. If you make changes to any files/components you are on your own. If you have a question about the system we will endeavour to answer it.

#### Warnings:

• The Overdrive system [\[KPR18\]](#page-168-7) for the offline phase for full-threshold access structures requires a distributed key generation phase for the underlying homomorphic encryption scheme. The SPDZ-2 system and paper does describe such a protocol, but it is only covertly secure. A newer paper  $[RST^+19]$  $[RST^+19]$  presents an actively secure method to generate the keys, which is specifically tailored for the keys used in SCALE in this case. A program in the directory KeyGen implements the protocol in this paper, see Chapter [13](#page-123-0) for more details.

In the normal execution of the Setup.x program in the full-threshold case this protocol is not executed, and thus Setup.x internally generates a suitable key and distribute it to the different players.

# <span id="page-16-1"></span>2.1 Architecture

The basic internal runtime architecture is as follows:

- Each MAMBA program (.mpc file) will initiate a number of threads to perform the online stage. The number of "online threads" needed is worked out by the compiler. You can programmatically start and stop threads using the python-like language (see later). Using multiple threads enables you to get high throughput. Almost all of our experimental results are produced using multiple threads.
- Each online is associated with another four "feeder" threads. One produces multiplication triples, one produces square pairs, one produces shared bits and one produces data for input/output of data items. The chain of events is that the multiplication thread (say) produces a fully checked triple. This triple is added to a triple-list (which is done in batches for efficiency) for consumption by the online phase. The sizes of these lists can be controlled (somewhat) by the values in the file config.h. One can control the number of entries *ever* placed on the sacrificed-list by use of the run-time flag max.
- By having the production threads aligned with an online thread we can avoid complex machinary to match produces with consumers. This however may (more like will) result in the over-production of offline data for small applications.
- In the case of Full Threshold we have another set of global threads (called the FHE Factory threads, or the FHE Industry) which produces level one random FHE ciphertexts which have passed the ZKPoK from the Top Gear protocol [\[BCS19\]](#page-167-2), which is itself a variant of the High Gear protocol in Overdrive [\[KPR18\]](#page-168-7). This is done in a small bunch of global threads as the ZKPoK would blow up memory if done for each thread that would consume data from the FHE thread. These threads are numbered from 10000 upwards in the code. Any thread (offline production thread) can request a new ciphertext/plaintext pair from the FHE factory threads. Experiments show that having two FHE factory threads is usually optimal.
- In the case of full-threshold access structures or Q2 access structures generated by a generic MSP, we also implement a thread (number 20000 in the code) which implements pairwise OTs via OT-extension. This thread produces a bunch of authenticated bits in various queues, one for each online thread. A similar thread (number 20001 in the code) does the same for authenticated ANDs, i.e. aANDS. Each main online thread then removes aBits and aANDs from its respective queue when it needs these to produce daBits or execute the garbled circuit protocols. The first time the online thread meets an instruction which requires such data there can be a little lag as the sub-queues fill up, but this disappears on subsequent instructions (until the queues need filling again). These aBits and aANDs are used in the HSS protocol to execute binary circuits [\[HSS17\]](#page-168-3).
- For Shamir sharing or Replicated sharing instances we have a single thread 20000 which generates shared triples for AND gates. This executes a generalisation of the protocol from  $[ABF^+17]$  $[ABF^+17]$  for triple generation (in particular Protocol 3.1 from that paper). The generalisationis an obvious one from the three party case to a general Q2 Replicated secret sharing. The base multiplication protocol is that of Maurers. The only reason we do not support general Q2 MSPs is that currently we have a bug in generating the associated Replicated scheme from the generic MSP. The triples produced by this thread are then used in an online phase which is essentially the modulo two variant of the protocol of Smart and Wood [\[SW19\]](#page-169-2); thus basically it uses Beaver multiplication and 'checking' is performed by hashing the reconstructed shares.

# <span id="page-18-0"></span>3 Installation and Setup

# <span id="page-18-1"></span>3.1 Installation

You will require the following previously loaded programs and libraries:

- GCC/G++: Tested with version 8.3.1
- MPIR library, compiled with C++ support (use flag –enable-cxx when running configure) : Tested with version 3.0.0
- Python: Tested with Python 2.7.17
- CPU supporting AES-NI and PCLMUL
- OpenSSL: Tested with version 1.1.0.b
- Crypto++: Tested with version 7.0
- yasm (for MPIR)
- m4 (for MPIR)
- A Rust compiler of at least version 1.47.0. We use the nightly build, so we strongly recommend using this as we use a lot of new features in various places. We also recommend installing wasm support by typing

rustup target add wasm32-unknown-unknown

Developers will also require

• clang-format as to apply the standard C++ format to files. Tested with clang-format version 6.0.0.

#### <span id="page-18-2"></span>3.1.1 Installing and running using nix-shell

To make things easy we have a quick build system via nix-shell which may help you if you do not want to install all the above yourself. First you need to install nix-shell if you don't already have it (may need a re-login to update env vars).

curl -L https://nixos.org/nix/install | sh

Then invoke nix-shell to get a fully ready development environment with all libraries installed. This will automatically download all the dependencies and tools you need.

Due to this setup, you also don't need any custom configuration in CONFIG.mine, instead you just copy CONFIG to CONFIG.mine and remove the OSSL variable entirely and replace the ROOT = something with ROOT =  $\ldots$ (yes the two dots are on purpose).

Inside that shell, you can compile a program in the  $P_{\text{rograms}}$  directory by invoking

./compile.sh Programs/test\_fix\_array

<span id="page-18-3"></span>You can now jump to Section [3.1.5](#page-20-1) (although you might want to read [3.1.4](#page-20-0) as well for other compilation tweaks).

#### 3.1.2 Installing Rustc

Go to <https//rustup.rs> to find the best installation command for your platform. For linux this may be...

```
curl --proto '=https' --tlsv1.2 -sSf https://sh.rustup.rs | sh
```
For our Ubuntu systems we had to use the binary installer marked  $x86_64$ -unknown-linux-gnu from the page <https://forge.rust-lang.org/infra/other-installation-methods.html> as there was some incompatibility between curl and our openssl installation.

To get nightly support use

rustup default nightly

Also we recommend installing wasm support via

rustup target add wasm32-unknown-unknown

#### <span id="page-19-0"></span>3.1.3 Installing MPIR, OpenSSL and Crypto++

This bit, on explaining how to install MPIR, OpenSSL and Crypto++ inside \$HOME/local, is inspired from [this](https://rdragos.github.io/2019/01/07/scale/) blogpost. The target directory here can be changed to whatever you wish. If you follow this section we assume that you have cloned the main repository in your \$HOME directory.

```
mylocal="$HOME/local"
mkdir -p ${mylocal}
cd ${mylocal}
# install MPIR 3.0.0
curl -O 'http://mpir.org/mpir-3.0.0.tar.bz2'
tar xf mpir-3.0.0.tar.bz2
cd mpir-3.0.0
./configure --enable-cxx --prefix="${mylocal}/mpir"
make && make check && make install
# install OpenSSL 1.1.0
cd $mylocal
curl -O https://www.openssl.org/source/openssl-1.1.0j.tar.gz
tar -xf openssl-1.1.0j.tar.gz
cd openssl-1.1.0j
./config --prefix="${mylocal}/openssl"
make && make install
# install crypto++
curl -O https://www.cryptopp.com/cryptopp820.zip
unzip cryptopp820.zip -d cryptopp820
cd cryptopp820
make && make install PREFIX=${mylocal}/cryptopp
```
Now export MPIR, OpenSSL and Crypto++ paths by copying the following lines at the end of your \$HOME/.bashrc configuration file.

# this goes at the end of your \$HOME/.bashrc file export mylocal="\$HOME/local" # export OpenSSL paths

```
export PATH="${mylocal}/openssl/bin/:${PATH}"
export C_INCLUDE_PATH="${mylocal}/openssl/include/:${C_INCLUDE_PATH}"
export CPLUS_INCLUDE_PATH="${mylocal}/openssl/include/:${CPLUS_INCLUDE_PATH}"
export LIBRARY_PATH="${mylocal}/openssl/lib/:${LIBRARY_PATH}"
export LD_LIBRARY_PATH="${mylocal}/openssl/lib/:${LD_LIBRARY_PATH}"
# export MPIR paths
export PATH="${mylocal}/mpir/bin/:${PATH}"
export C_INCLUDE_PATH="${mylocal}/mpir/include/:${C_INCLUDE_PATH}"
export CPLUS_INCLUDE_PATH="${mylocal}/mpir/include/:${CPLUS_INCLUDE_PATH}"
export LIBRARY_PATH="${mylocal}/mpir/lib/:${LIBRARY_PATH}"
export LD_LIBRARY_PATH="${mylocal}/mpir/lib/:${LD_LIBRARY_PATH}"
# export Crypto++ paths
export CPLUS_INCLUDE_PATH="${mylocal}/cryptopp/include/:${CPLUS_INCLUDE_PATH}"
export LIBRARY_PATH="${mylocal}/cryptopp/lib/:${LIBRARY_PATH}"
```
#### export LD\_LIBRARY\_PATH="\${mylocal}/cryptopp/lib/:\${LD\_LIBRARY\_PATH}"

## <span id="page-20-0"></span>3.1.4 Change CONFIG.mine

We now need to copy the file CONFIG in the main directory to the file CONFIG.mine. Then we need to edit CONFIG.mine, so as to place the correct location of this ROOT directory correctly, as well as indicating where the OpenSSL library should be picked up from (this is likely to be different from the system installed one which GCC would automatically pick up). This is done by executing the following commands

```
cd $HOME/SCALE-MAMBA
cp CONFIG CONFIG.mine
echo "ROOT = $HOME/SCALE-MAMBA" >> CONFIG.mine
echo "OSSL = ${mylocal}/openssl" >> CONFIG.mine
```
You can also at this stage specify various compile time options such as various debug and optimisation options. We would recommend commenting out all DEBUG options from FLAGS and keeping  $OPT = -03$ .

- The DEBUG flag is a flag which turns on checking for reading before writing on registers, thus it is mainly a flag for development testing of issues related to the compiler.
- The DETERMINISTIC flag turns off the use of true randomness. This is really for debugging to ensure we can replicate errors due. It should not be used in a real system for obvious reasons.

If you are going to use full threshold LSSSs then MAX\_MOD needs to be set large enough to deal with the sizes of the FHE keys. Otherwise this can be set to just above the word size of your secret-sharing modulus to obtain better performance. As default we have set it for use with full threshold. The value MAX\_GFP corresponds to the size of the prime used for the secret sharing scheme (in 64-bit words).

#### <span id="page-20-1"></span>3.1.5 Change compile.sh

<span id="page-20-2"></span>You may want to edit compile. sh to change from the default new compilation pipeline to the old one.

#### 3.1.6 Change config.h

If wanted you can also now configure various bits of the system by editing the file

config.h

in the sub-directory src. The main things to watch out for here are the various FHE security parameters; these are explained in more detail in Section [12.](#page-115-0) Note, to configure the statistical security parameter for the number representations in the compiler (integer comparison, fixed point etc) from the default of 40 you need to add the following commands to your MAMBA programs.

```
program.security = 100
stix.kappa = 60sfloat.kappa = 30
```
However, in the case of the last two you *may* also need to change the precision or prime size you are using. See the documentation for sfix and sfloat for this.

#### <span id="page-21-0"></span>3.1.7 Final Compilation

The only thing you now have to do is type

make progs

That's it! After make finishes then you should see a —PlayerBinary.x— executable inside the SCALE-MAMBA directory.

# <span id="page-21-1"></span>3.2 Creating and Installing Certificates

For a proper configuration you need to worry about the rest of this section. However, for a quick idiotic test installation jump down to the "Idiot Installation" of Section [3.4.](#page-25-0)

All channels will be TLS encrypted. For SPDZ this is not needed, but for other protocols we either need authenticated or secure channels. So might as well do everything over *mutually* authenticated TLS. We are going to setup a small PKI to do this. You thus first need to create keys and certificates for the main CA and the various players you will be using.

When running openssl req ... to create certificates, it is vitally important to ensure that each player has a different Common Name (CN), and that the CNs contain no spaces. The CN is used later to configure the main MPC system and be sure about each party's identity (in other words, they really are who they say they are).

First go into the certificate store

```
cd Cert-Store
```
Create CA authority private key

openssl genrsa -out RootCA.key 4096

Create the CA self-signed certificate:

openssl req -new -x509 -days 1826 -key RootCA.key -out RootCA.crt

Note, setting the DN for the CA is not important, you can leave them at the default values.

Now for *each* MPC player create a player certificate, e.g.

openssl genrsa -out Player0.key 2048 openssl req -new -key Player0.key -out Player0.csr openssl x509 -req -days 1000 -in Player0.csr -CA RootCA.crt \ -CAkey RootCA.key -set\_serial 0101 -out Player0.crt -sha256 remembering to set a different Common Name for each player.

In the above we assumed a global shared file system. Obviously on a real system the private keys is kept only in the Cert-Store of that particular player, and the player public keys are placed in the Cert-Store on each player's computer. The global shared file system here is simply for test purposes. Thus a directory listing of Cert-Store for player one, in a four player installation, will look like

```
Player1.crt
Player1.key
Player2.crt
Player3.crt
Player4.crt
RootCA.crt
```
# <span id="page-22-0"></span>3.3 Running Setup

The program Setup.x is used to run a one-time setup for the networking and/or secret-sharing system being used and/or set up the GC to LSSS conversion circuit. You must do networking before secret-sharing (unless you keep the number of players fixed), since the secret-sharing setup picks up the total number of players you configured when setting up networking. And you must do secret sharing setup before creating the conversion circuit (since this requires the prime created for the secret sharing scheme).

• Just as above for OpenSSL key-generation, for demo purposes we assume a global file store with a single directory Data.

Running the program Setup.x and specifying the secret-sharing method will cause the program to generate files holding MAC and/or FHE keys and place them in the folder Data. When running the protocol on separate machines, you must then install the appropriate generated MAC key file MKey- $\star$ .key in the Data folder of each player's computer. If you have selected full-threshold, you also need to install the file  $FHE-Key-*$ . key in the same directory. You also need to make sure the public data files NetworkData.txt and SharingData.txt are in the directory Data on each player's computer. These last two files specify the configuration which you select with the Setup.x program.

<span id="page-22-1"></span>We now provide more detail on each of the three aspects of the program  $Setup.x$ .

# 3.3.1 Data for networking

Input provided by the user generates the file  $Data/NetworkData.txt$  which defines the following

- The root certificate name.
- The number of players.
- For each player you then need to define
	- Which IP address is going to be used
	- The name of the certificate for that player

#### <span id="page-22-2"></span>3.3.2 Data for secret sharing:

You first define whether you are going to be using full threshold (as in traditional SPDZ), Shamir (with  $t < n/2$ ), a Q2-Replicated scheme, or a Q2-MSP.

Full Threshold: In this case the prime modulus cannot be chosen directly, but needs to be selected to be FHE-friendly<sup>[1](#page-23-0)</sup>. Hence, in this case we give you two options.

- Recommended: You specify the number of bits in the modulus (between 16 bits and 1024 bits). The system will then search for a modulus which is compatible with the FHE system we are using.
- Advanced: You enter a specific prime. The system then searches for FHE parameters which are compatible, if it finds none (which is highly likely unless you are very careful in your selection) it aborts.

After this stage the MAC keys and FHE secret keys are setup and written into the files

MKey-\*.key and FHE-Key-\*.key

in the Data directory. This is clearly an insecure way of parties picking their MAC keys. But this is only a research system. At this stage we also generate a set of keys for distributed decryption of a level-one FHE scheme if needed.

NOTE: Section [13](#page-123-0) describes how to perform a secure distributed FHE key generation to avoid relying on a trusted third party as the above does.

Shamir Secret Sharing: Shamir secret sharing we assume is self-explanatory. For the Shamir setting we use an online phase using the reduced communication protocols of [\[KRSW18\]](#page-168-6); the offline phase (*currently*) only supports *Maurer*'s multiplication method [\[Mau06\]](#page-168-5). This will be changed in future releases to also support the new offline method from [\[SW19\]](#page-169-2).

Replicated Secret Sharing: For Replicated sharing you should enter a complete monotone Q2 access structure. There are three options to do this,

- 1. As a set of maximally unqualified sets;
- 2. As a set of minimally qualified sets;
- 3. As a simple threshold system.

If the first (resp. second) option is selected, then any set that is neither a superset nor a subset of a set provided as input will be assumed qualified (resp. unqualified). The last option is really for testing, as most threshold systems implemented using Replicated secret-sharing will be less efficient than using Shamir. Specifying either the first or second option and providing input results in the program computing all of the qualified and unqualified sets in the system.

For Replicated secret-sharing you can also decide what type of offline phase you want: one based on *Maurer*'s multiplication method [\[Mau06\]](#page-168-5), or one based on our *Reduced* communication protocols [\[KRSW18\]](#page-168-6).

Suppose we want to input the four-party Q2 access structure given by

$$
\Gamma^- = \{ \{P_1, P_2\}, \{P_1, P_3\}, \{P_1, P_4\}, \{P_2, P_3, P_4\} \}
$$

and

$$
\Delta^{+} = \{\{P_1\}, \{P_2, P_3\}, \{P_2, P_4\}, \{P_3, P_4\}\}.
$$

We can express this example in the following two ways:

4 parties, maximally unqualified 1 0 0 0 0 1 1 0 0 1 0 1 0 0 1 1

<span id="page-23-0"></span><sup>&</sup>lt;sup>1</sup>In all other cases you select the prime modulus for the LSSS directly at this point.

or as

```
4 parties, minimally qualified
        1 1 0 0
        1 0 1 0
        1 0 0 1
        0 1 1 1
```
As a second example with six parties with a more complex access structure for our Reduced Communication protocol consider:

$$
\Gamma^- = \{ \{P_1, P_6\}, \{P_2, P_5\}, \{P_3, P_4\}, \{P_1, P_2, P_3\}, \{P_1, P_4, P_5\}, \{P_2, P_4, P_6\}, \{P_3, P_5, P_6\} \}
$$

and

 $\Delta^+ = \{ \{P_1, P_2, P_4\}, \{P_1, P_3, P_5\}, \{P_2, P_3, P_6\}, \{P_4, P_5, P_6\} \}.$ 

Each party is in a different pair of sets. We can represent it via:

```
6 parties, maximally unqualified sets
        1 1 0 1 0 0
        1 0 1 0 1 0
        0 1 1 0 0 1
        0 0 0 1 1 1
```
Q2-MSP Programs: A final way of entering a Q2 access structure is via a MSP, or equivalently, via the matrix which defines an underlying Q2 LSSS. For *n* parties we define the number of shares each party has to be  $n_i$ , and the dimension of the MSP to be k. The MSP is then given by a  $(\sum n_i) \times k$  matrix G. The first  $n_1$  rows of G are associated with player one, the next  $n_2$  rows with player two and so on. An secret sharing of a value s is given by the vector of values

 $\mathbf{s} = G \cdot \mathbf{k}$ 

where  $\mathbf{k} = (k_i) \in \mathbb{F}_p^k$  and  $\sum k_i = s$ . A subset of parties A is qualified if the span of the rows they control contain the vector  $(1,\ldots,1) \in \mathbb{F}_p^k$ .

This secret sharing scheme can be associated with a monotone access structure, and we call this scheme Q2 if the associated access structure is Q2. However, it is not the case (unlike for Shamir and Replicated sharing) that the Q2 MSP is itself multiplicative (which is crucial for our MPC protocols). Thus if you enter a Q2 MSP which is not multiplicative, we will automatically extend this for you into an equivalent multiplicative MSP using the method of [\[CDM00\]](#page-167-3).

As in the Shamir setting we use an online phase using the reduced communication protocols of [\[KRSW18\]](#page-168-6); the offline phase (*currently*) only supports *Maurer*'s multiplication method [\[Mau06\]](#page-168-5). This will be changed in future releases to also support the new offline method from [\[SW19\]](#page-169-2).

In the file Auto-Test-Data/README.txt we provide some examples of MSPs. If we take the MSP for Shamir (say) over three parties with threshold one we obtain the matrix

$$
G = \left(\begin{array}{cc} 1 & 2 \\ 1 & 3 \\ 1 & 4 \end{array}\right).
$$

<span id="page-24-0"></span>This is slightly different from the usual Shamir generating matrix as we assume the target vector is  $(1, 1)$  and not  $(1, 0)$ as is often the case in Shamir sharing.

#### 3.3.3 Conversion Circuit

Here, as most users will not have a VHDL compiler etc, we provide a generic 512 bit conversion circuit for turning an LSSS sharing into a GC sharing. This needs to be specialised to which ever prime  $p$  has been selected above. To do this we use some C-code which specializes the generic 512 bit circuit for this specific prime chosen, and then tries to simplify the resulting circuit. This simplification is rather naive, and can take a long time, but usually results in a circuit ten percent less in size than the original (in terms of the all important AND gates). One can modify how long is spent in the simplification by changing a variable in config.h.

# <span id="page-25-0"></span>3.4 Idiot's Installation

To install an installation of the three party Shamir based variant, with default certificates and all parties running on local host. Execute the following commands

```
cp Auto-Test-Data/Cert-Store/* Cert-Store/
cp Auto-Test-Data/1/* Data/
```
You can play with writing your own MAMBA programs and running them on the same local host (via IP address 127.0.0.1).

# <span id="page-26-0"></span>4 Simple Example

In this section we describe writing and compiling a simple function using the python-like language MAMBA. We also explain how to run the test scripts to test the system out, plus the run time options/switches you can pass to Player. $\bar{x}$ for different behaviours.

# <span id="page-26-1"></span>4.1 Compiling and running simple program

Look at the simple program in Programs/tutorial/tutorial.mpc given below:

```
# (C) 2017 University of Bristol. See License.txt
# (C) 2018 KU Leuven. See License.txt
def test(actual, expected):
    actual = actual.reveal()
    print_ln('expected %s, got %s', expected, actual)
# cint: clear integers modulo p
# sint: secret integers modulo p
a = \text{sint}(1)b = \text{cint}(2)test(a + b, 3)
test(a + a, 2)
test(a * b, 2)
test (a * a, 1)test(a - b, -1)
test(a < b, 1)
test (a \leq b, 1)
test(a >= b, 0)
test(a > b, 0)
test(a == b, 0)
test(a != b, 1)
clear_a = a.reveal()
# arrays and loops
a = Array(100, sint)@for_range(100)
def f(i):a[i] = \text{sint}(i) * * 2test(a[99], 99**2)
# conditional
if_then(cint(0))
a[0] = 123else_then()
```
 $a[0] = 789$ end\_if() test(a[0], 789)

This takes a secret integer a and a clear integer b and applies various operations to them. It then prints tests as to whether these operations give the desired results. Then an array of secret integers is created and assigned the values  $i^2$ . Finally a conditional expression is evaluated based on a clear value. Notice how the tutorial.mpc file is put into a directory called tutorial, this is crucial for the running of the compiler.

To compile this program we type

```
./compile.sh Programs/tutorial
```
in the main directory. Notice how we run the compiler on the *directory* and not the program file itself. The compiler then places various "tape" files consisting of byte-code instructions into this directory, along with a schedule file tutorial.sch. It is this last file which tells the run time how to run the program, including how many threads to run, and which "tape" files to run first<sup>[2](#page-27-2)</sup>.

Having compiled our program we can now run it. To do so we simply need to execute the following commands, one on each of the computers in our MPC engine (assuming three players)

./Player.x 0 Programs/tutorial ./Player.x 1 Programs/tutorial ./Player.x 2 Programs/tutorial

<span id="page-27-0"></span>Note players are numbers from zero, and again we run the *directory* and not the program file itself.

#### 4.2 The Test Scripts

You will notice a bunch of test programs in directory  $P_{\text{rograms}}$ . These are for use with the test scripts in the directory Scripts. To use these test scripts you simply execute in the top level directory

Script/test.sh test\_<name of test>

The test scripts place data in the clear memory dump at the end of a program, and test this cleared memory against a simulated run. the test-all facility of

Script/test.sh

If a test passes then the program will fail, with a (possibly cryptic) explanation of why.

We also provide a script which tests the entire system over various access structures. This can take a very long time to run, but if you want to run exhaustive tests then in the main directory execute

./run\_tests.sh

### <span id="page-27-1"></span>4.3 Run Time Switches for Player.x

There are a number of switches which can be passed to the program Player.x; these are

• -pnb x: Sets the base portnumber to x. This by default is equal to 5000. With this setting we use all portnumbers in the range x to  $x + n - 1$ , where n is the number of players.

<span id="page-27-2"></span><sup>&</sup>lt;sup>2</sup>Historical note, we call the byte-code files "tapes" as they are roughly equivalent to simple programs, and the initial idea for scheduling came to Nigel when looking at the Harwell WITCH computer at TMNOC. They in some sense correspond to "largish" basic blocks in modern programming languages.

- -pns  $x_1, \ldots, x_n$ : This overides the pnb option, and sets the listening portnumber for player i to  $x_i$ . The same arguments must be supplied to each player, otherwise the players do not know where to connect to, and if this option is used there needs to be precisely  $n$  given distinct portnumbers.
- -mem xxxx: Where xxxx is either old or empty. The default is empty. See later for what we mean by memory.
- -verbose n: Sets the verbose level to  $n$ . The higher value of  $n$  the more diagnostic information is printed. This is mainly for our own testing purposes, but verbose level one gives you a method to time offline production (see the Changes section for version 1.1). If n is negative then the byte-codes being executed by the online phase are output (and no offline verbose output is produced).
- -max m,s,b: Stop running the offline phase for each online thread when we have generated m multiplication triples, s square pairs and b shared bits.
- -min m,s,b: Do not run the online phase in each thread until the associated offline threads have generated  $m$ multiplication triples,  $s$  square pairs and  $b$  shared bits. However, these minimums need to be less than the maximum sacrificed list sizes defined in config.h. Otherwise the maximums defined in that file will result in the program freezing.
- -maxI i: An issue when using the flag -max is that for programs with a large amount of input/output -max can cause the IO queue to stop being filled. Thus if you use -max and are in this situation then signal using this flag an upper bound on the number of amount IO data you will be consuming. We would recommend that you multiply the max amount per player by the number of players here.
- -dOT: Disable threads 20000 and 20001. Historically these were the OT generation threads, hence the flag name. But in the case of Shamir/Replicated they do not use OT operations anymore. Disabling these threads can increase speed, reduce memory, but means it will mean all operations based on binary circuits will no longer work.
- -f 2: The number of FHE factories to run in parallel. This only applies (obviously) to the Full Threshold situation. How this affects your installation depends on the number of cores and how much memory you have. We set the default to two.

For example by using high values of the variables set to -min you get the offline data queues full before you trigger the execution of the online program. For a small online program this will produce times close to that of running the offline phase on its own. Or alternatively you can stop these queues using -max. By combining the two together you can get something close to (but not exactly the same as) running the offline phase followed by the online phase.

Note that the flags -max, -min and -maxI do not effect the offline production of aBits via the OT thread. Since this is usually quite fast in filling up its main queue.

# <span id="page-29-0"></span>5 Run Time Subsystem

This chapter describes the implementation of the MPC Virtual Machine. The virtual machine is driven by byte-codes which are produced by the MAMBA compiler (see later). Of course you could compile byte-codes from any compiler if you wanted to write one with the correct backend.

The virtual machine structure resembles that of a simple multi-core processor, and is a register-based machine. Each core corresponds to a seperate online thread of execution; so from now on we refer to these "cores" as threads. Each thread has a seperate set of five types of registers, as well as a stack for each register type. To allow the saving of state, or the transfer of data between threads, there is a global memory. This global memory for the cint, sint and regint types (or at least the first  $2^{20}$  values) are saved whenever the SCALE system gracefully shuts down. The loading of this saved memory into a future run of the system is controlled by the command line arguments passed to the Player.x program. The design is deliberately kept sparse to ensure a fast, low-level implementation, whilst more complex optimization decisions are intended to be handled at a higher level.

#### <span id="page-29-1"></span>5.1 Overview

The core of the virtual machine is a set of threads, which execute sequences of instructions encoded in a byte-code format. Files of byte-code instructions are referred to as *tapes*, and each thread processes a single tape at a time. Each of these execution threads has a pairwise point-to-point communication channels with the associated threads in all other players' runtime environments. These communication channels, like all communication channels in SCALE, are secured via TLS. The threads actually have three channels to the correspond thread in the other parties; we call these different channels "connections". For the online thread "connection" zero is used for standard opening of shared data, whereas "connection" one is used for private input and output. Connection two is used for all data related to aBits, aANDs and garbled circuit computations. This division into different connections is to avoid conflicts beween the three usages (for example a PRIVATE\_OUTPUT coming between a STARTOPEN and a STOPOPEN). Each online thread is supported by four other threads performing the offline phase, each again with pairwise TLS secured point-to-point channels. Currently the offline threads only communicate on "connection" zero. When using an HSS based online phase for processing binary circuits a single offline thread produces authenticated bits, aBits, by OT-extension, whilst another produced authenticated triples for GC operations, so called aANDs. When using a non-HSS based online phase for processing binary circuits there is a single thread producing triples modulo two.

In the case of Full Threshold secret sharing another set of threads act as a factory for FHE ciphertexts. Actively secure production of such ciphertexts is expensive, requiring complex zero-knowledge proofs (see Section [12\)](#page-115-0). Thus the FHE-Factory threads locates this production into a single location. The number of FHE Factory threads can be controlled at run-time by the user. See Figure [1](#page-30-1) for a pictorial overview in the case of full-threshold execution (which is the most complex).

In addition to byte-code files, each program to be run must have a *schedule*. This is a file detailing the execution order of the tapes, and which tapes are to be run in parallel. There is no limit to the number of concurrent tapes specified in a schedule, but in practice one will be restricted by the number of cores. The schedule file allows you to schedule concurrent threads of execution, it also defines the maximum number of threads a given run-time system will support. It also defines the specific byte-code sequences which are pre-loaded into the system. One can also programmatically control execution of new threads using the byte-code instructions RUN\_TAPE and JOIN\_TAPE (see below for details). The schedule is run by the *control thread*. This thread takes the tapes to be executed at a given step in the schedule, passes them to the execution threads, and waits for the threads to finish their execution before proceeding to the next stage of the schedule.

Communication between threads is handled by a global *main memory*, which all threads have access to. To avoid unnecessary stalls there is no locking mechanism provided to the memory. So if two simultaneously running threads execute a read and a write, or two writes, to the same memory location then the result is undefined since it is not specified as to which order the instructions will be performed in. Memory comes in four forms, corresponding to sint, cint, regint and sregint data types. There is no memory for the sbit datatype, as it is meant only for temporary storage of data.

Each execution thread also has its own local clear and secret registers, to hold temporary variables. To avoid

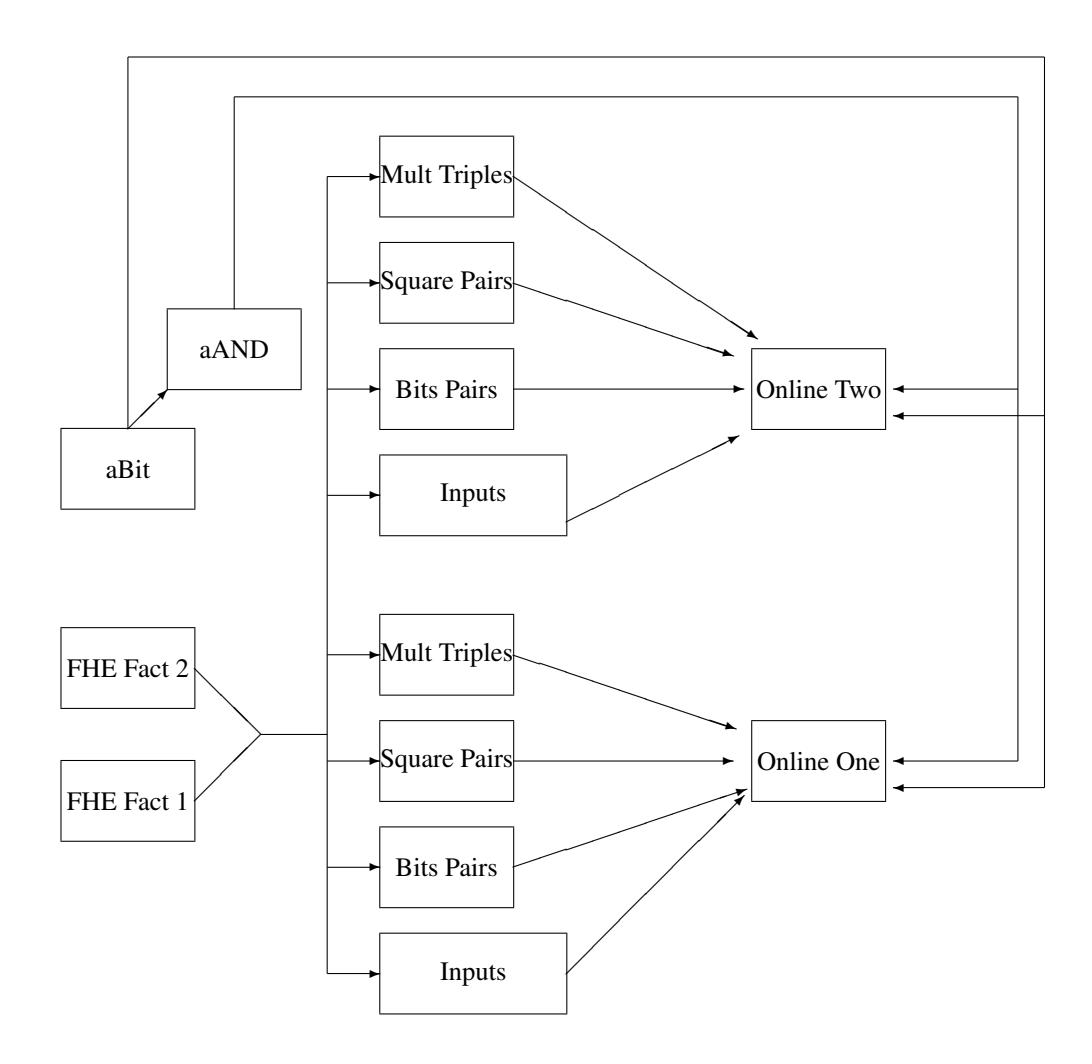

<span id="page-30-1"></span>Figure 1: Pictorial View of a Players Threads: With Two Online Threads and Two FHE Factory Threads

confusion with the main memory we refer to these as registers. The values of registers are not assumed to be maintained between an execution thread running one tape and the next tape, so all passing of values between two sequential tape executions must be done by reading and writing to the virtual machine's main memory. This holds even if the two consequtive byte-code sequences run on the same "core". A pictorial representation of the memory and registers is given in Figure [2.](#page-31-0)

# <span id="page-30-0"></span>5.2 Byte-code instructions

The design of the byte-code instructions within a tape are influenced by the RISC design strategy, coming in only a few basic types and mostly taking between one and three operands. The virtual machine also supports a limited form of SIMD instructions within a thread, whereby a single instruction is used to perform the same operation on a fixed size set of registers. These vectorized instructions are not executed in parallel as in traditional SIMD architectures, but exist to provide a compact way of executing multiple instructions within a thread, saving on memory and code size.

A complete set of byte-codes and descriptions is given in the html file in

\$(HOME)/Documentation/Compiler\_Documentation/index.html

under the class instructions, and also in the table at the end of his section. Many instructions can be vectorized,

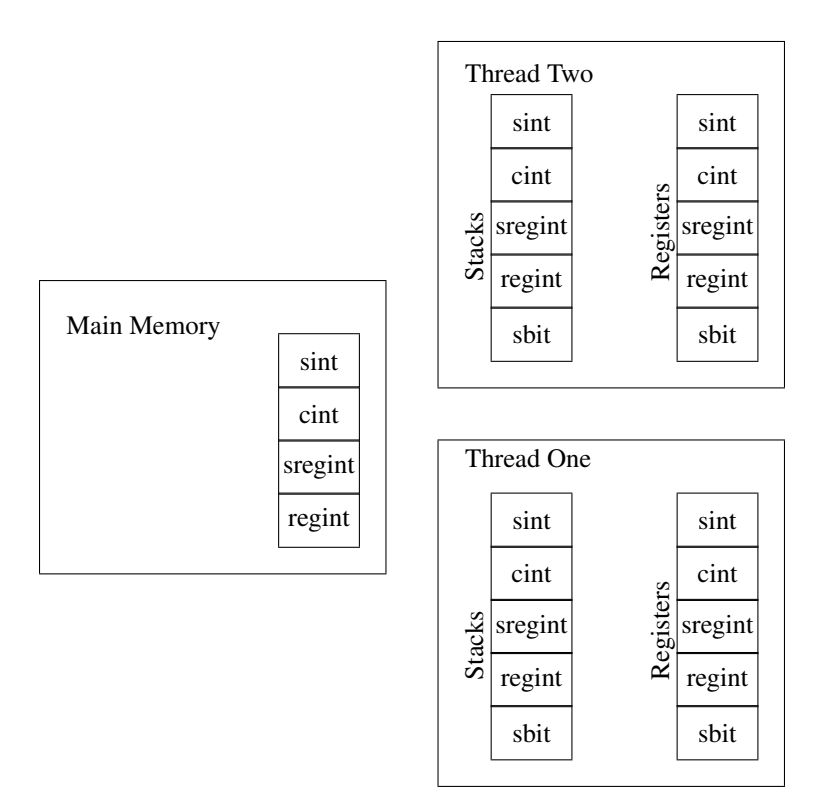

<span id="page-31-0"></span>Figure 2: Pictorial Representation of Memory, Registers and Stacks: With Two Online Threads

this is done by taking the opcode being a 32 bit value. The last nine bits being the base opcode and previous 23 bits being how many times the instruction should be executed in parallel. If this first 23 bits are zero, then this is interpreted as one. The arguments of a vectorized instruction given the first of the consecutive registers which should be accessed in turn. Arguments to instructions in the following table can have various types, in the documentation below a \* in front of a value like this means the value is repeated a number of times.

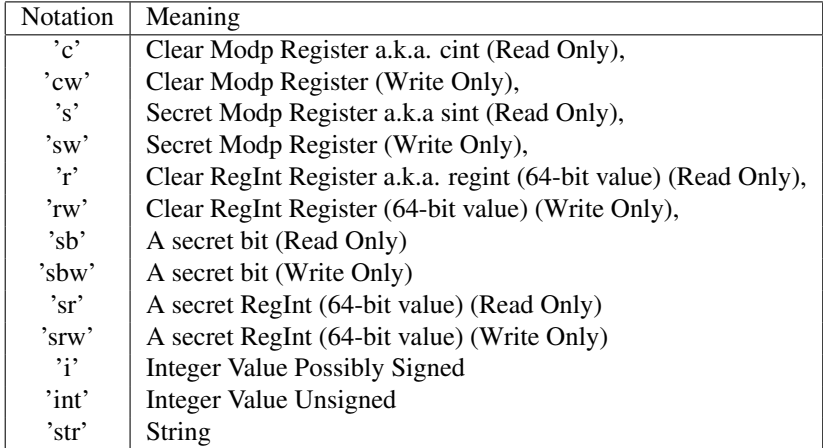

We can divide the memory registers over which we operate in two main categories. Registers that use mod  $p$  arithmetic, and those who use mod  $2^{64}$  arithmetic instead. Each of these categories includes two varieties, one for secret and other for clear data. In the case of mod p, these varieties are sint and cint; and are denoted by  $S[i], C[i]$ . Whereas, for mod  $2^{64}$ , the varieties are sregint and regint; and are denoted by SR[i] and R[i]. In summary:

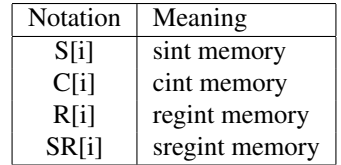

As explained above, whilst all registers are thread local, global memory comes in three variants, which are not thread locked

#### <span id="page-32-0"></span>5.2.1 Load, Store and Memory Instructions

Being a RISC design the main operations are load/store operations, moving operations, and memory operations. Each type of instructions comes in either clear data, share data, or integer data formats. The integer data is pure integer arithmetic, say for controlling loops, whereas clear data could be either integer arithmetic mod  $p$  or mod  $2^{64}$ . For the clear values mod p, all values represented as integers in the range  $\left(-\frac{p-1}{2},\ldots,\frac{p-1}{2}\right]$ . Whereas for the 64-bits clear register values, all of them are represented in the range  $(-2^{63})$ , ...,  $2^{63})$ . Finally, there are different set of memory instructions depending on whether they manage mod p or mod  $2^{64}$  registers, we enumerate them as follows:

Basic Load/Store/Move mod p Instructions: LDI, LDI, LDSI, MOVC, MOVS.

**Basic Load/Store/Move** mod  $2^{64}$  **Instructions:** We have 2 basic extra instructions for secret types LDSINT, MOVSINT; and two for clear registers LDINT, MOVINT.

Basic Load mod 2 Instruction: We have one basic instruction for the secret bit type sbit denoted as LDSBIT.

Loading to/from Memory in mod p: LDMC, LDMS, STMC, STMS, LDMCI, LDMSI, STMCI, STMSI.

**Loading to/from Memory in** mod  $2^{64}$ : For secret types we have the following instructions: LDMSINT, LDMSINTI, STMSINT and STMSINTI. For clear registers we have the following: LDMINT, STMINT, LDMINTI and STMINTI.

Allocating and Deallocating Memory: You can allocate and deallocate memory using the instructions: NEWC, NEWS, NEWINT, NEWSINT, DELETEC, DELETES, DELETEINT, DELETESINT. Note loads and stores are not checked to come from allocated memory. New and Delete are thread locking, but loads and stores are not. The value of the memory location returned by a NEW instruction is not gauranteed to be the same for different players (although it will be for single threaded execution).

#### <span id="page-32-1"></span>5.2.2 Stack Control Instructions:

There are five instructions for each of the five different stacks.

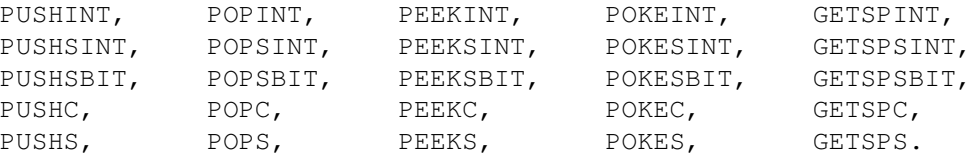

<span id="page-32-2"></span>The PUSH and POP instructions allow you to access the top of the stack, note POP *removes* the element unlike in some programming languages. PEEK and POKE allow you to read and write arbitrary elements of a stack. To enable these the  $GETSP*$  instructions allow you to access the current stack pointer, i.e. the 'address' of the top element in the stack. Note, stack addresses are not the same as memory addresses, after all stacks are thread-local whereas memory is not.

#### 5.2.3 Data Conversion

To convert from mod  $p$  to integer values and back we provide the conversion routines. CONVINT, CONVMODP. These are needed as the internal mod p representation of clear data is in Montgomery representation. To convert between mod  $p$  and mod  $2^{64}$  types, we have the following instructions: CONVSINTSREG, CONVREGSREG, CONVSREGSINT and CONVSUREGSINT These conversions are necessary to allow a smooth transition between the secret sharing and the modulo-two engines. These execute the conversion routines using daBits from [\[RW19\]](#page-169-1).

#### <span id="page-33-0"></span>5.2.4 Preprocessing loading instructions

The instructions for loading data from the preprocessing phase are denoted TRIPLE, SQUARE, BIT, and they take as argument three, two, and one secret registers respectively. The associated data is loaded from the concurrently running offline threads and loaded into the registers given as arguments. There is also an instruction DABIT to load a doubly authenticated bit into a sint and an sbit register.

#### <span id="page-33-1"></span>5.2.5 Open instructions

There are tailor-made approaches to open registers depending on whether they are mod  $p$  or mod  $2^{64}$ . We detail both in this section.

**Instructions for mod**  $p$  registers The process of opening secret values is covered by two instructions. The STARTOPEN instruction takes as input a set of m shared registers, and STOPOPEN an associated set of m clear registers, where m can be an arbitrary integer. This initiates the protocol to reveal the  $m$  secret shared register values, storing the result in the specified clear registers. The reason for splitting this into two instructions is so that local, independent operations may be placed between a STARTOPEN and STOPOPEN, to be executed whilst waiting for the communication to finish.

There is no limit on the number of operands to these instructions, allowing for communication to be batched into a single pair of instructions to save on network latency. However, note that when the RunOpenCheck function in the C++ class Open\_Protocol is used to check MACs/Hashes then this can stall when the network buffer fills up, and hang indefinitely. On our test machines this happens when opening around 10000 elements at once, so care must be taken to avoid this when compiling or writing byte-code (the Python compiler could automatically detect and avoid this).

**Instructions for mod**  $2^n$  registers When operating on mod  $2^{64}$ , there are two register types that need to be open. In that sense we have a simplified process with two instructions, one for each type, namely OPENSINT for sregint and OPENSBIT for sbit.

#### <span id="page-33-2"></span>5.2.6 Threading tools

Various special instructions are provided to ease the workload when writing programs that use multiple tapes.

- The LDTN instruction loads the current thread number into a clear register.
- The LDARG instruction loads an argument that was passed when the current thread was called. Thread arguments are optional and consist of a single integer, which is specified in the schedule file that determines the execution order of tapes, or via the instruction RUN\_TAPE.
- The STARG allows the current tape to change its existing argument.
- To run a specified pre-loaded tape in a given thread, with a given argument the RUN\_TAPE command is executed.
- <span id="page-33-3"></span>• To wait until a specified thread has finished one executes the JOIN\_TAPE function.

#### 5.2.7 Basic Arithmetic

This is captured by the following instructions, with different instructions being able to be operated on clear, shared and integer types. For mod p registers: ADDC, ADDS, ADDM, ADDCI, ADDSI, SUBC, SUBS, SUBML, SUBMR, SUBCI, SUBSI, SUBCFI, SUBSFI, MULC, MULM, MULCI, and MULSI.

In the case for mod  $2^{64}$  registers, we have the following instructions which work on either sregint registers or a combination of sregint and regint registers. ADDSINT, ADDSINTC, SUBSINT, SUBSINTC, SUBCINTS, MULSINT, MULSINTC, DIVSINT, SHLSINT, SHRSINT, NEGS. Plus we also have the following instructions ANDINT, XORINT, ORINT, INVINT, ADDINT, SUBINT, and MULINT, which work on a regint registers.

There is also an instruction MUL2SINT to access a full  $64 \times 64 \rightarrow 128$  bit multiplier for sregint values.

#### <span id="page-34-0"></span>5.2.8 Advanced Arithmetic

**Instructions for** mod  $p$  More elaborate algorithms can clearly be executed directly on clear or integer values; without the need for complex protocols. Although there is not an specific boolean type, this is also true for logic operators over mod  $p$  registers, shift and number theoretic functions. The instructions are the following: ANDC, XORC, ORC, ANDCI, XORCI, ORCI, NOTC, SHLC, SHRC, SHLCI, SHRCI, EQZC, LTZC, DIVC, DIVCI, DIVINT, MODC, MODCI. MODINT, LEGENDREC, and DIGESTC.

**Instructions for** mod  $2^{64}$  For the case of mod  $2^{64}$  instructions, we have extended support to some logic operators that work on mod 2. This functionality is specifically supported by sbit. The instructions are the following: SAND, XORSB, ANDSB, ORSB, XORSB and NEGB.

We also implement a number of bitwise logical operations on the 64-bit sregint and regint variables. These are ANDSINT, ANDSINTC, ORSINT, ORSINTC, XORSINT, XORSINTC, and INVSINT. You can extract bits from an sregint variable using the instruction BITSINT, and assign an sbit to a specific bit location in an sregint by using the instruction SINTBIT or SETBIT.

Note: The choices of byte-codes here is a bit of a legacy issue. It would make more sense to move almost all the mod p byte-codes (bar the Legendre symbol one) to operate on regint values only; since they really make no sense for mod  $p$  values. However, this would break a lot of legacy code. So we keep it as it is, for the moment. At some point when (and if) we build a proper compiler and language we will not have legacy issues to support, and the byte-codes can then change to something more sensible.

#### <span id="page-34-1"></span>5.2.9 Debuging Output

To enable debugging we provide simple commands to send debugging information to the Input\_Output class. These byte-codes are

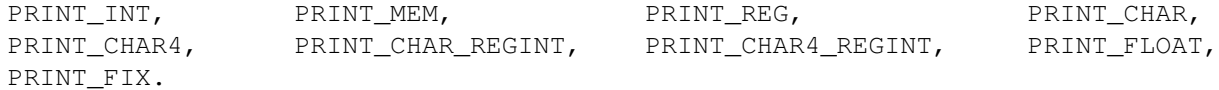

#### <span id="page-34-2"></span>5.2.10 Data input and output

<span id="page-34-3"></span>This is entirely dealt with in the later Chapter on IO. The associated byte-codes are

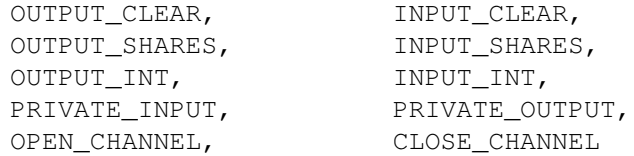

#### 5.2.11 Branching

<span id="page-35-0"></span>Branching is supported by the following instructions JMP, JMPNE, JMPEQ, and JMPR.

#### 5.2.12 Call/Return

Call and return to subroutines is supported by the following instructions CALL, CALLR and RETURN. These push and pop the program counter onto the stack of mod  $2^{64}$  clear registers.

#### <span id="page-35-1"></span>5.2.13 Comparison Tests for mod  $2^{64}$

We support comparison on mod  $2^{64}$  clear registers via the instructions EQZINT, LTZINT, LTINT, GTINT, and EQINT.

We also support instructions for comparison tests on mod  $2^{64}$  secret registers. These return secret mod 2 registers (sbit), and can be used in conjunction with the logic mod  $2^{64}$  operators described above. The instructions are the following: LTZSINT , EQZSINT.

#### <span id="page-35-2"></span>5.2.14 User Defined RunTime Extensions

The instruction GC allows the running of user defined circuits via what we call the 'Garbled Circuit' engine. However, this only executes a constant round protocol in the case of full-threshold or generic Q2 MSP access structures. See Section [10](#page-105-0) for more details.

<span id="page-35-3"></span>The instruction LF allows one to execute user defined local functions. See Section [11](#page-111-0) for more details.

### 5.2.15 Other Commands

The following byte-codes are for fine tuning the machine

- REQBL this is output by the compiler to signal that the tape requires a minimal bit length. This forces the runtime to check the prime p satisfies this constraint.
- CRASH this enables the program to create a crash, if the programmer is feeling particularly destuctive.
- RAND this loads a pseudo-random value into a clear register. This is not a true random number, as all parties output the same random number at this point.
- RESTART which restarts the online runtime. See Section [9](#page-103-0) for how this intended to be used.
- CLEAR MEMORY which clears the current memory. See Section [9](#page-103-0) for more details on how this is used.
- CLEAR REGISTERS which clears the registers of this processor core (i.e. thread). See Section [9](#page-103-0) for more details on how this is used.
- START\_CLOCK and STOP\_CLOCK are used to time different parts of the code. There are 100 times available in the system; each is initialized to zero at the start of the machine running. The operation START\_CLOCK re-initializes a specified timer, whereas STOP\_CLOCK prints the elapsed time since the last initialization (it does not actually reinitialise/stop the timer itself). These are accessed from MAMBA via the functions start timer $(n)$ and stop\_timer(n). The timers use an internal class to measure time command in the C runtime.

#### <span id="page-35-4"></span>5.3 Instruction Summary

#### <span id="page-35-5"></span>5.3.1 Load/store

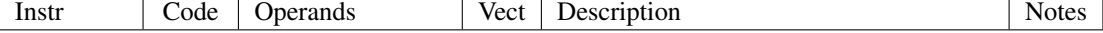
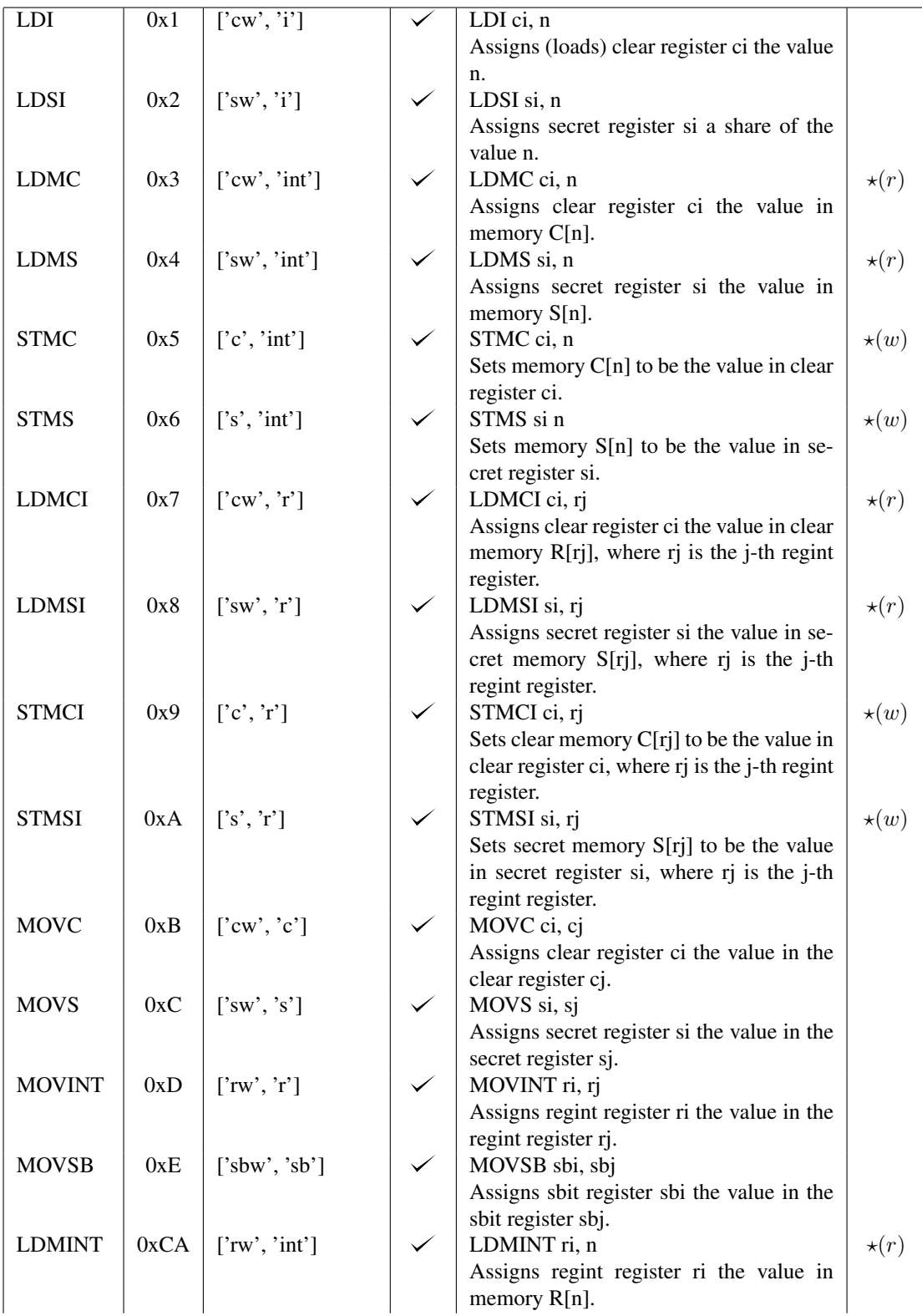

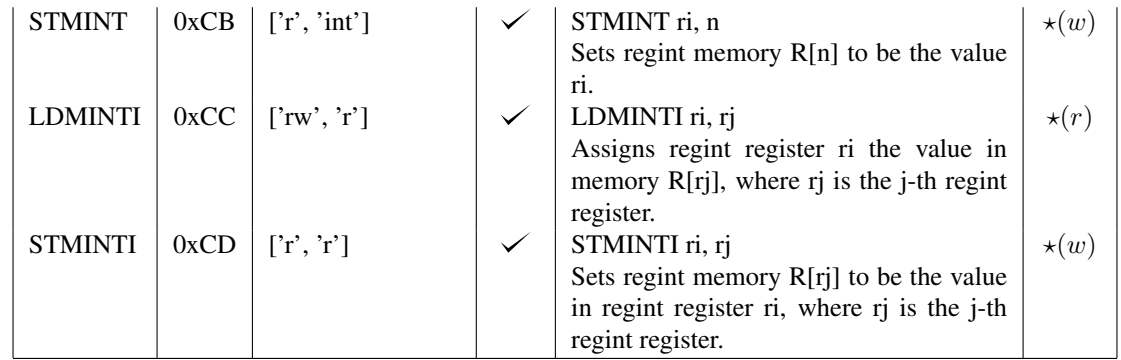

## 5.3.2 Machine

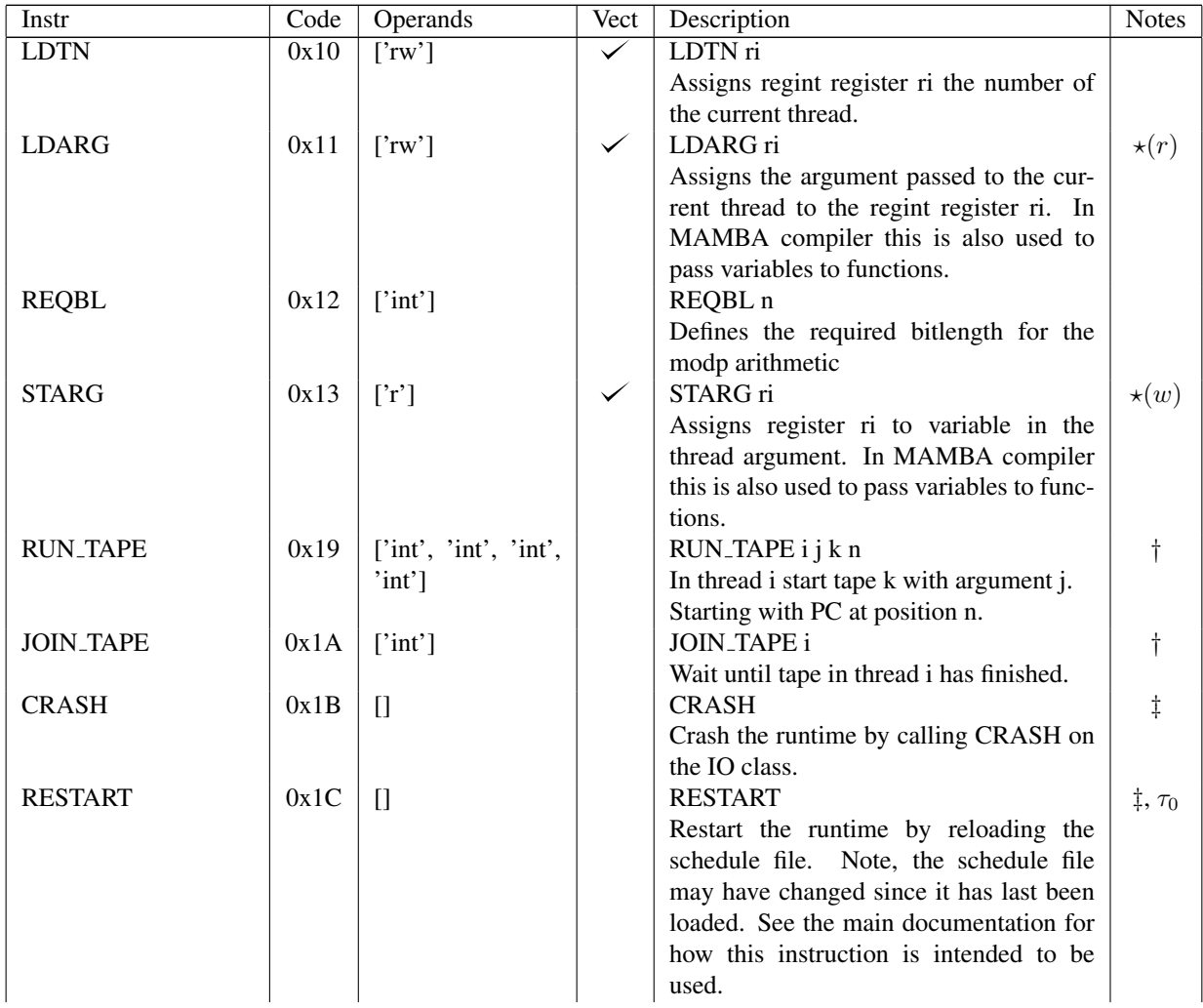

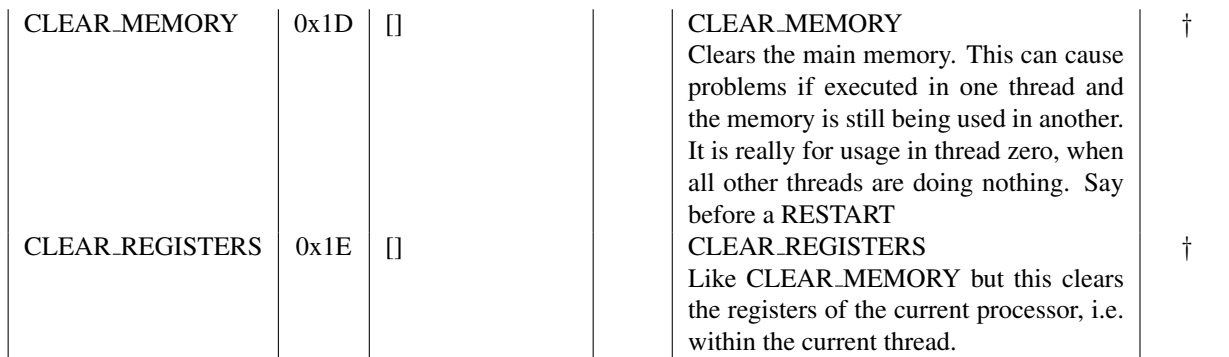

# 5.3.3 Addition

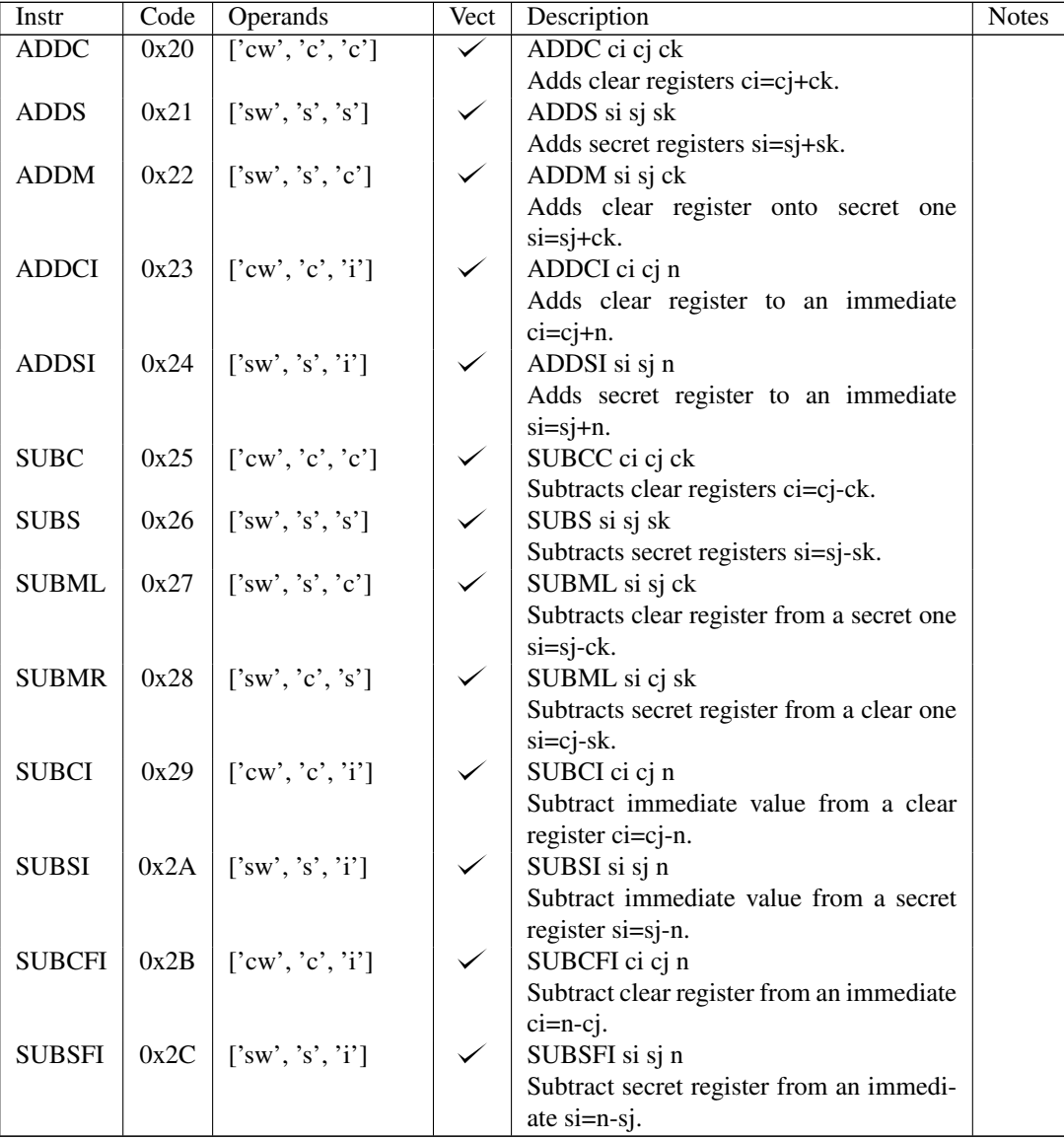

# 5.3.4 Multiplication/division/other arithmetic

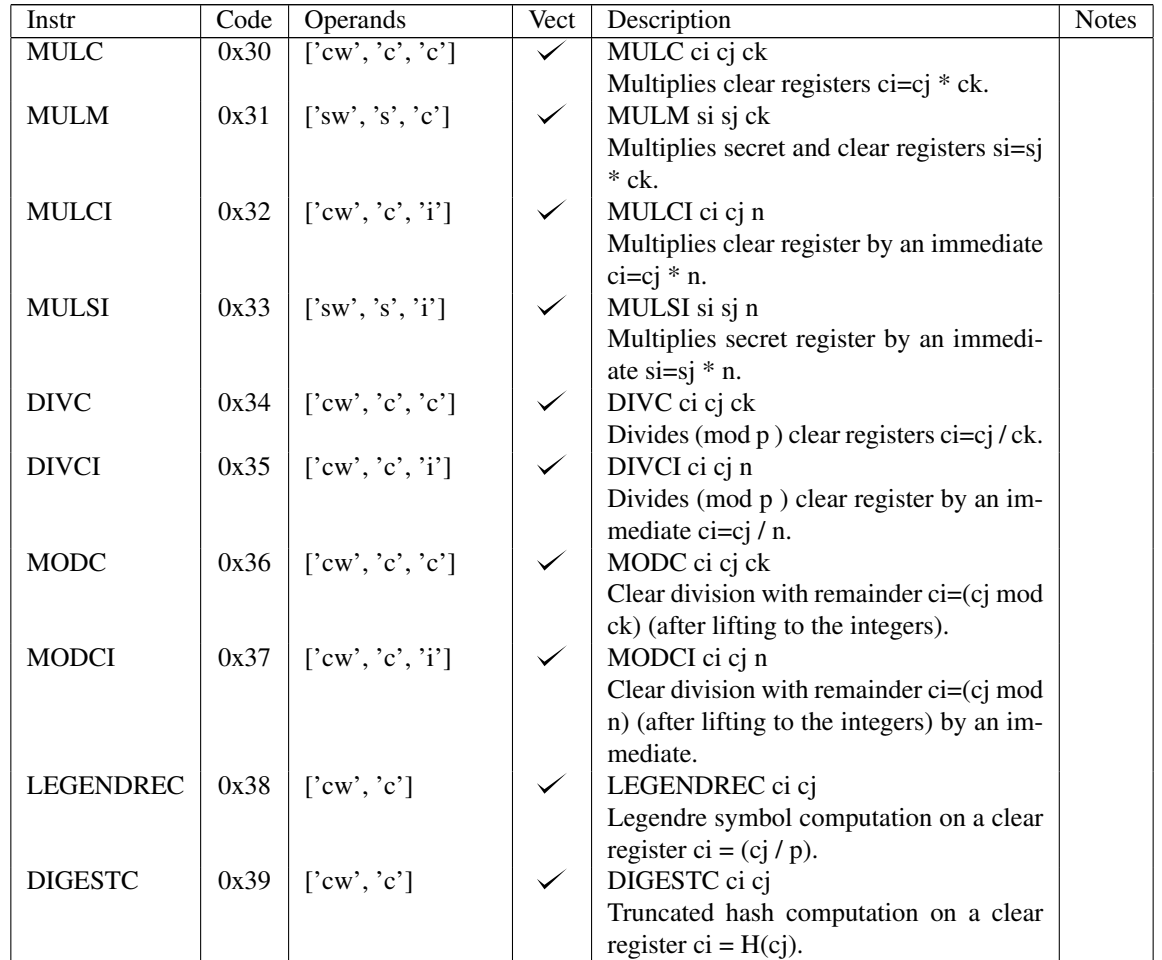

# 5.3.5 IO

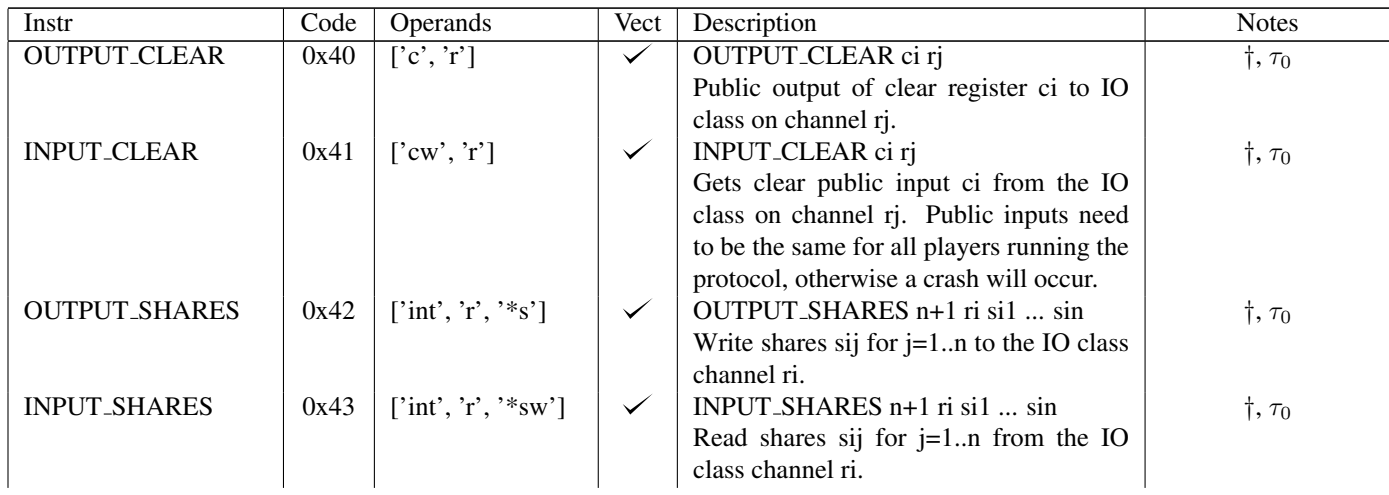

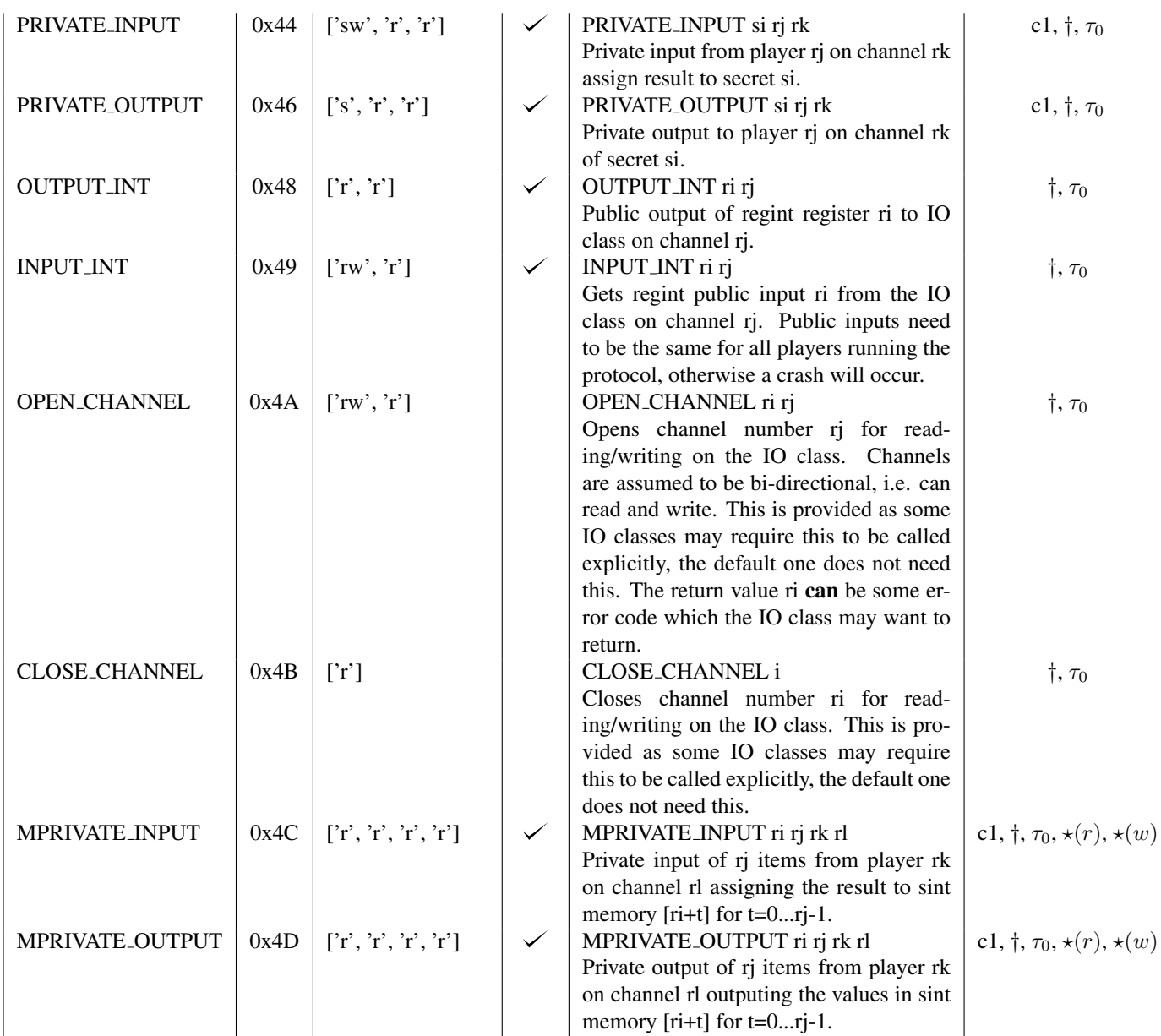

# 5.3.6 Open

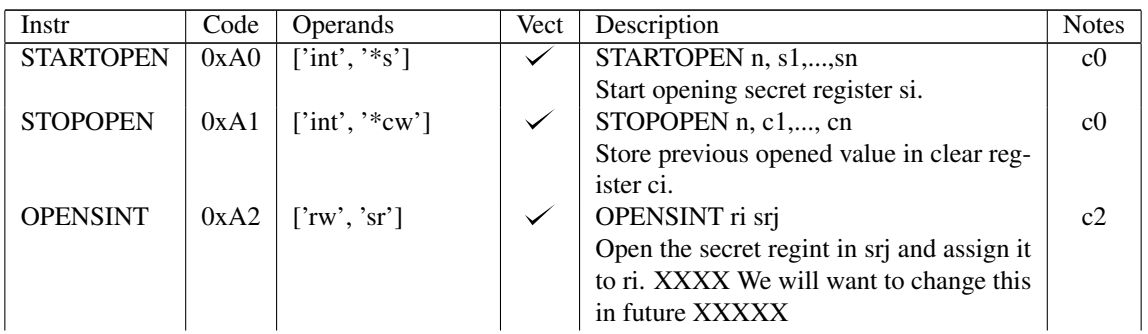

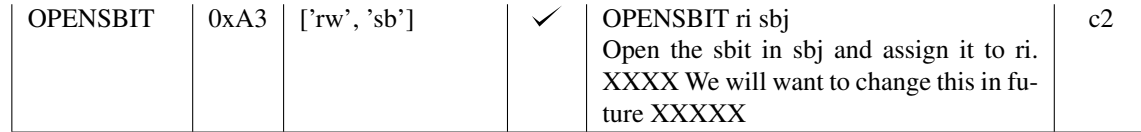

# 5.3.7 Memory Management

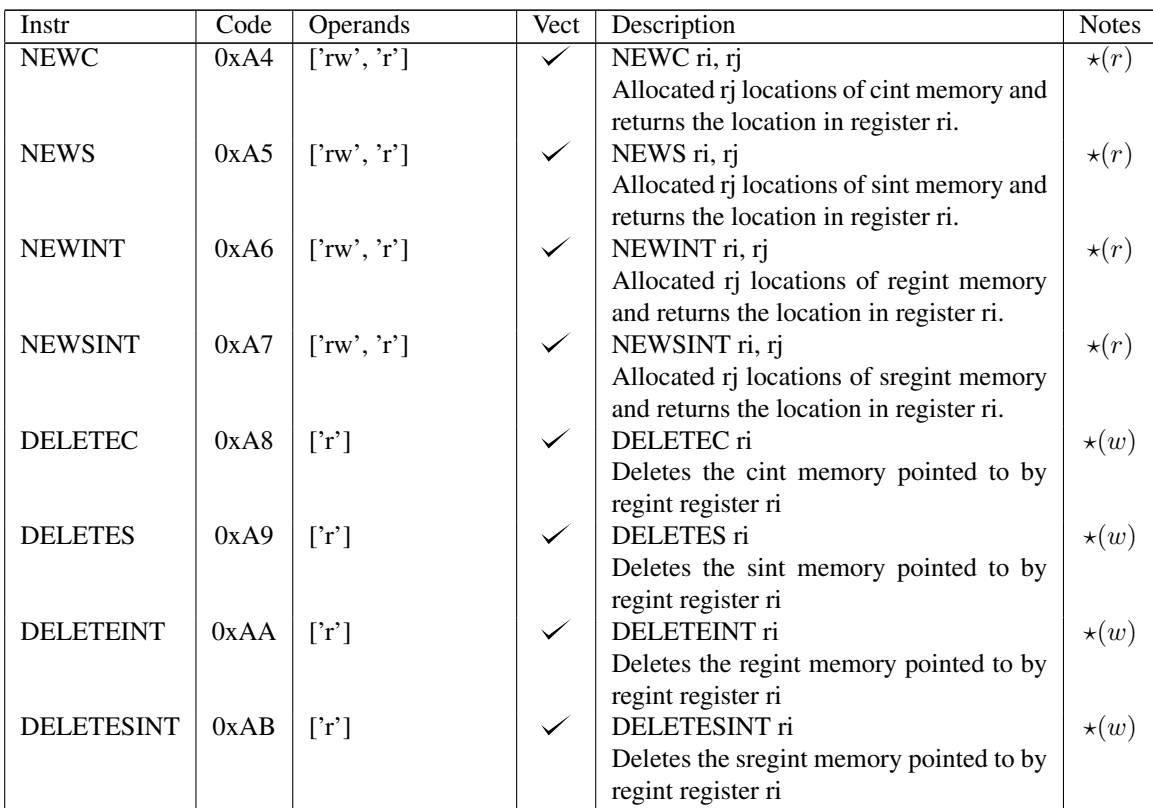

## 5.3.8 Data access

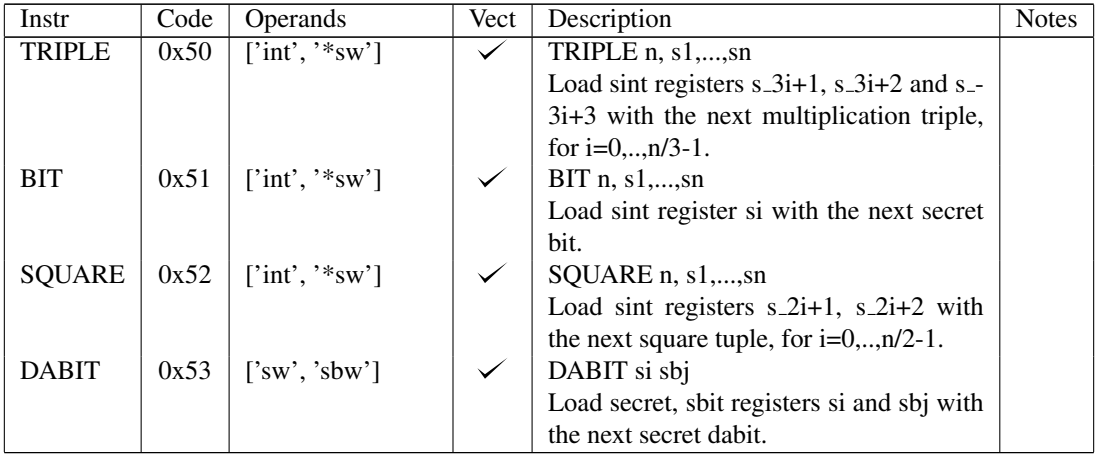

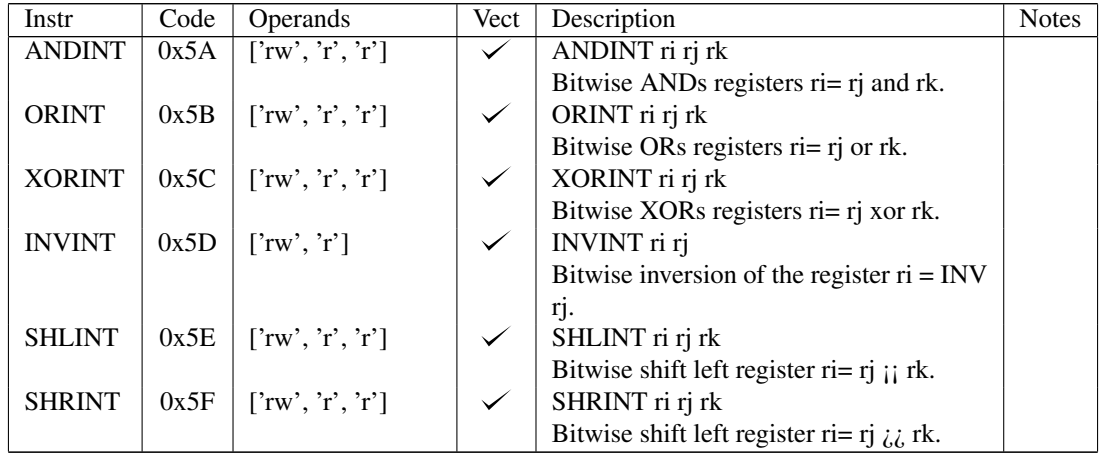

## 5.3.10 sregint/sbit instructions

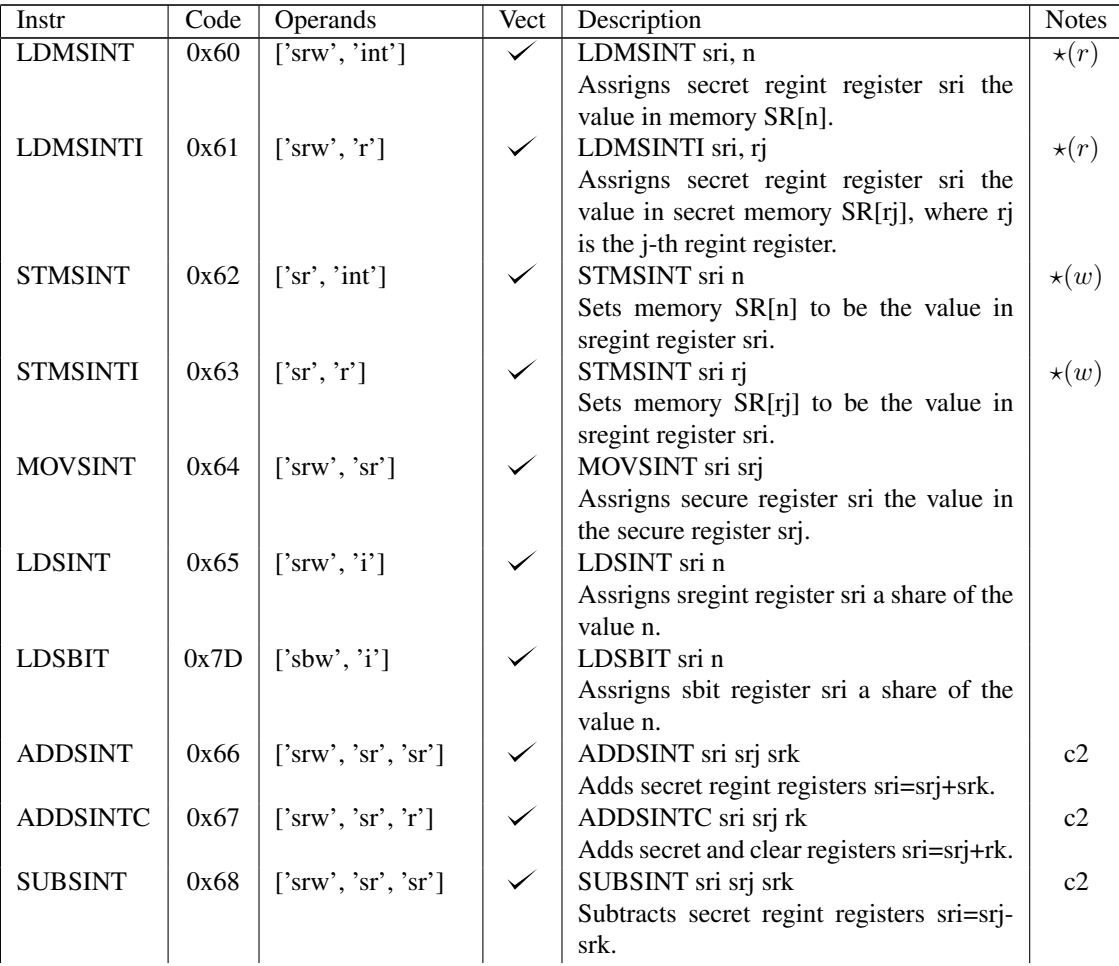

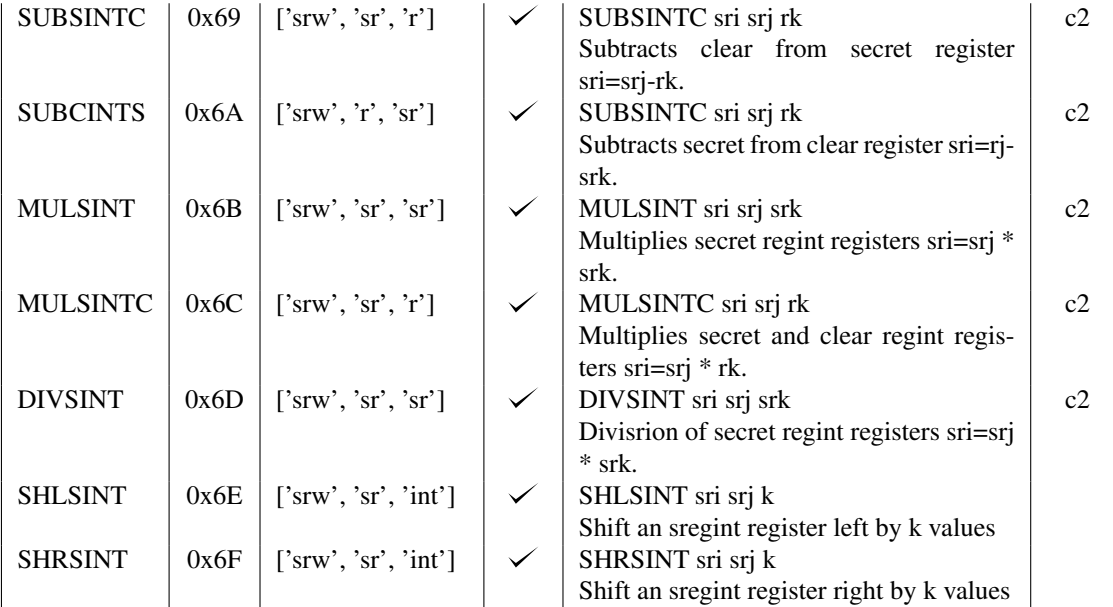

## 5.3.11 Bitwise logic

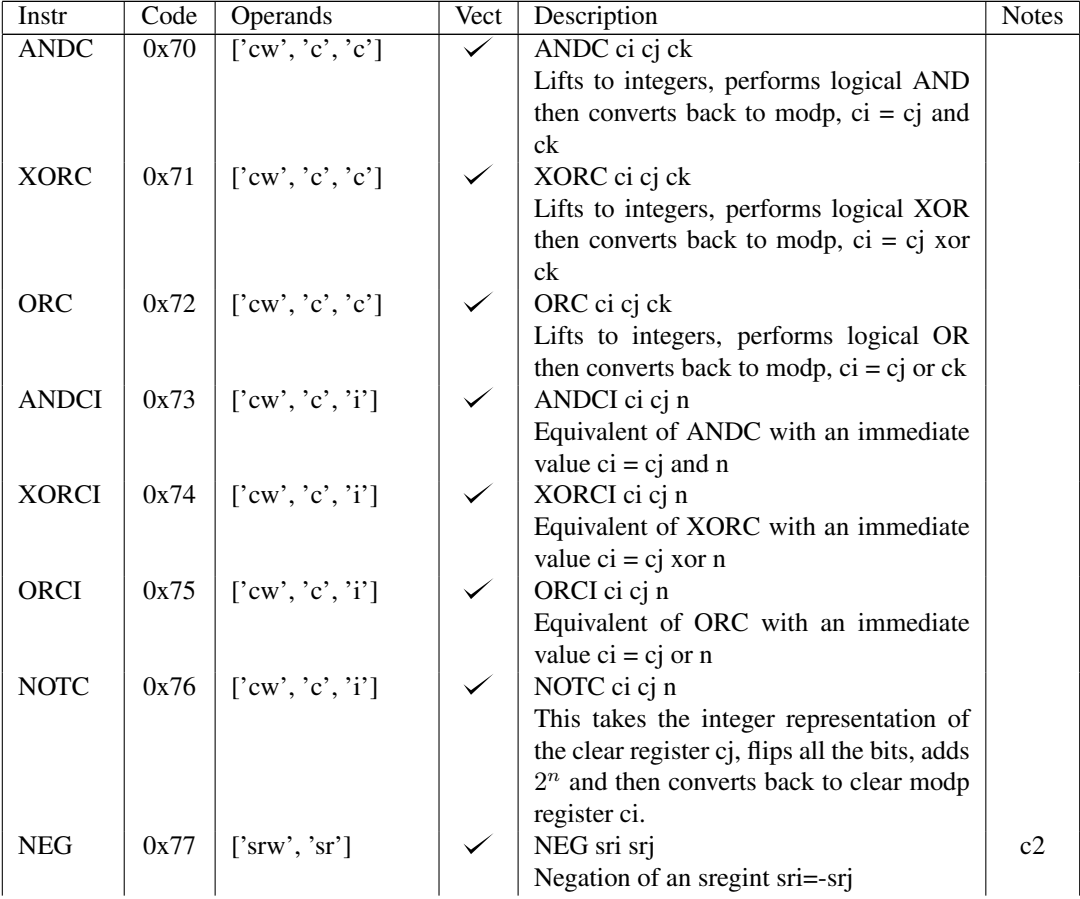

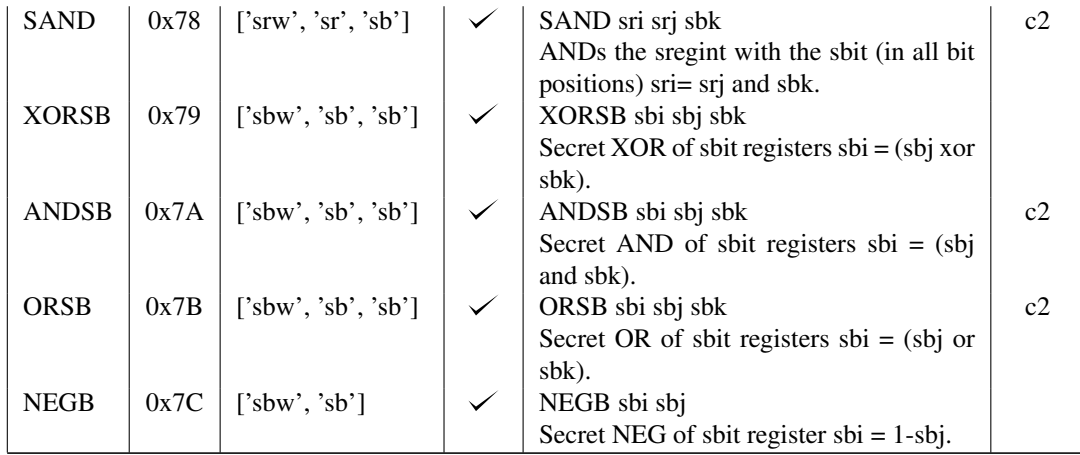

# 5.3.12 Bitwise operations mod p

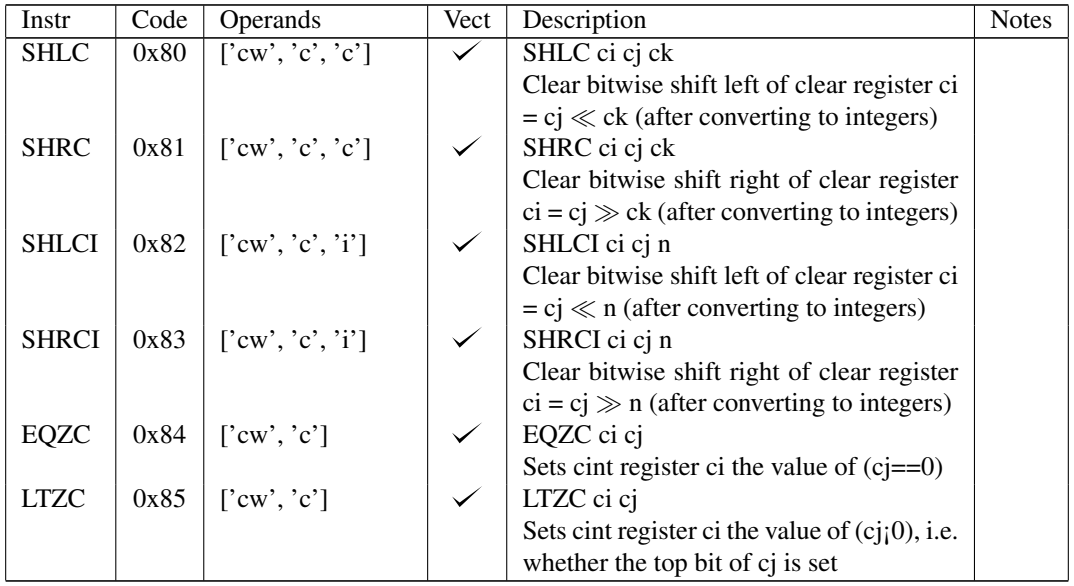

# 5.3.13 Branching and comparison

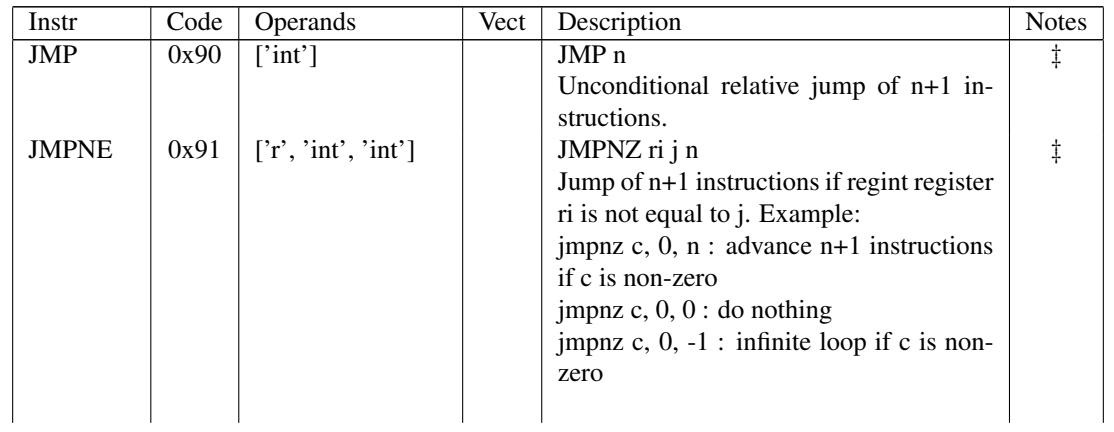

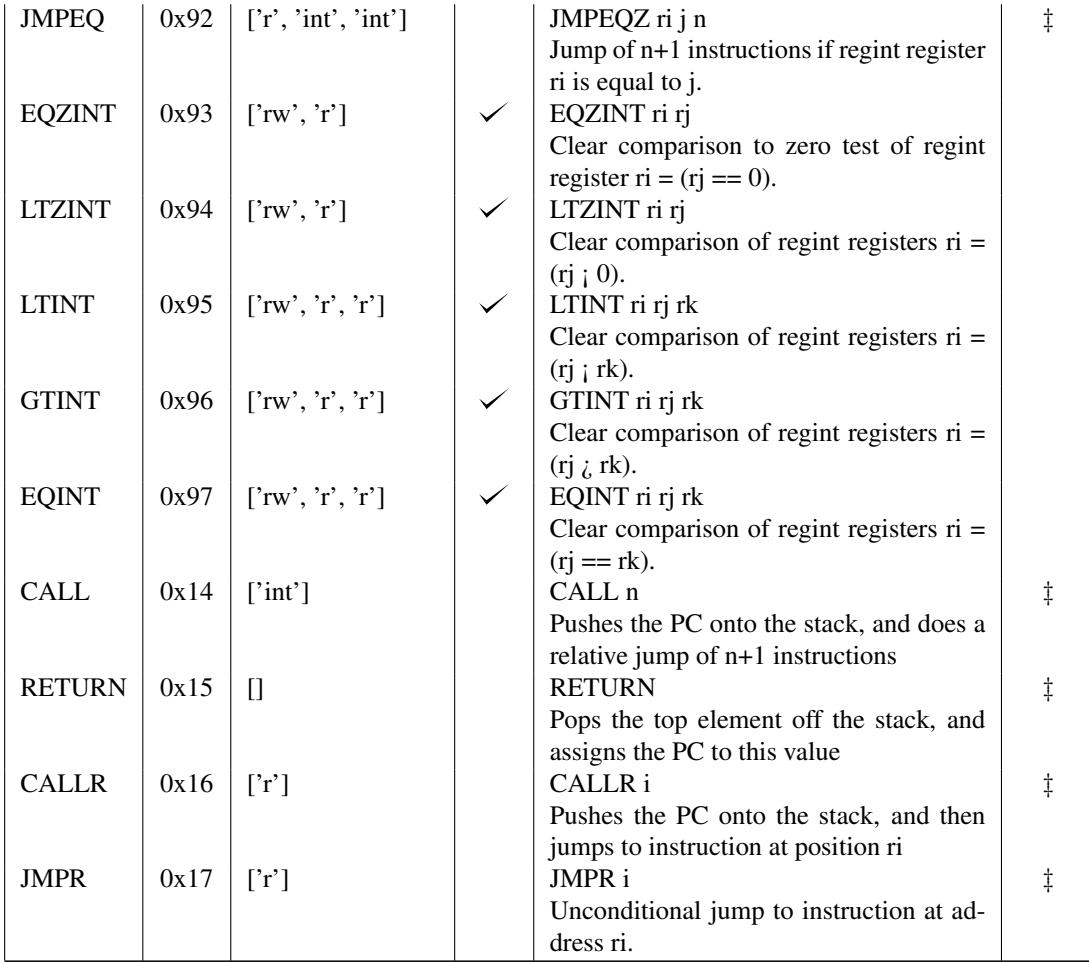

# 5.3.14 Integers

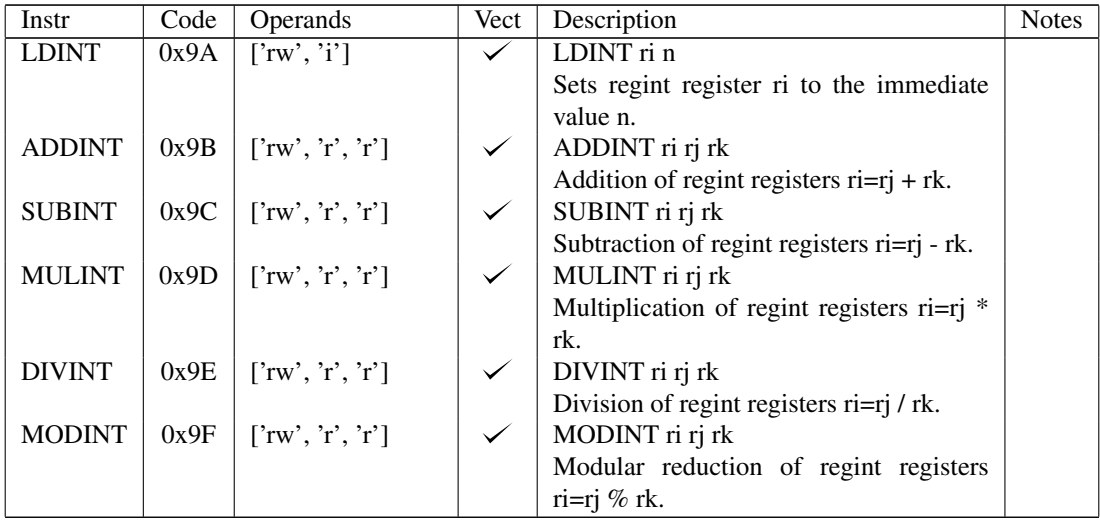

## 5.3.15 Conversion

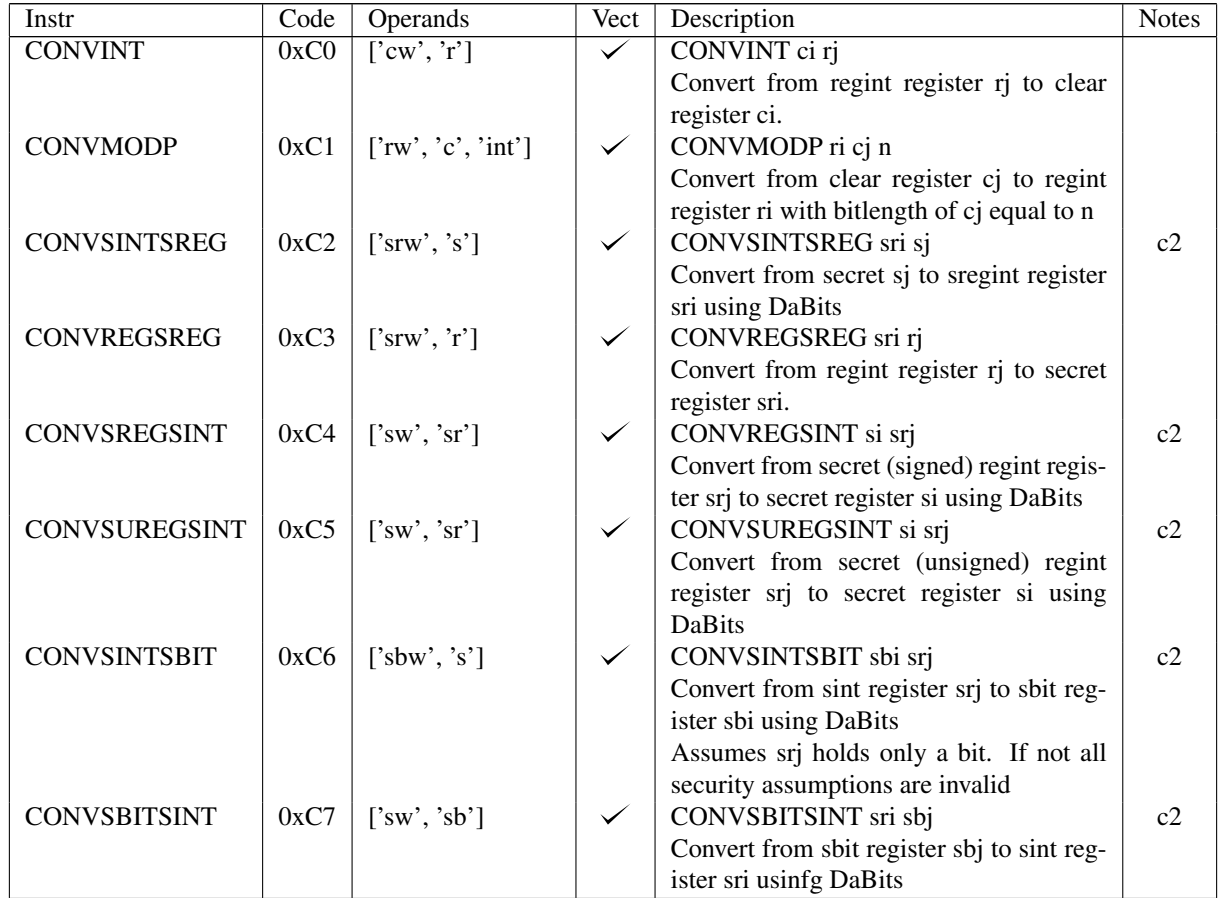

# 5.3.16 Debug Printing

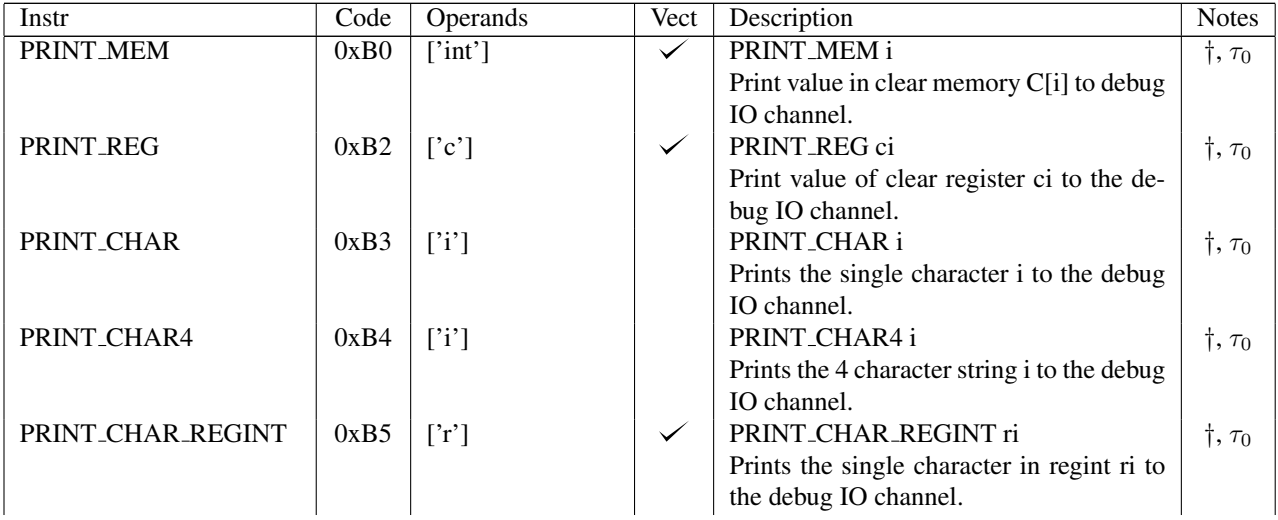

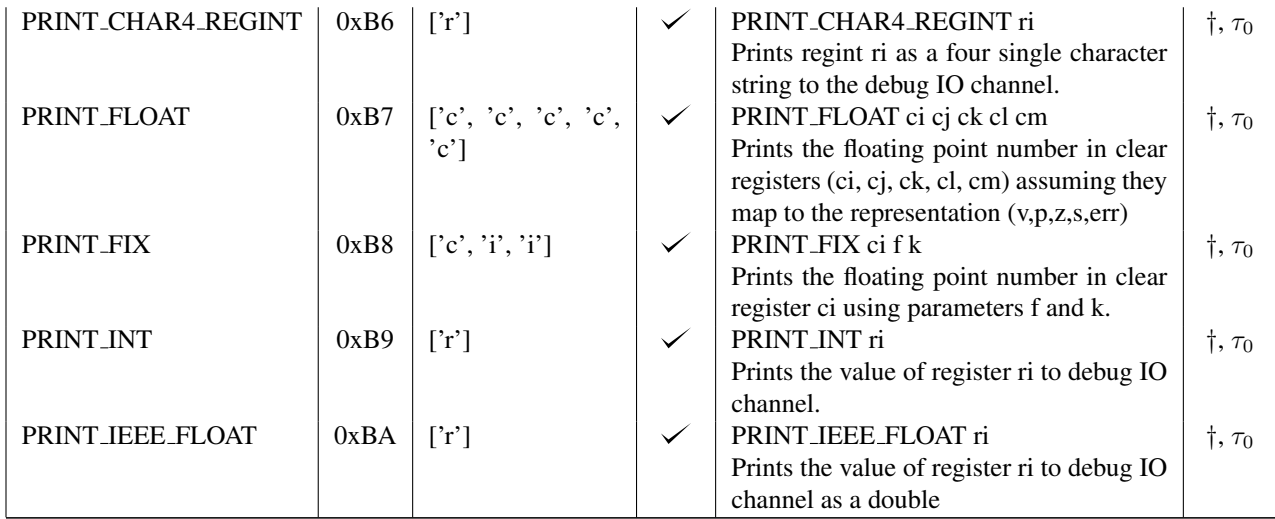

# 5.3.17 Comparison of sregints

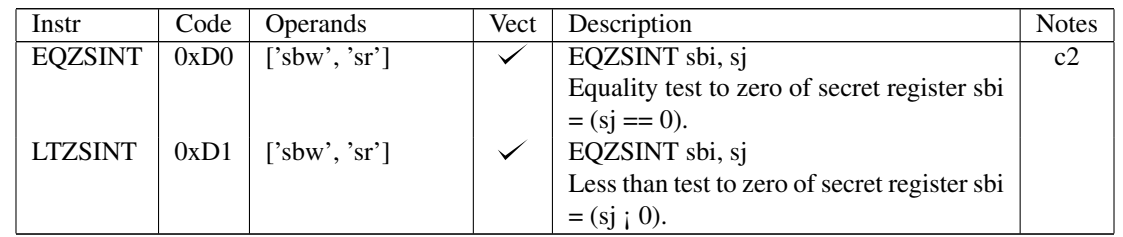

# 5.3.18 Bitwise logical operations on sregints

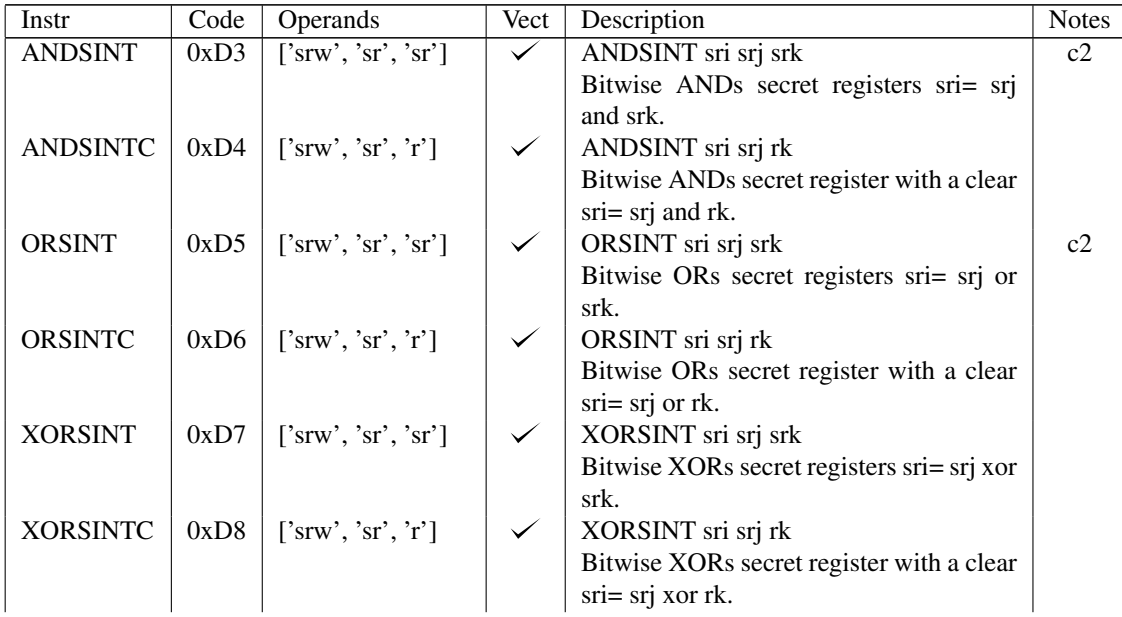

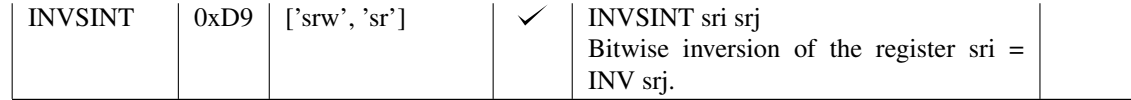

## 5.3.19  $64x64 \rightarrow 128$  multiplier

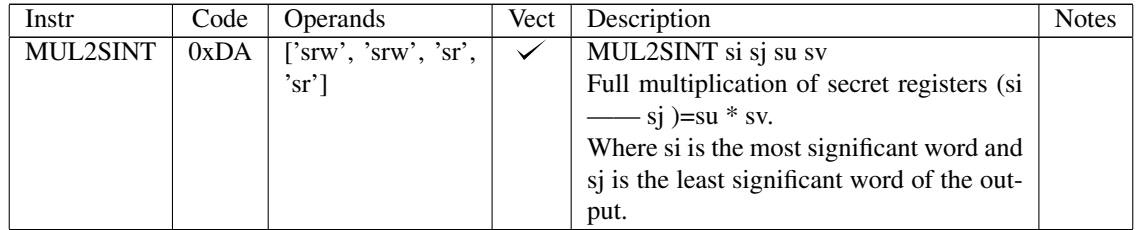

## 5.3.20 GC (and allied) commands

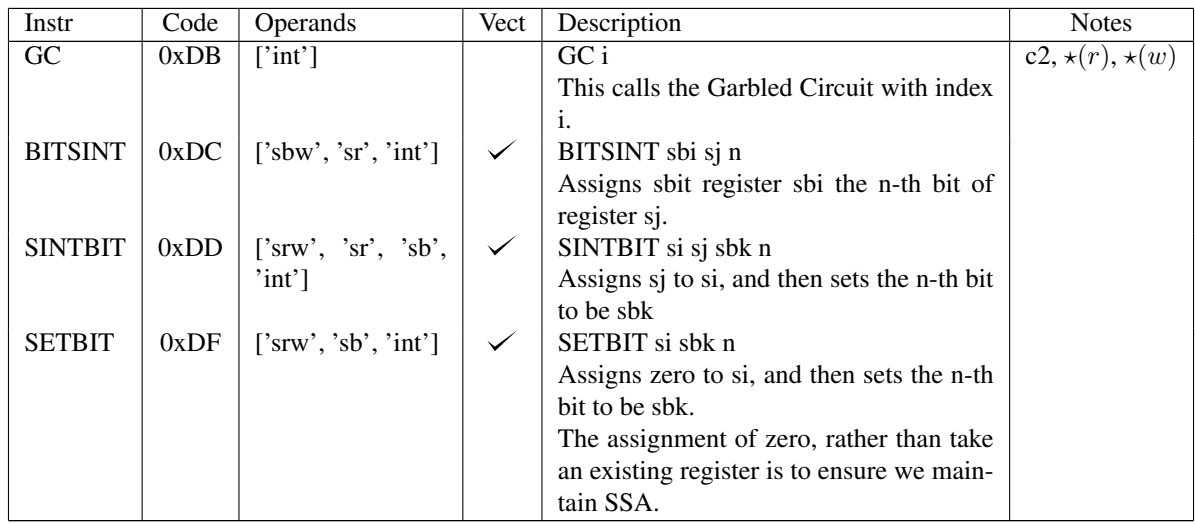

## 5.3.21 Others

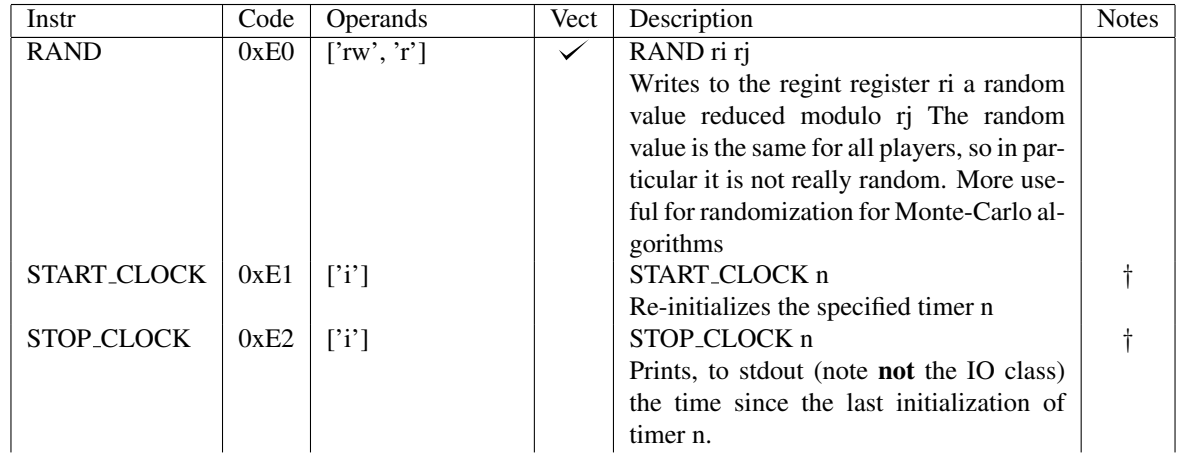

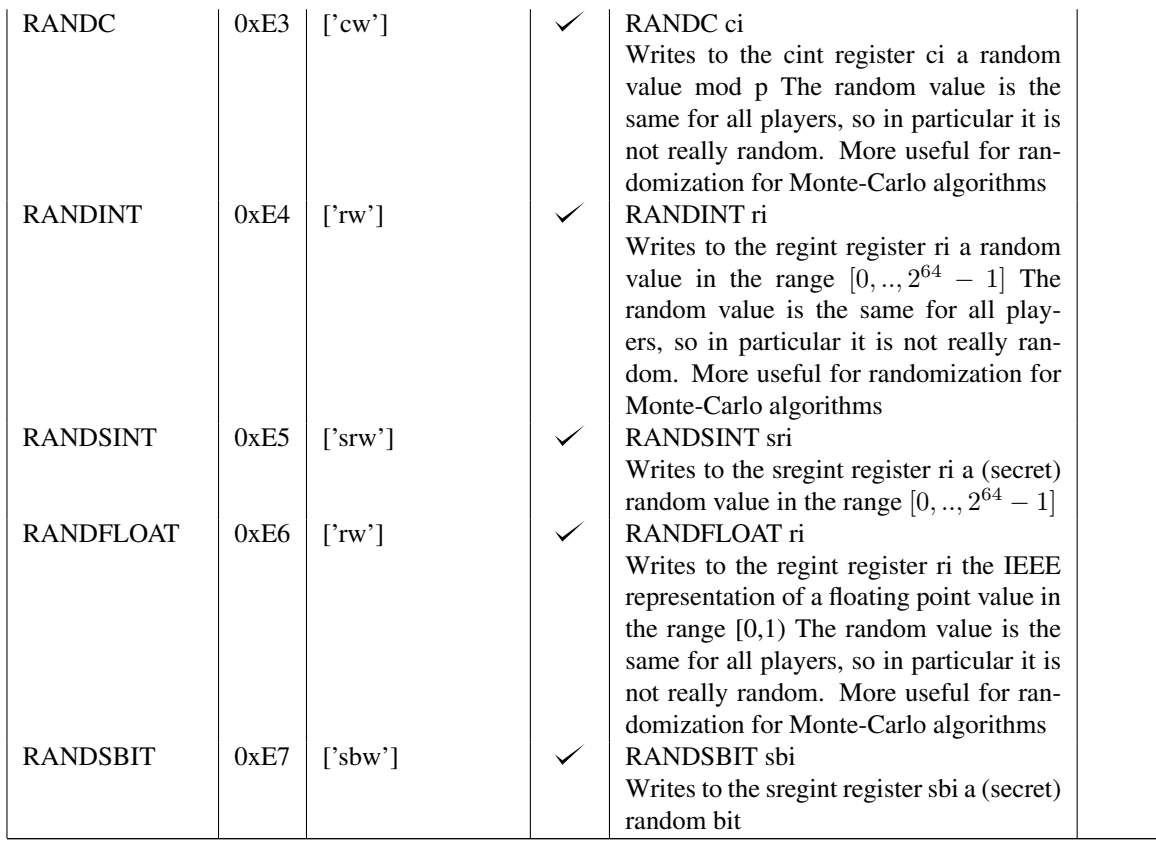

## 5.3.22 Local functions

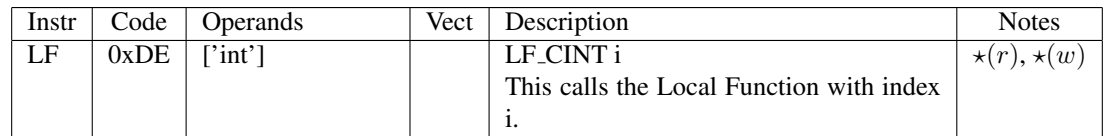

# 5.3.23 Stack Operations

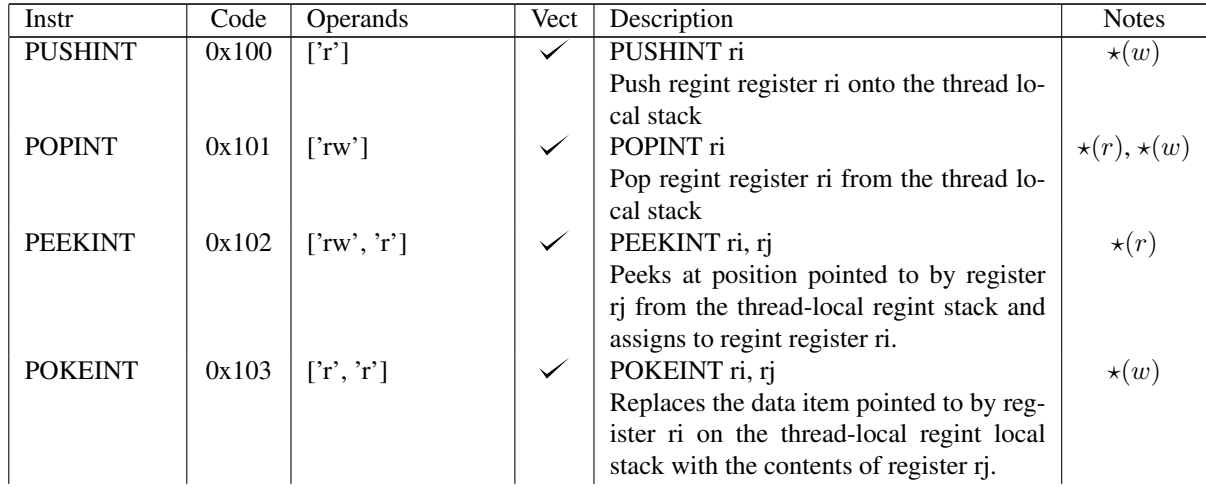

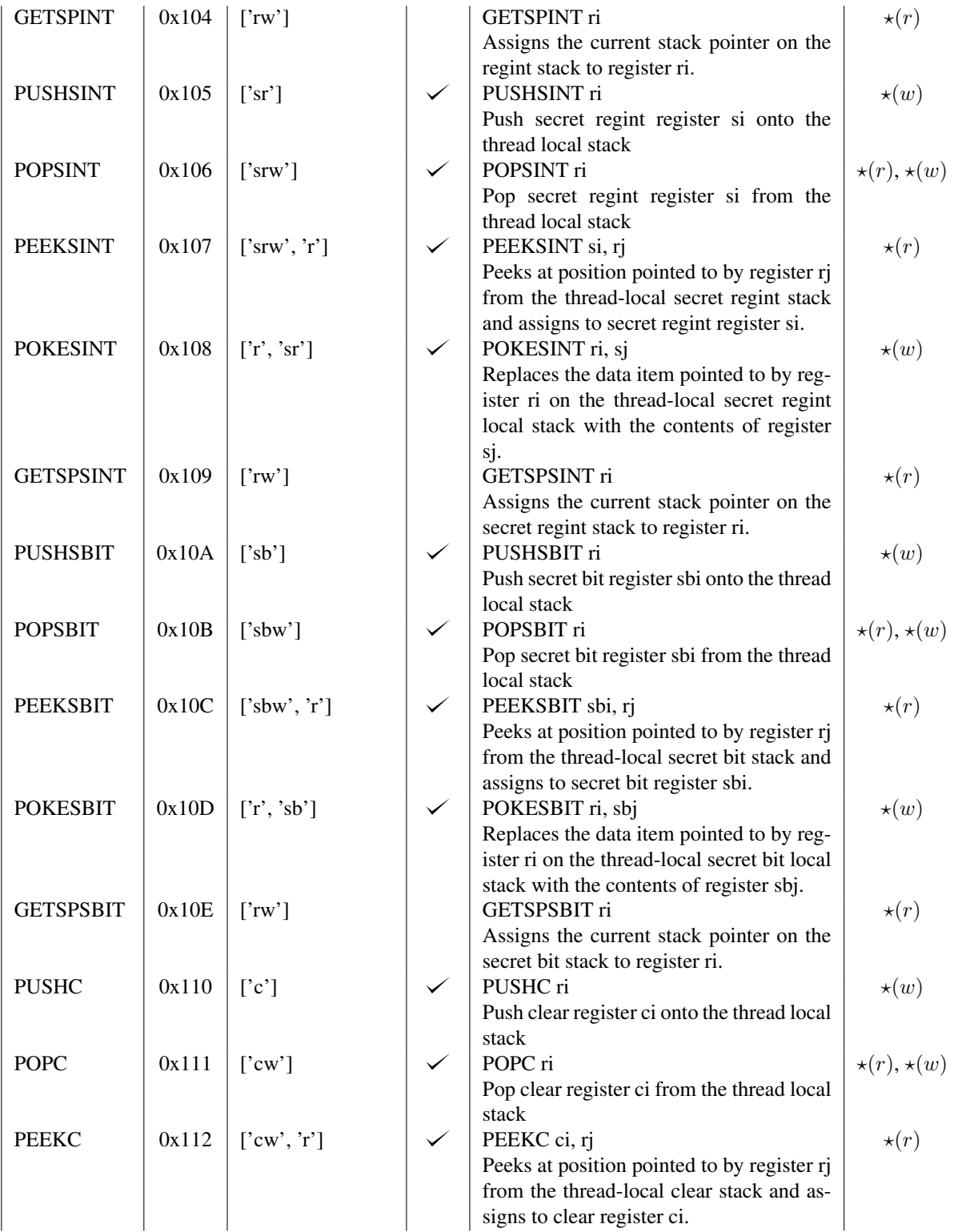

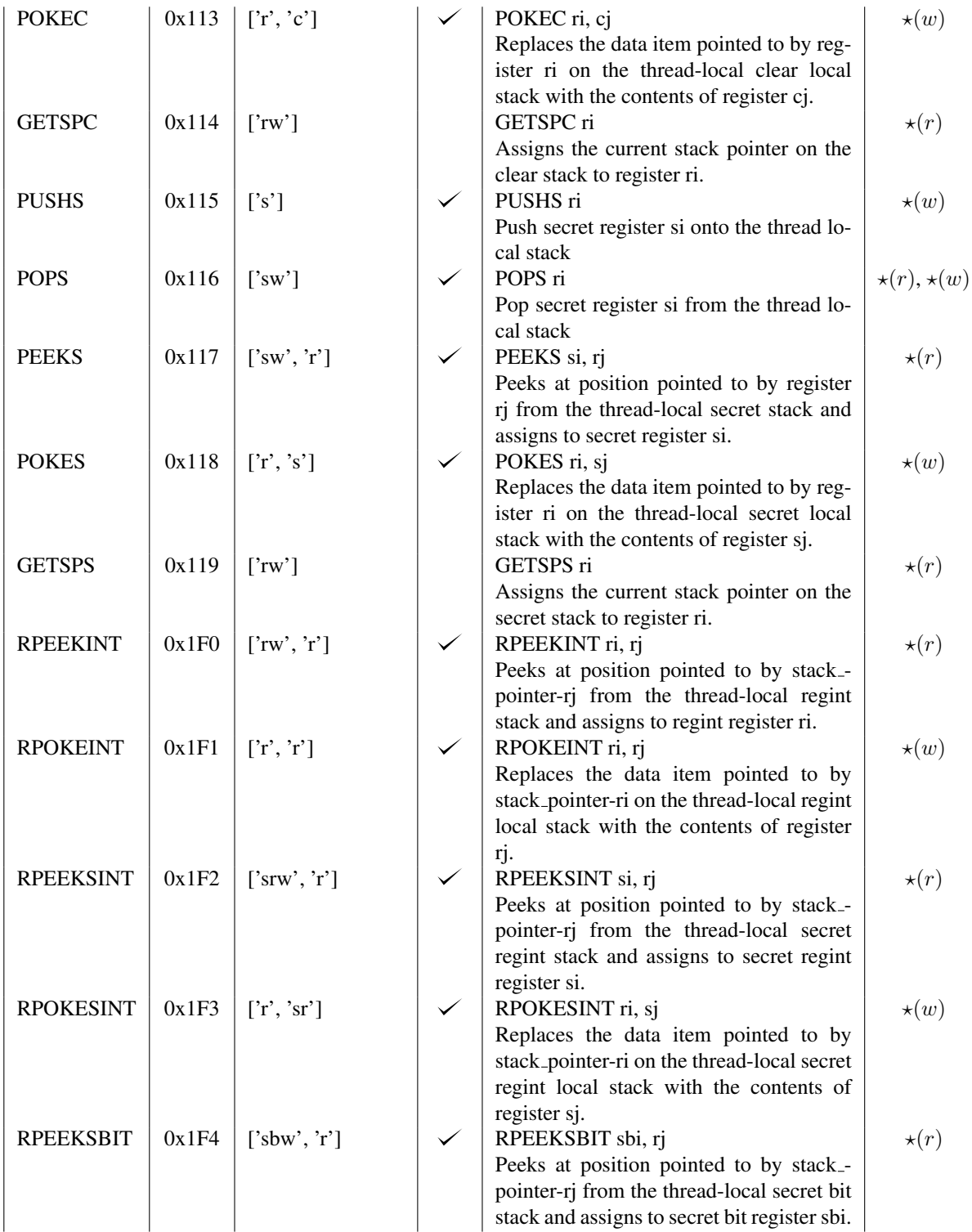

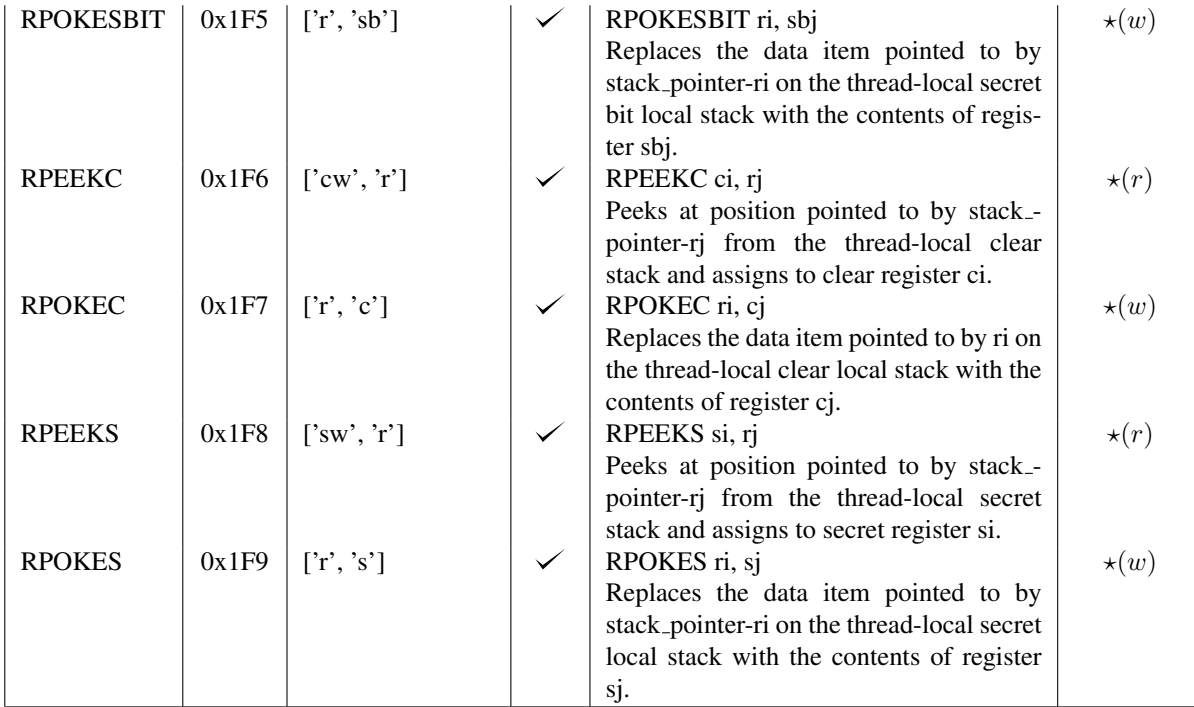

# 5.3.24 Memory Based Array Instructions

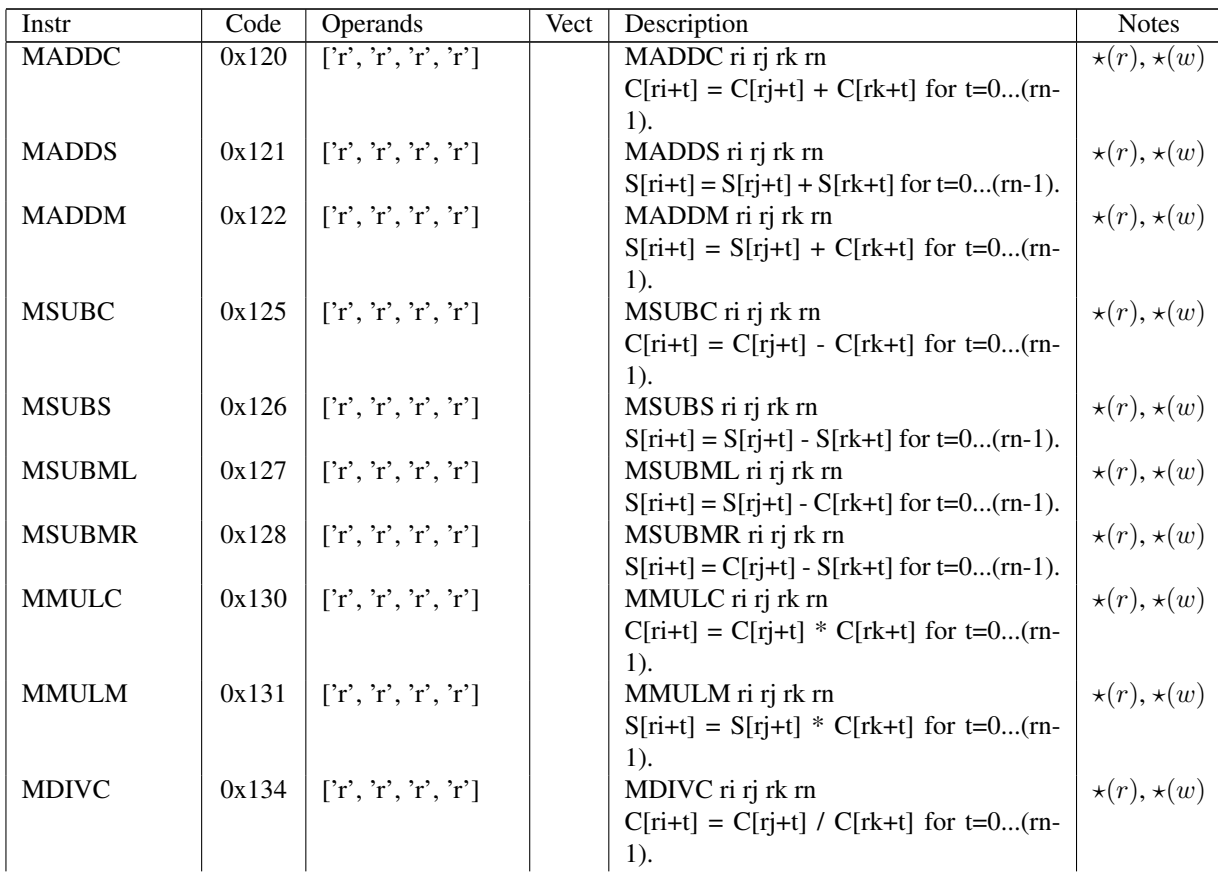

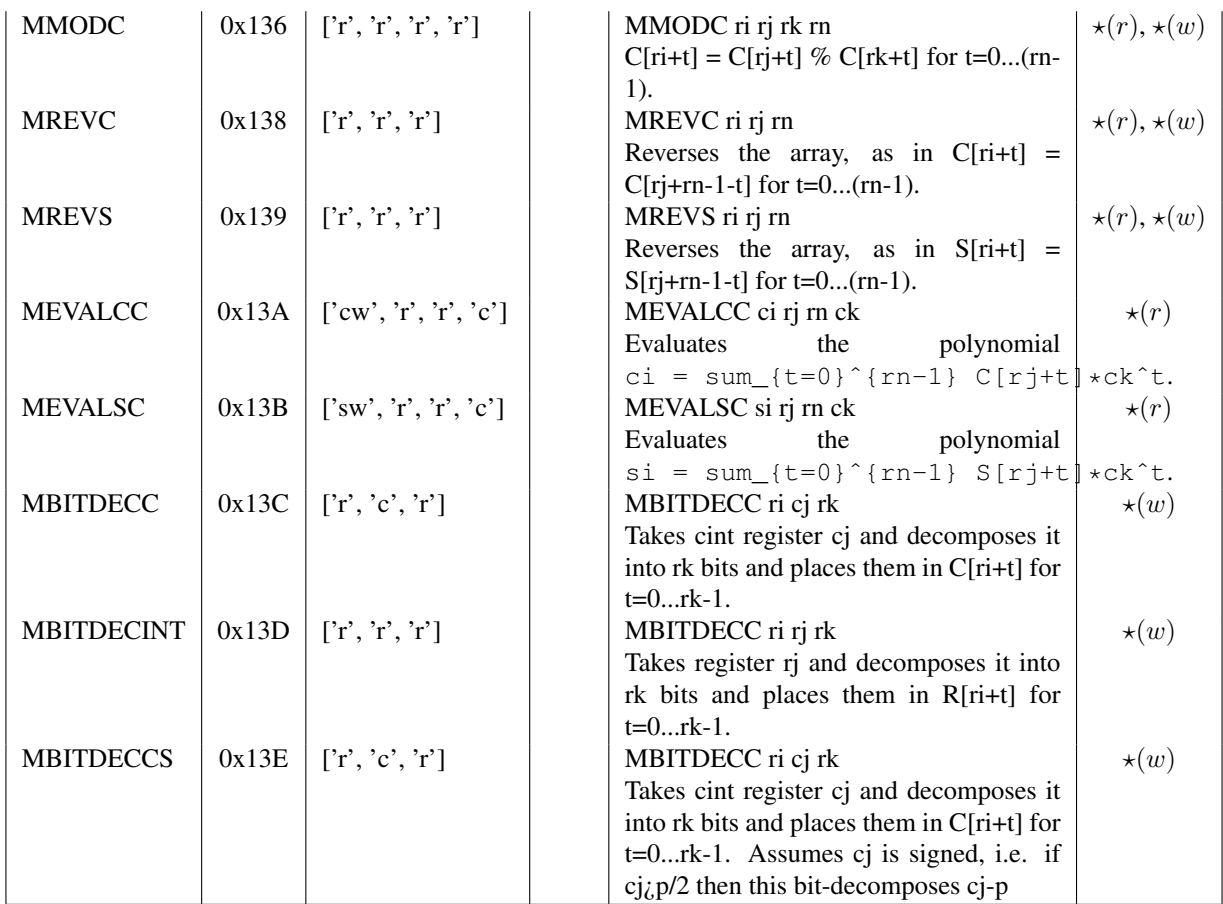

## 5.3.25 Notes

- Instructions marked with a ‡ are ones which signal an end of basic-block, these are usually jump instructions.
- Instructions marked with a  $\dagger$  are ones which are barrier instructions, in terms of merging of instructions, see below for how these affect optimization. Note a ‡ implies a †.
- Instructions marked with a  $\star(r)$  (resp.  $\star(w)$ ) are memory read (resp. write) instructions.
- Instructions marked with cn involve communication on player channel n. Note this is not the same as the VM channel n controlled by the OPEN/CLOSE CHAN commands. [Note to self really to ensure no conflicts occur when we do other things in future].
- Instructions marked with  $\tau_0$  can only be exeucuted in thread zero.

## 6 Compiler Pipeline

## 6.1 Getting Started

### 6.1.1 Setup

**Dependencies:** To run the compiler, the following Python packages are required:

• networkx — for graph algorithms

If these are not available on your system, you should be able to install them via easy\_install:

```
easy_install --install-dir <path> <package-name>
```
You will also need to install Rust if you want to use the new compiler pipeline, as opposed to the original one.

**Directory structure:** The Compiler package should be located in the same root directory as the compile.sh script, alongside a folder Programs with sub-folders for actual programs. The final directory structure should look like:

```
root_dir/
|-- compile.sh
|-- Compiler/
| - | - - |...
  |--...||-- Programs/
| |-- some_program/
    | | |-- some_program.mpc
```
MAMBA programs have the extension .mpc and each MAMBA program is placed in its own sub-directory within the directory Programs.

Compilation: Compiling a program located in Programs/some program/some program.mpc is performed by the command:

```
compile.sh Programs/some_program
```
The compiled byte-code and schedule files are then stored in the same directory as the main program. Depending on whether you have edited the compile.sh script or not, this will execute either the new or the old compiler pipeline. The old pipeline uses the python program compiler-mamba.py to execute the entire pipeline, indeed this old program can be called independently with various switches (see below) if you so desire. The new pipeline uses the same program to generate *just* the assembly, then the assembly is passed to the SCALE-assembler scasm for processing. The scasm program we believe to be more robust than the original python program. It is a little slow however, we are working on speeding this up.

See Section [6.4](#page-61-0) for specifically how the new compiler pipeline works. There are currently two flags you can pass to the new compiler  $-D$ , which is passed to the MAMBA sub-compiler and  $-OX$  where X equals one of 0,1,2 or 3, which is a flag passed to the scasm assembler.

### 6.2 The Inner MAMBA Compiler

The core of both pipelines is the program compile-mamba.py, which can itself be called as a standalone program.

compile-mamba.py [options] Programs/some\_program

The options available are as follows

#### **-n --nomerge**

Don't optimize the program by merging independent rounds of communication.

**-o --output <name>**

Specify a prefix name- for output byte-code files (defaults to the input file name).

#### **-d --debug**

Keep track of the call stack and display when an error occurs.

#### **-a --asm-output**

Produces ASM output file for potential debugging use.

#### **-D --dead-code-elimination**

This eliminates instructions which produce an unused result.

#### **-h --help**

Print all available options.

There are a number of other options which are mainly for testing or developers purposes. These are given by

```
-r --noreorder
-M --preserve-mem-order
-u --noreallocate
-m -max-parallel-open <MAX_PARALLEL_OPEN>
-P --profile
-s --stop
```
We refer the reader to the compiler help for usage of these compiler options.

#### 6.2.1 Understanding the compilation output

The output of the compilation of the inner compiler, assuming it is used to produce byte-code output and not just machine code, includes important information related to your code. Although note, much of this information is no longer relevant to later versions of SCALE, as the system has now evolved beyond what the inner compiler is able to keep track of.

The main output is an intuitive collection of parameters that can be easily interpreted. We include a short analysis of the compilation output and a basic description of common output parameters based on the Simple Example from Section [4.](#page-26-0) The output is meant to be an informative revision on the different tasks performed by the compiler. In case you have correctly followed the instructions for compilation, the output should resemble the following:

```
Compiling program in Programs/tutorial
tutorial
p = 340282366920938463463374607431768211507
Prime size: 128
Default bit length: 64
Default statistical security parameter: 40
```

```
Under Over Flow flag: True
Compiling file Programs/tutorial/tutorial.mpc
Compiling basic block tutorial-0--0
Compiling basic block tutorial-0-begin-loop-1
Compiling basic block tutorial-0-end-loop-2
Compiling basic block tutorial-0-if-block-3
Compiling basic block tutorial-0-else-block-4
Compiling basic block tutorial-0-end-if-5
Processing tape tutorial-0 with 6 blocks
Processing basic block tutorial-0--0, 0/6, 12266 instructions
Eliminate dead code...
Eliminated 2 dead instructions, among which 1 opens
Processing basic block tutorial-0-begin-loop-1, 1/6, 21 instructions
Processing basic block tutorial-0-end-loop-2, 2/6, 18 instructions
Eliminated 1 dead instructions, among which 0 opens
Processing basic block tutorial-0-if-block-3, 3/6, 2 instructions
Processing basic block tutorial-0-else-block-4, 4/6, 2 instructions
Processing basic block tutorial-0-end-if-5, 5/6, 14 instructions
Not merging open instructions in tape tutorial-0
Compile offline data requirements...
Tape requires 607 triples in modp, 100 squares in modp, 628 bits in modp
Tape requires prime bit length 106
Program requires: {('modp', 'triple'): 607, ('modp', 'square'): 100, ('modp', 'bit'): 628}
Memory size: defaultdict(<function <lambda> at 0x7fc985e842a8>, {'sr': 8192, 'c': 8192, 'r
Writing to Programs/tutorial/tutorial.sch
Writing to Programs/tutorial//tutorial-0.asm
Now running
        ./scasm Programs/tutorial/
+ cargo run --manifest-path Assembler/Cargo.toml --release --bin scale_repo_helper --quiet
reading all '.asm' files in Programs/tutorial/
```
processing: Programs/tutorial/tutorial-0.asm...

The compilation output in this case corresponds to a 3-party scenario using Shamir Secret Sharing for both, online and offline phases. The output introduces first some program level parameters, followed by the rolling of the tape (converting all operations to byte-code instructions), and offline data requirements. We now proceed to analyze the output more into detail.

### 6.2.2 Program Level Parameters

#### **p**

This is the modulus of the finite field which secret sharing is defined over. It is defined through Setup.x. The program Setup.x then stores it in the Data folder, more specifically in the file SharingData.txt

### **Prime Size**

Is the bit size of the prime  $p$  above.

#### **Default Bit Length**

Is the default maximum bit length of emulated integer values inputs, for operations like integer comparison below. In

particular see the value k below in Section [7.1.1.](#page-71-0) Because of mechanisms such as comparisons, implemented under statistical security parameters, the input size has to be adjusted so some power of 2 smaller than the modulus.

### **Default Statistical Security**

By default, some bits are reserved for the statistical security of operations such as comparisons. This reduces the actual input size. The field size has to be greater than the inputs bit-length k plus the statistical security bit-length  $\kappa$  such that no overflow occurs. When the prime p is 128-bits in length the default values of  $\kappa = 40$  and  $k = 64$  are chosen. These can be altered by using the commands

```
program.security = 100
program.bit_length = 20
```
Remember, the requirement is that  $k + \kappa$  must be less than the bit length of the prime p. These are the parameters for the base sint data type when we interpret the value it holds as an integer, as opposed to an element modulo  $p$ . There are also  $\kappa$  statistical security parameters associated with the sfix and sfloat data types; whose default values are also 40. These can be set by

```
sfix.kappa=50
sfloat.kappa=50
```
#### 6.2.3 Compilation comments regarding the tape enrollment:

The compiler output showcases a typical example of instructions from the compiler. They reflect the tasks being performed while writing down the instructions in the byte-code.

#### **Compiling basic block**

Signals the start of compilation of a new basic block on the tape. It also adds operations to such block.

#### **Processing tape**

Signals the start of the optimization of the contents of the tape. This includes merging blocks to reduce rounds. It also eliminates dead code.

#### **Processing basic block**

While Processing tape, blocks get optimized, code reviewed to eliminated dead code and also merged.

#### **Program requires X rounds of communication**

Total amount of communication rounds (latency) of the program after compilation and its optimization.

#### **Program requires X invocations**

Total amount of multiplications needed for the compiled program (amount of work) to process secret data.

#### 6.2.4 Offline data Requirements:

## **Tape requires X triples in** mod p**, Y squares in** mod p**, Z bits in** mod p

Signal a recount of the amount of different triples needed for the protocol execution. However, this is only accurate if you are using no advanced pre-processing such as daBits. In addition the daBit production will require itself preprocessing of triples, even if you do not use them. Thus this is purely an estimate for "legacy" MAMBA programs which do not use the new functionality, and does not accurately measure how much pre-processing is needed by the entire system. It also does not meaure the amount of OT-extensions needed to produced authenticated-ANDs for the garbling process. So please take these numbers with a *huge* pinch of salt.

#### **Memory Size**

This is an estimation of the memory allocation needed to execute the protocol.

## 6.3 The Old Compilation Pipeline

Compilation for the old compilation pipeline is performed by a single call to the Python function  $\text{compile-mamba.py}$ on the main source code file. The creation and optimization of byte-code tapes is done on-the-fly, as the program is being parsed. As soon as a tape is finished parsing it is optimized and written to a byte-code file, and all its resources freed to save on memory usage. This can be executed with the default flags etc by calling

```
./compile-old.sh target
```
or, if you edit compile.sh to point to the old compilation pipeline...

```
./compile.sh target
```
During parsing, instructions are created such that every output of an instruction is a new register. This ensures that registers are only written to once, which simplifies the register allocation procedure later. The main goal of the optimization process is to minimize the number of rounds of communication within basic blocks of each tape, by merging independent startopen and stopopen instructions. This is done through instruction reordering and analysis of the program dependency graph in each basic block. After optimization, a simple register allocation procedure is carried out to minimize register usage in the virtual machine.

#### 6.3.1 Program Representation

The data structures used to represent a program are implemented in program.py, and here the relevant classes are described.

Program

The main class for a program being compiled.

tapes: List of tapes in the program.

- schedule: The schedule of the tapes is a list of pairs of the form ('start|stop', list\_of\_tapes). Each pair instructs the virtual machine to either start or stop running the given list of tapes.
- curr tape: A reference to the tape that is currently being processed.
- curr block: A reference to the basic block that is currently being processed (within the current tape). Any new instructions created during parsing are added to this block.
- restart main thread(): Force the current tape to end and restart a fresh tape. Can be useful for breaking tapes up to speed up the optimization process.

Tape

Contains basic blocks and data for a tape. Each tape has its own set of registers

basicblocks: List of basic blocks in this tape.

optimize(): Optimize the tape. First optimizes communication, then inserts any branching instructions (which would otherwise interfere with the previous optimization) and finally allocates registers.

req num: Dictionary storing the required numbers of preprocessed triples, bits etc. for the tape.

purge(): Clear all data stored by the tape to reduce memory usage.

new reg(reg type, size=None): Creates a register of type reg\_type (either 's' or 'c' for secret or clear) for this Tape. If  $size$  is specified and  $> 1$  then a vector of registers is returned.

### BasicBlock

A basic block contains a list of instructions with no branches, but may end with a branch to another block depending on a certain condition. Basic blocks within the same tape share the same set of registers.

instructions: The instructions in this basic block.

- set\_exit(condition, exit\_block): Sets the exit block to which control flow will continue, if the instruction condition evaluates to true. If condition returns false or set\_exit is not called, control flow implicitly proceeds to the next basic block in the parent Tape's list.
- add jump(): Appends the exit condition instruction onto the list of instructions. This must be done *after* optimization, otherwise instruction reordering during merging of opens will cause the branch to behave incorrectly.
- adjust jump(): Calculates and sets the value of the relative jump offset for the exit condition instruction. This must be done after add\_jump has been called on *every basic block in the tape*, in order that the correct jump offset is calculated.

```
Tape.Register
```
The class for clear and secret registers. This is enclosed within a Tape, as registers should only be created by calls to a Tape's new\_reg method (or, preferably, the high-level library functions).

#### Instruction

This is the base class for all instructions. The field \_\_slots\_\_ should be specified on every derived class to speed up and reduce the memory usage from processing large quantities of instructions. Creating new instructions should be fairly simple by looking at the existing code. In most cases, \_\_init\_\_ will not need to be overridden; if this is necessary, ensure that the original method is still called using super.

code: The integer opcode. This should be stored in the opcodes dictionary.

- arg format: The format for the instruction's arguments is given as a list of strings taking one of the following:
	- $c[w]$ : clear register, with the optional suffix 'w' if the register is written to.
	- $s[w]$ : secret register, as above.
	- 'r[w]': regint register, as above.
	- 'i' : 32-bit integer signed immediate value.
	- 'int': 64-bit integer unsigned immediate value.
	- 'p' : 32-bit number representing a player index.
	- 'str' : A four byte string.

For example, to implement a basic addition instruction for adding a secret and a clear register, the following code suffices.

```
class addm(Instruction):
    """ Add a secret and clear register into a secret register. """
    __slots__ = [] # contents inherited from parent
    code = opcodes['ADDM']
    arg_format = ['sw', 's', 'c']
```
#### Memory

Memory comes in three varieties sint, cint, and regint; denoted by  $S[i], C[i]$  and  $R[i],$ 

#### 6.3.2 Optimizing Communication

The first observation is that communication of small data items costs, so we want to pack as much data together in a start/stop open command. The technique for automating this is as follows:

- Calculate the *program dependence graph* G, whose vertices correspond to instructions in the byte-code; treating start/stop open instructions as a single instruction. Two vertices  $(v_i, v_j)$  are connected by a directed edge if an output from instruction  $v_i$  is an input to instruction  $v_j$ .
- Now consider the graph  $H$ , whose vertices also correspond to instructions; insert a directed edge into  $H$  from every startopen vertex to any other vertex where there is a path in G not going through another startopen vertex.
- Label vertices in H with their *maximal* distance from any source in H that is a startopen.
- Merge all start/stop opens with the same label in  $H$ .
- Create another graph  $H'$  with vertices corresponding to instructions and edges from every non-open vertex to any startopen where there is a path not going though another startopen vertex.
- Label non-open vertices in  $H'$  with the minimum of the labels (in  $H$ ) of their successors in  $H'$ .
- Compute a topological ordering the merged graph such that sources with  $H'$ -label  $i$  appear after the open with label  $i - 1$  and such that sinks with H-label j before the open with label j. Furthermore, let non-open vertices with H-label i and H'-label j such that  $j - i \geq 2$  appear between the startopen and stopopen with label  $i+1$ .
- Output the resulting instruction sequence.

#### 6.3.3 Register allocation

After reordering instructions to reduce communication costs, we are left with a sequence of instructions where every register is written to no more than once. To reduce the number of registers and memory requirements we now perform register allocation.

Traditionally, this is done by graph colouring, which requires constructing the *interference graph*, where nodes correspond to registers, with an undirected edge  $(a, b)$  if the 'lifetimes' of registers a and b overlap. Algorithms for creating this graph, however, typically run in  $O(n^2)$  time for n instructions. Since we unroll loops and restrict the amount of branching that can be done, basic blocks are a lot larger than usual, so constructing the interference graph becomes impractical. We instead use a simple method that takes advantage of the fact that the input program is in SSA form. We iterate backwards over the instructions, and whenever a variable is assigned to, we know that the variable will not be used again and the corresponding register can be re-used.

Note that register allocation should be done *after* the merging of open instructions: if done first, this will severely limit the possibilities for instruction reordering due to reuse of registers.

### 6.3.4 Notes

The following are mainly notes for the development team, so we do not forget anything. Please add stuff here when you notice something which might be useful for people down the line.

- 1. Instructions/byte-codes can be re-ordered. Sometimes this is a bad idea, e.g. for IO instructions. All instructions/bytecodes which inherit from IOInstruction are never reordered.
- 2. Instructions executed in the test scripts need to be emulated in python. So do not use an instruction here which does not have an emulation. The emulation stuff is in core.py. Essentially, there's two options for testing:A
	- If you use the 'test(x,y)' syntax you have to make sure that all functions (including classes) called for x are defined in core.py, but they don't have to do anything. For example:

\verb+ print\_ln = lambda \*args: None+

This allows to call print In in tested programs, but nothing really happens when testing the results.

• If you use the 'test(x)' syntax you have to make sure that the functionality is replicated in  $\csc p_y$  and understood by Scripts/test results.py. This is more involved, but it allows to write tests with less effort.

## <span id="page-61-0"></span>6.4 The New Compilation Pipeline

The new compilation pipeline works by calling the inner compiler with the flags

compile-mamba.py  $-A$  -n -r -u -s Programs/some program

The -A option produces the output . asm files in the directory Programs/some\\_program. To compile these . asm files the assembler scasm is called

./scasm --verbose Programs/some\_program

Which is itself an alias for the Rust program in the directory Assembler. The entire new compilation pipeline can be executed with the default flags etc by calling

```
./compile-new.sh target
```
or, if you edit compile.sh to point to the old compilation pipeline...

```
./compile.sh target
```
If you want to pass various optimization flags then you execute

./compile.sh -O2 target

The default optimization level is  $-03$ . The meaning of the flags is as follows, the effect of the optimizations is cumulative,

-O0: Apply no optimizations to the assembler, simply output the correspond byte-codes.

-O1: Apply register painting so as to reduce the number of registers required.

-O2: Merge startopen and stopopen commands as described below.

-O3: Try to insert more instructions between a startopen and stopopen.

Note, that for very large .  $a \sin$  files, the last two optimizations can take a long time.

You can also pass  $-D$  to the compile. sh program. Which passes the same flag onto the MAMBA compiler. This should be done for production code, but we do not set this by default as it is useful to have this flag unset for testing purposes.

### 6.4.1 scasm Commands

As a Rust program we can control the use of scasm with more fine-grain than just using the command line tool above. We give some examples/notes here of different call patterns plus our testing scripts etc. To make binaries and run it on a single. asm file execute, within the Assembler directory, ...

cargo run --bin scasm somefile.asm

The binary has a bunch of flags to change what kind of output you want, they are documented under

```
cargo run --bin scasm -- --help
```
If you want to go from an .asm file to a .bc file, all you need is

cargo run --bin scasm -- input\_file.asm output\_file.bc

The opposite direction is possible, too, so you can use scasm as a disassembler if you want to inspect binary files. The addition of a --release flag will compile scasm with optimizations so it's much faster. The optimizations which scasm runs on the assembly files are not affected by the  $-\text{release flag}$ . To turn on the debug output you can set the

export RUST\_LOG=scasm::transforms::optimizer\_step1

environment flag to turn on all of the debug printing in the transforms::optimizer\_step1 module. The same goes for any other module. To only print out debug info use...

export RUST\_LOG=scasm::transforms::optimizer\_step1=debug

The assembler also produces .dot file to visualize the blocks etc using package such as Graphviz. To obtain .dot output, specify the output file with a .dot extension.

#### 6.4.2 scasm Shell Program

In the main directory you will find the scasm shell program scasm, using this is the recommended (non-developer) way of calling scasm. To see how this operates look at the commented out commands in compile-new.sh. If you just want to compile all .asm files in directory target then execute

```
./scasm target
```
For example the command, if you want to execute scasm with only the optimization related to merging startopen and stopopen executed, i.e. no register coloring is performed, plus also see possible warnings in the code, then execute the command,

./scasm --verbose target -- --optimizations start\_stop\_open

With verbose you get a lot of warnings of instructions which write but do not read from a register. These are *almost always* perfectly acceptable as they can represent instructions which write to multiple registers of which only one ends up being used later on.

To make the assembler output .asm files at the end of each optimization step (this is useful to find problems in the output of the assembler) use the command

./scasm target -- --dump-optimizations=temp

Various optimizations can be turned on and off using the  $-00$ ,  $-01$ ,  $-02$ ,  $-03$  flags. Again the default is to execute -O3.

 $./scsam target -- -02$ 

#### 6.4.3 scasm Testing

To run all tests in the tests directory (which are just a light form of testing)

#### cargo test

again in the Assembler directory. If something fails this will produce files of the form .stderr. If you then make edits, for example to instructions.rs, or the parser etc to remove the errors then the errors will disappear.

To run all tests in the scasm-tests directory, which is our standard way of testing for major bugs within the assembler, execute the following steps:

1. In the main SCALE directory run

./Scripts/compile-scasm

This creates the asm files in the scasm-tests directory

2. To run all tests execute

cargo run --bin scasm tests --release

Note that these commands will take quite some time as the test are multiple hundred megabytes in size.

### 6.4.4 scasm Internals

The scasm assembler work flow is organized as follow, with the main entry point being main.rs.

- Read input
- Parse input
- Optimize the assembly
- Print out assembly (the relexer)
- and/or output the byte-code.

Internally a Body is a file, a Body is split into Blocks, with each Block terminated by a jmp-like instruction. Finally a Body contains Statements.

To add new instructions you need to

- 1. Add them to the parser to read stuff in
- 2. Add them to the relexer to get stuff out In the relexer note that an instruction needs two arguments, even if none are present. See for example the VMControl instructions

```
Instruction::VMControl(instr) => (instr, vec![])
```
3. Add the instructions to the file Assembler/src/binary/instructions.rs. This contains various flags which detail how an instruction is used (read/write/memory and channel dependencies), it is also used to generate the documentation.

To compile the instructions.rs file into LaTeX to include in this manual use

```
cargo test generate_instruction_tex_table
```
Although when you run cargo test this is automatically generated in any case.

Finally when editing scasm remember to execute

cargo fmt

before committing. If you are running visual studio code inside the Assembler directory the formatting will happen automatically as you type.

### <span id="page-64-0"></span>6.4.5 scasm Optimization

We make the following assumptions of an input file to the assembler:

- An input assembler file has basic blocks which are in SSA (Static Single Assignment) form, which means each register is assigned to only once within the basic block. And in addition a register is only assigned to in one instruction in the entire file (although the instruction may be executed multiple times due to loops). Thus on input the number of registers have not been reduced, this happens during our optimization stages below.
- We assume the input has no read-before-writes on registers, since these give undefined behaviour. Although scasm will emit an error message if this is not upheld.
- A comment line is indicated by prepending with a  $\#$ .
- Arguments to instructions are separated by a comma, e.g. 1dmc c1, 10.
- Input of instructions can be in either upper or lower case, we do not care what you want to use in this regard. However, all registers are in lower case.
- Registers are denoted by a type followed by a number, where the types can be one of c, s, r, sr, and sb. These correspond to cint, sint, regint, sregint and sbit.
- On input a startopen is always followed by the corresponding stopopen.

The main optimization is to merge startopen/stopopen instructions; this is executed in optimization level -O2 or -O3. We take a *very* conservative approach here, we guarantee that no memory access are violated, and that the behaviour with respect to interactions with any external system is not violated. In particular this means that placement of barrier instructions, marked with a † above are respected absolutely. This ensures (for example) IO and debug-printing happen not only in the correct order, but also where the programmer expects them to appear. We take a basic block of instructions, recall these end in a jmp type instruction,...

```
ldmc c1, 10
ldms s8, 20
addm s1,s2,c1
ldmc c2, 30
addc c3, c1, c2adds s3,s1,s2
startopen 1, s3
stopopen 1, c4
adds s4, s1, s2addm s5, s1, c4
startopen 1, s5
stopopen 1, c6
stmc c6, 50
addm s9, s2, c2
startopen 1, s9
stopopen 1, c5
ldms s7, 110
```

```
startopen 1, s7
stopopen 1, c9
print_reg c5
startopen 1, s8
stopopen 1, c10
addc c7, c6, c10
ldmc c8, 30
mulm s6, s2, c8
JMP if xxxx to LL
```
Note that this basic block can start with registers which are already allocated, e.g. register  $\leq 2$  in the above snippet, but we must be in SSA form (no register can be written to more than once).

Step 1 To process a basic block of instructions we proceed as follows; note that some registers may have been defined prior to the execution of this basic block. To each instruction we first assign an instruction and round depth, and to each register we also assign an instruction and round depth. Let us call these  $i_d$ ,  $i_{rd}$ ,  $r_d$  and  $r_{rd}$ . This is done as follows:

- We keep two variables mem\_i\_depth and mem\_r\_depth and assign them to −1 and 0. These are essentially the 'instruction depth' and 'round depth' of a special register called 'memory' (we need to modify our methodology for this 'register' as it is does not respect the SSA form).
- We keep a variable called block\_num which is initially set to zero.
- We assign all registers to have initial instruction and round depth  $-1$  as well, so we set  $r_d = r_{rd} = -1$  for all registers r.
- When we meet a new instruction we compute  $m_d = \max r_d$  and  $m_{rd} = \max r_{rd}$  for all *read* registers r. If there are no read registers we set  $m_d = -1$  and  $m_{rd} = 0$ .
- When we meet an instruction which just reads from a register we assign  $i_d$  and  $i_{rd}$  the value of  $m_d + 1$  and  $m_{rd}$ . [This includes a startopen operation].
- When we meet an instruction which writes to a register we assign  $i_d$  and  $r_d$  (for the written register r) the value of  $m_d + 1$ . We assign  $i_{rd}$  and  $r_{rd}$  the value of  $m_{rd}$ . If the write instruction register before this assignment has a depth already assigned then we should abort (as this is not correct input assembly, which should be in SSA form).
- When we meet a memory load or store instruction we assign (akin to when we read a register) we set  $i_d$  and mem\_i\_depth to be

 $max($ mem\_i\_depth,  $m_d$  $) + 1$ ,

and  $i_{rd}$  and mem\_r\_depth to be

$$
\max(\texttt{mem\_r\_depth}, m_{rd}).
$$

- For a stopopen [which before optimization always follows a startopen] we take the  $i_d$  and  $i_{rd}$  of the previous startopen and then assign the new  $i_d$  and new  $i_{rd}$  as one more than these values. The associated values of  $r_d$  and  $r_{rd}$ , for the written registers, are assigned the same values as well.
- For any other instruction we assign the instruction and round depth to zero.
- Each instruction gets assigned the current value of block number.
- When we meet a barrier instruction we increase the block number by one.
- New, Peek and GetSp operations are considered as memory read instructions, whereas Delete, Poke and Push operations are considered as memory write instructions in the above methodology. Pop on the other hand both reads memory (takes something off the stack), and writes to memory (alters the stack itself). Of course Peek, Pop and GetSp are also register write instructions and Poke and Push are register read instructions.
- The GarbledCircuit and LocalFunction operations are considered as both memory read and memory write operations, as they both push and pop from the stack.
- Note when doing *all* of the above we have to also remember that vectorized instructions touch more than just the instruction mentioned in the opcode.

Once we have done this we obtain the following values for the instruction and round depths' of the instructions in our basic block...

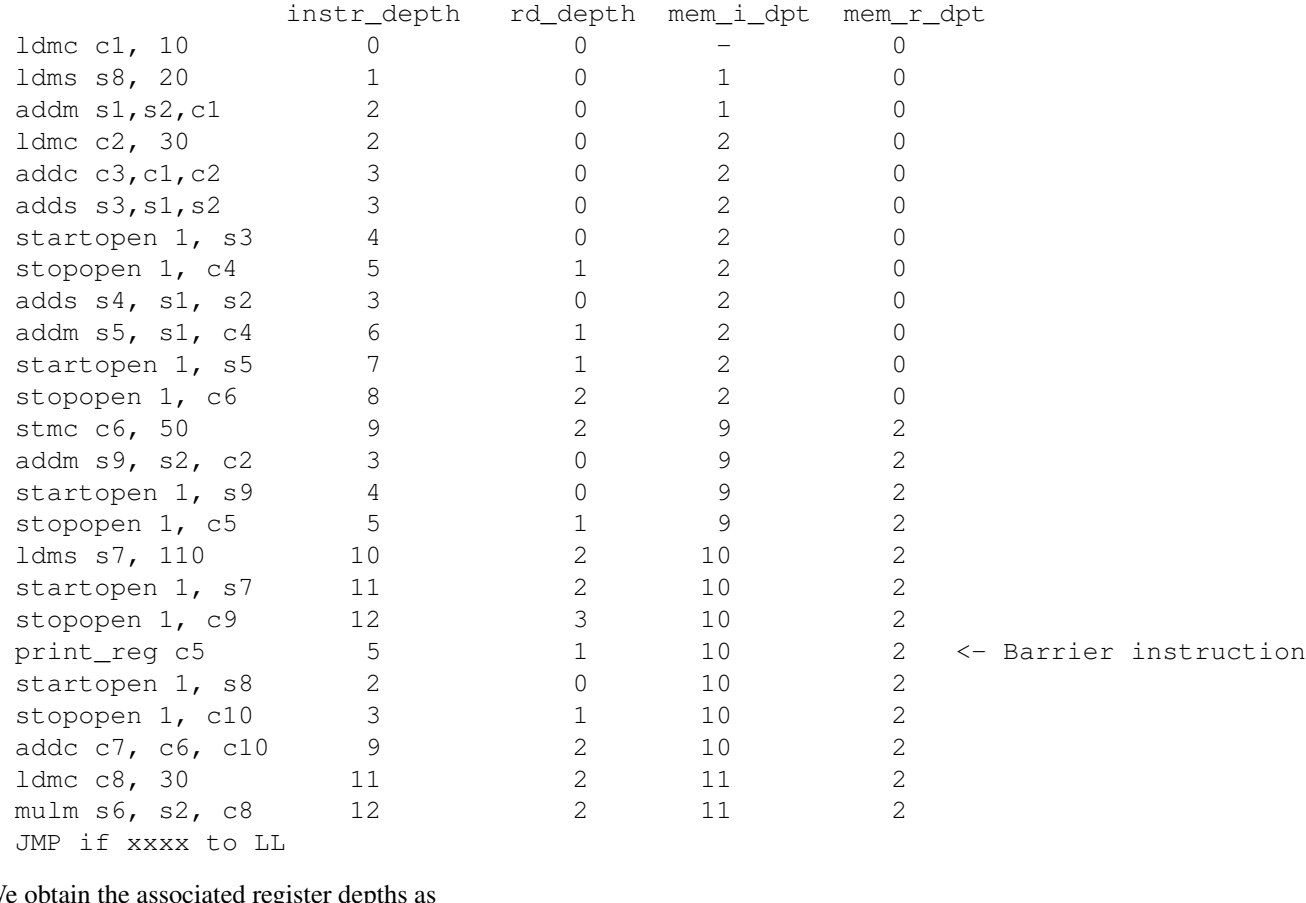

We obtain the associated register depths as

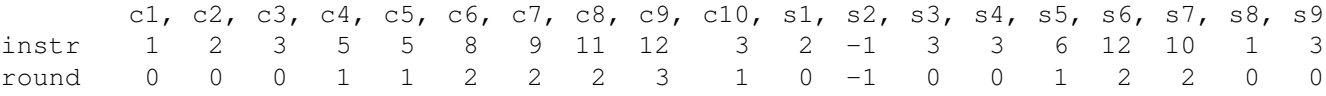

Step 2 We now merge the startopen and stopopen commands which have the same round depth and the same block number. This means we do not merge instructions which are separated by a barrier command.

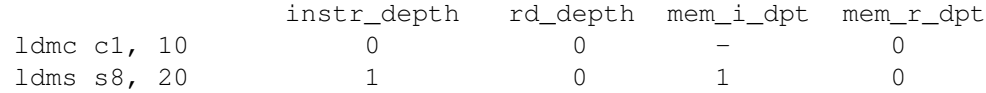

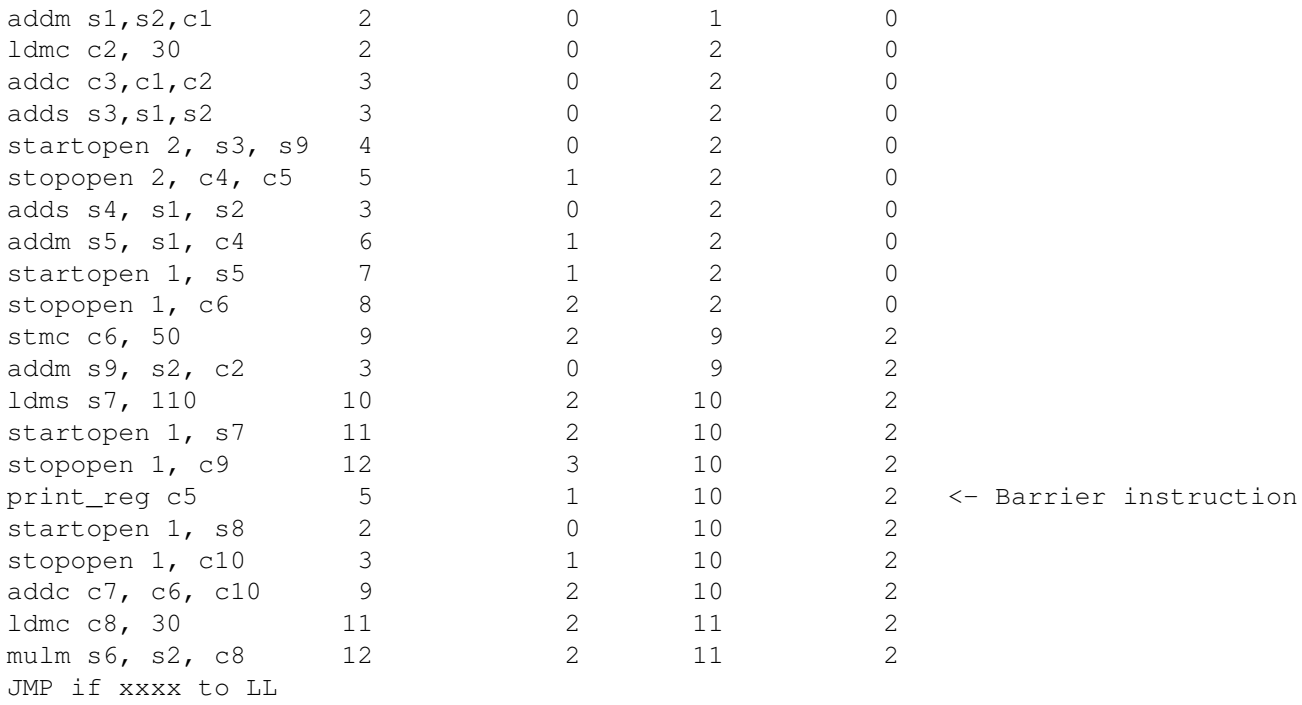

The problem now is that the instruction depths will be wrong, and instructions may not be in a write-before-read order. For example  $s$  9 above is opened before it is written to.

Step 3 Noting which registers were defined on entry (i.e. registers with  $r_d = -1$ ) we now run the same algorithm again. We have to do multiple passes through the instructions until all instructions are assigned an instruction depth. We need to know the registers defined on entry, otherwise this we dont know whether an instruction is ok-as-is or needs to be defined later.

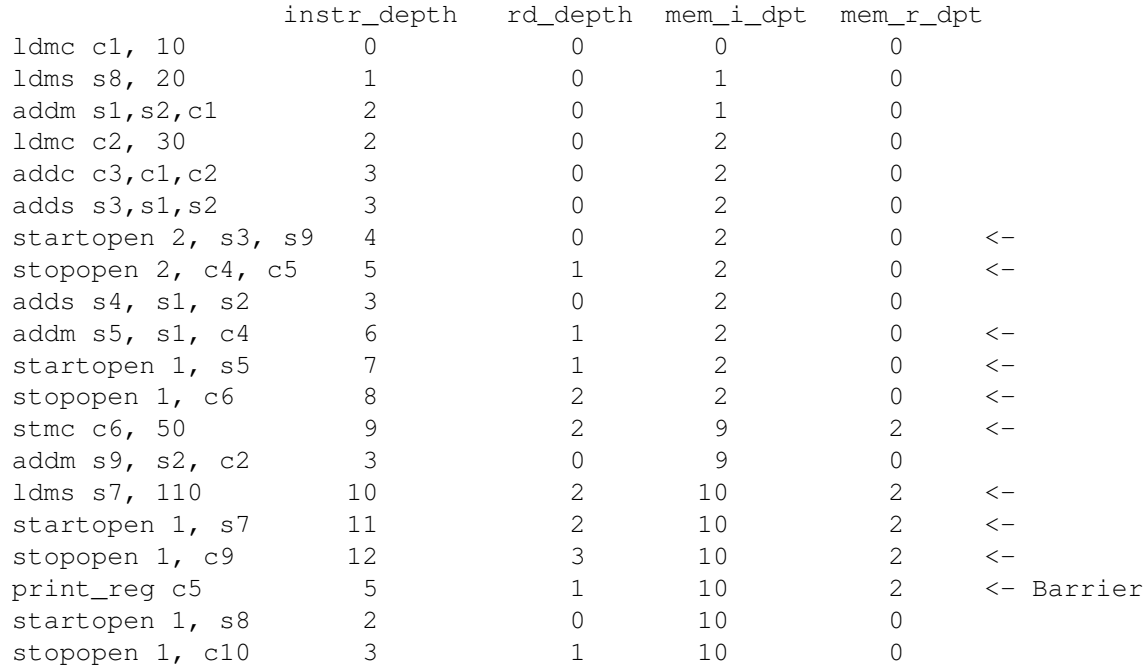

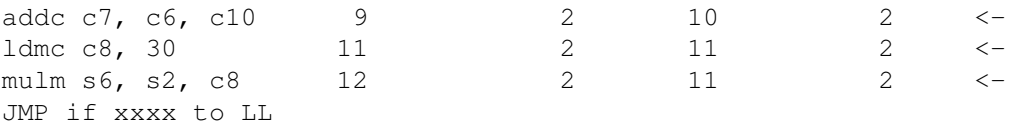

Instructions marked with a  $\leq$  are defined on the second pass, through the list. Note the stmc means we cannot process any future ldmc on the first pass. We obtain the associated register depths as

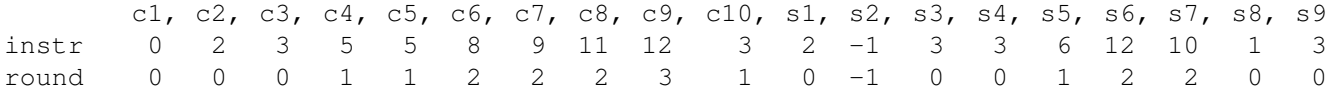

Step 4 We now sort with respect to the following variables (in order of priority) (block number, round depth, instruction depth). We do not alter the position of any barrier operations, thus barrier operations still marks the change between a given instruction block and the next one. This gives us...

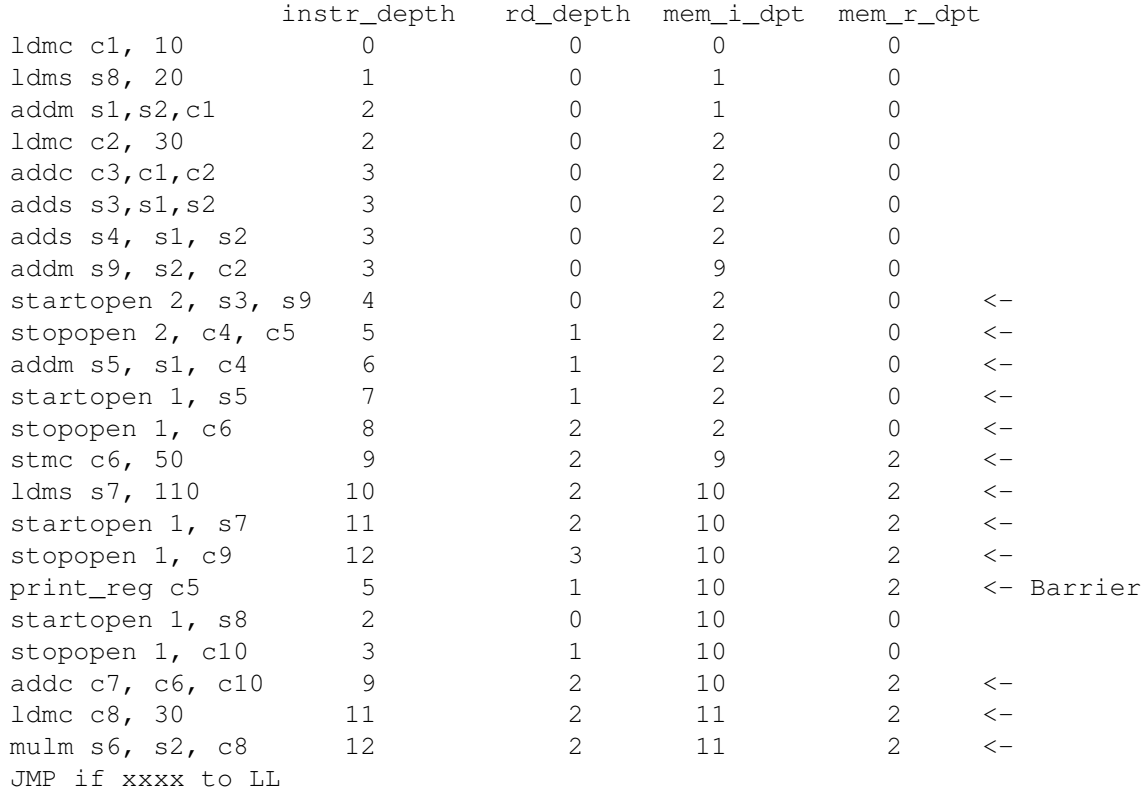

Step 4a To cope with the following case of vectorized start/stop opens we increase the variable block\_num whenever a different start/stop open vectorization is encountered. This leads to slightly less merging...

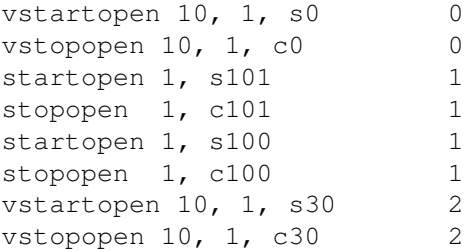

Thus we get the merged instructions

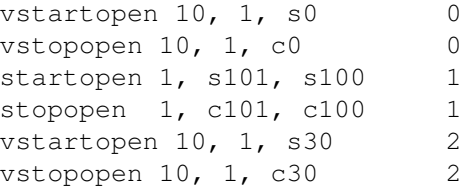

But the two vectorized start and stops do not get merged.

Step 5 If optimization level is set to  $-03$  we now work out which additional instructions we can place between a startopen and a stopopen. Note, the previous step can result in instructions being inserted between startopen and a stopopen commands, but there may be additional ones which this step tries to find. To do this we execute the following steps

- 1. We take all instructions with a given round depth and given block number. This set of instructions contains at most one startopen instruction due to the discussion in Section [6.4.5.](#page-64-0) The set of *interesting* instructions is the set of instructions of a given round depth and block number which occur *before* the startopen. If there is no startopen then there are no interesting instructions for this round depth and block number.
- 2. We let  $R$  denote the set of all registers in the given startopen.
- <span id="page-69-0"></span>3. We now go through the set of interesting instructions and searching for instructions which write to a register in the set  $R$ . We "delete" these instruction from our set of interesting instructions, and add the associated read registers from this instruction into the set R. Note, we again treat 'memory' here as a special register for this discussion.
- 4. We repeat the line [3](#page-69-0) until no more instructions are "deleted" from the set of interesting instructions.
- 5. The remaining interesting instructions are then moved to a position directly after the given startopen.

This gives us...

```
ldmc c1, 10
ldmc c2, 30
addm s1,s2,c1
addm s9, s2, c2
adds s3,s1,s2
startopen 2, s3, s9
ldms s8, 20
addc c3, c1, c2adds s4, s1, s2
stopopen 2, c4, c5
addm s5, s1, c4
startopen 1, s5
stopopen 1, c6
stmc c6, 50
ldms s7, 110
startopen 1, s7
stopopen 1, c9
print_reg c5
startopen 1, s8
stopopen 1, c10
addc c7, c6, c10
```

```
ldmc c8, 30
mulm s6, s2, c8
JMP if xxxx to LL
```
#### 6.4.6 Things to have in mind

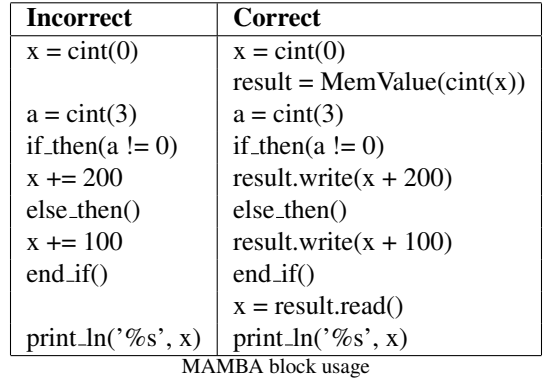

Sometimes the compiler will produce no output to be able to run SCALE on your new mpc program. More often is that the instructions provided in the program invalidate some constraint. Take for example:

This should normally output 200 in both cases but in the left case the MAMBA compiler outputs no assembler for scasm to compile; see the warnings you get when you compile this fragment. The warnings come from the fact that in the left block, the results inside the if statement are written to (local) registers defined outside the blocks. This is easily fixed in the right hand side block by writing the results back into a MemValue variable.

# 7 The MAMBA Programming Language

### 7.1 Writing Programs

(Warning:) Overtime MAMBA will be deprecated as a means of programming the system as the Rust method becomes more fully operational.

Programs for the compiler are written in a restricted form of Python code, with an additional library of functions and classes specifically for MPC functionalities. The compiler then executes the Python code, and the MPC library functions cause this to output byte-code suitable for running on the virtual machine. Whilst the compiler will, in theory, accept any valid Python code as input, some language features may not work as expected. The key point is that any native Python constructs are evaluated at compile time, the effect being that all Python loops will be unrolled and all functions inlined. So to get the most out of the compiler and write efficient programs, it is important to understand a little about the internals of the underlying implementation.

This section documents the library functions available to an MPC source code file, and how to perform basic operations on the associated data types. Basic knowledge of the workings of the Virtual Machine (chapter [5\)](#page-29-0) and the Python language are assumed. The definitions of all library functions are given in  $\exists$  ibrary.py.

#### <span id="page-71-0"></span>7.1.1 Data Types

A complete set of all types and their methods can be found in the html file in

\$(HOME)/Documentation/Compiler\_Documentation/index.html

under the class  $t$ ypes. Details of advanced algorithms can be found under the heading  $Files$ .

### 7.1.2 Mod  $p$  Data Types

The compiler uses separate classes for clear and secret integer, fixed point and floating point data types mod  $p$ . The integer classes cint and sint correspond directly to a single clear or secret register in the virtual machine. Integer types lie in the range  $[-2^{k-1}, \ldots, 2^{k-1}]$ , for some parameter t with  $p > 2^k$ . Internally, these are represented in  $\mathbb{F}_p$ by the mapping  $x \mapsto x \mod p$ , so will not wrap around modulo  $2^k$  by default. However, all clear values are reduced into the proper range before comparison operations, to ensure correct results. The parameters k and  $\kappa$  are chosen depending on the field size  $x$  as follows:

- $x < 48(bits) : k = 24$
- $48 \leq x < 85 (bits)$ :  $k = 32$
- 128-bit field:  $k = 64$

These choices allow some room for secure comparison with a statistical security parameter of at least 30 bits, apart from the 32-bit field, which should only be used for test purposes. More precisely, the default security parameter is chosen as follows:

- prime\_bit\_size < 48: Security parameter  $\kappa$  is fixed to 6 by Default.
- $\bullet$  48 < prime bit size < 85: Security parameter  $\kappa$  is fixed to 32.
- prime\_bit\_size > 85:

Default security parameter  $\kappa$  is fixed to 40. Thus this will be the security parameter bit size for 128 bit finite fields (which is the recommended prime size for MAMBA programs).

The default values of k and  $\kappa$  can be modified using the commands described above if desired.
# 7.1.3 Mod  $2^n$  Data Types

The compiler is also capable to process inputs that are encoded in a mod  $2^{64}$  ring (like normal CPU registers) rather than mod  $p$ . Variables that instantiate these data types are then processed via Garbled Circuits.

Data conversion between mod  $p$  and mod  $2^{64}$  types are also possible. As before, we make use of secret and clear data types. A clear integer can be represented by the regint class, which works like normal 64-bit integer, with the secure version being represented by the sregint class. Both types are used to represent secret shared/clear integers that are bounded by  $2^{64}$ . Both correspond directly to a single clear or secret register in the virtual machine. In these case both are integer types that lie in the range  $[-2^{63},\ldots,2^{63}),$  both regint and sregint support inputs on such range.

We have also included an extra data type called sbit. This type can be instantiated via its constructor and also by a result of a returned value from all sregint comparison tests. It can be used to perform boolean operations on top of it, making it ideal for building complex logic predicates.

Moreover, the clear type regint was designed in such a way that it can be used for other tasks. One example is an array index, since values used in range-loops and some of while-loops are regints. Also value in Mem-Value(described later) is stored as regint. We use regint in such a generic way, given that operations on regint are faster than on cint. This is because regint values map directly to the integer values in the byte-codes, whereas cint map to the clear type in the byte-code.

Conversions: We can perform conversions between sint and sregint, bearing in mind that both have to be allocated in the same integer range. This can be done by simply instantiating either an sregint or a sint object passing the corresponding register as a parameter in the constructor as follows:

```
a = \text{sint}(-5)b = \text{sregint}(-5)# casting
d = \text{sregint}(a) # returns signed sregint
c = \text{sint}(b) # returns signed sint
d = sregint(2**64-5)e = sint.convert_unsigned_to_sint(saa) # Explicit unsigned conversion
```
We can also convert a sint value to an sbit, on the assumption the original sint register holds a bit (if it does not then information could leak). We can obviously also convert back from an sbit to an sint, which does not lose information. There is also some syntactic sugar to load a sbit value into an sregint register as well (the other direction can be done directly using bitsint command).

```
a0 = \sin t(0)a1 = \sin t(1)b0 = sbit(0)bl =sbit(1)d0 = \text{sregint}(0)dl = \text{sregint}(1)ca0=sbit(a0)
ca1=sbit(a1)
cb0=sint(b0)cb1=sint(b1)c0=sregint(b0)
c1=sregint(b1)
```
The conversion back and forth between sregint/sbit and sint values uses the daBit method of [\[RW19\]](#page-169-0), plus the evaluation (in the case of sint to sregint conversions) of a (relatively large) garbled circuit. Thus whilst it is easy to pass from one secret data-type to the other, this operation has some computational and communication cost associated to it, hence we recommend such conversions to be used with care.

sbit to sint conversion: Recall a daBit is a doubly shared bit  $b_i$  in two secret sharing schemes (corresponding to our sint and sbit types)  $\langle b_i \rangle_p$  and  $\langle b_i \rangle_2$ . To convert from a sbit value to a sint value we take a single daBit r and XOR it into the sbit x. Thus we form  $\langle v \rangle_2 \leftarrow \langle x \rangle_2 \oplus \langle r \rangle_2$ . The value v is then opened to all parties. All parties can then locally produce the sharing as an sint by forming

$$
\langle x \rangle_p \leftarrow v + \langle r \rangle_p - 2 \cdot v \cdot \langle r \rangle_p.
$$

sint to sbit conversion: The method here is the same, but in the other direction. We take a single daBit  $r$  and then XOR it into the sint  $x$  by computing

$$
\langle v \rangle_p = \langle x \rangle_p + \langle r \rangle_p - 2 \cdot \langle x \rangle_p \cdot \langle r \rangle_p,
$$

which requires consuming another Beaver triple. Then the value  $\langle v \rangle_p$  is opened, and XOR'd on the bit  $\langle x \rangle_2$ .

sregint to sint conversion: Note that such a conversion may loose precision if  $\log_2 p < 64$ , thus if this is the case the user should guarantee that the number being converted is in the correct range, otherwise undefined behaviour will occur. The basic idea is to duplicate 64 times the above method for converting an sbit to an sint, and then do some adjustment. To convert from a sregint value to a sint value we take 64 daBits  $r_i$  and XOR them into the bits representing the 64-bit sregint x. Thus we form  $\langle v_i \rangle_2 \leftarrow \langle x_i \rangle_2 \oplus \langle r_i \rangle_2$ . The value  $v_i$  is then opened to all parties. All parties can then locally produce the sharing as an  $\sin t$  of the bits  $x_i$  by forming

$$
\langle x_i \rangle_p \leftarrow v_i + \langle r_i \rangle_p - 2 \cdot v_i \cdot \langle r_i \rangle_p.
$$

From these bits we can reconstruct  $x$  as an sint via

$$
\langle x \rangle_p \leftarrow -\langle x_{63} \rangle_p \cdot 2^{63} + \sum_{i=0}^{62} \langle x_i \rangle_p \cdot 2^i.
$$

The standard/default conversion method proceeds as above, by treating the input sregint value as a *signed* 64-bit integer. We have an additional conversion routine which treats the input as an *unsigned* 64-bit integer and produces the result

$$
\langle x \rangle_p \leftarrow \sum_{i=0}^{63} \langle x_i \rangle_p \cdot 2^i.
$$

sint to sregint conversion: To convert from a sint to a sregint type is more complex. We define two cases, one where  $\log_2 p > 64$  and one where  $\log_2 p < 64$ . Again in the latter case one needs to be careful that any values converted fit in the correct range.

In the former case, We first take either  $t = \log_2 p$  daBits  $r_i$  (when 64 + conv\_stat\_sec  $\geq \log_2 p$ ), or  $t = 64 +$ conv\_stat\_sec daBits  $r_i$  (when  $64 +$  conv\_stat\_sec  $\lt log_2 p$ ), and then forming the integer  $r = \sum r_i \cdot 2^i$  in both the mod p and the mod  $2^{64}$  worlds. The value  $\langle r \rangle_p$  is subtracted from the input  $\langle x \rangle_p$  in the mod p world, and the value  $x - r$  opened. This is then enterred into a garbled circuit in the mod  $2^{64}$  world so as to add back on r. This circuit is designed so that we convert *signed* integers to *signed* integers, where in the mod p world signing is by taking integers with a centred rounding modulo  $p$ . Of course if you convert a value bigger than 64 bits in the mod  $p$  world over to the mod  $2^{64}$  world then you will loose information.

For this method to be secure we need that the value  $r$  generated above is either large enough to drown out a 64-bit value, or is itself sufficiently close to uniformly random to be secure. Thus we require one of the following three conditions on  $p$  to be met:

- 1.  $\log_2 p > 64 + \text{conv\_stat\_sec.}$
- 2.  $(p 2^{\log_2 p})/2^{\log_2 p} < 2^{-\text{conv\_stat\_sec}}$ , i.e. p is just larger than a power of two.
- 3.  $\left(2^{\log_2 p} p\right) / p < 2^{-\text{conv\_stat\_sec}}$ , i.e. p is slightly less than a power of two.

If these conditions are not met, then the conversion will abort at runtime. The value conv\ stat\ sec is by default equal to 40, but this can be modified in config.h.

In the latter case, when  $\log_2 p < 64$ , we repeatedly generate  $\log_2 p$  random daBits  $r_i$  until the value  $r =$  $\sum_{i=0}^{\log_2 p+1} r_i \cdot 2^i$  is less than p. Using this form of rejection sample we can treat r as a uniformly random value modulo p. The number of iterations required will depend on the difference between  $2^{\log_2 p}$  and p. Each iteration requires a GC-based subtraction operation. We then perform the operations above, opening  $x - r$ , and then adding back on r using a Garbled Circuit and adjusting to get the sign correct.

Extract and Setting sbitss: Extractions of sbits from an sregint register can be done as follows:

```
sa=sregint(5424)
for j in range(32,0,-1):
  sf=sbit()
  bitsint(sf,sa,j)
 cc=sf.reveal()
  print_int(cc)
print_ln("")
```
Setting specific bits in an sregint via a sbit are done as follows:

```
ans=sregint(0)
for j in range(0,32):
 temp=sregint()
  sintbit(temp, ans, sbb, j)
  ans=temp;
  cc=ans.reveal()
  print_int(cc)
  print_ln("")
```
On regint and clear data types: As it was noted before, regint offers support for a number of housekeeping tasks. Because of this fact, conversions between all clear types, including regint are supported. Furthermore, all operations that involve a clear register with regint would return a regint register. This can be achieved as follows:

```
# casting
a = \text{cint}(5)b = \text{regint}(a)a = \text{cint}(b)# basic operations:
d = a + b # returns regint
c = b + a # returns regint
```
This would also implicitly allow the compiler to include operations between  $\text{regint}$  and secret mod p types. However, this is not recommended, given that the disparity on bit-length support in both mod  $p$  and mod  $2^{64}$  types might cause incongruity among the answers. We advise users to use the conversion routines instead to transition between both type families.

#### 7.1.4 Creating data

#### **sint(value)**

Loads the integer or clear integer value into a secret register and returns the register. Example:

 $i = \text{sint}(5)$ 

Note: value type can be: regint, int, long, sregint, sint and cint.

#### **cint(value)**

Loads the integer value into a clear register and returns the register. Example:

 $i = \text{cint}(5)$ 

Note: value type can be: regint, cint, int and long.

## **regint(value)**

Loads the integer value into a regint register and returns the register. Example:

 $i = \text{regint}(5)$ 

Note: value type can be: regint, int, long.

## **sregint(value)**

Loads the integer or clear integer value into a secret register and returns the register. Example:

 $i = \text{srequent}(5)$ 

Note: value type can be: regint, int, long, sregint, sint.

#### **sfix(value)**

It instantiates an sfix register based on value. In case value is a publicly available value, it loads it as a secret shared fix point number. In case is a secret shared integer, it places value to the mantissa v of the  $\sin x$  instance. Example:

```
i = sfix(5.5)
```
Note: value type can be of any clear or secret numeric type.

## **cfix(value)**

It instantiates an sfix register based on value. Note that value is a publicly available value, it loads it as a secret fix point.

# Example:

 $i = cfix(5.5)$ 

Note: value type can be of any clear numeric type.

#### **sfloat(value)**

It instantiates an sfloat register based on value and returns an sfloat object. Its instantiation logic mimics its fixed point counterpart. Current implementation supports basic logical and arithmetic operations with all data types. We describe the formatting later in this section.

```
Example:
```

```
i = sfloat(5.5)
```
Note: value type can be: int, float, sint, sfloat and sfix.

#### **cfloat(value)**

It is the clear register counterpart of sfloat. It instantiates a cfloat register based on value and returns a cfloat object. It mimics sfloat number representation, and its main function is to serve as an interface when operating between sfloat instances and clear types and registers. Example:

 $i = cf$ loat $(5.5)$ 

Note: value type can be: int, float, sint, sfloat and sfix.

#### **load\_int\_to\_secret\_vector(vector)**

Loads a list of integers vector into a vectorized sint and operates on the vector as in a single instance (vectorized instructions).

# Example:

```
A = [1, 2, 3]SA= load_int_to_secret(A)
print_ln("Values from A: %s", SA) # the output is 123.
```
# **load\_secret\_mem(address) load\_clear\_mem(address)**

Returns the value stored in memory address of the according type. The value had to be previously stored on SCALE. Memory in this context refers to a data-storage from SCALE and not physical memory. Users select a memory address when storing data, and the same address needs to be used to extract it. The calls can be implemented as follows: Example:

```
i =cint(5)i.store_in_mem(0)
ci= load_secret_mem(i)
$print_l(wala) from A: s', ci) # the output is 5 and type cint.
```
Note: address type can be: regint, int, long and cint. It does the same as functions below and can store any data-type. Note: operation supported for sregint, regint, sint, cint, sfix and sfloat.

## **x.store\_in\_mem(address)**

Stores register  $x$  into a given address of the appropriate memory type. This basically implies it can be later retrieved by a load\_mem instruction. Memory addresses are decided by the user and are stored by the compiler on SCALE. Example:

```
i =sint(5)i.store_in_mem(0)
si= load_secret_mem(i)
print_ln("Value stored on memory address 0: %s", si.reveal()) # the output is 5.
```
Note: address type can be: regint, int, long and cint. Note: operation supported for sregint, sint, cint, sfix and sfloat.

#### **x.load\_mem(address)**

Loads the value stored in memory address to the register. The address is selected during the invocation of a store\_in\_mem call.

## Example:

```
i =sint(5)i.store_in_mem(0)
si= sint.load_mem(0)
print_ln("Value stored on memory address 0: %s", si.reveal()) # the output is 5.
```
Note: address type can be: regint, int, long and cint. Note: operation supported for sregint, regint, sint, cint, sfix and sfloat.

#### **x.reveal()**

Opens the value in a secret register and returns a clear data-type, also referred as register for the now publicly available register.

# Example:

```
si= sint(5)print ln("Value in the clear from si: ss", si.reveal()) # the output is 5.
```
Note: x type can be: sregint, sbit, sint, sfix, and sfloat, resulting in a regint, regint, cint, cfit and cfloat respectively.

## 7.1.5 Stack Operations

Each stack within each virtual processor can be pushed to and popped from. One can also access the current value of the stack pointer, and then manipulate this so as to be able to view and alter arbitrary elements in the stack via the means of the peek and poke instructions. The basic operations can be described for the regint data type as follows:

```
one=regint(1)
two=regint(2)
three=regint(3)
regint.push(one)
regint.push(two)
sp=regint.getsp()
c=regint.peek(sp-1)
regint.poke(sp,three)
d=regint.pop()
e=regint.pop()
print_ln(' %s',c)
print_ln(' %s',d)
print_ln(' %s',e)
```
This will print the values one, then three, then one. To use other stacks one uses the prefixes, sregint, cint, sint and sbit.

The above peek and poke operations are relative to the bottom of the stack. If you want to reference relative to the top of the stack then use

```
c=regint.peek(1)
regint.poke(0,three)
```
This will have the same affect as the peek and poke in the previous code segment.

# 7.1.6 Operations on Data Types

Most of the usual arithmetic operators  $(+, -, *, /, %, <<, >)$  can be used with clear and secret integer types, implemented with operator overloading. This extends also to the case where one operand is a Python integer and one is a clear or secret register. Exponentiation  $(**)$  is implemented on mod p types for immediate exponents and immediate base 2. There are some general limitations in regards to these operations however, when operating over secret shared inputs. We enumerate the following:

- The modulo operation can only be computed for immediate powers of two and its supported by mod  $p$  types exclusively.
- Division by sint registers is not possible.
- One can divide an sregint variable by another sregint variable, or a regint by a sregint, or vice versa.

 $\bullet$   $\geq$  is not implemented for cint registers as the right operand. All other shift operations for mod p types are implemented. The left and right shift by integers are available for sregint variables.

Boolean operations  $\&, \wedge, \cdot, \cdot \rangle$  are also supported on clear registers and on sregint registers. This is true as well for the special data type sbit, which is classified as a mod  $2^{64}$  type. The compiler returns sbit registers when performing comparisons on sregint values. Note that comparisons are performed using subtraction and then comparison to zero, thus overflow errors can result from the subtraction if done at the limits of the range of representable numbers. In the case of clear data types, comparisons work as expected for integers of bit length n. Whereas for sbit, they operate as in boolean algebra. Note that the  $&$  operand is also supported between sregint and sbit types (where it behaves as a bit wise AND of the bits in the sregint input by the single bit in the sbit input).

Access to the direct comparison with zero operations can be done via

```
sa=sregint(5424)
sb1=sbit()
ltzsint(sb1,sa)
sb2=sbit()
eqzsint(sb2,sa)
```
#### or

```
sa=sregint(5424)
sb1=sa.ltz()
sb2=sa.eqz()
```
Note that upon compilation all of the above operators return a new register – it is not possible to directly modify the value of a specific register from MAMBA. For example, in the following code, the  $\star$  operator creates a fresh clear register, and assigns the result of the multiplication into this. The name  $\sigma$  is then bound to the new register, and the previous register is no longer accessible. The reason for this is to simplify the register allocation procedure, details of which are in section [6.3.3.](#page-60-0)

When operating between different types, the result will be secret if one of the operands was a secret register. Additionally, as in any other conventional programming language, the returned type will correspond to the type of the strongest precision.

The goal of providing clear registers, is to provide the means to the user to interact and operate with secret values. Our examples make use of secret registers, but as mentioned, We now provide some examples for some basic operations. All of these operations are supported also in between secret and clear registers. As a cautionary note, although supported, multiplication between fixed and secret float registers might cause some loss of precision, hence discouraged.

On Operations between regint and clear data types: As it was mentioned above, operations between regint and clear types such as cint are not directly recommended. The reason, as stated, is because of the discrepancy on bit-wise sizes between regint (which is limited to 64 bits) and mod p clear types, where their size depends on the prime p. These operations look as follows:

```
a = \text{cint}(2**65) #will overflow
b = \text{require}(3)# overflown:
c = a + b # returns a regint
d = a * b # returns a regint
e = a - b # returns a regint
```
Basically, operations between these types incur on an implicit casting of the cint operator (to regint). This will cause an overflow when the bit-length of cint register or of the result of such operation is greater than 64 bits.

Multiplication: As before, multiplication is supported for secret and non-secret, integer and fractional data types. They can be invoked as follows:

```
c = \text{sint}(12)c = c * cf = sfix(12)f = f \cdot fd = c * fq = sfloat (12)q = q * qh = c * gi = f * qj = sregint (12)
k = j * j1 = i * 12
```
In this small example, we can see how to multiply among different and the same data types. As a result  $c = 12^2$ ,  $f = 12.0^2$ ,  $d = 12.0^4$ ,  $g = 12.0^2$ ,  $h = 12.0^4$ , and  $i = 12.0^4$ . Note that d is of type sfix, whereas g, h and i are of type sfloat.

In the above when you multiply two sregint values together you only get the lower 64-bits back in the resulting sregint. If you want to access the resulting top *and* bottom words then you should use

```
sa=sregint(2**62+212111)
sb=sregint(2**62-313131)
```

```
sd, sc = sa.mul_2_sint(s)
```
Additions and Substractions: We follow the same principle as before:

```
c = \text{sint}(12)c = c + cf = sfix(12)f = f - fd = c + fg = sfloat (12)
g = g - gh = c + qi = f + gj = sregint (12)
k = j + j1 = j + 12
```
As before in this case the type for  $d$  is  $s$  fix, whereas the type of  $g$ , h and i is  $s$  float

**Division and Modulus:** We first revise how to perform division and modulus operations for mod  $p$  types. In that sense, the compiler can handle also division and modulus operations for such types. However, these are not generic operations. Let us start by showing some basic constructions for division:

```
c= sint (12)c= c / 3
f = sfix(3)f = f/2g = sfload(3)g = g/2
```
The results for c,  $f$  and  $g$  are 4, 1.5 and 1.5. Indeed, this is a quite natural way to call division on integers and decimal types. But it has to be noted that the division on integers is constructed as a multiplication between the numerator and the multiplicative inverse of the denominator. This is because of the modulo arithmetic the protocols are built upon.

Moreover, modulus operations are indeed somewhat different as we may see:

 $c = \sin t(2)$  $d = \text{sint}(3)$  $c = c$   $\frac{6}{6}$  2  $d = d$  % 2

The operations will return, in the case of  $\subset$  the value 0 and for  $\subset$  the value 1. As with divisions, there are some observations: modulo operations can only be performed to powers of 2. Furthermore, note that modulo operations cannot be performed on non-integer types: sfix and sfloat.

In regards of mod  $2^{64}$  types, we have included a division instruction in the runtime for two variables of type sregint. The compiler then overloads this to also allow division in the compiler of a sregint by an regint and division of a regint by a sregint. The operations, mimic what could be expected from signed integer division. The sregint division can be used as follows:

```
c = \text{srequent}(12)d = \text{sregint}(4)e = c / df = c / 4g = 12 / d
```
In this case, the results would be sregint instances of  $e = 3$ ,  $f = 3$  and  $g = 3$ .

**Shift operations:** We have included bit shifts operations for our basic integer mod p data types. Such shifts do not work on fractional types nor on any mod  $2^{64}$  type.

```
c = \sin t(2)d = c \ll 1e = e \gg 1
```
In this case, the output of  $d$  is 4 as expected and from  $e$  we obtain 1. Note that bit shifts only work on integer data types. Similarly shifts can be performed for sregint variables.

Exponentiation: We also provide a built-in exponentiation operator for exponentiation over integer and fractional mod p data types ( $**$ ), when the base is secret shared. This overload provides a simple implementation for successive multiplications. We provide more comprehensive protocols for exponentiation of fractional inputs in the following sections.

```
a = \sin t(2)b = \text{cint}(3)f = sfix(1.5)c = a**b #returns 2^3f = f**2 #returns 1.5^2
```
NOTE: For the reasons explained later with respect to fractional types, the exponent has to be of a *native Python integer* type. We invite the reader to read the Advance Protocols section, to see alternative methods to compute the exponent on fractional data types.

One can also raise a sfix value to another sfix value using the function  $mpc_m$  math.pow\_fx. However, when doing this the routine uses sfloat variables internally, thus you need to ensure the two types are parametrized correctly. In particular you must have k and f parameters for sfix being greater than the vlen parameter for sfloat.

Comparisons (Inequality Tests): We have in-built operators for comparisons as well. Indeed, comparison of secret values is supported, and returns a secret output containing 0 (false) or 1 (true). They work on both integer (either mod  $p$  or mod  $2^{64}$  registers) and fractional data types. In this sense, they can be used as follows: Example:

```
# mod p
a = \sin t(1)b = \text{sint}(2)c = a < bd = sfloat (3)f = a < d# mod2n
h = \text{srequent}(1)i = \text{srequire}(2)j = h < i # sbit
k = regint (2)
j = h \le k \# \textit{shift}
```
NOTE: When executing a comparison using an sregint register, the return data type is going to be an sbit. We can then build secret shared complex statements using boolean operators.

Boolean Operators for sbit and sregint: We have included 4 basic boolean operators  $(\&, \wedge, |, \sim)$  for sbit types. They behave in the same way native boolean type. They are the product of the comparison tests performed on sregint registers or can be instantiated via their contructor. We aim to give the user a way to build complex logic predicates for, say if-like constructions. The operators can be invoked as follows:

```
# mod2n
a = \text{sregint}(1)b = \text{srequire}(2)c = a < b # sbit 1
d = a > b # sbit 0
temp\_bit = split(1)c = c \& temp\_bite = c | d # or
f = c \& d \# andg = c \hat{d} \# xor
h = \alpha c + negation# special case and
i = c & b # sregint with value 2
```
As it was previously mentioned, the & operation has been overloaded, to support also operations in between sbit and sregint types. For this specific case, its behaviour is similar to a multiplication and it returns an sregint register.

The equivalent operations on sregint registers are bitwise operations on the shared 64-bit values. One can also perform such operations between a sregint and a regint register.

# mod2n  $a = \text{sregint}(1)$  $b = \text{sregint}(2)$  $c = \text{require}(2)$  $d = a \& b$  $e = a & c$  $f = a + b$  $g = a \mid c$  $h = a \hat{b}$  $i = a \text{ }^{\circ} c$  $j = \tilde{a}$ 

On Clear Data types: Before a comparison of clear integers (cint) is done, all operands are reduced into the range  $[-2^{t-1}, \ldots, 2^{t-1}]$ . Note that the virtual machine has no boolean type, so any comparison operation returns a clear register value of 0 (false) or 1 (true).

Secret mod p Data types. The bit length of the comparison operators defaults to the parameter t, which is set-up by the compiler based on the input modulus, but if a different length is required it can be specified with the following functions:

```
x.less_than(y, bit_length, sec_param)
x.greater_than(y, bit_length, sec_param)
x.less_equal(y, bit_length, sec_param)
x.greater_equal(y, bit_length, sec_param)
x.equal(y, bit_length, sec_param)
x.not_equal(y, bit_length, sec_param)
```
The following simple example is applicable to all these methods:

```
a= sint(2)
b= sint (1)c= a. less_{than}(b, 128, 40)
```
The output in this case is 1 as expected. The 2 last parameters are not obligatory.

# 7.1.7 Loading preprocessing data and sources of randomness

For some programs, data from the preprocessing phase of SPDZ may be required (as source of randomness). Note that some kinds of randomness can be generated during the program's offline phase. The function is implemented over the sint class and cannot be accessed through any other data-type. Randomness can be accessed in the following ways:

#### **sint.get\_random\_triple()**

Returns three secret registers a, b, c such that  $a \cdot b = c$ .

```
a,b,c =sint.get_random_triple()
print_ln("these 2 results are equal %s, %s", (a*b).reveal() c.reveal())
```
The code above will show in this case c and the result of the multiplication of  $a$  and  $b$ , that should be equal.

#### **sint.get\_random\_bit()**

Returns a secret value b, with value in  $\{0, 1\}$ . The function can be used as follows:

```
b =sint.get_random_bit()
print_ln("the result is either 0 or 1 %s", b.reveal())
```
The code will get a secret shared random bit.

#### **sint.get\_random\_square()**

Returns two secret values  $a, b$  such that  $a^2 = b$ . Let us see the following example:

```
a,b =sint.get random square()
print_ln("these 2 results are equal %s, %s", (a*a).reveal() b.reveal())
```
The code will output the value of  $a \cdot a$  versus b, which are equal values.

#### **sint.get\_random\_int(nbits)**

#### Parameters:

nbits: bitsize of the secret shared randomness to be produced. Must be a native Python integer variable (not any MAMBA data-type). The function returns a random integer of size nbits. This does not come directly from preprocessed data, but instead loads nbits random bits and uses these to create the random secret integer. The function can be used as follows:

a =sint.get random bit $(5)$ print\_ln("the result is smaller that 2ˆa %s", a.reveal())

The output is a bounded integer by  $2^5$ . Note that nbits can be a public input by the parties.

## 7.1.8 Printing

We provide the following functions to printout outputs:

# **print\_str(string, \*args) print\_ln(string, \*args)**

Both of the functions do the same thing, only difference is that print ln adds newline after execution. Arguments are inserted into string in places of  $\%$ s respectively.

Example:

 $x = 13$  $y = \text{cint}(5)$  $z = \text{sint}(x)$ print\_ln("x =  $s$ s, y =  $s$ s, z =  $s$ s", x, y, z.reveal()) Will print  $x = 13$ ,  $y = 5$ ,  $z = 13$ .

There are other member functions which perform printing as well, these are

```
cfix.print_fix()
regint.print_reg()
cfloat.print_float()
cint.print_reg()
```
## 7.1.9 How to print Vectorized data

Suppose we have two vectorized data types such as sint, sfix, or sfloat. After we have done some operations then we want to print them. We will demonstrate here with sints:

```
n = 10
x = \text{sint}(13, \text{size}=n)y = \text{sint}(25, \text{size}=n)z = x * y # this is now 325 on each of the 10 slots
z_array = sint.Array(n) # allocate memory to copy z
z.store_in_mem(z_array.address) # now z_array is full of z's data
for i in range(n):
  print_str("%s ", z_array[i].reveal())
```
This might seem useless - why do we want to do the same multiplication but 10 fold? Well we can put different data in each slot by first dumping same length arrays to  $x$  and  $y$  and then multiplication is going to be faster due to SIMD.

# 7.2 Advanced Data Type and Programming Explanation

## 7.2.1 class sfix

The sfix class is based on Catrina and Saxena's work on processing fixed point precision arithmetic within MPC [\[CS10\]](#page-167-0). Basically, we use an integer mapping to encode a rational element represented up to certain precision. Given integer

values  $v, \beta = 2$  and f, in SCALE, we can represent a rational value as follows:

 $x \approx v \cdot \beta^f$ .

The results might be slightly different given the truncation of the information contained by the number. You can think of  $f$  as the bitwise precision for the given fixed point representation.

**Data Components:** The following are the most important data stored by the class:

#### **v**

```
Accessed by: Default.
Type: sint.
Stores a register of type sint on the \{-2^k - 1, 2^k - 1\} interval, encoding of the rational original value.
```
# **f**

Accessed by: Default. Type: int. Stores the bitwise bit precision of the value to be stored by the instance.

# **k**

#### Accessed by: Default.

Type: int.

Defines the mapping space. Basically, we can map numbers from  $-2^{k-1}$  to  $2^{k-1}$ , such that  $k - f \ge 0$  so that no overflow occurs.

# Special Operations:

## **sfix.set\_precision(f, k = None)**

Accessed by: Default. Parameters:

- f: New bitwise precision value.
- k: New bitwise k, interval. default: NONE.

## Returns: No return value.

**Description:** Let you change the precision for the s f ix type. The requirement is that  $f < k$  and  $2 \cdot k + \kappa < \log_2 p$ . By default the values  $(f, k) = (20, 41)$  are chosen internally in the compiler. If you change the precision for  $\sin k$ you should also change that for cfix otherwise you can get some strange arithmetic behaviours. It is used to fix the default precision on types.py.

**Example:** To change the precision of  $sfix$ :

```
fixed_f=20
fixed_k=41
sfix.set_precision(fixed_f, fixed_k)
```
#### **sfix.load\_int(v)**

Accessed by: Default. Parameters:

v: Integer value to load into a sfix instance.

Returns: No return value. **Description:** It is used to do explicit initialization of an  $s$  f ix value from any integer instantiation value. **Example:** To initialize a  $s$   $f$   $\exists$   $x$  value with an integer:

```
a = sfix()a.load_int(5)
b = a*3.0print_ln("the answer is %s", b.reveal()) #the output is 15
```
#### **sfix.conv()**

Accessed by: Default. Parameters: N/A **Returns:** sint value corresponding to the mantissa ( $\nu$  value) mapping. **Description:** Function obtains the mantissa ( $\nu$  value) mapping of the sorted value by the instance. Example: To obtain the value of the mantissa:

```
a = sfix()a.load_int(4.5)v = a \cdot \text{conv}()print_ln("the answer is %s", v.reveal()) # the output is 4718592
```
## **sfix.sizeof()**

Accessed by: Default. Parameters: N/A Returns: Python native int value corresponding to the size of memory slots occupied by the instance. **Description:** It returns the global\_vector\_size times 1. Example: To obtain reciprocal you can execute:

```
a = sfix()a.load_int(4.5)
r = a.sizeof()print_ln("the answer is %s", r) # the output is 1.
             # By Default the global_vector_size is set to 1.
```
# **sfix.compute\_reciprocal()**

Accessed by: Default. Parameters: N/A Returns:  $sfix$  value corresponding to the reciprocal of the instance. Description: It calculates and returns the reciprocal of an instance in secret shared form, in whatever precision is supported by  $sfix$ . Example: To obtain reciprocal you can execute:

```
a = sfix()a.load_int(4.5)
r = a.compute_reciprocal()
print ln("the answer is ss", r.reveal()) # the output is 0.222222
```
#### Observations:

- The class should not be initialized from a sint object. Application level invocations should use the function load\_int.
- The default precision and mantissa size, for sfix, are fixed assuming at least a 128 bit modulus. The values  $(f, k) = (20, 41)$  are fixed directly on types. py and where fixed taken size restrictions into account. Note that by default the internal parameter kappa is fixed to 40 bits.
- You might get weird results due to precision loss when operating with numbers close to the maximum allowable values.

# 7.2.2 class cfix

We also provide users with an equivalent data type for clear inputs. It represents rational numbers in the same way, using Catrina and Saxena's  $[CS10]$ . Only this time,  $v$ , is **not** secret shared. This basically means that an instance of the same number, on sfix and cfix, would encode the number in the same fashion, as long as they are using the same precision parameters. Note that since  $cfix$  values are held in the clear there is no notion of a statistical security parameter  $\kappa$  for cfix values.

**Data Components:** The following are the most important data stored by the class:

#### **v**

Accessed by: Default. Type: int. Stores a register on the  $\{-2^k - 1, 2^k - 1\}$  interval, encoding of the rational original value.

## **f**

Accessed by: Default. Type: int. Stores the bitwise bit precision of the value to be stored by the instance.

#### **k**

Accessed by: Default.

Type: int.

Defines the mapping space. We can map numbers from  $-2^{k-1}$  to  $2^{k-1}$ , such that  $k - f \ge 0$  so that no overflow occurs.

## Special Operations:

### **cfix.set\_precision(f, k = None)**

Accessed by: Default. Parameters:

- f: New bitwise precision value.
- k: New bitwise k, interval. default: NONE.

#### Returns: No return value.

**Description:** Let you change the precision for  $cfix$ . The precision parameters should be in line with those of  $cfix$ , given that this class is used to interface operations between public available values and  $s$  f  $i$  x instances.

By default the values  $(f, k) = (20, 41)$  are chosen internally in the compiler. If you change the precision for c f i x you should also change that for sfix otherwise you can get some strange arithmetic behaviours. It is used to fix the default precision on types.py.

**Example:** To change the precision of a  $cfix$ :

```
fixed_f=20
fixed_k=41
cfix.set_precision(fixed_f, fixed_k)
```
## **cfix.load\_int(v)**

Accessed by: Default. Parameters:

v: Public integer value to load into this cfix instance.

### Returns: No return value.

**Description:** It is used to do explicit initialization of an  $cf$  ix value from any integer instantiation value. **Example:** To initialize a  $cf$ ix value with an integer:

 $a = cfix()$ a.load\_int(5)  $b = a*3.0$ print\_ln("the answer is %s", b) #the output is 15

#### **cfix.conv()**

Accessed by: Default. Parameters: N/A **Returns:** cint value corresponding to the mantissa ( $\nu$  value) mapping. **Description:** Function obtains the mantissa ( $v$  value) mapping of the sorted value by the instance. Example: To obtain the value of the mantissa:

```
a =cfix()a.load_int(4.5)v = a \cdot \text{conv}()print_ln("the answer is s\", v) # the output is 4718592
```
### **cfix.sizeof()**

Accessed by: Default. Parameters: N/A Returns: Python native int value corresponding to the size of memory slots occupied by the instance. **Description:** It returns the global vector size times 1. Example: To obtain reciprocal you can execute:

```
a =cfix()a.load_int(4.5)r = a.sizeof()print_ln("the answer is s\", r) # the output is 4.
       # By Default the global_vector_size is set to 1.
```
#### **cfix.compute\_reciprocal()**

Accessed by: Default. Parameters: N/A Returns: cfix value corresponding to the reciprocal of the instance. **Description:** It calculates and returns the reciprocal of the instance, on whatever precision is supported by  $cfix$ . Example: To obtain reciprocal you can execute:

```
a = sfix()a.load_int(4.5)r = a.compute_reciprocal()
print_ln("the answer is %s", r) # the output is 0.222222
```
# Observations:

- A class instance cannot be initialized directly via a secret shared input. In case you are loading an cint value, we recommend you to use load\_int. You should work with a cfix, as you would do with a sfix type.
- cfix by default, uses the same precision and mantissa size as sfix. That means it requires atleast a 128 bit modulus. The values  $(f, k) = (20, 41)$  are fixed directly on types. py and where fixed taken size restrictions into account.

#### 7.2.3 class sfloat

A floating point number  $x$  is represented as

$$
x \approx (1 - 2 \cdot s) \cdot (1 - z) \cdot v \cdot 2^{p}.
$$

where s is the sign bit, z is a bit to signal a zero or not, v is the *significand* or *mantissa*, and p is the *exponent*. We also maintain a flag err which determines whether some form of error state in the floating point variable has occured (e.g. underflow, overflow, division by zero, taking square roots of negative numbers etc). Note, like all floating point representations such an encoding is an approximation. The reader should note that our encoding does not directly emulate IEEE floating point standards, but tries to mimic them (thus precision etc of results will be different from IEEE standard).

If you want to have IEEE floating point arithmetic then you can do this by using an sregint which encodes an IEEE double value. You can then operate on these values using the Garbled Circuit routines, see Section [10.6.](#page-107-0) It is possible to convert between the sfloat and IEEE double values held in an sregint using the following operations.

```
import floatingpoint
a = sfloat (0.0)b = floatingpoint.sfloat_to_ieee(a)
c = floatingpoint.ieee_to_sfloat(b)
```
The conversion will work always, but its accuracy will depend on the values for plen and vlen below.

Our encoding is in line with the one described in detail by Aliasgari et. al [\[ABZS13\]](#page-167-1) and used across various complex protocols for mathematical operations on MPC. The values  $s, z, v, p$  and err are kept in secret shared format. We also maintain a statistical security parameter  $\kappa$  associated with an  $\text{sfload}$  which needs to satisfy

$$
2 \cdot \text{vlen} + \kappa < \log_2 p.
$$

It is possible to change the default sizes for sfloat values using the commands.

```
sfloat.plen=5
sfloat.vlen=10
sfloat.kappa=20
```
The default values being 8, 24 and 40 respectively.

The err flag needs to be treated with some care. For efficiency reasons this can be *any* integer, but only a value of zero represents a valid number. The flag is initialized to 0 and this value would only change in case an error is produce. We propagate the error by adding the err flags of the operating instances. Thus any positive value indicates an error, and also could, if revealed, reveal how many errors have occured in a calculation. Thus before revealing an sfloat instance, we first obtain the bit  $b = (err == 0)$ , and multiply it by the data components of the instance. So an sfloat value will equal zero if *any* error has occured. That way we guarantee that the output would not leak any information related to the inputs or any intermediary value during the calculations.

The sfloat type supports basic arithmetic and logic operations with any clear or secret register, as well as standard data types. Public values, as well as standard types are implicitly cast to cfloat before operating on an sfloat instance. The result will always be of type sfloat. It is not recommended to utilize fixed and floating point operations unless precision loss is taken into account.

**Data Components:** The following is a detailed description of the most important member state variables of  $\text{sfload}$ , their behaviour, and properties:

# **v**

Accessed by: Default. Type: sint. Stores the mantissa/significand of the encoding in secret form.

#### **p**

Accessed by: Default. Type: sint. Stores the exponent of the encoding in secret form.

#### **s**

Accessed by: Default. Type: sint. Stores a  $\{0, 1\}$  value storing the sign of the instance, where  $\langle 0 \rangle$  means is positive and  $\langle 1 \rangle$  otherwise.

#### **z**

Accessed by: Default. Type: sint. Stores a  $\{0, 1\}$  value to flag when the sfloat instance's value is zero. When this variable takes a value of  $\langle 0 \rangle$ , it means that, the sfloat instance is a non-zero value and  $\langle 1 \rangle$  otherwise.

## **err**

Accessed by: Default.

# Type: sint.

Stores a register of type sint, that serves to flag whether the instance is reporting a numeric error. When this variable takes a value of  $\langle 0 \rangle$ , it means that the sfloat instance is valid and non-zero otherwise. Although not recommended, in case of an error, if this value is later opened, it would disclose the number of chained operations executed on t op its operation tree since the error was produced.

## Special Operations:

#### **sfloat.set\_error(error)**

Accessed by: Default. Parameters:

error: sets the default precision error.

Returns: N/A.

**Description:** Not to be confused with the err flag. The error, in this case, pertains to the precision of the representation which is initialized in 0. It can be increased as follows:

cls.error += error - cls.error \* error

The formulation follows the literature on this topic. Example: To alter the error you can do the following:

```
a = sfix(1.5)a.set_error(0.1)
```
## **sfloat.convert\_float(v,vlen,plen)**

Accessed by: Default. Parameters:

v: data publicly available value (numeric Python data-type) to be transformed into float representation.

vlen: bit-lenght of the mantissa that will encode v.

plen: bit-lenght of the exponential encoding of v.

Returns: A tuple composed by the 5 data components of a sfloat. It can be used to instantiate a new sfloat obtect.

Description: Transforms and secret shares an input in plain text to our floating point representation. Note that both vlen and plen parameters should be sufficiently large to handle v.

Example: An examplle, using would look as follows:

```
float_value= sfloat(9999, 14 ,1 ,0 , 0)
print_ln("The float representation of 9999 is %s", float_value.reveal())
```
#### **sfloat.sizeof()**

Accessed by: Default.

Parameters: N/A

Returns: Python native int value corresponding to the size of memory slots occupied by the instance.

**Description:** Note that each  $\text{sffloat}$  instance is composed by 5 different values (v, p, z, s, and err), it returns the global\_vector\_size times 5. In case the instance is vectorized, it would return the vector size time 5. Example: To obtain reciprocal you can execute:

```
a = sfloat (4.5)r = a.sizeof()print_ln("the answer is ss", r) # the output is 5.
       # By Default the global_vector_size is set to 1.
```
## 7.2.4 class cfloat

The main purpose of this class is to offer interoperability between public registers and Python numeric types, and instances of our secret sfloat register. We use the same representation as it secret shared counterpart, this way we are able to perform operations in between sfloat and publicly available values, once they are cast into cfloat values. This basically means that an instance of the same number, on sfloat and cfloat, would encode the number in the same fashion, as long as they are using the same precision parameters.

**Data Components:** The following is a detailed description of the most important member state variables of  $cf$ loat, and how it stores its value representation:

**v**

Accessed by: Default. Type: cint. Stores the significand in clear form.

#### **p**

Accessed by: Default. Type: cint. Stores the exponent in clear form.

#### **s**

Accessed by: Default.

Type: cint.

Stores a  $\{0, 1\}$  value storing the sign of the instance, where 0 means is positive and 1 otherwise. Our aim is to mimic the behaviour of its secret shared counterpart.

#### **z**

Accessed by: Default.

Type: cint.

Stores a  $\{0, 1\}$  value to flag when the cfloat instance's value is zero. When this variable takes a value of 0, it means that the cfloat instance is a non-zero value and 1 otherwise. Our aim is to mimic the behaviour of its secret shared counterpart.

### **err**

Accessed by: Default.

Type: cint.

Stores a register of type cint, that serves to flag whether the instance is reporting a numeric error. When this variable takes a value of 0 it means that the sfloat instance is valid and non-zero otherwise.

#### Special Operations:

## **cfloat.sizeof()**

Accessed by: Default. Parameters: N/A Returns: Python native int value corresponding to the size of memory slots occupied by the instance. Description: Note that each sfloat instance is composed by 4 different values (v, p, z and s), it returns the global\_vector\_size times 4. In case the instance is vectorized, it would return the vector size time 4. Example: To obtain reciprocal you can execute:

```
a =cfloat(4.5)r = a.sizeof()print_ln("the answer is ss", r) # the output is 4.
       # By Default the global_vector_size is set to 1.
```
#### 7.2.5 Branching and Looping

As discussed earlier, all native Python loops and branches are evaluated at compile time. So to allow for control flow breaks depending on register values that are not known at compile time, and also to prevent unrolling of loops (reducing code size), the special library functions for looping and branching should be used. Because of the constraints of the compiling process, there are several possibilities for both branching and looping. Some of them require that the body of a loop or branch is written in a separate function. The loop or branch is then initiated by a special function call, taking the loop or branch function as a parameter.

**Branching:** There are two ways of doing the if statement:

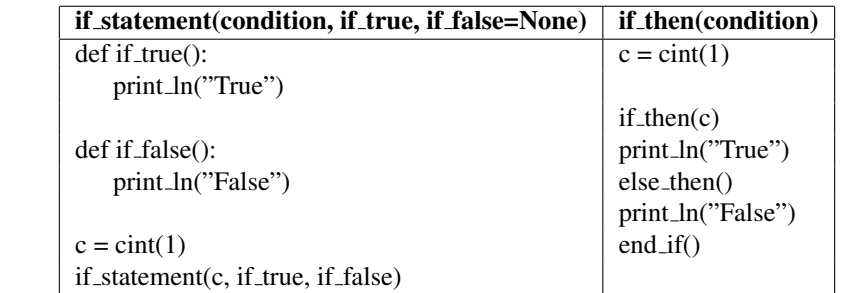

Note that the functions in if statement do not need to be named as above, but a clear naming convention like this is recommended to avoid ambiguity.

In that case value in register  $\subset$  is non-zero (1), so in both cases  $T_{\text{true}}$  will be printed in the terminal. More complex if/else statements (e.g. with multiple else conditions), can be created by simply nesting further  $if$  statement calls within if false in the left example, or adding another statement after else then in the right example.

Looping: All types of while-loops and range-loops with simple examples, like in other languages we can implement same function using different types of loops.

# **do\_loop(condition, loop\_fn)**

Executes the code in loop\_body once, and continues to do so while the clear register returned by loop\_body is non-zero. Unlike with if and else statements, here the loop function must always return the loop condition register. Otherwise there is no way of knowing which register holds the condition after each iteration, since the original condition register cannot be modified:

```
def loop_body(cond):
    print_ln("%s", cond)
    return cond-1
t = \text{cint}(5)do_loop(t, loop_body)
```
Prints numbers from 5 to 1.

# **while\_loop(loop\_body, condition, arg1, arg2, ...)**

Here condition has to be a function returning a clear integer, and  $arg1$ ,  $arg2$ , ... are the initial arguments given to that function. loop\_body has to return the arguments given condition after every loop iteration. In addition, these arguments are given to  $log_{10}$  body, which can be used to store the state between loop iterations. This is how the example looks like and also in a more conventional order:

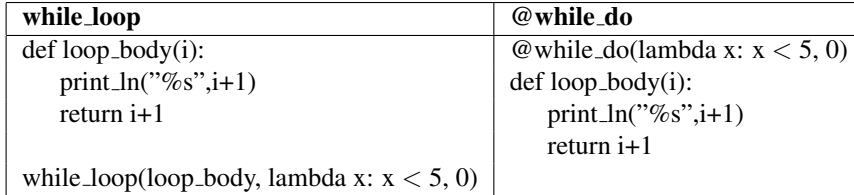

Both prints numbers from 1 to 5.

# **range\_loop(loop\_body, stop) range\_loop(loop\_body, start, stop[, step])**

For-range loops can also be implemented in two ways, second way is not very different from clasic for loop, if start value is not declared it is automaticaly set to be 0, as on the example:

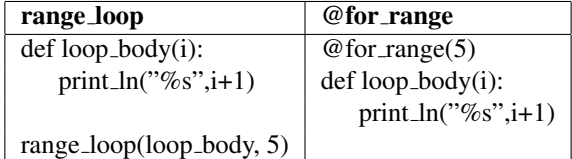

Both prints numbers from 1 to 5.

# **do\_while(loop\_body)**

Finally, it is the most traditional variant of a do-while loop. The loop is stopped when the return value is zero or false. However, variables declared outside the function cannot be modified inside the function, but they can be read. So in order to create finite loop, memory have to be used, MemValue is the easiest way to deal with memory:

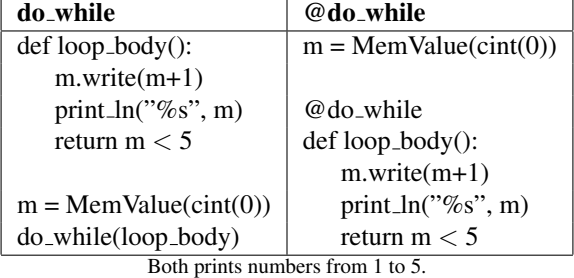

Memory in a classical way can also be used, address in function is read only, same function once again:

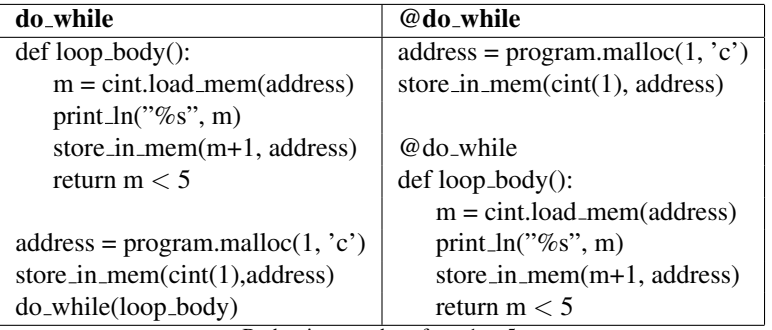

Both prints numbers from 1 to 5.

## 7.2.6 Arrays

Arrays are made very similar to the other programming languages, using the array[index] indexing method. To declare array:

#### **type.Array(size)**

Where size is just a compile-time known integer, type is the data type of single array element, for exaple sint or cint. Note that in previous versions, the array declaration was Array(size, type). This is still suported but consider it as deprecated.

```
new_array = sint.Array(10)
@for_range(len(new_array))
def range_body(i):
   new_array[i] = sint(i+1)@while_do(lambda x: x < 5, 0)
def while_body(i):
   print_ln("%s", new_array[i].reveal())
   return i+1
```
Declares new array of size 10, then fills it with values from 1 to 10, at the end prints first five values, so it prints numbers from 1 to 5. Note that the values of array can be modified inside the function, they are exacly like MemValue.

#### **type.Matrix(rows, columns)**

2D arrays are also implemented, but they are called matrices, matrix can be used in the same way as array:

```
new matrix = sint.Matrix(3,2)
@for_range(len(new_matrix))
def range_body(i):
   new_matrix[i][0] = sint(2*i)new_matrix[i][1] = sint(2*ii+1)@while_do(lambda x: x < 3, 0)
def while_body(i):
    @for_range(2)
    def range_body(j):
        print_ln("%s",new_matrix[i][j].reveal())
    return i+1
```
Matrix is just an array of arrays so length of matrix is just number of arrays inside, as it is shown on the example the first value of declaration is number of arrays inside, the second is length of an arrays(example prints numbers from 0 to 5).

# **type.MultiArray([n\_1,...,n\_k])**

kD arrays are also implemented. They are meant to be just containers (retrieve and set data) - no fancy functions added on top of them such as assign all, etc:

```
n = 3
m = 4p = 5
a = \text{sint}.\text{MultiArray}([n,m,p])b = \text{sint.Multiply}([n,m,p])c = sint.MultiArray([n,m,p])
for i in range(n):
  for j in range(m):
    for k in range(p):
```
 $a[i][j][k] = i + j + k$  $b[i][j][k] = 2 * (i + j + k)$  $c[i][j][k] = (a[i][j][k] + b[i][j][k])$ 

# now  $c[i][j][k] = 3 * (i + j + k)$ 

Short-circuit evalution: The following functions provide short-circuit evaluation, which means that only necessary terms are executed, just as  $\&\&$  and  $|| \text{ in } C \text{ or } \text{ or } \text{ and } \text{ and in Python:}$ 

```
and_(term1, term2, ...)
or_(term1, term2, ...)
not_(term)
```
Since the direct specification of a term would trigger immediate executiation and thus lose the short-circuit property, only functions are permitted inputs:

**def** compare(): **return** a < b and\_(**lambda**:  $x < y$ , compare)

However, the functions should be combined directly because they already output lambda functions:

not<sub>\_</sub>(and\_(**lambda**:  $x < y$ , **lambda**:  $a < b$ ), **lambda**:  $c < d$ )

It is possible to use short-circuit evaluation for branching and do\_while loops but not do\_loop loops because the condition also represents the state in the latter case.

```
if_then(and_(lambda: x < y, lambda: a < b))
...
end_if()
@do_while
def f():
    ...
    return and_(lambda: x < y, lambda: a < b)
```
# 7.2.7 Mamba Function and Subroutine Calls

If you just use python functions then these get compiled 'in place'. However, in many situations you want to use function/subroutines to save code space. To do this you need to use the function\_block decorator syntex.

```
@function_block
def g():
  print_ln("")
@function_block
def f(i):
 print_ln("The value is %s",i)
@function_block
def h(i):
  return (sint(0), sint(1)), sint(i)@function_block
def m(i=1):
  return i+1
```

```
q()f(3)
hh=h(4)print_ln("The returned value is %s %s",hh[0][0].reveal(), hh[0][1].reveal(), hh[1].
   reveal())
print ln("m value : %s", m())print_ln("m value : %s",m(2))
```
The functions are called executing a CALL byte-code, which pushes the current program counter onto the integer stack.

If you call RETURN() from within a MAMBA program this will execute a jump to the address on the integer stack. If the integer stack is empty, i.e. you are not within a function or subroutine, then this jump is to the end of the current tape.

## 7.2.8 Multi-threading

Creating and running multiple, concurrent tapes on the virtual machine is supported via a simple threading interface. A thread is created by creating an MPCThread object referring to a function, which contains the code to be executed by the thread.

```
def func1():
    store_in_mem(sint(1),0)
    store_in_mem(sint(1),0)
    for i in range(8):
        a = load_secret_mem(i)
        b = load_secret_mem(i+1)
        store_in_mem(a+b, i+2)
t = MPCThread(func1, 't1')t.start()
t.join()
```
Stores secret Fibonacci numbers in first 10 places of memory.

Multiple threads can be run in parallel and sequentially, but threads cannot themselves spawn threads as this is not yet supported by the virtual machine.

# 7.2.9 Testing

Testing of programs is done using the test.sh script, and the library functions test and test\_mem. To test output, execution of the library functions is emulated in Python by the test\_result.py script, and compared with the actual output from running the virtual machine. To trigger tests when running the script, calls to the following functions must be inserted into the source code file.

#### **test(value, lower=None, upper=None)**

Tests the value of register value by storing it to memory and then reading the memory file output by the virtual machine. If lower and upper are not specified, checks that value corresponds exactly to the emulated result. Otherwise, checks that value lies in the range [lower, upper].

```
test_mem(value, address, lower=None, upper=None)
```
Tests whether the value in a given memory address is equal to the integer value. If lower and upper are specified, ignore value and instead check the result lies in the given range.

Emulation is not currently supported for all library functions. Loops and branches must be tested manually using test\_mem, and any programs that rely on reading or writing to or from main memory may not emulate correctly either.

#### 7.2.10 SIMD Operations

n = 100

As explained in the section on byte-codes (Section [5\)](#page-29-0) *most* byte-codes can be vectorized. In most cases this results in just a saving on resulting code size, and also in cycles for processing the byte-codes. However for the STARTOPEN and STOPOPEN commands this results also in a reduction in the number of rounds of communication needed.

Just as one can call the non-vectorized byte-codes directly from MAMBA, one can also call the vectorized ones directly as well. See how a parallel load and store from memory is done in the following example. The ldms bytecode is executed n times in parallel by changing it to  $v \perp dm$  and then giving the number of times this should be executed as the first argument.

```
A = Array(n, sint)B = Array(n, sint)
C = Array(n, sint)
# assign some dummy values
for i in range(n):
    A[i] = \text{sint}(2 * i)B[i] = \text{sint}(3 * i)a = \text{sint}(\text{size}=n)b = \text{sint}(\text{size}=n)vldms(n, a, A.address)
vldms(n, b, B.address)
c = a * bvstms(n, c, C.address)
C[0].reveal().print_reg()
C[1].reveal().print_reg()
C[n / 2].reveal().print_req()
```
Notice the multiplication open is performed in parallel and executes 100 multiplications in one go. This single Mamba line is compiled down into byte-codes as...

```
vtriple 100, s100, s0, s200 # 0
vsubs 100, s400, s500, s0 # 2
vsubs 100, s300, s500, s100 # 4
vstartopen 100, 2, s300, s400 # 5
vstopopen 100, 2, c100, c200 # 6
vmulm 100, s300, s0, c100 # 7
vadds 100, s0, s200, s300 # 8
vmulm 100, s200, s100, c200 # 9
vadds 100, s100, s0, s200 # 10
vmulc 100, c0, c100, c200 # 11
vaddm 100, s0, s100, c0 # 12
```
C[n - 1].reveal().print\_reg()

Usage of the SIMD operations works in much the same as the above code snippet. For example if you call a class function with no argument to determine the vector length you need to also pass in the vector length you want, via size=n. Otherwise the SIMD vector length is deduced from the class variable. For example see the following code:

n = 100

 $A = Array(n, sint)$ 

```
# assign some dummy values
for i in range(n):
    A[i] = \text{sint}(2 * i)a = \text{sint}(\text{size}=n)b = \text{sint}(\text{size}=n)vldms(n, a, A.address)
# Enter 100 private values from player 0
for i in range(n):
  b[i]=sint.get_private_input_from(0)
# Do some vector operations, including vector reveals
c = a * bc.reveal_to(1)
d = a + bd.reveal_to(2)
e=d.reveal()
f= a*e
f.reveal_to(0)
g=a+e
g.reveal_to(0)
h=a.reveal()
i=e*h
i.public_output()
j=e+h
j.public_output()
# Now play with some vector operations on the stacks
sint.push(a)
b=sint.pop(size=n)
b.reveal_to(25)
sint.push(a)
# We can even poke/peek vectors at a time with vectorized locations
sp=sint.getsp()
S=Array(n,regint)
for i in range(n):
    S[i] = sp-is=regint(size=n)
vldmint(n, s, S.address)
sint.poke(s,b)
c=sint.peek(s)
c.reveal_to(1)
```
Note, not all vectorized operations have been tested for correctness, if you find a bug let us know and we will fix it.

# <span id="page-99-0"></span>8 The IO Class

A major change in SCALE over SPDZ is the way input and output is handled in the system to an outside data source/sync. In SPDZ various hooks were placed within the compiler/byte-code to enable external applications to connect. This resulted in code-bloat as the run-time had to support all possible ways someone would want to connect.

In SCALE this is simplified to a simple IO procedure for getting data in and out of the MPC engine. It is then up to the application developer to write code (see below) which catches and supplies this data in the way that is wanted by their application. This should be done without needing to modify then byte-code, runtime system, or any compiler being used.

# 8.1 Adding your own IO Processing

We identify a number of different input/output scenarios which are captured in the C++ abstract class

```
src/Input_Output/Input_Output_Base.h
```
To use this interface, an application programmer will have to write their own derived class, just like in the example class

src/Input\_Output/Input\_Output\_Simple.h

given in the distribution. Then to compile the system they will need to place the name of their derived class the correct place in the main program,

src/Player.cpp

including any configuration needed. To load your own IO functionality you alter the line

auto ios= std::make\_unique<Input\_Output\_Simple>();

To configure your IO functionality you alter the line

```
ios->init(cin,cout,true);
```
Internally the IO class can maintain any number of "channels" for each of the various operations below. The runtime byte-codes can then pass the required channel to the IO class; if no channel is specified in the MAMBA language then channel zero is selected by default (although for the input\_shares and output\_shares commands you *always* need to specify a channel. Channels are assumed to be bidirectional, i.e. they can communicate for both reading and writing. Note, these are logical channels purely for the IO class; they are nothing to do with the main communication channels between the players.

### 8.1.1 C FFI Interface

There is also a Input\_Output\_C class, which you are not expected to interact with directly, but instead use pure C ABI compatible functions to drive the SCALE engine from a C or Rust program. When driving SCALE via the C API ( $run_scalefromrust$ ), it will default to Input\_Output\_Simple which uses cin/cout for data input and output. If you want to use the C API, you need to set the *io<sub>c</sub>onstructor* argument to the pointer returned by  $create_{i}nput_{o}utput_{b}ase_{r}ust.$ 

This will cause the C interface to get linked to your project, causing linker errors forcing you to implement various C functions. The relevant functions are implemented in Rust in  $src/src/scale_mamba_h andler.rs$ , so you do not actually need to do this. Instead, you implement the  $ScaleMambaHandler$  trait for a struct of your choosing and use that to store any relevant information like you would in a C++ subclass of Input\_Output\_Base. You can then pass a pointer to your struct in the  $io<sub>h</sub> and le$  argument of  $run<sub>s</sub>cale<sub>f</sub> rom<sub>r</sub>ust$  as follows:

```
let mut your struct = \ldots; // somehow initialize your object
let handle = ScaleMambaHandle { handler: &mut your_struct };
let exit code = run scale from rust(
    ...,
    create_input_output_base_rust,
    &mut handle,
);
assert_eq!(exit_code, 0);
```
# 8.2 Types of IO Processing

In this section we outline the forms of input and output supported by the new IO system. All IO instructions must be executed from thread zero, this is to ensure that the order of IO functions is consistent across all executions.

# 8.2.1 Private Output

To obtain an  $\mathbb{F}_p$  element privately to one party one executes the byte-code

```
PRIVATE_OUTPUT.
```
These correspond to a combination of the old SPDZ byte-codes STARTPRIVATEOUTPUT and STOPPRIVATEOUTPUT. The instruction enables a designated party to obtain output of one of the secretly shared variables, this is then passed to the sytem by a call to the function IO.private\_output\_gfp(const gfp& output,unsigned int channel) in the C++ IO class.

#### 8.2.2 Private Input

This is the oppposite operation to the one above and it is accomplised by the byte-code

```
PRIVATE_INPUT.
```
This correspond to the old SPDZ byte-codes STARTINPUT and STOPINPUT. The instruction enables a designated party to enter a value into the computation. The value that the player enters is obtained via a call to the member function IO.private\_input\_gfp(unsigned int channel) in the C++ IO class.

#### 8.2.3 Public Output

To obtain public output, i.e. the output of an opened variable, then the byte-code is OUTPUT\_CLEAR, corresponding to old SPDZ byte-code RAWOUTPUT. This output needs to be caught by the C++ IO class in the member function IO.public\_output\_gfp(const gfp& output,unsigned int channel).

For the same functionality but for regint type we have that the byte-code is OUTPUT\_INT. This output needs to be caught by the C++ IO class in the associated member function  $\text{IO}.$  public output int(...).

## 8.2.4 Public Input

A clear public input value is something which is input to *all* players; and must be the same input for all players. This hooks into the C++ IO class function IO.public\_input\_gfp(unsigned int channel), and corresponds to the byte-code INPUT\_CLEAR. This is a bit like the old SPDZ byte-code PUBINPUT but with slightly different semantics. For the regint type this becomes the byte-code INPUT\_INT and the C++ IO class function IO.public\_input\_int(...).

Any derived class from Input\_Output\_Base needs to call the function IO.Update\_Checker(y, channel) from within the function IO.public input  $qfp(\ldots)$ , or the function IO.public input int(...). See the example given in the demonstration Input\_Output\_Simple class provided.

#### 8.2.5 Share Output

In some situations the system might want to store some internal state, in particular the shares themselves. To enable this we provide the OUTPUT\_SHARES byte-code (corresponding roughly to the old READFILESHARE byte-code from SPDZ). The IO class can do whatever it would like with this share obtained. However, one needs to be careful that any usage does not break the MPC security model. The member function hook to deal with this type of output is the function IO.output\_shares(const Share& S,unsigned int channel).

## 8.2.6 Share Input

Finally, shares can be input from an external source (note they need to be correct/suitably MAC'd). This is done via the byte-code INPUT\_SHARES and the member function IO.input\_share(unsigned int channel). Again the same issues re careful usage of this function apply, as they did for the OUTPUT\_SHARES byte-code.

# 8.3 Other IO Processing

#### 8.3.1 Opening and Closing Channels

As some IO functionalities will require the explicit opening and closing of specific channels we provide two functions for this purpose; IO.open\_channel(unsigned int n) and IO.close\_channel(unsigned int n). These correspond to the byte-codes OPEN\_CHANNEL and CLOSE\_CHANNEL. For our default IO functionality one does not need to explicitly call these functions before, or after, using a channel. However, it is good programming practice to do so, just in case the default IO functionality is replaced by another user of your code. The open\_channel command returns a regint value which could be used to signal a problem opening a channel. This is captured in MAMBA via the open\_channel\_with\_return function.

#### 8.3.2 Trigger

There is a special function IO.trigger (Schedule& schedule) which is used for the parties to signal that they are content with performing a RESTART command. See Section [9](#page-103-0) for further details.

### 8.3.3 Debug Output

There is a function IO.debug\_output(const stringstream &ss) which passes the responsed from the PRINTxxx byte-codes. In the default instantiation this just sends the contents of the stringstream to standard output.

#### 8.3.4 Crashing

The byte-code CRASH calls the function IO.crash(unsigned int PC, unsigned int thread\_num). This enables the IO class to be able to process any crash in an application specific way if needs be. If the  $\overline{10}$ .crash command returns, as opposed to causing a system shut-down, then the RESTART instruction will be called immediately. This means an online program can crash, and then a new one can be restarted without loosing all the offline data that has been produced.

# 8.4 MAMBA Hooks

These functions can be called from the MAMBA language via, for a of type sint, b of type cint and c of type regint.

```
# Private Output to player 2 on channel 0 and on channel 11
a.reveal_to(2)
a.reveal_to(2,11)
```

```
# Private Input from player 0 on channel 0 and on channel 15
a=sint.get_private_input_from(0)
a=sint.get_private_input_from(0,15)
# Public Output on channel 0 and on channel 5
b=cint.public_output()
b.public_output(5)
# Public Input on default channel 0 and on channel 10
b=cint.public_input()
b=public_input(10)
# Share Output on channel 1000
output_shares(regint(1000),[sint(1)])
# Share Input on channel 2000
inp=[sint()]
input_shares(regint(2000),*inp)
# Regint input and output on channel 4
a=open_channel_with_return(regint(4))
e=regint.public_input(4)
e.public_output(4)
close_channel(regint(4))
```
The IO.trigger(Schedule& schedule) is called only when a restart() command is executed from MAMBA.

# <span id="page-103-0"></span>9 Programmatic Restarting

Because, unlike in SPDZ, the offline and online phases are totally integrated, it can takes a long time for the queues of pre-processed triples to be full. This means that quickly starting an instance to run a short program can be very timeconsuming. For reactive systems in which the precise program which is going to be run is not known until just before execution this can be a problem. We therefore provide a mechanism, which we call RESTART, to enable a program to *programatically* restart the online runtime, whilst still maintaining the current offline data. In the byte-code this is accessed by the op-code RESTART and in MAMBA it is accessed by the function restart(Schedule &schedule). Both must be called in online thread zero.

The basic model is as follows. You start an instance of the SCALE engine with some (possibly dummy) program. This program instance will define the total number of online threads you will ever need; this is because we do not want a restart operation to have to spawn new offline threads. You then ensure that the last operation performed by this program is a RESTART/restart(Schedule &schedule). This *must* be executed in thread zero, and to avoid undefined behaviour *should* only happen when all other thread programs are in a wait state.

After calling RESTART/restart(Schedule &schedule) the runtime waits for a trigger to be obtained from *each* player on the IO functionality (see Section [8\)](#page-99-0). This trigger can be anything, but in our default IO class it is simply each player needing to enter a value on the standard input. The reason for this triggering is that the system which is calling SCALE *may* want to replace the underlying schedule file and tapes; thus enabling the execution of a new program entirely.

The specific restart (Schedule &schedule) function in the IO functionality will now be executed. In the provided variant of IO functionality, given in Input\_Output\_Simple, the schedule file is reloaded from the *same directory* as the original program instance. This also reloads the tapes etc.

You could implement your own restart (Schedule &schedule) function in your own IO functionality which programmatically alters the underlying schedule to be executed, via the argument to restart. This enables a more programmatic control of the SCALE engine.

To see this in operation we provide the following simple examples, in Programs/restart\_1/restart.mpc and Programs/restart\_2/restart.mpc. To see these in operation execute the following commands from the main directory (assuming you are using the default IO functionality,

```
\cp Programs/restart_1/restart.mpc Programs/restart/
./compile.py Programs/restart
```
Now run the resulting program as normal, i.e. using Programs/restart as the program. When this program has finished it asks (assuming you are using the default IO class) for all players to enter a number. *Do not do this yet!* First get the next program ready to run by executing

```
\cp Programs/restart_2/restart.mpc Programs/restart/
./compile.py Programs/restart
```
Now enter a number on each players console, and the second program should now run. Since it also ends with a RESTART byte-code, you can continue in this way forever.

# 9.1 Memory Management While Restarting

As part of the restart functionality we also add some extra commands to aid safety of the overall system.

The first of these is clear\_memory(), which corresponds to the byte-code CLEAR\_MEMORY. What this does is initialize all system memory to zero. Thus before calling a restart() one can zero out all the memory, meaning the memory cannot be used by the next program to be executed. This might be useful when you want to avoid the next program to be run accessing memory from the current state. This could be a concern if you are unsure if the byte-code to be executed does not contain invalid memory accesses by mistake. Thus CLEAR\_MEMORY can be considered as an instruction which avoids security errors due to programmer mistakes.

Note that if clear memory() MAMBA instruction is executed in one thread, then this means the memory in any other thread will now be not what is expected. So the instruction should only really be executed in thread zero, once all other threads have finished. A demonstration of the clear\_memory() command called from MAMBA is available in the program directory /Programs/mem\_clear\_demo.

The second command is clear\_registers(), which corresponds to the byte-code CLEAR\_REGISTERS. This resets the registers in the calling processor to zero; it does nothing to the register files in the other threads. The purpose is again to avoid mistakes from programmers. One should consider emitting this instruction at the end of the code of every thread. However, the instruction ordering when compiled from MAMBA *may* be erratic (we have not fully tested it); thus its usage should be considered experimental. The exact order of it being emitted can be checked by running the player with a negative verbose number (which outputs the instructions being executed in the order they are found). Again the usage is demonstrated in the program directory /Programs/mem\_clear\_demo.

# 10 System and User Defined Binary Circuits

SCALE-MAMBA allows one to call user defined circuits, both from the byte-code and the MAMBA language. In this section we explain how this is done. We also explain the circuits we provide: These currently are for some symmetric cryptographic operations such as AES, SHA-2 and SHA-3, as well as IEEE floating point arithmetic.

# 10.1 Defining Circuits

The first task is to define the actual circuit. For this we use a flat file format which we call "Bristol Fashion". For the precise details of this format see the file

#### src/GC/Circuit.h

To create such files you can use any tool you want, but here is how we do ours....

If you look in the directory Circuits/VHDL you will find VHDL code for various functions. Write your VHDL code and compile it to a netlist using whatever tool chain you have. The key point is that *inputs* and *outputs* to the function must be a multiple of 64-bits in length. If this is not the case you just need to pad the input/output to the correct size.

You then need to convert the netlist into a simple "Bristol Fashion". To do this we use a small program called convert.x which lives in the Circuits directory. This takes a .net file in the VHDL subdirectory and turns it into a .txt file in the Bristol subdirectory.

Note 1: Some optimizations are applied to the circuit on this transfer, which include removing unused wires etc. If your original function needed padding to make 64-bit multiple inputs/outputs you need to stop this optimization. To do this just comment out the line  $SC.Simplify()$  in the program convert.cpp.

Note 2: The circuits in the subdirectory Bristol are in the simple Bristol fashion format, with no MAND gates.

You should now have a Bristol Fashion file with an extension .txt in the directory Circuits/Bristol. To test this file does what you expect it to do you can use similar code to that which is given in the program Test/Test-Circuit.cpp or Test/Test-Convert.cpp.

# 10.2 Adding Circuits into the RunTime Engine

So given your new circuit, which we will pretend is called  $F \circ \circ t \times t$ , you now need to register this with the run time system. All circuits are given a number by the system, the user defined numbers are from 65536 upwards (inclusive), with numbers for the developers being those less than 65536. So *do not use a number less than 65536!!!!!*.

Circuits which are used to operate on the basic sregint data type to enable 64-bit secret arithmetic are given numbers less than 100. Numbers in the range 100 to 65535 are used to add extra cool (well we think it is cool) functionality into the system. We have added a number of such circuits already into the system, which include AES operations (for AES-128, AES-192 and AES-256), the SHA-256 and SHA-512 compression functions, a circuit for the Keccak-f function, plus circuits for IEEE floating point arithmetic<sup>[3](#page-105-0)</sup>.

To register your circuit with the runtime you edit the file  $src/GC/Base-Circuits$ . At the bottom of the initialize member function you can add your own circuits. Thus to add your  $F \circ \circ \cdot \star \star$  circuit you would add the lines

```
loaded.insert(make_pair(65536, false));
location.insert(make_pair(65536, "Circuits/Bristol/Foo.txt"));
```
What this does is tell the runtime that we are going to use a new circuit numbered 65536, that it is not yet loaded into memory, and that when it does need to be loaded where to get it from.

<span id="page-105-0"></span><sup>&</sup>lt;sup>3</sup>If you have a cool circuit which you think others might find cool to use in SCALE-MAMBA, just send it to us and we might include it in a future release with a circuit number less than 65536.

# 10.3 Byte Code Operation

The circuit is executed by the GC byte-code. This takes as input a single integer which defines the circuit to be evaluated. The arguments to the circuit, as sregint values, are then popped off the sregint-stack and then passed into the binary circuit engine. On return the resulting result values are then pushed onto the sregint-stack. Since a sregint register is 64-bits long, this explains why the circuits take inputs/outputs a multiple of 64-bits.

When this instruction is executed, if the circuit has not yet been loaded it is loaded into memory. Then the binary circuit engine is called with the given input values to produce the output. Note, that the first time a GC operation is met, the runtime might give a small delay as the various pre-processing queues need to fill up, this is especially true for the HSS based binary circuit engine. In subsequent GC operations this stall disappears (unless you are doing a lot of GC operations one after another).

Note: When using the binary circuit engine for Shamir and Replicated sharing when loading a *user define circuit* for the first time there is also a delay as the circuit gets 'optimized' on the fly by adding MAND gate instead of many single AND gates. This can take a while for large circuits. Thus if timing GC operations always do a dummy execution first before executing any timing.

Due to the way the queues are produced if you pass in a VERY big circuit the runtime might abort. If this happens please let us know and we will fix this. But as we never meet this limit we have a cludge in place to just catch the issue and throw an exception. The exception says to contact us, so you will know which one it is.

# 10.4 Using Circuits From MAMBA

MAMBA calling of the circuits follows much like the GC byte-code. In the context of executing AES-128 operation with the key 0x00000000FFFFFFFFF and the message 0xFFFFFFFF000000001, this becomes the code

```
AES_128=100
```

```
def push_data(stuff,n):
  for i in range(n):
    sregint.push(stuff[i])
def pop_data(stuff,n):
  for i in range(n):
    stuff[n-i-1]=sregint.pop()
# Set key
key = [sregint(0), sregint(-1)]mess = [sregint(-1), sregint(1)]ciph = [sregint() for _ in range(2)]
print_ln("AES-128")
push_data(key,2)
push_data(mess,2)
# Op
GC(AES_128)
pop_data(ciph,2)
# Now open the values to check all is OK
m = [None] * 2k = [None] * 2c = [None] * 2for i in range(2):
 m[i] = mess[i].reveal()
  k[i] = key[i].revcal()c[i] = ciph[i].reveal()
```

```
print_ln("Key")
k[1].public_output()
k[0].public_output()
print_ln("Message")
m[1].public_output()
m[0].public_output()
print_ln("Ciphertext")
c[1].public_output()
c[0].public_output()
```
Note, that the AES-128 operation takes four input registers (two for the key and two for the message), and produces two output registers as output. Also note bit ordering of the inputs and outputs. The correct output of AES-128 for the above example is

406bab6335ce415f4f943dc8966682aa

# 10.5 Current System Defined Circuits

The current list of system defined circuits are

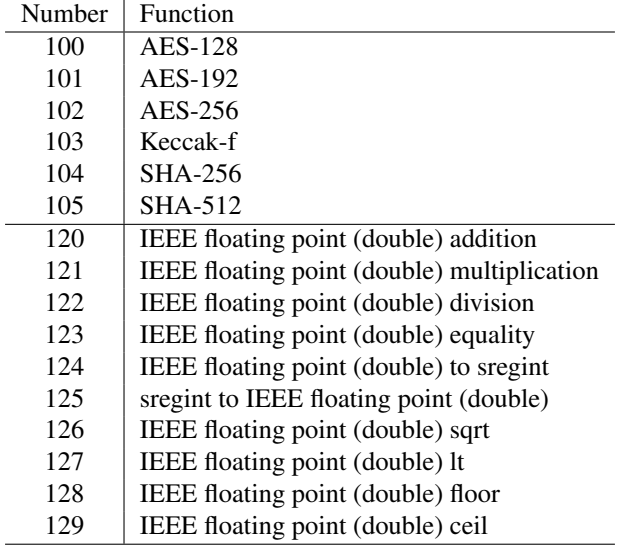

# <span id="page-107-0"></span>10.6 IEEE Floating Point Arithmetic

As a recap an IEEE double is held in 64-bits as one sign bit, 11 bits to represent the signed exponent, and then 52 bits to represent the normalised mantissa. By normalization one means that there is a hidden 53 bit which is always set to one, namely the most significant bit of the number. Thus we obtain 53 bits of binary precision. So for example the decimal number 3.125 gets represented as the 64-bit number

0 10000000000 1001000000000000000000000000000000000000000000000000

In MAMBA we would hold this as the 64-bit integer 4614219293217783808; notice the bit order! To convert a floating point value to this representation, and then print the value to the standard output device, we have the following commands

```
r0=convert_to_float("3.125")
print_ieee_float(r0)
```
where here  $r \theta$  will be a regint type. Note, that if you perform arithmetic on the associated regint you will not get the equivalent of double arithmetic. There is currently no way to perform arithmetic on 'clear' floating point values.

However, we can perform arithmetic on 'secret' floating point values using the Garbled Circuit engine<sup>[4](#page-108-0)</sup>. We first need to convert the regint to an sregint, which is done using the standard type conversion operation. Then to perform arithmetic we use the stack and the garbled circuits defined above.

Clearly, as the Garbled Circuit engine is stack based one can be more efficient by transforming any expression to Reverse Polish notation and then executing the expression as this. The following code example, from the example program Programs/GC\_Float, illustrates how to use the operations.

```
FP_add=120
FP_mul=121
FP_div=122
FP_eq=123
FP_f2i=124
FP_i2f=125
FP_sqrt=126
r0=convert_to_float("3.125")
r1=convert_to_float("1.25")
r2=convert to float("-6.535353")
r3=convert_to_float("199.3231")
s0=sregint(r0)
s1=sregint(r1)
s2=sregint(r2)
s3=sregint(r3)
# First compute
# s4 = (s0+s1) * (s2+s3)#
# To do this we convert to reverse polish notation
#
# s0 s1 + s2 s3 + *
#
# Then we compute this by executing this as a stack programm...
#
sregint.push(s0)
sregint.push(s1)
GC(FP_add)
sregint.push(s2)
sregint.push(s3)
GC(FP_add)
GC(FP_mul)
# Now test the result
s4=sregint.pop()
r4=s4.reveal()
print_ieee_float(r4)
print_ln("\nThe last number should be 843.446393125\n")
# Now we are going to create -3.125 from 3.125
# From this it is easy to do subtraction
s5=s0 ˆ 0x8000000000000000;
```
<span id="page-108-0"></span><sup>4</sup>Note one thing we have not yet worked out is how for users to 'enter' a secret floating point value, i.e. do the conversion hidden behind the conversion operation above. One presumes an application could do this themselves as it is not that hard programmatically.

```
r5=s5.reveal()
print_ieee_float(r5)
print_ln("\nThe last number should be -3.125\n")
# Now we divide s1 by s2
sregint.push(s1)
sregint.push(s2)
GC(FP_div)
s6=sregint.pop()
r6=s6.reveal()
print_ieee_float(r6)
print_ln("\nThe last number should be 1.25/-6.535353 = -0.191267403612322\n")
# Now sqrt of 3.125
sregint.push(s0)
GC(FP_sqrt)
s7=sregint.pop()
r7=s7.reveal()
print_ieee_float(r7)
print_ln("\nThe last number should be sqrt(3.125) = 1.76776695\|")
# Now sqrt of -3.125sregint.push(s5)
GC(FP_sqrt)
s8=sregint.pop()
r8=s8.reveal()
print_ieee_float(r8)
print_ln("\nThe last number should be sqrt(-3.125) = NAN\# Now conversion between integers and floats
# Take a big integer and convert it to a float
sa=sregint(9223372036430532566)
sregint.push(sa)
GC(FP_i2f)
sf=sregint.pop()
sregint.push(sf)
GC(FP_f2i)
sb=sregint.pop()
a=sa.reveal()
b=sb.reveal()
f=sf.reveal()
print_ln("Conversions...")
print_int(a); print_ln("")
print_ieee_float(f); print_ln("")
print_int(b); print_ln("")
```
Note how negation can be obtained by a bit flip in the sign position.

# 10.7 What Algorithms are Used

There are two different binary circuit engines. One for Shamir/Replicated sharings and one for Full Threshold/Q2 MSP sharings. In theory one could use the Shamir/Replicated sharing for the Q2 MSP sharings, but currently there is a bug in the conversion which we need to iron out.

• It has something to do with creating the correct complete access structure from the Q2 MSP, in order to generate the associated replicated sharing.

Shamir/Replicated Sharings The base triples are produced using Maurer's simple protocol [\[Mau06\]](#page-168-0) using the underlying replicated sharing method. Thus this is use a PRSS to generate  $a$  and  $b$ , and then generate  $c$  via Schur-Multiplication followed by resharing. The triples are then verified to be correct using Protocol 3.1 from  $[ABF^+17]$  $[ABF^+17]$ . This is all done in a single offline thread.

Note: This entire method (including the online phase) requires a sufficiently small Replicated representation of the base access structure. Thus for Shamir sharings for which one cannot implement a PRSS (as the size of the associated Replicated scheme is too large) we default to the HSS based method for Full Threshold sharings.

As the underlying access structure is Q2 the shares are automatically self-authenticating (see [\[SW19\]](#page-169-0)), one can run the MPC protocol from [\[SW19\]](#page-169-0) to evaluate the circuit. Since this protocol is not constant round we need to 'massage' the Bristol Fashion circuit into its extended format, which is AND-depth oriented and includes the MAND gates. This results in a delay when loading a circuit into SCALE for the first time. The protocol for multiplication within the circuit makes use of the reduced communication methodology of [\[KRSW18\]](#page-168-1). With authentication performed by hashing the opened sharings, and then comparing the hash value at appropriate moments.

Full Threshold/Q2 MSP Sharings Authenticated bits (called aBits) and authenticated triples (called aANDs) are generated with BDOZ style MACs using an OT based pre-processing. The underlying OT protocol is from [\[CO15\]](#page-167-1). The base random OTs are converted into a large number of correlated COT's, for which we use [\[FKOS15\]](#page-167-2)[Full Version, Figure 19] and [\[KOS15\]](#page-168-2)[Full Version, Figure 7]. These correlated OTs are then converted into random sharings of authenticated bits (so called aShares/aBits), for this step we use [\[HSS17\]](#page-168-3)[Full Version, Figure 16]. Finally these aBits are converted into aANDs using [\[WRK17\]](#page-169-1)[Full Version, Figures 16, 8 and 18 in order]. The hash function in the protocol to generated HaANDs from [\[WRK17\]](#page-169-1) is implemented using the CCR-secure MMO construction from [\[GKWY19\]](#page-168-4). Once the aBits and the aANDs are produced (in the offline threads) the protocol to process a circuit utilizes the garbled-circuit BMR approach of [\[HSS17\]](#page-168-3).

# 11 User Defined Local Functions

As you write complex applications you will soon see the need to execute local operations on each player which are rather complex. For example this might be formatting data, or performing some local arithmetic which does not need to be done securely. Prior to v1.5 there was two ways of doing this:

- 1. Write the local function in MAMBA or SCALE byte-codes directly. This is often both a pain from a programming point of view, and also produced highly inefficient code.
- 2. Use the calling application to execute the local operations, and then use the I/O class to interact between the two. This requires people to have calling applications, which any deployed application will have), but which a quick experimental setup is unlikely to bother with. But it also requires expensive interaction between the SCALE engine and the external application via the I/O class.

Having implemented the user defined circuits for Garbling we decided to also, in a similar manner, add a third method of implementing local functions; namely via user-defined C++-code. To see this in operation we suggest looking at the directory src/Local/, and looking at the files there. Here we implement some basic linear algebra routines. Look at those files whilst reading this explanation.

# 11.1 Defining Local Functions in C++

Every local function is one which involves no interaction between the parties. It can thus be *any* function on clear data, and only a *linear* function on private data. A local function is defined using the C++ signature

```
void apply_Function(int instr);
```
Where the variable instr is the instruction number; which is akin to the earlier circuit number for garbled circuits. We reserve all numbers less than 65536 for use by the developers, leaving you to define numbers greater than 65536. Once again, if you have a good function which might be useful to others please let us know.

The local function is registered with an instruction number in the system by adding the function pointer to the functions map in the file src/Local/Local\_Functions.cpp. Must like user defined Garbled Circuits were added into the system earlier.

Each local function obtains it arguments by popping any required data off the stacks, the functions outputs are then placed on the stacks in a similar manner. See the BLAS.cpp example linear algebra routines for some examples.

# 11.2 Defining Local Functions in the MAMBA/byte-code Language

On the byte-code side of system we have one instruction LF which takes a single argument, namely the number of the local function being called.

### 11.3 Floating Point Examples

These functions (in most cases) load in values from the regint stack, treat them as floating point values, process the operation, and then push them back to the regint stack. The first ones mirror the equivalent functions in the GC routines, and thus have the same numbers.

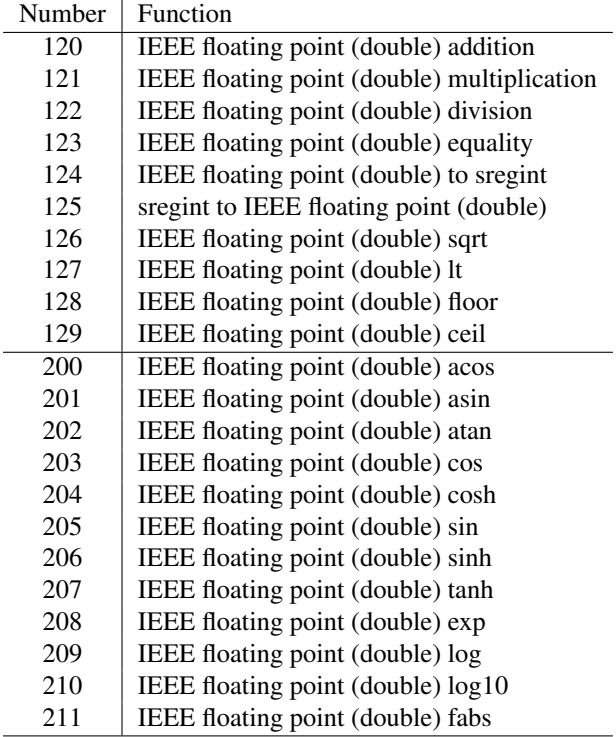

# 11.4 Floating Point Conversion

We also have local routines that convert between IEEE format and  $cfix$  and  $cfloat format. In the following table$ we mark the types of the arguments and outputs with 'i' for regint and 'p' for cint. The left most argument is at the bottom of the stack in each case.

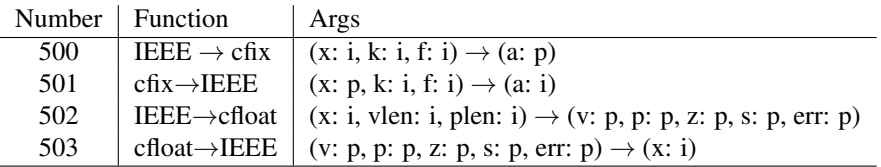

# 11.5 BLAS Examples

In our Basic Linear Algebra System (BLAS) we provide currently four routines

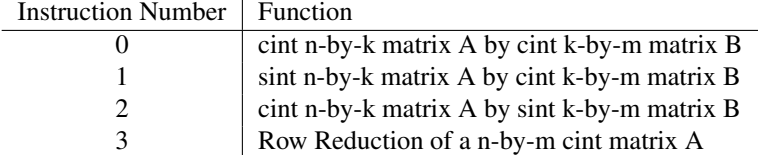

In these examples the dimensions are passed via pushing to the regint stack, with data being passed by pushing to the cint (resp. sint) stack. The matrices are packed using a standard row-wise configuration. In the following code example (given in Programs/Local\_test/) we illustrate this with the matrices

$$
A = \begin{pmatrix} 1 & 2 & 3 \\ 4 & 5 & 6 \end{pmatrix} \qquad B = \begin{pmatrix} 7 & 8 \\ 9 & 10 \\ 11 & 12 \end{pmatrix}.
$$

```
def push Cint matrix(A,n,m):
  regint.push(regint(n))
  regint.push(regint(m))
  for i in range(n):
    for j in range(m):
       cint.push(A[i][j])
def push_Sint_matrix(A,n,m):
  regint.push(regint(n))
  regint.push(regint(m))
  for i in range(n):
    for j in range(m):
       sint.push(A[i][j])
def pop_Cint_matrix(A,n,m):
  mm=regint.pop()
  nn=regint.pop()
  if_then(nn!=n or m!=mm)
  print_ln("Something wrong")
  print_ln("%s %s",nn,mm)
  end_if()
  for i in range(n-1, -1, -1):
    for j in range(m-1, -1, -1):
       A[i][j]=cint.pop()def pop_Sint_matrix(A,n,m):
  mm=regint.pop()
  nn=regint.pop()
  if_then(nn!=n or m!=mm)
  print_ln("Something wrong")
  print_ln("%s %s",nn,mm)
  end_if()
  for i in range(n-1, -1, -1):
    for \frac{1}{2} in range (m-1, -1, -1):
       A[i][j]=sint.pop()
n=21 = 3m=2# Mult the two matrices
# A = [1, 2, 3; 4, 5, 6]# B = [7,8;9,10;11,12]
# which should give us
# C = [58,64; 139, 154]
Cp_A=cint.Matrix(n,l)
Cp_B=cint.Matrix(l,m)
Cp_out=cint.Matrix(n,m)
CpGE_out=cint.Matrix(n,l)
Sp_A=sint.Matrix(n,l)
Sp_B=sint.Matrix(l,m)
Sp_out=sint.Matrix(n,m)
```

```
cnt=1
```

```
for i in range(n):
  for j in range(l):
     Cp_A[i][j]=cint(cnt)
     Sp_A[i][j]=sint(cnt)
     cnt=cnt+1
for i in range(l):
  for j in range(m):
     Cp_B[i][j]=cint(cnt)
     Sp_B[i][j]=sint(cnt)
     cnt=cnt+1
push_Cint_matrix(Cp_A,n,l)
push_Cint_matrix(Cp_B,l,m)
LF(0)pop_Cint_matrix(Cp_out,n,m)
print_ln("Final CC Product is...")
for i in range(n):
 for j in range(m):
   print_str('%s ', Cp_out[i][j])
  print_ln('')
push_Sint_matrix(Sp_A,n,l)
push_Cint_matrix(Cp_B,l,m)
LF(1)
pop_Sint_matrix(Sp_out,n,m)
print_ln("Final SC Product is...")
for i in range(n):
  for j in range(m):
    print_str('%s ', Sp_out[i][j].reveal())
  print_ln('')
push_Cint_matrix(Cp_A,n,l)
push_Sint_matrix(Sp_B,l,m)
LF(2)pop_Sint_matrix(Sp_out,n,m)
print_ln("Final CS Product is...")
for i in range(n):
  for j in range(m):
    print_str('%s', Sp_out[i][j].reveal())
  print_ln('')
push_Cint_matrix(Cp_A,n,l)
LF(3)
pop_Cint_matrix(CpGE_out,n,l)
print_ln("Final Gauss Elim on A is...")
for i in range(n):
  for j in range(l):
    print_str('%s', CpGE_out[i][j])
  print_ln('')
```
# <span id="page-115-0"></span>12 FHE Security

In this chapter we detail how FHE parameters are selected. The first part deals with how the basic "sizes" are derived, and the second part gives the mathematical justification (i.e. noise analysis) for the equations used in the code for setting up parameters. Before proceeding it is perhaps worth detailing how different security parameters are used within the code.

- sacrifice sec (default 80): This defined how many sacrifices we do per triple, to get the precise number you compute  $\lceil$  sacrifice sec/  $\log_2 p$ . Thus this statistical security parameter is effectively  $\log_2 p$  unless p is very small.
- macs sec (default 80): For the full threshold case this defines how many MACs are held per data item, again to get the precise number you compute  $\lceil \text{mac} \text{sec}/ \log_2 p \rceil$ . Thus, again, this statistical security parameter is effectively  $\log_2 p$  unless p is very small.
- Sound sec (default 128): This defines the soundness error of the ZKPoKs below, the value of  $2^{-\text{Sound} \text{ sec}}$  defines the probability that an adversary can cheat in a single ZKPoK.
- ZK\_sec (default 80): This defines the statistical distance between the coefficients of the ring elements in an honest ZKPoK transcript and one produced by a simulation.
- DD sec (default 80): This defines the statistical distance between the coefficients of the ring elements in the distribution produced in the distributed decryption protocol below to the uniform distribution.
- comp\_sec (default 128): This defines the computational security parameter for the FHE scheme.
- $\bullet$   $\epsilon$  (default 55): This defines the noise bounds for the FHE scheme below in the following sense. A FHE ciphertext in the protocol is guaranteed to decrypt correctly, even under adversarial inputs assuming the ZKPoKs are applied correctly, with probability  $1 - \phi(m) \cdot 2^{-\epsilon}$ . In fact this is an under-estimate of the probability. From  $\epsilon$ we define  $e_i$  such that  $\text{erfc}(e_i)^i \approx 2^{-\epsilon}$  and then we set  $\mathfrak{c}_i = e_i^i$ .
- NewHopeB (default 1): This defines how Gaussians are selected in the FHE system for Full Threshold. We use the NewHope approximation of  $\sum b_i - b'_i$ , where  $b_i, b'_i \in \{0, 1\}$ , with the sum being <u>over NewHope</u>B values of i. This gives an approximation to a discrete Gaussian with standard deviation  $\sigma = \sqrt{\text{NewHopeB}/2}$ .
- HwtSK (default 64): The Hamming weight of the secret key. If this zero then the discrete Gaussian is used for the secret key.

All of these parameters can be tweaked in the file config.h.

# 12.1 Main Security Parameters

Our Ring-LWE samples are (essentially) always from an approximate Gaussian distribution with standard deviation  $\sigma = \sqrt{\text{NewHopeB}/2}$  and from a ring with a two-power degree of N. This is not strictly true as some noise samples come from (possibly) small Hamming Weight distributions, and some come from distributions over  $\{-1, 0, 1\}$ . But the above are the main parameters, and have been used in prior works to estimate Ring-LWE security in SHE settings.

Given these settings we need to determine the maximum (ciphertext) ring modulus  $q$  that still gives us security. For this we use Martin Albrecht's estimator which can be found at

<https://bitbucket.org/malb/lwe-estimator>

For various values of n and (symmetric equivalent) security levels  $comp\_sec$ , we then find the maximum secure value of  $q$ . This is done by running the following sage code

```
load("estimator.py")
import sys
for n in range(10,17):
 N = 2^n n#for B in [1,2,4,8,16,20]:
  for B in [1]:
    sigma=sqrt(B/2.0)
    ans=[1,1,1]
    cnt=0
    for sec in [80,128,256]:
      bot=0
      top=40
      if N>5000:
top=100
      if N>20000:
top=256
      if N>40000:
top=900
      repeat=true
      while repeat:
        repeat=false
        q=2ˆtop
        costs = estimate_lwe(N, RealField(512)(sigma*sqrt(2*pi)/q), q, \
                              reduction_cost_model=BKZ.sieve, skip=["arora-gb", \
                              "bkw", "dec", "mitm"])
        if not any([cost.values()[0]<2ˆsec for cost in costs.values()]):
     bot=top
             top=2*top
     repeat=true
      while top <> bot:
         mid=round((top+bot)/2-.5)
         if (mid==bot):
break
         sys.stdout.flush()
         q = 2ˆmid
         costs = estimate_lwe(N, RealField(512)(sigma*sqrt(2*pi)/q), q, \
                               reduction_cost_model=BKZ.sieve, skip=["arora-gb", \
                               "bkw", "dec", "mitm"])
         if any([cost.values()[0]<2ˆsec for cost in costs.values()]):
     top=mid
         else:
     bot=mid
      sys.stdout.flush()
      ans[cnt]=bot
      cnt=cnt+1
    print N, "&", B, "&", sigma, "&", ans[0], "&", ans[1], "&", ans[2], "\\\\"
    sys.stdout.flush()
When run via
```

```
sage < SCALE-Est.py > Res.txt
```
this will produce lines of the form

$$
1024 \text{ \& } 1 \text{ \& } 0.707106781186548 \text{ \& } 40 \text{ \& } 25 \text{ \& } 12 \text{ \& }
$$

This that for ring dimension 1024, with NewHopeB equal to one, and so  $\sigma = 0.707$ , that at the 80-bit security level any  $q < 2^{40}$  will be "secure" by the above definition of secure. Note that producing the table for NewHopeB equal to one produces values which remain secure when a higher value of NewHopeB is selected.

We did this in Oct 2019 and obtained the following table of values, giving maximum values of  $q$  in the form of  $2<sup>x</sup>$ for the value  $x$  from the following table.

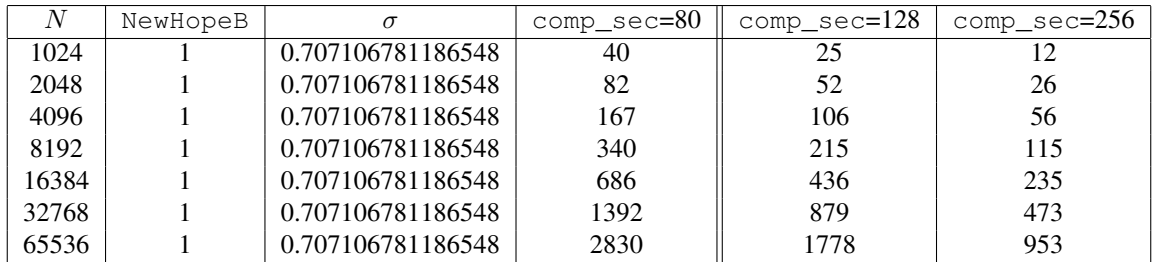

Any updates to this table needs to be duplicated in the file FHE\_Params.cpp in the code base.

### 12.2 Distributions and Norms

Given an element  $a \in R = \mathbb{Z}[X]/(X^N + 1)$  (represented as a polynomial) where  $X^N + 1$  is the  $m = 2 \cdot N$ th cyclotomic polynomial (recall N is always a power of two). We define  $||a||_p$  to be the standard p-norm of the coefficient vector (usually for  $p = 1, 2$  or  $\infty$ ). We also define  $||a||_p^{\text{can}}$  to be the p-norm of the same element when mapped into the canonical embedding i.e.

$$
||a||_p^{\text{can}} = ||\kappa(a)||_p
$$

where  $\kappa(a): R \longrightarrow \mathbb{C}^{\phi(m)}$  is the canonical embedding. The key three relationships are that

$$
\|a\|_\infty \leq c_m \cdot \|a\|_\infty^{\mathrm{can}} \quad \text{ and } \quad \|a\|_\infty^{\mathrm{can}} \leq \|a\|_1 \quad \text{ and } \quad \|a\|_1 \leq \phi(m) \cdot \|a\|_\infty.
$$

for some constant  $c_m$  depending on m. Since in our protocol we select m to be a power of two, we have  $c_m = 1$ . In particular (which will be important later in measuring the noise of potentially dishonestly generated ciphertexts) we have

$$
||a||_{\infty}^{\mathrm{can}} \leq \phi(m) \cdot ||a||_{\infty}.
$$

We also define the *canonical embedding norm reduced modulo* q of an element  $a \in R$  as the smallest canonical embedding norm of any  $a'$  which is congruent to  $a$  modulo  $q$ . We denote it as

$$
|a|_q^{can} = \min\{ ||a'||_{\infty}^{can} : a' \in R, a' \equiv a \pmod{q} \}.
$$

We sometimes also denote the polynomial where the minimum is obtained by  $[a]_q^{\text{can}}$ , and call it the *canonical reduction* of a modulo q.

Following [\[GHS12\]](#page-168-5)[Appendix A.5] we examine the variances of the different distributions utilized in our protocol.

- $HWT(h, N)$ : This generates a vector of length N with elements chosen at random from  $\{-1, 0, 1\}$  subject to the condition that the number of non-zero elements is equal to  $h$ .
- $\mathcal{ZO}(0.5, N)$ : This generates a vector of length N with elements chosen from {-1, 0, 1} such that the probability of coefficient is  $p_{-1} = 1/4$ ,  $p_0 = 1/2$  and  $p_1 = 1/4$ .
- $\mathcal{DG}(\sigma^2, N)$ : This generates a vector of length N with elements chosen according to the NewHope approximation to the discrete Gaussian distribution with variance  $\sigma^2$ .
- $\mathcal{RC}(0.5, \sigma^2, N)$ : This generates a triple of elements  $(v, e_0, e_1)$  where v is sampled from  $\mathcal{ZO}_s(0.5, N)$  and  $e_0$ and  $e_1$  are sampled from  $\mathcal{DG}_s(\sigma^2, N)$ .
- $\mathcal{U}(q, N)$ : This generates a vector of length N with elements generated uniformly modulo q.

Let  $\zeta_m$  denote any complex primitive m-th root of unity. Sampling  $a \in R$  from  $\mathcal{HWT}(h, \phi(m))$  and looking at  $a(\zeta_m)$ produces a random variable with variance h, when sampled from  $\mathcal{ZO}(0.5, \phi(m))$  we obtain variance  $\phi(m)/2$ , when sampled from  $DG(\sigma^2, \phi(m))$  we obtain variance  $\sigma^2 \cdot \phi(m)$  and when sampled from  $\mathcal{U}(q, \phi(m))$  we obtain variance sampled from  $D\mathcal{G}(\sigma^2, \phi(m))$  we obtain variance  $\sigma^2 \cdot \phi(m)$  and when sampled from  $\mathcal{U}(q, \phi(m))$  we obtain variance  $q^2 \cdot \phi(m)/12$ . We let in what follows  $V_s$  denote  $\sqrt{\text{HwLSK}}$  in the case when HwtSK is positive, an otherwise. By the law of large numbers we can use  $c_1 \cdot \sqrt{V}$ , where V is the above variance, as a high probability bound on the size of  $a(\zeta_m)$  (the probability is  $1-2^{-\epsilon}$ ), and this provides the same bound on the canonical embedding norm of a with probability  $1 - \phi(m) \cdot 2^{-\epsilon}$ .

If we take a product of t such elements with variances  $V_1, V_2, \ldots, V_t$  then we use  $\mathfrak{c}_t \cdot \sqrt{V_1 \cdot V_2 \cdots V_t}$  as the resulting high probability bounds. In our implementation we approximate  $\mathcal{DG}(\sigma^2, n)$  using the above binomial method from the NewHope paper, this means any vector sampled from  $DG(\sigma^2, n)$  will have infinity norm bounded by NewHopeB.

### 12.3 The FHE Scheme and Noise Analysis

Note that whilst the scheme is "standard" some of the analysis is slightly different from that presented in the  $[DKL+13]$  $[DKL+13]$ paper and that presented in the [\[GHS12\]](#page-168-5) paper. We use the notation of the  $[DKL+13]$  $[DKL+13]$  paper in this section, and assume the reader is familiar with prior work. The key differences are:

- Unlike in SPDZ-2 we assume a perfect distributed key generation method amongst the  $n$  players.
- Unlike in SPDZ-2 we are going to use an actively secure ZKPoK (see later), which will make the actual noise analysis much more complex.

The TopGear zero-knowledge proof is parametrized by two parameters  $U$  and  $V$ . The parameter  $U$  defines the amount of ciphertexts we prove in each iteration, i.e. the amount of ciphertext amortization. Whereas  $V$  is the number of auxillary ciphertexts which are used. We set  $U = 2 \cdot V$ , and  $V = ($ Sound\_sec  $+ 2)/log_2(2 \cdot N + 1)$  for normal proofs. For the diagonal proofs we set U to be the number of different MAC keys being used, and  $V = 16$ .

#### 12.3.1 Key Generation:

The main distinction between the assumptions here and those used in the  $[DKL+13]$  $[DKL+13]$  paper, is that in the latter a specific distributed key generation protocol for the underlying threshold FHE keys was assumed. In SCALE we assume a 'magic black box' which distributes these keys, which we leave to the application developer to create. The secret key s is either selected from a distribution with Hamming weight h, i.e.  $\mathcal{HWT}(h, \phi(m))$  or from  $\mathcal{DG}(\sigma^2, N)$ (depending on what was selected in  $config.h$ ). Then the secret key is distributed amongst the n parties by simply producing a random linear combination, and assigning each party one of the sums. The switching key data is produced in the standard way, i.e. in a non-distributed trusted manner. We assume a two-leveled scheme with moduli  $p_0$  and  $p_1$ with  $q_1 = p_0 \cdot p_1$  and  $q_0 = p_0$ . We require

$$
p_1 \equiv 1 \pmod{p},
$$
  

$$
p_0 - 1 \equiv p_1 - 1 \equiv p - 1 \equiv 0 \pmod{\phi(m)}.
$$

In particular the public key is of the form  $(a, b)$  where

 $a \leftarrow \mathcal{U}(q, \phi(m))$  and  $b = a \cdot \mathfrak{s} + p \cdot e_{sk}$ 

where  $e_{sk} \leftarrow \mathcal{DG}(\sigma^2, \phi(m))$  and the switching key data  $(a_{\mathfrak{s},\mathfrak{s}^2},b_{\mathfrak{s},\mathfrak{s}^2})$  is of the form

$$
a_{\mathfrak{s},\mathfrak{s}^2} \leftarrow \mathcal{U}(q,\phi(m)) \quad \text{ and } \quad b_{\mathfrak{s},\mathfrak{s}^2} = a_{\mathfrak{s},\mathfrak{s}^2} \cdot \mathfrak{s} + p \cdot e_{\mathfrak{s},\mathfrak{s}^2} - p_1 \cdot \mathfrak{s}^2
$$

where  $e_{\mathfrak{s},\mathfrak{s}^2} \leftarrow \mathcal{DG}(\sigma^2,\phi(m)).$ 

#### 12.3.2 Encryption:

To encrypt an element  $m \in R$ , we choose  $v, e_0, e_1 \leftarrow \mathcal{RC}(0.5, \sigma^2, n)$ , i.e.

$$
v \leftarrow \mathcal{ZO}(0.5, \phi(m))
$$
 and  $e_0, e_1 \leftarrow \mathcal{DG}(\sigma^2, \phi(m))$ 

Then we set  $c_0 = b \cdot v + p \cdot e_0 + m$ ,  $c_1 = a \cdot v + p \cdot e_1$ , and set the initial ciphertext as  $c' = (c_0, c_1)$ . We calculate a bound (which holds with high probability) on the output noise of an honestly generated ciphertext to be

$$
\|c_0 - \mathfrak{s} \cdot c_1\|_{\infty}^{\text{can}} = \|((a \cdot \mathfrak{s} + p \cdot e_{sk}) \cdot v + p \cdot e_0 + m - (a \cdot v + p \cdot e_1) \cdot \mathfrak{s}\|_{\infty}^{\text{can}}
$$
  
\n
$$
= \|m + p \cdot (e_{sk} \cdot v + e_0 - e_1 \cdot \mathfrak{s})\|_{\infty}^{\text{can}}
$$
  
\n
$$
\leq \|m\|_{\infty}^{\text{can}} + p \cdot (\|e_{sk} \cdot v\|_{\infty}^{\text{can}} + \|e_0\|_{\infty}^{\text{can}} + \|e_1 \cdot \mathfrak{s}\|_{\infty}^{\text{can}})
$$
  
\n
$$
\leq \phi(m) \cdot p/2 + p \cdot \sigma \cdot \left(\mathfrak{c}_2 \cdot \phi(m)/\sqrt{2} + \mathfrak{c}_1 \cdot \sqrt{\phi(m)} + \mathfrak{c}_2 \cdot \sqrt{\phi(m)} \cdot V_{\mathfrak{s}}\right) = B_{\text{clean}}.
$$

Note this is a probablistic bound and not an absolute bound.

However, below (using the TopGear protocol) we will only be able to guarantee the  $m, v, e_0$  and  $e_1$  values of a sum of n fresh ciphertexts (one from each party) are selected subject to

$$
||2 \cdot v||_{\infty} \le 2^{\mathsf{ZK}.\mathsf{sec}+3} \cdot n \quad \text{ and } \quad ||2 \cdot e_0||_{\infty}, ||2 \cdot e_1||_{\infty} \le \text{NewHopeB} \cdot 2^{\mathsf{ZK}.\mathsf{sec}+2} \cdot n \quad \text{ and } \quad ||2 \cdot m||_{\infty} \le 2^{\mathsf{ZK}.\mathsf{sec}+1} \cdot n \cdot p,
$$

where ZK sec is our soundness parameter for the zero-knowledge proofs and U is selected so that  $(2 \cdot \phi(m))^U$  > 2<sup>Sound sec</sup>. Thus in TopGear we double the generated ciphertext (which is the sum of the input players ciphertext) to obtain a ciphertext  $(c_0, c_1)$  which even in the case of dishonest players has a noise bound in the infinity norm in the canonical embedding of,

$$
||c_0 - \mathfrak{s} \cdot c_1||_{\infty}^{\mathsf{can}} \le \sum_{i=1}^{n} ||2 \cdot m_i||_{\infty}^{\mathsf{can}} + p \cdot (||e_{sk}||_{\infty}^{\mathsf{can}} \cdot ||2 \cdot v_i||_{\infty}^{\mathsf{can}} + ||2 \cdot e_{0,i}||_{\infty}^{\mathsf{can}}
$$
  
\n
$$
+ ||\mathfrak{s}||_{\infty}^{\mathsf{can}} \cdot ||2 \cdot e_{1,i}||_{\infty}^{\mathsf{can}})
$$
  
\n
$$
\le 2 \cdot \phi(m) \cdot 2^{\mathsf{ZK}.\mathsf{sec}+1} \cdot n \cdot p
$$
  
\n
$$
+ p \cdot (c_1 \cdot \sigma \cdot \phi(m)^{3/2} \cdot 2 \cdot 2^{\mathsf{ZK}.\mathsf{sec}+2} \cdot n
$$
  
\n
$$
+ \phi(m) \cdot 2 \cdot 2^{\mathsf{ZK}.\mathsf{sec}+2} \cdot n \cdot \text{NewHopeB}
$$
  
\n
$$
+ c_1 \cdot V_{\mathfrak{s}} \cdot \phi(m) \cdot 2 \cdot 2^{\mathsf{ZK}.\mathsf{sec}+2} \cdot n \cdot \text{NewHopeB})
$$
  
\n
$$
= \phi(m) \cdot 2^{\mathsf{ZK}.\mathsf{sec}+2} \cdot n \cdot p \cdot (\frac{41}{2} + c_1 \cdot \sigma \cdot \phi(m)^{1/2} + \text{NewHopeB} \cdot c_1 \cdot V_{\mathfrak{s}})
$$
  
\n
$$
= B_{\text{clean}}^{\text{dishonest}}.
$$

Again this is a probabilistic bound (assuming validly distributed key generation), but assumes the *worst case* ciphertext bounds.

# 12.3.3 SwitchModulus $((c_0, c_1))$ :

This takes as input a ciphertext modulo  $q_1$  and outputs a ciphertext mod  $q_0$ . The initial ciphertext is at level  $q_1 = p_0 \cdot p_1$ , with  $q_0 = p_0$ . If the input ciphertext has noise bounded by  $\nu$  in the canonical embedding then the output ciphertext will have noise bounded by  $\nu'$  in the canonical embedding, where

$$
\nu' = \frac{\nu}{p_1} + B_{\text{scale}}.
$$

The value  $B_{scale}$  is an upper bound on the quantity  $\|\tau_0 + \tau_1 \cdot \mathfrak{s}\|_{\infty}^{\text{can}}$ , where  $\kappa(\tau_i)$  is drawn from a distribution which is close to a complex Gaussian with variance  $\phi(m) \cdot p^2/12$ . We therefore, we can (with high probability) take the upper bound to be

$$
B_{\text{scale}} = \mathfrak{c}_1 \cdot p \cdot \sqrt{\phi(m)/12} + \mathfrak{c}_2 \cdot p \cdot \sqrt{\phi(m)/12} \cdot V_{\mathfrak{s}},
$$

This is again a probabilistic analysis, assuming validly generated public keys.

### 12.3.4  $Dec<sub>5</sub>(c)$ :

As explained in  $[DKL+13, GHS12]$  $[DKL+13, GHS12]$  $[DKL+13, GHS12]$  this procedure works when the noise  $\nu$  (in the canonical embedding) associated with a ciphertext satisfies  $c_m \cdot \nu < q_0/2$ . However, as we always take power of two cyclotomics we have  $c_m = 1$ 

### 12.3.5 DistDec<sub>{si}</sub>(c):

There are two possible distributed decryption protocols. The first one is from [\[DPSZ12\]](#page-167-4) is for when we want to obtain a resharing of an encrypted value, along with a fresh ciphertext. The second version is from [\[KPR18\]](#page-168-6), where we do not need to obtain a fresh encryption of the value being reshared.

#### $Reshare - 1$

Input is  $e_{\mathbf{m}}$ , where  $e_{\mathbf{m}} = \text{Enc}_{\text{pt}}(\mathbf{m})$  is a public ciphertext.

Output is a share  $m_i$  of m to each player  $P_i$ ; and a ciphertext  $e'_m$ .

The idea is that  $e_{\bf m}$  could be a product of two ciphertexts, which Reshare converts to a "fresh" ciphertext  $e'_{\bf m}$ . Since Reshare uses distributed decryption (that may return an incorrect result), it is not guaranteed that  $e_m$  and  $e'_m$  contain the same value, but it *is* guaranteed that  $\sum_i \mathbf{m}_i$  is the value contained in  $e'_\mathbf{m}$ .

- 1. Each player  $P_i$  samples a uniform  $\mathbf{f}_i \in (\mathbb{F}_p)^N$ . Define  $\mathbf{f} := \sum_{i=1}^n \mathbf{f}_i$ .
- 2. Each player  $P_i$  computes and broadcasts  $e_{\mathbf{f}_i} \leftarrow \mathsf{Enc}_{\mathfrak{pk}}(\mathbf{f}_i)$ .
- 3. Each player  $P_i$  runs the proof below as a prover on  $e_{f_i}$ . The protocol aborts if any proof fails and if successful each player obtains  $e_f \leftarrow e_{f_1} \boxplus \cdots \boxplus e_{f_n}$ .
- 4. The players compute  $e_{m+f} \leftarrow e_m \boxplus e_f$ .
- 5. The players decrypt  $e_{m+f}$  as follows:
	- (a) Player one computes  $\mathbf{v}_1 = e^{(0)}_{\mathbf{m}+\mathbf{f}} \mathfrak{s}_1 \cdot e^{(1)}_{\mathbf{m}+\mathbf{f}}$  and player  $i \neq 1$  computes.  $\mathbf{v}_i = -\mathfrak{s}_i \cdot e^{(1)}_{\mathbf{m}+\mathbf{f}}$ .
	- (b) All players compute  $\mathbf{t}_i = \mathbf{v}_i + p \cdot \mathbf{r}_i$  for some random element with infinity norm given by  $2^{\text{DD} \text{sec}} \cdot B_{\text{dec}}/p$ , where DD<sub>-sec</sub> is the parameter defining statistical distance for the distributed decryption.
	- (c) The parties broadcast  $t_i$ .
	- (d) The parties compute  $\mathbf{m} + \mathbf{f} = \sum \mathbf{t}_i \pmod{p}$ .
- 6.  $P_1$  sets  $\mathbf{m}_1 \leftarrow \mathbf{m} + \mathbf{f} \mathbf{f}_1$ , and each player  $P_i$  ( $i \neq 1$ ) sets  $\mathbf{m}_i \leftarrow -\mathbf{f}_i$ .
- <span id="page-120-0"></span>7. All players set  $e'_{\bf m} \leftarrow \mathsf{Enc}_{pk}({\bf m}+{\bf f}) \boxminus e_{\bf f}$ , where a default value for the randomness is used when computing  $\mathsf{Enc}_{pk}({\bf m}+{\bf f})$ f).

**Figure** 3: The sub-protocol for additively secret sharing a plaintext  $\mathbf{m} \in (\mathbb{F}_{p^k})^s$  on input a ciphertext  $e_{\mathbf{m}} =$  $Enc_{p\ell}(m)$ .

**Reshare Version 1:** This is described in Figure [3.](#page-120-0) The value  $B_{\text{dec}}$  in the protocol is an upper bound on the noise in the canonical embedding  $\nu$  associated with a ciphertext we will decrypt in our protocols. To ensure valid distributed decryption we require

$$
2 \cdot (1 + n \cdot 2^{\text{DD\_sec}}) \cdot B_{\text{dec}} < q_0.
$$

Given a value of  $B_{\text{dec}}$ , we therefore will obtain a lower bound on  $p_0$  by the above inequality. The addition of a random term with infinity norm bounded by  $2^{DD\text{sec}} \cdot B_{\text{dec}}/p$  in the distributed decryption procedure ensures that the individual *coefficients* of the sum  $t_1 + \cdots + t_n$  are statistically indistinguishable from random, with probability 2<sup>−DD</sup>-sec. This does not imply that the adversary has this probability of distinguishing the simulated execution in [\[DPSZ12\]](#page-167-4) from the real execution; since each run consists of the exchange of  $\phi(m)$  coefficients, and the protocol is executed many times over the execution of the whole protocol. We however feel that setting concentrating solely on the statistical indistinguishability of the coefficients is valid in a practical context.

Reshare Version 2: This is given in Figure [4.](#page-121-0) This protocol is simpler as it does not require the resharing to a new ciphertext. So in particular players do not need to provide encryptions of their  $f_i$  values, and hence there is no need to execute the ZKPoK needed in the previous protocol.

#### Reshare – 2

Furthermore, let  $B_{\text{dec}}$  denote a bound on the noise, that is  $||c_0 - s \cdot c_1||_{\infty}$ .

- 1. Party *i* samples  $\mathbf{f}_i \leftarrow [0, B_{\text{dec}} \cdot 2^{\text{DD\_sec}}]^N$ .
- 2. Party 1 computes  $\mathbf{v}_i := (c_0 s_1 \cdot c_1) \mathbf{f}_1 \mod q$ , and every other party i computes  $\mathbf{v}_i := -s_i \cdot c_1 \mathbf{f}_i$ .
- 3. Party *i* broadcasts  $v_i$ .
- 4. Party 1 outputs  $\mathbf{m}_1 := (\sum_{i=1}^n \mathbf{v}_i \bmod q + \mathbf{f}_1) \bmod p$ , and every other party i outputs  $\mathbf{m}_i := \mathbf{f}_i \bmod p$ .

<span id="page-121-0"></span>Figure 4: Distributed decryption to secret sharing

### **12.3.6** SwitchKey $(d_0, d_1, d_2)$ :

In order to estimate the size of the output noise term in the canonical embedding we need first to estimate the size of the term (again probabilistically assuming validly generated public keys)

$$
\|p\cdot d_2\cdot e_{\mathfrak{s},\mathfrak{s}^2}\|_\infty^{\mathrm{can}}.
$$

Following [\[GHS12\]](#page-168-5) we assume heuristically that  $d_2$  behaves like a uniform polynomial with coefficients drawn from  $[-q_0/2, \ldots, q_0/2]$  (remember we apply SwitchKey at level zero). So we expect

$$
||p \cdot d_2 \cdot e_{\mathfrak{s}, \mathfrak{s}^2}||_{\infty}^{\mathsf{can}} \leq p \cdot \mathfrak{c}_2 \cdot \sqrt{q_0^2 / 12 \cdot \sigma^2 \cdot \phi(m)^2}
$$
  
=  $p \cdot \mathfrak{c}_2 \cdot q_0 \cdot \sigma \cdot \phi(m) / \sqrt{12}$   
=  $B_{\mathsf{KS}} \cdot q_0$ .

Thus

$$
B_{\mathsf{KS}} = p \cdot \mathfrak{c}_2 \cdot \sigma \cdot \phi(m) / \sqrt{12}.
$$

Then if the input to SwitchKey has noise bounded by  $\nu$  then the output noise value in the canonical embedding will be bounded by

$$
\nu + \frac{B_{\rm KS}\cdot p_0}{p_1} + B_{\rm scale}.
$$

# 12.3.7 Mult $(c, c')$ :

Combining the all the above, if we take two ciphertexts of level one with input noise in the canonical embedding bounded by  $\nu$  and  $\nu'$ , the output noise level from multiplication will be bounded by

$$
\nu^{\prime\prime} = \left(\frac{\nu}{p_1}+B_{\text{scale}}\right)\cdot \left(\frac{\nu^\prime}{p_1}+B_{\text{scale}}\right) + \frac{B_{\text{KS}}\cdot p_0}{p_1} + B_{\text{scale}}.
$$

#### 12.3.8 Application to the Offline Phase:

In all of our protocols the most complext circuit we will be evaluating is the following one: We first add  $n$  ciphertexts together and perform a multiplication, giving a ciphertext with respect to modulus  $p_0$  with noise in the canonical embedding bounded by

$$
U_1 = \left(\frac{B_{\text{clean}}^{\text{dishonest}}}{p_1} + B_{\text{scale}}\right)^2 + \frac{B_{\text{KS}} \cdot p_0}{p_1} + B_{\text{scale}}.
$$

Recall that  $B_{clean}^{dishonest}$  is the bound for a sum of n ciphertexts, one from each party. We then add on another n ciphertexts, which are added at level one and then reduced to level zero. We therefore obtain a final upper bound on the noise in the canonical embedding for our adversarially generated ciphertexts of

$$
U_2 = U_1 + \frac{B_{\text{clean}}^{\text{dishonest}}}{p_1} + B_{\text{scale}}.
$$

To ensure valid (distributed) decryption, we require

$$
2 \cdot U_2 \cdot (1 + n \cdot 2^{\text{DD\_sec}}) < p_0,
$$

i.e. we take  $B_{\text{dec}} = U_2$  in our distributed decryption protocol. Note, that here we take the worst case bound for the ciphertext noise, but probabilistic analysis everywhere else. Since the key generation is assumed to be honestly performed.

This lower bound on  $p_0$  ensure valid decryption in our offline phase. To obtain a valid and secure set of parameters, we search over all tuples  $(N, p_0, p_1)$  satisfying our various constraints for a given "size" of plaintext modulus p; including the upper bound on  $q_1 = p_0 \cdot p_1$  obtained from the Albrecht's tool via the table above.

The above circuit is needed for obtaining the sharings of the  $c$  value, where we need to obtain a fresh encryption of c in order to be able to obtain the MAC values. For the obtaining of the MAC values of the a and b values we need a simpler circuit, and we use the Distributed Decryption protocol from [\[KPR18\]](#page-168-6)[Appendix A].

### 12.4 Zero Knowledge Proof

The precise ZKPoK we use is from TopGear [\[BCS19\]](#page-167-5), which is an extension of the HighGear prtoocol from [\[KPR18\]](#page-168-6). The precise protocol is given in Figure [5.](#page-123-0) This is an amortized version of the proof from [\[DPSZ12\]](#page-167-4), in the sense that the input ciphertexts from all players are simultaneously proved to be correct. The proof takes as input a variable flag, which if set to Diag imposes the restriction that the input plaintexts are "diagonal" in the sense that they encrypt they same value in each slot. This is needed to encrypt the MAC values at the start of the protcol. Being diagonal equates to the input plaintext polynomial being the constant polynomial.

Note the soundness security in the case of flag = Diag is only equal to  $2^{-V}$  as opposed to  $(2 \cdot \phi(m) + 1)^{-V}$ . However, by repeating the ZKPoK a number of times we obtain the desired soundness security. As this is only done for the ciphertexts encrypting the MAC keys this is not a problem in practice.

#### Protocol Π<sub>ZKPoK</sub>

The protocol is parametrized by integer parameters U, V and flag  $\in$  {Diag,  $\perp$ } as well as pt and further parameters of the encryption scheme. Define  $\rho_1 = 1$  and  $\rho_2$ ,  $\rho_3 =$  NewHopeB.

Sampling Algorithm: Sample

- 1. If flag  $= \perp$  then generate the plaintext  $\mathbf{m} \in \mathbb{R}_p^U$  (considered as an element of  $\mathbb{R}_q^U$ ) uniformly at random in  $\mathbb{R}_p^U$ . If flag  $=$  Diag then instead for each  $k \in [U]$  let  $\mathbf{m}^{(k)}$  be a random "diagonal" message in  $\mathbb{R}_p$ .
- 2. Generate a randomness triple as  $R \in \mathbb{R}_{q_1}^{U \times 3}$ , each of whose rows is generated from  $\mathcal{RC}(\sigma^2, 0.5, N)$ .
- 3. Compute the ciphertexts by encrypting each row separately, thus obtaining  $C \leftarrow \text{Enc}(\mathbf{m}, R; \mathfrak{pk}) \in \mathbb{R}_{q_1}^{U \times 2}$ .
- 4. Output  $(x = (C), w = (m, R))$ .

Commitment Phase: Commit

- 1. Each  $P_i$  samples V pseudo-plaintexts  $y_i \in \mathbb{R}_{q_1}^V$  and pseudo-randomness vectors  $S_i = (s_i^{(l,\ell)}) \in \mathbb{R}_{q_1}^{V \times 3}$  such that, for all  $l \in [V]$ ,  $\|\mathbf{y}_{i}^{(l)}\|_{\infty} \leq 2^{\mathsf{ZK}.\mathsf{sec}-1} \cdot p$  and  $\|s_{i}^{(l,\ell)}\|_{\infty} \leq 2^{\mathsf{ZK}.\mathsf{sec}} \cdot \rho_{\ell}$ .
- 2. Party  $P_i$  computes  $A_i \leftarrow \mathsf{Enc}(\mathbf{y}_i, S_i; \mathfrak{pk}) \in \mathbb{R}_{q_1}^{V \times 2}$ .
- 3. The players broadcast comm<sub>i</sub>  $\leftarrow A_i$ .

Challenge Phase: Chal

- 1. Parties call  $\mathcal{F}_{\text{Rand}}$  to obtain a  $V \times U$  challenge matrix  $W$ .
- 2. If flag  $=\perp$  this is a matrix with random entries in  $\{X^i\}_{i=0...,2:N-1}\cup\{0\}$ . If flag  $=$  Diag then W is a random matrix in  $\{0,1\}^{V \times U}$ .

Response Phase: Response

- 1. Each  $P_i$  computes  $\mathbf{z}_i \leftarrow \mathbf{y}_i + W \cdot \mathbf{m}_i$  and  $T_i \leftarrow S_i + W \cdot R_i$ .
- 2. Party  $P_i$  sets resp<sub>i</sub>  $\leftarrow (\mathbf{z}_i, T_i)$ , and broadcasts resp<sub>i</sub>.

Verification Phase: Verify

- 1. Each party  $P_i$  computes  $D_i \leftarrow \textsf{Enc}(\mathbf{z}_i, T_i; \mathfrak{pk})$ .
- 2. The parties compute  $A \leftarrow \sum_{i=1}^{n} A_i$ ,  $C \leftarrow \sum_{i=1}^{n} C_i$ ,  $D \leftarrow \sum_{i=1}^{n} D_i$ ,  $T \leftarrow \sum_{i=1}^{n} T_i$  and  $\mathbf{z} \leftarrow \sum_{i=1}^{n} \mathbf{z}_i$ .
- 3. The parties check whether  $D = A + W \cdot C$ , and then whether the following inequalities hold, for  $l \in [V]$ ,

$$
\|\mathbf{z}^{(l)}\|_{\infty} \leq n \cdot 2^{\mathsf{ZK}.\mathsf{sec}} \cdot p, \quad \|T^{(l,\ell)}\|_{\infty} \leq 2 \cdot n \cdot 2^{\mathsf{ZK}.\mathsf{sec}} \cdot \rho_{\ell} \text{ for } \ell = 1, 2, 3.
$$

- 4. If flag  $=$  Diag then the proof is rejected if  $z^{(l)}$  is not a constant polynomial (i.e. a "diagonal" plaintext element).
- 5. If all checks pass, the parties accept, otherwise they reject.

<span id="page-123-0"></span>Figure 5: Protocol for global proof of knowledge of a set of ciphertexts

# 13 Distributed FHE Key Generation

In this chapter we describe how to securely generate the FHE keys. The detailed protocol is presented in  $[RST<sup>+</sup>19]$  $[RST<sup>+</sup>19]$ . The code for the protocol is located in the KeyGen folder.

# 13.1 Change config.h

If wanted you can edit the file  $src/config$ .h to tweak the parameters NewHopeB and HwtSK. As explained in Section [12](#page-115-0) the former defines how Gaussian are selected in the FHE system, while the latter defines the Hamming weight of the secret key. For a more detailed explanation on how this parameters affect the performance of the distributed key generation see [\[RST](#page-168-7)<sup>+</sup>19][Section 6.1-2].

# 13.2 Compilation

To compile the code you will first have to compile the main framework following the instructions in Section [3.1.](#page-18-0) Then do

```
cd KeyGen
make
```
# 13.3 Running the Distributed Key Generation

To run the distributed key generation we still require to generate the Data/NetworkData.txt file as explained in Section [3.3.](#page-22-0) We then simply need to execute the following commands, one on each of the computers that will be using the MPC engine (assuming two players)

```
./PlayerKeyGen.x 0 prime_size
./PlayerKeyGen.x 1 prime_size
```
Note that prime\_size refers to the size of the prime (in bits) that will be used to define the plaintext space of the FHE scheme. At the end of the execution, MAC keys and FHE secret keys are setup and written into the files

Data/MKey-\*.key and Data/FHE-Key-\*.key

alongside the access structure in Data/SharingData.txt. Eventually, if prime\_size is bigger than 64, then you will need to generate the conversion circuit for the GC to LSSS conversion by running ./Setup.x (option 3).

# 13.3.1 Options

In addition to prime\_size, you can define the number of threads used to generate the pre-processing data. It is important to note that we will need pre-processing data from two different finite field. Therefore, you can either specifiy one number, in which case the program will start this number of threads for both finite fields.

./PlayerKeyGen.x 0 prime\_size nb\_Threads ./PlayerKeyGen.x 1 prime\_size nb\_Threads

Or you can detail how many threads you want to use for each finite field.

```
./PlayerKeyGen.x 0 prime_size nb_Threads1 nb_Threads2
./PlayerKeyGen.x 1 prime_size nb_Threads1 nb_Threads2
```
Because the first finite field is bigger than the second one, having nb  $Threads1 > nb$  Threads2 may result in a faster runtime.

# 14 Advanced Protocols

This section details the protocols needed to perform complex functionalities on LSSS style secret shared values in MAMBA. As well as the documentation here further, details can be found at

```
$(HOME)/Documentation/Compiler_Documentation/index.html
```
under the heading Files.

The protocols break the "arithmetic circuit" model of computation, as they make heavy use of pre-processed data and the ability to Open shared values. In particular we assume three lists of pre-processed data:

MultList, SquaresList, BitsList.

An entry on the MultList is of the form  $(\langle a \rangle, \langle b \rangle, \langle c \rangle)$  where  $c = a \cdot b \pmod{p}$ , an entry on the SquaresList is of the form  $(\langle a \rangle, \langle b \rangle)$  where  $b = a^2 \pmod{p}$ , whilst an entry on the BitsList is of the form  $\langle b \rangle$  where  $b \in \{0, 1\}$ . We also assume a function Random() which can generate a random secret sharing (this can be implemented by just taking the first element from a multiplication triple). We add and multiply secret shared elements in what follows using the notation

$$
\langle a+b\rangle \leftarrow \langle a\rangle + \langle b\rangle, \quad \langle a\cdot b\rangle \leftarrow \langle a\rangle \cdot \langle b\rangle.
$$

The protocols in this chapter allow us to do more advanced operations, without resorting to using full blown arithmetic circuits. We describe here what we have implemented as a form of documentation, both for us and for others. Many of the protocol ideas can be found in the five documents

- Unconditionally Secure Constant-Rounds Multi-party Computation for Equality, Comparison, Bits and Exponentiation. *TCC 2006*, [\[DFK](#page-167-6)<sup>+</sup>06].
- Improved Primitives for Secure Multiparty Integer Computation. *SCN 2010*, [\[CdH10\]](#page-167-7).
- D9.2 of the EU project *secureSCM*, [\[sec\]](#page-169-2).
- Secure Computation with Fixed-Point Numbers *FC 2010* [\[CS10\]](#page-167-8).
- Secure Computation on Floating Point Numbers *NDSS 2013* [\[ABZS13\]](#page-167-9).

Many of the protocols operating on integers make use of a statistical security parameter  $\kappa$ . If the integer being operated on is k bits long, then we often require  $(k + \kappa) < \log_2 p$ . For ease of implementation of the protocols we recommend  $k$  is always a power of two, and we assume this in the write up below. If this is not the case, obvious tweaks can be made to the protocols.

Due to experience with the SPDZ system we prefer logarithmic round protocols over constant round protocols, it appears that in practice the logarithmic round protocols outperform the constant round ones. The MAMBA compiler can execute non-constant round protocols, by flicking a compile time switch. But here we only document logarithmic round protocols.

# 14.1 Basic Protocols

14.1.1  $\text{Inv}(\langle x \rangle)$ :

This produces a share  $\langle z \rangle$  of  $1/x \pmod{p}$ , with an abort if  $x = 0$ .

- 1.  $\langle a \rangle \leftarrow$  Random().
- 2.  $\langle y \rangle \leftarrow \langle a \rangle \cdot \langle x \rangle$ .
- 3.  $y \leftarrow \mathsf{Open}(\langle y \rangle)$ .
- 4. If  $y = 0$  then abort.
- 5.  $t \leftarrow 1/y \pmod{p}$ .
- 6.  $\langle z \rangle \leftarrow t \cdot \langle a \rangle$ .
- 7. Return  $\langle z \rangle$ .

**MAMBA Example:** To obtain the inverse of a sint or a cint can be done as follows:

```
d = \text{sint}(5)d_inv = AdvInteger.Inv(d)
print_ln("inverse is correct if 1: %s", (d*d_inv).reveal())
```
# 14.1.2  $\text{Ran}_{p}^{*}$ ():

This produces a random sharing of a value x and its inverse  $1/x$ . This is faster than generating x, and then performing the above operaton.

1. Take a triple  $(\langle a \rangle, \langle b \rangle, \langle c \rangle)$  from MultList.

2. 
$$
c \leftarrow \mathsf{Open}(\langle c \rangle)
$$
.

3. If  $c = 0$  then return to the first step.

4. 
$$
\langle a^{-1} \rangle \leftarrow c^{-1} \cdot \langle b \rangle
$$
.

5. Output  $(\langle a \rangle, \langle a^{-1} \rangle)$ .

This function does not exist "as is" in the MAMBA language, as it is used in place within the python compiler. Thus it is only here for documentation reasons.

### **14.1.3** PreMult $(\langle a_1 \rangle, \ldots, \langle a_t \rangle, T)$ :

This computes the prefix multiplication, i.e. the values

$$
\langle a_{i_0,i_1} \rangle = \Big\langle \prod_{i=i_0}^{i_1} a_i \Big\rangle
$$

where  $(i_0, i_1) \in T$  and  $1 \leq i_0 \leq i_1 \leq t$ .

- 1. For  $i \in [0, ..., t]$  do.
	- (a)  $(\langle b_i \rangle, \langle b_i^{-1} \rangle) \leftarrow \text{Ran}_p^*().$
- 2. For  $i \in [0, ..., t]$  do.

(a) 
$$
\langle t \rangle \leftarrow \langle b_{i-1} \rangle \cdot \langle a_i \rangle
$$
.  
\n(b)  $\langle d_i \rangle \leftarrow \langle t \rangle \cdot \langle b_i^{-1} \rangle$ .  
\n(c)  $d_i \leftarrow \text{Open}(\langle d_i \rangle)$ .

3. For  $(i_0, i_1) \in T$ 

(a) 
$$
d_{i_0,i_1} \leftarrow \prod_{i=i_0}^{i_1} d_i
$$
.

(b) 
$$
\langle a_{i_0,i_1} \rangle \leftarrow d_{i_0,i_1} \cdot \langle b_{i_0-1}^{-1} \rangle \cdot \langle b_{i_1} \rangle
$$
.

Again, this function does not exist "as is" in the MAMBA language, as it is used in place within the python compiler. Thus it is only here for documentation reasons.

# 14.2 Bit Oriented Operations

These operations refer exclusively to how to perform bit oriented operations on top of mod  $p$  data-types. It is not related to the sbit type.

**14.2.1** OR( $\langle a \rangle$ ,  $\langle b \rangle$ ):

This computes the logical OR of two input shared bits:

1. Return  $\langle a \rangle + \langle b \rangle - \langle a \rangle \cdot \langle b \rangle$ .

MAMBA Example: To obtain the or of two sint or cint numbers you can:

```
a= sint (1)b= sint (0)print_ln("or is correct if 1: %s", (a or b).reveal())
print_ln("or is correct if 1: %s", AdvInteger.or_op(a, b).reveal())
```
14.2.2  $XOR(\langle a \rangle, \langle b \rangle)$ :

This computes the logical XOR of two input shared bits:

1. Return  $\langle a \rangle + \langle b \rangle - 2 \cdot \langle a \rangle \cdot \langle b \rangle$ .

MAMBA Example: To obtain the xor of two sint or cint numbers you can:

```
a= sint (1)b= sint (0)print_ln("or is correct if 1: %s", AdvInteger.xor_op(a, b).reveal())
```

```
14.2.3 KOp(\odot, \langle a_1 \rangle, \ldots, \langle a_k \rangle, k):
```
This computes the operation  $\langle p \rangle = \bigodot_{i=1}^k \langle a_i \rangle$  given a binary operator  $\odot$ .

1. If  $k > 1$  then (assuming k is even, if not pad)

```
(a) \langle t_1 \rangle \leftarrow \text{KOp}(\bigcirc, \langle a_{k/2} \rangle, \dots, \langle a_{k/2} \rangle, k/2).
```
(b)  $\langle t_2 \rangle \leftarrow \text{KOp}(\bigcirc, \langle a_{k/2+1} \rangle, \dots, \langle a_k \rangle, k/2).$ 

```
(c) Return \langle t_1 \rangle \odot \langle t_2 \rangle.
```
2. Else

```
(a) \langle p \rangle \leftarrow \langle a_1 \rangle.
```
3. Return  $\langle p \rangle$ .

MAMBA Example: Note that we basically want to achieve a construction capable to call any function in an iterative fashion reducing computation time. In this sense a call to the function could be perform in the following way:

```
# addition
def addition(a, b):
   return a + b
ar=[1]*16# (k is exctracted from ar directly on the implementation)
print_ln("KOpL is correct if 32: %s", (AdvInteger.KOpL(addition,ar)).reveal())
```
This runs in logarithmic rounds.

# **14.2.4** PreOp $(\odot, \langle a_1 \rangle, \ldots, \langle a_k \rangle, k)$ :

This computes the prefix operator  $\langle p_j \rangle = \bigcirc_{i=1}^j \langle a_i \rangle$ , for  $1 \le j \le k$ .

1. For 
$$
i \in [1, ..., \log_2 k]
$$
 do  
\n(a) For  $j \in [1, ..., k/2^i]$  do  
\ni.  $y \leftarrow 2^{i-1} + j \cdot 2^i$ .  
\nii. For  $z \in [1, ..., 2^{i-1}]$  do  
\nA.  $\langle a_{y+z} \rangle \leftarrow \langle a_y \rangle \odot \langle a_{y+z} \rangle$ .

```
2. Return (\langle a_1 \rangle, \ldots, \langle a_k \rangle).
```
MAMBA Example: Similarly, we basically want to achieve a construction capable to call any function in an iterative fashion reducing computation time. In this case, however, we return all the list of intermediate values. The function call could be performed in the following way:

```
def addition(a, b):
    return a + b
def addition_triple(a, b, c):
  # c is a boolean parameter
    return a + b
e = \text{sin}t(2)ar = [e]*16# k is stracted from ar.
print_ln("PreOpL is correct if 32: %s", (AdvInteger.PreOpL(addition_triple,ar))[15].
   reveal())
print_ln("PreOpN is correct if 32: %s", (AdvInteger.PreOpN(addition,ar))[15].reveal())
```
Note that both methods are implementations of the functionality with slightly different communication and round complexity. With the PreOpL function corresponding to the pseudo-code above.

# 14.2.5 Sum-Bits( $\langle x \rangle_B$ ):

This outputs a shared integer x in the range  $[0,\ldots,2^k)$  with  $2^k < p$  given the input k bits  $\langle x \rangle_B$  making up its binary representation.

1.  $\langle x \rangle \leftarrow \sum_{i=0}^{k-1} 2^i \cdot \langle x_i \rangle$ . 2. Output  $\langle x \rangle$ .

To ease notation in what follows we will write  $\langle x \rangle_B = {\langle x_i \rangle\}_{i=0}^{k-1}$ .

**MAMBA Example:** We can reconstruct a number from its bits as follows:

```
a = [sint(0)]*program.bit_length
# k is taken from a
print_ln("sum_bits is correct if 0: %s", AdvInteger.SumBits(a, program.bit_length).
   reveal())
```
#### 14.2.6 PRandInt $(k)$ :

This generates a random secret integer r in the range  $[0,\ldots,2^k-1]$ . In the pseudo-code below we let  $[BitsList] \star k$ denote taking k bits from BitsList.

- 1.  $\langle r \rangle_B \leftarrow$  [BitsList]  $\star k$ .
- 2.  $\langle r \rangle \leftarrow$  Sum-Bits( $\langle r \rangle_B$ ).
- 3. Return  $\langle r \rangle$ .

MAMBA Example: We obtain the value as follows:

```
# x is the returned value
x = \sin t ()
# k are parameters
k = 5AdvInteger.PRandInt(x, k)
```
### 14.2.7 PRand $M(k, m, \kappa)$ :

This generates two random shares  $r' \in [0, \ldots, 2^{k+\kappa-m}-1]$  and  $r \in [0, \ldots, 2^m-1]$ , along with the shares the bits of r.

- 1.  $\langle r \rangle_B \leftarrow$  [BitsList]  $\star m$ .
- 2.  $\langle r \rangle \leftarrow$  Sum-Bits $(\langle r \rangle_B)$ .
- 3.  $\langle r' \rangle \leftarrow \text{PRandInt}(k + \kappa m).$
- 4. Return  $\langle r' \rangle$ ,  $\langle r \rangle$ ,  $\langle r \rangle_B$ .

MAMBA Example: We obtain the randomness and its bits as follows:

```
# x, y,z are returned values
x = \sin t()y = \sin t ()
yB = [sint() for i in range(3)]
# k, m, kappa are parameters
k = 5
m = 3kappa = 7AdvInteger.PRandM(x, y, yB, k, m, kappa)
```
# **14.2.8** CarryOut $(\langle a \rangle_B, \langle b \rangle_B, k)$ :

This protocol computes the carry-out of a binary addition of two  $k$  bit shared values, when presented via shared bits. The protocol can easily be adapted to the case when either the bits of  $a$ , or the bits of  $b$ , are given in the clear. We give a logarithmic round version, which requires  $\log k$  rounds of interaction. It requires a sub-routine CarryOutAux which we give below.

1. For  $i \in [0, \ldots, k-1]$  do

- (a)  $\langle d_i \rangle_B \leftarrow (XOR(\langle a_i \rangle, \langle b_i \rangle), \langle a_i \rangle \cdot \langle b_i \rangle).$  [Note,  $\langle d_i \rangle_B$  is a set of two shared bits, one being the XOR of  $a_i$ and  $b_i$ , whilst the other the AND].
- 2.  $\langle d \rangle_B \leftarrow$  CarryOutAux $(\langle d_{k-1} \rangle_B, \ldots, \langle d_0 \rangle_B, k)$ .
- 3.  $(\langle p \rangle, \langle g \rangle) \leftarrow \langle d \rangle_B$ .
- 4. Return  $\langle q \rangle$ .

MAMBA Example: The carry out operation is executed as follows:

```
res = sint() # last carry bit in addition of a and b
a = [cint(i) for i in [1,0]] # array of clear bitsb = [sint(i) for i in [0,1]] # array of secret bits (same length as a)
c = 0 # initial carry-in bit
AdvInteger.CarryOut(res, a, b, c)
```
# 14.2.9 CarryOutAux $(\langle d_k \rangle_B, \ldots, \langle d_1 \rangle_B, k)$ :

This function uses the  $\circ$  operator for carry propagation on two bit inputs which is defined as

$$
\circ : \left\{ \begin{array}{l} \{0,1\}^2 \times \{0,1\}^2 \longrightarrow \{0,1\} \\ (p_2, g_2) \circ (p_1, g_1) \longmapsto (p_1 \wedge p_2, g_2 \vee (p_2 \wedge g_1)) \end{array} \right.
$$

This is computed using arithmetic operations (i.e. where the values are held as bits modulo p) as  $(p, q) = (p_2, q_2) \circ$  $(p_1, g_1)$  via

$$
p = p_1 \cdot p_2,
$$
  

$$
g = g_2 + p_2 \cdot g_1.
$$

Given this operation the function CarryOutAux is defined by, which is just a specialisation of the protocol KOp above,

1. If  $k > 1$  then

\n- (a) For 
$$
i \in [1, \ldots, k/2]
$$
 do
\n- i.  $\langle u_i \rangle_B \leftarrow \langle d_{2 \cdot i} \rangle_B \circ \langle d_{2 \cdot i-1} \rangle_B$ .
\n- (b)  $\langle d \rangle_B \leftarrow \text{CarryOutAux}(\langle u_{k/2} \rangle_B, \ldots, \langle u_1 \rangle_B, k/2)$ .
\n

2. Else

(a) 
$$
\langle d \rangle_B \leftarrow \langle d_1 \rangle_B
$$
.

3. Return  $\langle d \rangle_B$ .

MAMBA Example: This method is thought as a subroutine for CarryOut and should not be used outside that context. the code is invoked in the following way:

```
kappa = 16
x = [cint(i) for i in [1,0]]res = sint()AdvInteger.CarryOutAux(res, x)
```
**14.2.10** BitAdd( $(\langle a_{k-1} \rangle, \ldots, \langle a_0 \rangle), (\langle b_{k-1} \rangle, \ldots, \langle b_0 \rangle), k$ ):

This function also makes use of the operator  $\circ$ . The inputs are shared bits. The case where one set of inputs is in the clear is obviously more simple, and we do not detail this here.

1. For  $i \in [0, \ldots, k-1]$  do (a)  $\langle d_i \rangle_B \leftarrow (\text{XOR}(\langle a_i \rangle, \langle b_i \rangle), \langle a_i \rangle \cdot \langle b_i \rangle).$ 2.  $\langle c_{k-1}, t_{k-1} \rangle, \ldots, \langle c_0, t_0 \rangle \leftarrow \text{PreOp}(\circ, \langle d_{k-1} \rangle_B, \ldots, \langle d_0 \rangle_B, k).$ 3.  $\langle s_0 \rangle \leftarrow \text{XOR}(\langle a_0 \rangle, \langle a_1 \rangle).$ 4. For  $i \in [1, \ldots, k-1]$  do (a)  $\langle s_i \rangle \leftarrow \langle a_i \rangle + \langle b_i \rangle + \langle c_{i-1} \rangle - 2 \cdot \langle c_i \rangle.$ 5.  $\langle s_k \rangle \leftarrow \langle c_{k-1} \rangle$ .

6. Return  $(\langle s_k \rangle, \ldots, \langle s_0 \rangle)$ .

There is also a variant (requiring less operations) which does an increment by one, i.e.  $x \leftarrow x + 1$ .

MAMBA Example: The addition of two numbers expressed in bits, can be performed as follows:

```
a_bits = [sint(i) for i in [0,1,0,1,1]]
b_{{}} bits = [sint(i) for i in [0,1,0,1,1]]# k is extracted from the array size
b = AdvInteger.BitAdd(a_bits, b_bits)
c = AdvInteger.BitIncrement(a_bits)
```
# **14.2.11** BitLTFull $(\langle a \rangle_B, \langle b \rangle_B, k)$ :

This computes the sharing of the bit  $a < b$ , where both a and b are assumed to be k bit values presented in bit format, with  $a = \sum_{i=0}^{k-1} a_i \cdot 2^i$  and  $b = \sum_{i=0}^{k-1} b_i \cdot 2^i$ . The method used is from [\[DFK](#page-167-6)+06].

MAMBA Example: Comparing two secret shared numbers decomposed in bits can be achieved as follows:

```
x = [sint(i) for i in [0,1,1]]y = [sint(i) for i in [1,0,1]]
z = \sin t ()
kappa = 16# k can be extracted from the array size
# in this case the bit that is the answer is contained in z
AdvInteger.BitLTFull(z, x, y)
```
# **14.2.12** BitLT $(a, \langle b \rangle_B, k)$ :

This computes the sharing of the bit  $a < b$ , where a is a public value. Both a and b are assumed to be k bit values, with  $a = \sum_{i=0}^{k-1} a_i \cdot 2^i$  and  $b = \sum_{i=0}^{k-1} b_i \cdot 2^i$ .

- 1. For  $i \in [0, \ldots, k-1]$ (a)  $\langle b'_i \rangle \leftarrow 1 - \langle b_i \rangle$ . 2.  $\langle s \rangle \leftarrow 1 - \textsf{CarryOut}((a_{k-1}, \ldots, a_0), \langle b' \rangle_B).$
- 3. Return  $\langle s \rangle$ .

MAMBA Example: Comparing an open register with a secret shared number decomposed in bits can be achieved as follows:

```
x = \text{cint}(5)y = [\text{sint}(i) \text{ for } i \text{ in } [1, 0, 1]]z = \sin t()kappa = 16# k can be extracted from the array size
# in this case the bit that is the answer is contained in z
AdvInteger.BitLT(z, x, y, kappa)
```
#### 14.2.13 BitDecFull $(\langle a \rangle)$ :

This produces the bit-decomposition of the shared value a with respect to the prime program. P. The method used is the one from [\[NO07\]](#page-168-8), and thus it does not depend on any statistical security gap. The next version is more efficient variant, but only gives statistical security guarantees, and does not work for all  $a \in [0, \ldots, p)$  is given. When program. P is larger than 64-bit the method from  $[DFK^+06]$  $[DFK^+06]$  is used; not because it is faster but purely because SCALE is not so adapt at doing the other method for large primes. This routine has a side-effect of writing to memory locations in the sint memory in the first  $0, \ldots, \log_2 p$  locations.

MAMBA Example: A secret shared value can be decomposed into bits as shown in the following snippet:

```
x = \text{cint}(23)bits = AdvInteger.BitDecFull(a)
for i in range(program.P.bit_length()):
  print_str('%s',bits[i].reveal())
```
### **14.2.14** BitDec( $\langle a \rangle$ , k, m,  $\kappa$ ):

This outputs the m least significant bits in the 2's complement representation of  $a \in \mathbb{Z}_{\langle k \rangle}$ . It requires a statistical security 'gap' of  $\kappa$ .

- 1.  $\langle r' \rangle$ ,  $\langle r \rangle_B \leftarrow \textsf{PRandM}(k, m, \kappa)$ . 2.  $c \leftarrow \mathsf{Open}(\langle a \rangle + 2^k + 2^{k+\kappa} - \langle r \rangle - 2^m \cdot \langle r' \rangle).$ 3.  $(\langle a_{m-1}\rangle, \ldots, \langle a_0\rangle) \leftarrow \text{BitAdd}(c,(\langle r_{m-1}\rangle, \ldots, \langle r_0\rangle)).$
- 4. Return  $(\langle a_{m-1} \rangle, \ldots, \langle a_0 \rangle)$ .

MAMBA Example: A secret shared value can be decomposed into bits as shown in the following snippet:

```
a = \text{sint}(23)k = 5
m = 5kappa = 20# where b is bit array of type sint
b = AdvInteger.BitDec(a, k, m, kappa)
# you can also vall via (where it selects m=k)
b = a.bit\_decompose(k, kappa)
```
### 14.3 Arithmetic with Signed Integers

In this section we define basic arithmetic on signed integers. We define  $\mathbb{Z}_{k}$  as the set of integers  $\{x \in \mathbb{Z} : -2^{k-1} \leq$  $x \le 2^{k-1} - 1$ , which we embed into  $\mathbb{F}_p$  via the map  $x \mapsto x \pmod{p}$ . Most algorithms require a statistical security gap of  $\kappa$ .

14.3.1 Mod2m( $\langle a_{prime} \rangle$ ,  $\langle a \rangle$ ,  $k$ ,  $m$ ,  $\kappa$ , signed):

Given  $a \in \mathbb{Z}_{k}$ ,  $m \in [1, \ldots, k-1]$  this outputs  $a' = a \pmod{2^m}$  when signed  $=$  true. When signed  $=$  false it can take as input a value in  $[0, \ldots, 2^k - 1]$ . Use this protocol when  $m > 1$ , for  $m = 1$  use Mod2 below.

- 1.  $\langle r' \rangle$ ,  $\langle r \rangle_B \leftarrow \textsf{PRandM}(k, m, \kappa)$ .
- 2.  $c \leftarrow \mathsf{Open}(\langle a \rangle + \mathsf{signed} \cdot 2^{k-1} + \langle r \rangle + 2^m \cdot \langle r' \rangle).$
- 3.  $c' \leftarrow c \pmod{2^m}$ .
- 4.  $\langle u \rangle \leftarrow \text{BitLT}(c', (\langle r_{m-1} \rangle, \dots, \langle r_0 \rangle), m).$
- 5.  $\langle a' \rangle \leftarrow c' \langle r \rangle + 2^m \cdot \langle u \rangle$ .
- 6. Return  $\langle a' \rangle$ .

MAMBA Example: The mod to a power of 2 of a secret shared integer register can be obtain as follows:

```
a_prime = sint (0) # a % 2 \hat{m}a = \text{sint}(100)k = 16 # bit length of a
m = 2 # the power of two, i..e we want ( a mod 2<sup>2</sup>m )
kappa = 8
signed = True # True/False# where a is a register of type sint
r_dprime, r_prime, c, c_prime, u, t, c2k1 = \
    AdvInteger.Mod2m(a_prime, a, k, m, kappa, signed)
```
**14.3.2** Mod2( $\langle a \rangle$ ,  $k$ ,  $\kappa$ , signed):

- 1.  $\langle r' \rangle$ ,  $\langle r_0 \rangle \leftarrow \textsf{PRandM}(k, 1, \kappa)$ .
- 2.  $c \leftarrow \mathsf{Open}(\langle a \rangle + \mathsf{signed} \cdot 2^{k-1} + \langle r \rangle + 2 \cdot \langle r' \rangle).$
- 3.  $\langle a_0 \rangle \leftarrow c_0 + \langle r_0 \rangle 2 \cdot c_0 \cdot \langle r_0 \rangle$ .
- 4. Return  $\langle a_0 \rangle$ .

**MAMBA Example:** You obtain the modulo two of a number as follows:

```
a = \sin t(1)a_0 = \sin t ()
k = 1kappa = 8
signed = False
# y stores the result of X % 2
AdvInteger.Mod2(a_0, A, k, kappa, signed)
```
#### 14.3.3 Addition, Multiplication in  $\mathbb{Z}_{\langle k \rangle}$

Addition and multiplication  $\odot$  of two elements  $\langle a \rangle$ ,  $\langle b \rangle$  to obtain  $\langle c \rangle$ , where  $a, b, c \in \mathbb{Z}_{\langle k \rangle}$  is then easy to define by performing

- 1.  $\langle d \rangle \leftarrow \langle a \rangle \odot \langle b \rangle$ .
- 2.  $\langle c \rangle \leftarrow \text{Mod2m}(\langle d \rangle, k', k)$ , where  $k' = k + 1$  is  $\odot = +$  and  $k' = 2 \cdot k$  if  $\odot = \cdot$ .
- 3. Return  $\langle c \rangle$ .

These functions are not directly callable from MAMBA, they are included here purely for documentation reasons.

**14.3.4** Pow2( $\langle a \rangle$ , k,  $\kappa$ ): This computes  $\langle 2^a \rangle$  where  $a \in [0, \ldots, k)$ 1.  $m \leftarrow \lceil \log_2 k \rceil$ . 2.  $\langle a_{m-1}\rangle, \ldots, \langle a_0\rangle \leftarrow \text{BitDec}(\langle a\rangle, m, m).$ 3. For  $i \in [0, \ldots, m-1]$  do (a)  $\langle v_i \rangle \leftarrow 2^{2^i} \cdot \langle a_i \rangle + 1 - \langle a_i \rangle.$ 4.  $\langle x_0 \rangle, \ldots, \langle x_{m-1} \rangle \leftarrow \text{PreMult}(\langle v_0 \rangle, \ldots, \langle v_{m-1} \rangle, \{(1, 1), \ldots, (1, m)\})$ 5. Return  $\langle x_{m-1}\rangle$ .

MAMBA Example: You can obtain the value of two raised to a secret shared number as follows:

 $a = \text{sint}(23)$  $1 = 32$ kappa = 20 # y stores the result of 2ˆ23 y = AdvInteger.Pow2(a, l, kappa)

#### **14.3.5** B2U( $\langle a \rangle$ , k, k):

This converts the integer  $a \in [0, \ldots, k)$  into unary form. It outputs k bits, of which the last a bits are zero to one, with the others set to zero.

- 1.  $\langle 2^a \rangle \leftarrow \text{Pow2}(\langle a \rangle, k).$
- 2.  $\langle r' \rangle$ ,  $\langle r \rangle$ ,  $\langle r \rangle_B \leftarrow \textsf{PRandM}(k, k, \kappa)$ .
- 3.  $c \leftarrow \mathsf{Open}(\langle 2^a \rangle + \langle r \rangle + 2^k \cdot \langle r' \rangle).$
- 4. Let  $c_{k-1}, \ldots, c_0$  be the bits of c.
- 5. For  $i \in [0, \ldots, k = 1]$  do
	- (a)  $\langle x_i \rangle \leftarrow c_i + \langle r_i \rangle 2 \cdot c_i \cdot \langle r_i \rangle$ .
- 6.  $\langle y_{k-1}\rangle, \ldots, \langle y_0\rangle$  ← PreOp(OR,  $\langle x_{k-1}\rangle, \ldots, \langle x_0\rangle, k$ ).
- 7. For  $i \in [0, \ldots, k = 1]$  do
	- (a)  $\langle a_i \rangle \leftarrow 1 \langle y_i \rangle$ .
- 8. Return  $\langle a_0 \rangle, \ldots, \langle a_{k-1} \rangle$ .

Note, in the function Oblivious\_Trunc below we also require the value  $\langle 2^a \rangle$  to be returned so as to avoid recomputing it.

**MAMBA Example:** You can transform a number into its unary form as follows:

```
a = \sin t(3)1 = 5kappa=20
b,c = AdvInteger.B2U(a, l, kappa)
```
### 14.3.6 TruncPr( $\langle a \rangle$ , k, m,  $\kappa$ ):

An approximate truncation algorithm which is faster than a fully accurate Trunc. Given  $a \in \mathbb{Z}_{(k)}$ ,  $m \in [1, \ldots, k-1]$ this outputs  $\lfloor a/2^m \rfloor + u$  where u is a random (and unknown) bit. It gives the actual correct nearest integer with probability  $1 - \alpha$ , where  $\alpha$  is the distance between  $a/2^m$  and that integer.

- 1.  $\langle r' \rangle$ ,  $\langle r \rangle_B \leftarrow \textsf{PRandM}(k, m, \kappa)$ .
- 2.  $c \leftarrow$  Open $(\langle a \rangle + 2^{k-1} + \langle r \rangle + 2^m \cdot \langle r' \rangle).$
- 3.  $c' \leftarrow c \pmod{2^m}$ .
- 4.  $t \leftarrow 1/2^m \pmod{p}$ .
- 5.  $\langle d \rangle \leftarrow t \cdot (\langle a \rangle c' + \langle r \rangle).$
- 6. Return  $\langle d \rangle$ .

MAMBA Example: A secret shared fractional register can be approximately truncated as follows:

```
a = \text{sint}(23)k = 5m = 3kappa = 20# where b is a register of type sint
b=AdvInteger.TruncPr(a, k, m, kappa)
```
### **14.3.7** Trunc( $\langle a \rangle$ , k, m,  $\kappa$ , signed):

An exact version of Trunc above, it computes the value  $(a - a \mod 2^m)/2^m$ , where the mod operator here produces a positive value.

- 1.  $\langle a' \rangle \leftarrow \text{Mod2m}(\langle a \rangle, k, m, \kappa, \text{signed}).$
- 2.  $t \leftarrow 1/2^m \pmod{p}$ .
- 3.  $\langle d \rangle \leftarrow t \cdot (\langle a \rangle \langle a' \rangle).$
- 4. Return  $\langle d \rangle$ .

Below we will give a version of Trunc in which  $m$  is kept secret shared.

MAMBA Example: You truncate a number as follows, where a is a register of type sint,

```
a = \text{sint}(23)k = 5m = 3kappa = 20a= AdvInteger.Trunc(a, k, m, kappa, True)
```
When the final value is set to true the value a is assumed to lie in  $\mathbb{Z}_{k}$ , but when false the value a is assumed to lie in  $[0, \ldots, 2^{k-1}).$ 

There is also an exact version of Trunc called TruncRoundNearest which rounds the value  $a/2^m$  to the nearest integer. This is called as

```
a= AdvInteger.TruncRoundNearest(a, k, m, kappa)
```
14.3.8 Oblivious\_Trunc( $\langle a \rangle, k, \langle m \rangle, \kappa$ ):

This does the same operation as Trunc above, but m is now secret shared, but guaranteed to be in the range  $[0, \ldots, k]$ .

- 1.  $\langle x_0 \rangle, \ldots, \langle x_{k-1} \rangle, \langle 2^m \rangle \leftarrow \mathsf{B2U}(\langle m \rangle, k).$
- 2.  $\langle 2^{-m} \rangle \leftarrow \text{Inv}(\langle 2^m \rangle)$ .
- 3.  $\langle r'' \rangle, \langle r \rangle_B \leftarrow \textsf{PRandM}(k, k, \kappa)$ .
- 4.  $\langle r' \rangle \leftarrow \sum_{i=0}^{k-1} 2^i \cdot \langle x_i \rangle \cdot \langle r_i \rangle$
- 5.  $c \leftarrow \mathsf{Open}(\langle a \rangle + \langle r'' \rangle \cdot 2^K + \langle r \rangle).$
- 6. For  $i \in [1, ..., k = 1]$  do  $c'_i \leftarrow c \pmod{2^i}$ .

7. 
$$
\langle c'' \rangle \leftarrow \sum_{i=1}^{k-1} c'_i \cdot (\langle x_{i-1} \rangle - \langle x_i \rangle).
$$

8. 
$$
\langle d \rangle \leftarrow LT(\langle c'' \rangle, \langle r' \rangle, k).
$$

- 9.  $\langle b \rangle \leftarrow (\langle a \rangle \langle c'' \rangle + \langle r' \rangle) \cdot \langle 2^{-m} \rangle \langle d \rangle.$
- 10. Return  $\langle b \rangle$ .

### MAMBA Example: You truncate a number as follows:

```
a = \text{sint}(23)k = 5m = \text{sint}(3)kappa = 20# where a is a register of type sint
b= AdvInteger.Oblivious_Trunc(a, k, m, kappa)
```
#### 14.3.9 LTZ $(\langle a \rangle, k, \kappa)$ :

Given  $a \in \mathbb{Z}_{\langle k \rangle}$  this tests whether  $a < 0$  or not, resulting in a shared bit.

1.  $\langle s \rangle \leftarrow -\text{Trunc}(\langle a \rangle, k, k - 1).$ 

MAMBA Example: You determine whether a number is less than zero as follows:

```
a = \sin t(1)b = \sin t()k = 80kappa=40
# b stores the result of x < 0
AdvInteger.LTZ(b, a, k, kappa)
```
Like many commands in this section this can be abbreviated to

 $b=a<0$ 

In which case the default value of  $\kappa = 40$  is chosen (when using a 128-bit prime modulus), this default value can be altered by using the command

program.security = 100

The default value of  $k = 64$  is used in this setting, and this can be altered by executing

program.bit\_length = 40

The requirement is that  $k + \kappa$  must be less than the bit length of the prime p.

### **14.3.10**  $EQZ(\langle a \rangle, k, \kappa)$ :

Given  $a \in \mathbb{Z}_{\langle k \rangle}$  this tests whether  $a = 0$  or not, resulting in a shared bit.

- 1.  $\langle r' \rangle$ ,  $\langle r \rangle$ ,  $\langle r \rangle_B \leftarrow \text{PRandM}(k, k, \kappa)$ .
- 2.  $c \leftarrow \mathsf{Open}(\langle a \rangle + 2^{k-1} + 2^k \cdot \langle r' \rangle + \langle r \rangle).$
- 3. Let  $c_{k-1}, \ldots, c_0$  be the bits of c.
- 4. For  $i \in [0, \ldots, k-1]$  do

(a) 
$$
\langle d_i \rangle \leftarrow c_i + \langle r_i \rangle - 2 \cdot c_i \cdot \langle r_i \rangle
$$
.

- 5.  $\langle z \rangle \leftarrow 1 \mathsf{KOp}(\mathsf{OR}, \langle d_{k-1} \rangle, \ldots, \langle d_0 \rangle, k).$
- 6. Return  $\langle z \rangle$ .

MAMBA Example: You determine whether a number is equal to zero as follows:

 $a = \sin t(1)$  $b = \sin t()$  $k = 80$  $kappa = 40$ # b stores the result of  $x == 0$ AdvInteger.EQZ(b, a, k, kappa)

# 14.3.11 Comparison Operators:

We can now define the basic comparison operators on shared representations from  $\mathbb{Z}_{\langle k \rangle}$ .

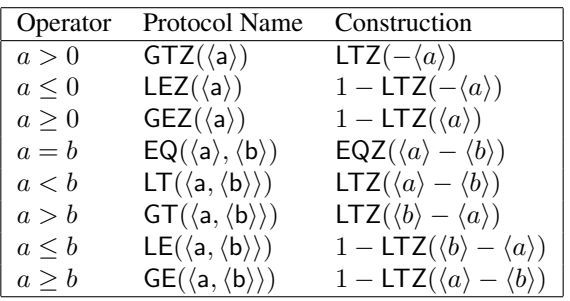

MAMBA Example: The mod to a secret shared power of 2 of a secret shared integer register can be obtain as follows:

```
a_prime = param_a_prime # a % 2ˆm
a sint(2137)
k = 16m = \text{sint}(2)kappa = 8
signed = True # True/False, describes a
# where sb is a register of type sint
r_dprime, r_prime, c, c_prime, u, t, c2k1 = \
    comparison.Mod2m(a_prime, a, k, m, kappa, signed)
```
## 14.4 Arithmetic with Fixed Point Numbers

In this section we define basic arithmetic on fixed point numbers. We mainly follow the algorithms given in

• Secure Computation with Fixed-Point Numbers *FC 2010* [\[CS10\]](#page-167-8).

We define  $\mathbb{Q}_{\langle k,f\rangle}$  as the set of rational numbers  $\{x\in\mathbb{Q}: x=\overline{x}\cdot 2^{-f}, \overline{x}\in\mathbb{Z}_{\langle k\rangle}\}.$  We represent  $x\in\mathbb{Q}$  as the integer  $x \cdot 2^f = \overline{x} \in \mathbb{Z}_{\langle k \rangle}$ , which is then represented in  $\mathbb{F}_p$  via the mapping used above. Thus  $x \in \mathbb{Q}$  is in the range  $[-2^e, 2^e - 2^{-f}]$  where  $e = k - f$ . As we are working with fixed point numbers we assume that the parameters f and  $k$  are public. For our following algorithms to work (in particular fixed point multiplication and division) we require that  $f < k$  and  $2 \cdot k + \kappa < \log_2 p$ . By abuse of notation we write  $\langle a \rangle$  to mean  $\langle \overline{a} \rangle$ , i.e. the secret sharing of the fixed point number a, is actually the secret sharing of the integer representative  $\overline{a}$ .

### 14.4.1 FxEQZ, FxLTZ, FxEQ, FxLT, etc:

All of the comparison operators for integers given above carry over to fixed point numbers (if the inputs have the same f-values).

14.4.2  $\textsf{FxAbs}(\langle a \rangle, k, f)$ 

- 1.  $\langle s \rangle \leftarrow \text{LTZ}(\langle a \rangle)$ .
- 2.  $\langle a \rangle \leftarrow (1 2 \cdot \langle s \rangle) \cdot \langle a \rangle$ .
- 3. Return  $\langle a \rangle$ .

MAMBA Example: To obtain the absolute value of a number as follows:

 $b = -1.5$  $sb = sfix(b)$ # k and f are extracted from b # returns unsigned b and receives signed b

#### 14.4.3  $FxFloor(\langle a \rangle, k, f)$

ub = FixedPt.abs\_fx(sb)

- 1.  $\langle s \rangle \leftarrow \text{Trunc}(\langle a \rangle, k f, f, \kappa).$
- 2. Return  $\langle s \rangle$ .

MAMBA Example: To obtain the floor of an sfix value as an sfixvalue

```
b = -1.5sb = sfix(b)ub = FixedPt.floor_f(x)
```
14.4.4  $FxNeg(\langle a \rangle, k, f)$ 

1. Return  $-\langle a \rangle$ .

**MAMBA Example:** To obtain the original value times  $-1$  as follows:

```
b = -1.5sb = sfix(b)# k and f are extracted from b
# returns the value of signed b times -1.
nb = -sb
```
# 14.4.5  $\textsf{FxAdd}(\langle a \rangle, \langle b \rangle, k, f)$ :

Given  $a, b \in \mathbb{Q}_{k, f}$  this is just the integer addition algorithm for elements in  $\mathbb{Z}_{k}$  given above

- 1.  $\langle c \rangle \leftarrow \langle a \rangle + \langle b \rangle$ .
- 2. Return  $\langle c \rangle$ .

Obviously from FxNeg and FxAdd we can define FxSub. Note that, if the sum overflows then the resulting value will be invalid.

MAMBA Example: To obtain the addition of two fixed point secret shared values you can do as follows:

```
a = sfix(3.5)b = sfix(1.5)# k and f are extracted from b or a
#returns secret shared 5
a_plus_b = a+b
```
#### **14.4.6** FxMult $(\langle a \rangle, \langle b \rangle, k, f)$ :

Given  $a, b \in \mathbb{Q}_{k, f}$  this requires integer multiplication followed by a suitable truncation.

- 1.  $\langle d \rangle \leftarrow \langle a \rangle \cdot \langle b \rangle$ .
- 2.  $\langle c \rangle \leftarrow$  TrunkPR( $\langle d \rangle$ , 2 · k, f).
- 3. Return  $\langle c \rangle$ .

MAMBA Example: To obtain the multiplication of two fixed point secret shared values you can do as follows:

```
a = sfix(3.5)b = sfix(1.5)# k and f are extracted from b or a
#returns secret shared 5.25
a_mult_b = a * b
```
# 14.4.7  $FxDiv(\langle a \rangle, b, k, f)$ :

We first give division for when  $a, b \in \mathbb{Q}_{\langle k, f \rangle}$  and b is in the clear.

- 1. Compute  $x \in \mathbb{Q}_{\langle k,f \rangle}$  such that  $x \approx 1/b$ .
- 2.  $\langle y \rangle \leftarrow \text{TruncPr}(\overline{x} \cdot \langle a \rangle, k, f).$
- 3. Return  $\langle y \rangle$ .

MAMBA Example: To divide two fixed point values (where only one is secret shared) you can do as follows:

```
a = sfix(3.5)b = 1.5# k and f are extracted from b
#returns secret shared 2.333333
a div b = a/b
```
### 14.4.8  $FxDiv(\langle a \rangle, \langle b \rangle, k, f)$ :

This operation is more complex and we use method of Goldschmidt, which is recommended by Catrina et. al. The following routine makes use of the two subroutines which follow

- 1.  $\theta \leftarrow \lceil \log_2(k/3.5) \rceil$ .
- 2.  $\overline{\alpha} \leftarrow 2^{2 \cdot f}$ . Note that  $\overline{\alpha}$  is the integer representative of 1.0 in  $\mathbb{Q}_{(k,2 \cdot f)}$ .

3. 
$$
\langle w \rangle \leftarrow \text{AppRcr}(\langle b \rangle, k, f).
$$

4.  $\langle x \rangle \leftarrow \overline{\alpha} - \langle b \rangle \cdot \langle w \rangle$ .

5. 
$$
\langle y \rangle \leftarrow \langle a \rangle \cdot \langle w \rangle
$$
.

- 6.  $\langle y \rangle \leftarrow \text{TruncPr}(\langle y \rangle, 2 \cdot k, f).$
- 7. For  $i \in [1, \ldots, \theta-1]$  do
	- (a)  $\langle y \rangle \leftarrow \langle y \rangle \cdot (\overline{\alpha} + \langle x \rangle).$ (b)  $\langle x \rangle \leftarrow \langle x \rangle^2$ . (c)  $\langle y \rangle \leftarrow \text{TruncPr}(\langle y \rangle, 2 \cdot k, 2 \cdot f).$ (d)  $\langle x \rangle \leftarrow$  TruncPr( $\langle x \rangle$ , 2 · k, 2 · f).
- 8.  $\langle y \rangle \leftarrow \langle y \rangle \cdot (\overline{\alpha} + \langle x \rangle).$
- 9.  $\langle y \rangle \leftarrow$  TruncPr( $\langle y \rangle$ , 2 · k, 2 · f).
- 10. Return  $\langle y \rangle$ .

MAMBA Example: To obtain the division of two fixed point values that are secret shared, you can do as follows:

```
a = sfix(3.5)b = 1.5# k and f are extracted from b
#returns secret shared 2.333333
a\_div_b = a/b
```
## 14.4.9 AppRcr( $\langle b \rangle$ , k, f):

- 1.  $\overline{\alpha} \leftarrow 2.9142 \cdot 2^k$ . Note that  $\overline{\alpha}$  is the integer representative of 2.9142 in  $\mathbb{Q}_{(k,f)}$ .
- 2.  $(\langle c \rangle, \langle v \rangle) \leftarrow \text{Norm}(\langle b \rangle, k, f).$
- 3.  $\langle d \rangle \leftarrow \overline{\alpha} 2 \cdot \langle c \rangle$ .
- 4.  $\langle w \rangle \leftarrow \langle d \rangle \cdot \langle v \rangle$ .
- 5.  $\langle w \rangle \leftarrow \text{TruncPr}(\langle w \rangle, 2 \cdot k, 2 \cdot (k f)).$

6. Return  $\langle w \rangle$ .

This is not mean to be called from MAMBA; but if you insist it is

 $a = sfix(3.5)$  $b = \text{FixedPt.Ppper}(a, k, f, \text{kappa})$ 

14.4.10 Norm $(\langle b \rangle, k, f)$ :

This returns the value c such that  $2^{k-1} \le c < 2^k$  and  $v'$  such that  $b \cdot v' = c$ , and if  $2^{m-1} \le |b| < 2^m$  then  $v' = \pm 2^{k-m}$ .

- 1.  $\langle s \rangle \leftarrow 1 2 \cdot \text{LTZ}(\langle b \rangle, k).$ 2.  $\langle x \rangle \leftarrow \langle s \rangle \cdot \langle b \rangle$ . 3.  $\langle x_{k-1}\rangle, \ldots, \langle x_0\rangle$  ← BitDec( $\langle x\rangle, k, k$ ). 4.  $\langle y_{k-1}\rangle, \ldots, \langle y_0\rangle \leftarrow \text{PreOp}(\text{OR}, \langle x_{k-1}\rangle, \ldots, \langle x_0\rangle, k).$ 5. For  $i \in [0, \ldots, k-2]$  do (a)  $\langle z_i \rangle \leftarrow \langle y_i \rangle - \langle y_{i+1} \rangle.$ 6.  $\langle z_{k-1} \rangle \leftarrow \langle y_{k-1} \rangle$ . 7.  $\langle v \rangle \leftarrow \sum_{i=0}^{k-1} 2^{k-i-1} \cdot \langle z_i \rangle$ . 8.  $\langle c \rangle \leftarrow \langle x \rangle \cdot \langle v \rangle$ . 9.  $\langle v' \rangle \leftarrow \langle s \rangle \cdot \langle v \rangle$ .
- 10. Return  $(\langle c \rangle, \langle v' \rangle)$ .

MAMBA Example: To obtain the norm of a secret shared fix point register you can do as follows:

```
kappa = 40b = sfix(1.5)#returns the norm
c, v = FixedPt.Norm(b, b.k, b.f, kappa, True)
```
#### 14.4.11 NormSQ( $\langle b \rangle$ , k):

As above, but now we assume  $b \ge 0$ , and we also output shares of m and w such that  $w = 2^{m/2}$  if m is even and  $2^{(m-1)/2}$  if m is odd. This algorithm is used in the Fixed Point sqrt routine later. Furthermore  $v = 2^{k-m}$ . Note that we have introduced some adaptations from the original paper:

1. 
$$
z \leftarrow \text{MSB}(\langle b \rangle, k, f).
$$
  
\n2.  $\langle v \rangle \leftarrow \sum_{i=0}^{k-1} 2^{k-i-1} \cdot \langle z_i \rangle.$   
\n3.  $\langle c \rangle \leftarrow \langle b \rangle \cdot \langle v \rangle.$   
\n4.  $\langle m \rangle \leftarrow \sum_{i=0}^{k-1} (i+1) \cdot \langle z_i \rangle.$   
\n5. For  $i \in [1, \ldots, k/2)$  do  
\n(a)  $\langle w_i \rangle = \langle z_{2 \cdot i-1} \rangle + \langle z_{2 \cdot i} \rangle.$   
\n6.  $\langle w \rangle \leftarrow \sum_{i=1}^{k/2-1} 2^i \cdot \langle w_i \rangle.$   
\n7. Return  $\langle c \rangle$ ,  $\langle v \rangle$ ,  $\langle m \rangle$ ,  $\langle w \rangle.$
### 14.4.12 SimplifiedNormSQ( $\langle b \rangle$ , k) :

Same as above, but in this case we only return w, together with a  $\{0, 1\}$  bit signaling whether m is odd. This algorithm is used in the Fixed Point sqrt routine later.

1.  $z \leftarrow \mathsf{MSB}(\langle b \rangle, k, f).$ 2.  $\langle m \rangle \leftarrow \sum_{i=0}^{k-1} (i+1) \cdot \langle z_i \rangle$ . 3. For  $i \in [0, \ldots, k-1]$  do (a) If  $(i \ \ \% \ 2 == 0)$ : i.  $\langle m_{odd} \rangle \leftarrow m_{odd} + \langle z_i \rangle$ 4. For  $i \in [1, ..., k/2]$  do (a)  $\langle w_i \rangle = \langle z_{2 \cdot i-1} \rangle + \langle z_{2 \cdot i} \rangle.$ 5.  $\langle w \rangle \leftarrow \sum_{i=1}^{k/2-1} 2^i \cdot \langle w_i \rangle$ . 6. Return  $\langle m_{odd} \rangle, \langle w \rangle$ .

#### 14.4.13  $MSB(\langle b \rangle, k)$ :

Returns index array  $\langle z \rangle$  of size k, such that it holds a 1 in the position of the most significative bit of  $\langle b \rangle$  and  $\langle 0 \rangle$ otherwise. This function is used internally in NormSQ and SimplifiedNormSQ.

- 1.  $\langle s \rangle \leftarrow 1 2 \cdot \text{LTZ}(\langle b \rangle, k).$ 2.  $\langle x \rangle \leftarrow \langle s \rangle \cdot \langle b \rangle$ . 3.  $\langle x_{k-1}\rangle, \ldots, \langle x_0\rangle$  ← BitDec( $\langle x\rangle, k, k$ ). 4.  $\langle y_{k-1}\rangle, \ldots, \langle y_0\rangle \leftarrow \text{PreOp}(\text{OR}, \langle x_{k-1}\rangle, \ldots, \langle x_0\rangle, k).$ 5. For  $i \in [0, \ldots, k-1]$  do (a)  $\langle z_i \rangle \leftarrow \langle y_i \rangle - \langle y_{i+1} \rangle.$ 6.  $\langle z_{k-1} \rangle \leftarrow \langle y_{k-1} \rangle$ .
- 7. Return  $\langle z \rangle$ .

#### 14.5 Arithmetic with Floating Point Numbers

For floating point numbers we utilize the methods described in

• Secure Computation on Floating Point Numbers *NDSS 2013* [\[ABZS13\]](#page-167-0).

However we make explicit use of an error flag which we carry throughout a computation, as detailed in previous sections. The processing of overflow and underflow detection is expensive, and thus we enable the user to turn this off via means of a compile time flag  $fdflag$  by passing the option  $-f$  or  $-fdflag$  when using compile.py. This can also be turned on/off within a program by assigning to the variable program.fdflag. The error flag is still needed however to catch other forms of errors in computations (such as division by zero, taking square roots of negative numbers etc). Thus setting fdflag equal to false does not necessarily result in err always equaling zero.

Floating point numbers are defined by two global, public integer parameters  $(\ell, k)$  which define the size of the mantissa and the exponent respectively. Each floating point number is represented as a five tuple  $(v, p, z, s, err)$ , where

- $v \in [2^{\ell-1}, 2^{\ell})$  is an  $\ell + 1$ -bit significand with it's most significant bit always set to one.
- $p \in \mathbb{Z}_{\langle k \rangle}$  is the signed exponent.
- $z$  is a bit to define whether the number is zero or not.
- $s$  is a sign bit (equal to zero if non-negative).
- err is the error flag (equal to zero if no error has occurred, it holds a non-zero value otherwise).

Thus assuming  $err = 0$  this tuple represents the value

$$
u = (1 - 2 \cdot s) \cdot (1 - z) \cdot v \cdot 2^p.
$$

We adopt the conventions that when  $u = 0$  we also have  $z = 1$ ,  $v = 0$  and  $p = 0$ , and when err  $\neq 0$  then the values of  $v, p, z$  and s are meaningless.

The standard arithmetic operations of addition, multiplication and comparison (plus others) are then implemented in MAMBA for this datatype using operator overloading. The precise algorithms which are executed are detailed below.

#### 14.5.1 FlowDetect( $\langle p \rangle$ ):

1. If fdflag then

- (a)  $\langle s \rangle \leftarrow -2 \cdot (\langle p \rangle < 0) + 1.$ (b)  $\langle \text{err} \rangle \leftarrow \text{GT}(\langle p \rangle \cdot \langle s \rangle, 2^{k-1} - 1, k + 1).$
- 2. Return  $\langle err \rangle$ .

14.5.2 FLNeg $((\langle v \rangle, \langle p \rangle, \langle z \rangle, \langle s \rangle, \langle err \rangle))$ :

- 1.  $\langle s \rangle \leftarrow 1 \langle s \rangle$ .
- 2. Return  $(\langle v \rangle, \langle p \rangle, \langle z \rangle, \langle s \rangle, \langle err \rangle)$

**14.5.3** 
$$
\mathsf{FLAbs}((\langle v \rangle, \langle p \rangle, \langle z \rangle, \langle s \rangle, \langle err \rangle))
$$
:

1. 
$$
\langle s \rangle \leftarrow 0
$$
.

2. Return  $(\langle v \rangle, \langle p \rangle, \langle z \rangle, \langle s \rangle, \langle err \rangle)$ 

Obviously from FLNeg and FLAdd we can define FLSub.

**14.5.4** FLMult $((\langle v_1 \rangle, \langle p_1 \rangle, \langle z_1 \rangle, \langle s_1 \rangle, \langle \text{err}_1 \rangle), (\langle v_2 \rangle, \langle p_2 \rangle, \langle z_2 \rangle, \langle s_2 \rangle, \langle \text{err}_2 \rangle))$ :

For floating point operations multiplication is much easier than addition, so we deal with this first.

1.  $\langle v \rangle \leftarrow \langle v_1 \rangle \cdot \langle v_2 \rangle$ . 2.  $\langle v \rangle \leftarrow \text{Trunc}(\langle v \rangle, 2 \cdot \ell, \ell - 1).$ 3.  $\langle b \rangle \leftarrow \mathsf{LT}(\langle v \rangle, 2^{\ell}, \ell + 1).$ 4.  $\langle v' \rangle \leftarrow \langle v \rangle + \langle b \rangle \cdot \langle v \rangle$ . 5.  $\langle v \rangle \leftarrow \text{Trunc}(\langle v' \rangle, \ell + 1, 1).$ 6.  $\langle z \rangle \leftarrow \text{OR}(\langle z_1 \rangle, \langle z_2 \rangle).$ 7.  $\langle s \rangle \leftarrow \text{XOR}(\langle s_1 \rangle, \langle s_2 \rangle).$ 8.  $\langle p \rangle \leftarrow (\langle p_1 \rangle + \langle p_2 \rangle + \ell - \langle b \rangle) \cdot (1 - \langle z \rangle).$ 9.  $\langle err \rangle \leftarrow \langle err_1 \rangle + \langle err_2 \rangle + \text{FlowDetect}(\langle p \rangle).$ 10. Return  $(\langle v \rangle, \langle p \rangle, \langle z \rangle, \langle s \rangle, \langle err \rangle)$ . **14.5.5** FLAdd $((\langle v_1 \rangle, \langle p_1 \rangle, \langle z_1 \rangle, \langle s_1 \rangle, \langle \text{err}_1 \rangle), (\langle v_2 \rangle, \langle p_2 \rangle, \langle z_2 \rangle, \langle s_2 \rangle, \langle \text{err}_2 \rangle))$ : 1.  $\langle a \rangle \leftarrow \mathsf{LT}(\langle p_1 \rangle, \langle p_2 \rangle, k).$ 2.  $\langle b \rangle \leftarrow \mathsf{EQ}(\langle p_1 \rangle, \langle p_2 \rangle, k).$ 3.  $\langle c \rangle \leftarrow \mathsf{LT}(\langle v_1 \rangle, \langle v_2 \rangle, k).$ 4.  $\langle p_{\text{max}} \rangle \leftarrow \langle a \rangle \cdot \langle p_2 \rangle + (1 - \langle a \rangle) \cdot \langle p_1 \rangle.$ 5.  $\langle p_{\min} \rangle \leftarrow (1 - \langle a \rangle) \cdot \langle p_2 \rangle + \langle a \rangle \cdot \langle p_1 \rangle$ . 6.  $\langle a \cdot b \rangle \leftarrow \langle a \rangle \cdot \langle b \rangle$ . 7.  $\langle b \cdot c \rangle \leftarrow \langle b \rangle \cdot \langle c \rangle$ . 8.  $\langle v_{\text{max}} \rangle \leftarrow (\langle a \cdot b \rangle - \langle a \rangle - \langle b \cdot c \rangle) \cdot (\langle v_1 \rangle - \langle v_2 \rangle) + \langle v_1 \rangle$ . 9.  $\langle v_{\text{min}} \rangle \leftarrow (\langle a \cdot b \rangle - \langle a \rangle - \langle b \cdot c \rangle) \cdot (\langle v_2 \rangle - \langle v_1 \rangle) + \langle v_2 \rangle.$ 10.  $\langle s_3 \rangle \leftarrow \text{XOR}(\langle s_1 \rangle, \langle s_2 \rangle).$ 11.  $\langle d \rangle \leftarrow LT(\ell, \langle p_{\text{max}} \rangle - \langle p_{\text{min}} \rangle, k).$ 12.  $\langle 2^{\Delta} \rangle \leftarrow \text{Pow2}((1 - \langle d \rangle) \cdot (\langle p_{\text{max}} \rangle - \langle p_{\text{min}} \rangle, \ell + 1).$ 13.  $\langle v_3 \rangle \leftarrow 2 \cdot (\langle v_{\text{max}} \rangle - \langle s_3 \rangle) + 1.$ 14.  $\langle v_4 \rangle \leftarrow \langle v_{\text{max}} \rangle \cdot \langle 2^{\Delta} \rangle + (1 - 2 \cdot \langle s_3 \rangle) \cdot \langle v_{\text{min}} \rangle.$ 15.  $\langle v \rangle \leftarrow (\langle d \rangle \cdot \langle v_3 \rangle + (1 - \langle d \rangle) \cdot \langle v_4 \rangle) \cdot 2^{\ell} \cdot \ln \mathsf{v}(\langle 2^{\Delta} \rangle)).$ 16.  $\langle v \rangle \leftarrow \text{Trunc}(\langle v \rangle, 2 \cdot \ell + 1, \ell - 1).$ 17.  $\langle u_{\ell+1} \rangle, \ldots, \langle u_0 \rangle \leftarrow \text{BitDec}(\langle v \rangle, \ell + 2, \ell + 2).$ 18.  $\langle h_0 \rangle, \ldots, \langle h_{\ell+1} \rangle \leftarrow \text{PreOp}(\text{OR}, \langle u_{\ell+1} \rangle, \ldots, \langle u_0 \rangle, k).$ 

19. 
$$
\langle p_0 \rangle \leftarrow \ell + 2 - \sum_{i=0}^{\ell+1} \langle h_i \rangle
$$
.  
\n20.  $\langle 2^{p_0} \rangle \leftarrow 1 + \sum_{i=0}^{\ell+1} 2^i \cdot (1 - \langle h_i \rangle)$ .  
\n21.  $\langle v \rangle \leftarrow \text{Trunc}(\langle 2^{p_0} \rangle \cdot \langle v \rangle, \ell + 2, 2)$ .  
\n22.  $\langle p \rangle \leftarrow \langle p_{\text{max}} \rangle - \langle p_0 \rangle + 1 - \langle d \rangle$ .  
\n23.  $\langle z_1 \cdot z_2 \rangle \leftarrow \langle z_1 \rangle \cdot \langle z_2 \rangle$ .  
\n24.  $\langle v \rangle \leftarrow (1 - \langle z_1 \rangle - \langle z_2 \rangle + \langle z_1 \cdot z_2 \rangle) \cdot \langle v \rangle + \langle z_1 \rangle \cdot \langle v_2 \rangle + \langle z_2 \rangle \cdot \langle v_1 \rangle$ .  
\n25.  $\langle z \rangle \leftarrow \text{EQZ}(\langle v), \ell$ .  
\n26.  $\langle p \rangle \leftarrow (1 - \langle z_1 \rangle - \langle z_2 \rangle + \langle z_1 \cdot z_2 \rangle) \cdot \langle p \rangle + \langle z_1 \rangle \cdot \langle p_2 \rangle + \langle z_2 \rangle \cdot \langle p_1 \rangle \right) \cdot (1 - \langle z \rangle)$ .  
\n27.  $\langle s \rangle \leftarrow ((a) - \langle a \cdot b \rangle) \cdot \langle s_2 \rangle + (1 - \langle a \rangle - \langle b \rangle + \langle a \cdot b \rangle) \cdot \langle s_1 \rangle + \langle b \cdot c \rangle \cdot \langle s_2 \rangle + (\langle b \rangle - \langle b \cdot c \rangle) \cdot \langle s_1 \rangle \right)$ .  
\n28.  $\langle s \rangle \leftarrow (1 - \langle z_1 \rangle - \langle z_2 \rangle + \langle z_1 \cdot z_2 \rangle) \cdot \langle s \rangle + (\langle z_2 \rangle - \langle z_1 \cdot z_2 \rangle) \cdot \langle s_1 \rangle + (\langle z_1 \rangle - \langle z_1 \cdot z_2 \rangle) \cdot \langle s_2 \rangle$ .  
\n29.  $\langle \text{err} \leftarrow \{err \} + \{err \} \rangle + \{err \} \text{Now} \text{Detect$ 

8.  $\langle err \rangle \leftarrow \langle err_1 \rangle + \langle err_2 \rangle.$ 9.  $\langle err \rangle \leftarrow \langle err \rangle + \langle z_2 \rangle$ . 10.  $\langle err \rangle \leftarrow \langle err \rangle + \text{FlowDetect}(\langle p \rangle)$ . 11. Return  $(\langle v \rangle, \langle p \rangle, \langle z \rangle, \langle s \rangle, \langle err \rangle)$ . 14.5.8 FLLTZ $((\langle v \rangle, \langle p \rangle, \langle z \rangle, \langle s \rangle, \langle err \rangle))$ : 1. Return  $\langle s \rangle \cdot (1 - \langle z \rangle) \cdot \text{EQZ}(\langle \text{err} \rangle, k)$ . **14.5.9** FLEQZ $((\langle v \rangle, \langle p \rangle, \langle z \rangle, \langle s \rangle, \langle err \rangle))$ : 1. Return  $\langle z \rangle \cdot \text{EQZ}(\langle \text{err} \rangle, k)$ . 14.5.10 FLGTZ $((\langle v \rangle, \langle p \rangle, \langle z \rangle, \langle s \rangle, \langle err \rangle))$ : 1. Return  $(1 - \langle s \rangle) \cdot (1 - \langle z \rangle)EQZ(\langle err \rangle, k)$ . 14.5.11 FLLEZ $((\langle v \rangle, \langle p \rangle, \langle z \rangle, \langle s \rangle, \langle err \rangle))$ : 1. Return  $\langle s \rangle \cdot (1 - \text{EQZ}(\langle \text{err} \rangle, k)).$ 14.5.12 FLGEZ( $(\langle v \rangle, \langle p \rangle, \langle z \rangle, \langle s \rangle, \langle err \rangle)$ ): 1. Return  $(1 - \langle s \rangle) \cdot \text{EQZ}(\langle \text{err} \rangle, k)$ . **14.5.13** FLEQ(( $\langle v_1 \rangle$ ,  $\langle p_1 \rangle$ ,  $\langle z_1 \rangle$ ,  $\langle s_1 \rangle$ ,  $\langle \text{err}_1 \rangle$ ), ( $\langle v_2 \rangle$ ,  $\langle p_2 \rangle$ ,  $\langle z_2 \rangle$ ,  $\langle s_2 \rangle$ ,  $\langle \text{err}_2 \rangle$ )): 1.  $\langle b_1 \rangle \leftarrow \mathsf{EQ}(\langle v_1 \rangle, \langle v_2 \rangle, \ell).$ 2.  $\langle b_2 \rangle \leftarrow \mathsf{EQ}(\langle p_1 \rangle, \langle p_2 \rangle, k).$ 3.  $\langle b_3 \rangle \leftarrow \langle z_1 \rangle \cdot \langle z_2 \rangle$ . 4.  $\langle b_4 \rangle \leftarrow \langle s_1 \rangle \cdot \langle s_2 \rangle$ . 5.  $\langle t \rangle \leftarrow \langle err_1 \rangle + \langle err_2 \rangle.$ 6.  $\langle t \rangle \leftarrow (EQZ(\langle t \rangle, k)).$ 7. Return  $(\langle b_1 \rangle \cdot \langle b_2 \rangle \cdot \langle b_3 \rangle \cdot (1 - \langle b_4 \rangle) + \langle b_4 \rangle) \cdot \langle t \rangle$ . **14.5.14** FLLT $((\langle v_1 \rangle, \langle p_1 \rangle, \langle z_1 \rangle, \langle s_1 \rangle, \langle \text{err}_1 \rangle), (\langle v_2 \rangle, \langle p_2 \rangle, \langle z_2 \rangle, \langle s_2 \rangle, \langle \text{err}_2 \rangle))$ : 1.  $\langle a \rangle \leftarrow \mathsf{LT}(\langle p_1 \rangle, \langle p_2 \rangle, k).$ 2.  $\langle c \rangle \leftarrow \mathsf{EQ}(\langle p_1 \rangle, \langle p_2 \rangle, k).$ 3.  $\langle d \rangle \leftarrow \mathsf{LT}((1 - 2 \cdot \langle s_1 \rangle) \cdot \langle v_1 \rangle, (1 - 2 \cdot \langle s_2 \rangle) \cdot \langle v_2 \rangle, \ell + 1).$ 4.  $\langle a \cdot c \rangle \leftarrow \langle a \rangle \cdot \langle c \rangle$ . 5.  $\langle c \cdot d \rangle \leftarrow \langle c \rangle \cdot \langle d \rangle$ .

- 6.  $\langle b^+ \rangle \leftarrow \langle c \cdot d \rangle + (\langle a \rangle \langle a \cdot c \rangle).$
- 7.  $\langle b^- \rangle \leftarrow \langle c \cdot d \rangle + (1 \langle c \rangle \langle a \rangle + \langle a \cdot c \rangle).$

8. 
$$
\langle z_1 \cdot z_2 \rangle \leftarrow \langle z_1 \rangle \cdot \langle z_2 \rangle
$$
.  
\n9.  $\langle s_1 \cdot s_2 \rangle \leftarrow \langle s_1 \rangle \cdot \langle s_2 \rangle$ .  
\n10.  $\langle b \rangle \leftarrow \langle z_1 \cdot z_2 \rangle \cdot (\langle s_2 \rangle - 1 - \langle s_1 \cdot s_2 \rangle) + \langle s_1 \cdot s_2 \rangle \cdot (\langle z_1 \rangle + \langle z_2 \rangle - 1) + \langle z_1 \rangle \cdot (1 - \langle s_1 \rangle - \langle s_2 \rangle) + \langle s_1 \rangle$ .  
\n11.  $\langle t \rangle \leftarrow \langle err_1 \rangle + \langle err_2 \rangle$ .  
\n12.  $\langle t \rangle \leftarrow \mathsf{EQZ}(\langle t \rangle, k)$ .  
\n13.  $\langle b \rangle \leftarrow \langle b \rangle + (1 - \langle z_1 \rangle - \langle z_2 \rangle + \langle z_1 \cdot z_2 \rangle \cdot ((1 - \langle s_1 \rangle - \langle s_2 \rangle + \langle s_1 \cdot s_2 \rangle) \cdot \langle b^+ \rangle + \langle s_1 \cdot s_2 \rangle \cdot \langle b^- \rangle) \cdot \langle t \rangle$ .  
\n14. Return  $\langle b \rangle$ .

# **14.5.15** FLGT $((\langle v_1 \rangle, \langle p_1 \rangle, \langle z_1 \rangle, \langle s_1 \rangle, \langle \text{err}_1 \rangle), (\langle v_2 \rangle, \langle p_2 \rangle, \langle z_2 \rangle, \langle s_2 \rangle, \langle \text{err}_2 \rangle))$ :  $1. \ \langle v_r \rangle, \langle p_r \rangle, \langle z_r \rangle, \langle s_r \rangle, \langle err_r \rangle \leftarrow \textsf{FLAdd}((\langle v_2 \rangle, \langle p_2 \rangle, \langle z_2 \rangle, 1 - \langle s_2 \rangle, \langle \textsf{err}_2 \rangle), (\langle v_1 \rangle, \langle p_1 \rangle, \langle z_1 \rangle, \langle s_1 \rangle, \langle \textsf{err}_1 \rangle)).$ 2. Return FLLTZ $(\langle v_r \rangle, \langle p_r \rangle, \langle z_r \rangle, \langle s_r \rangle, \langle err_r \rangle)$ .

- 14.5.16 FLLET $((\langle v_1 \rangle, \langle p_1 \rangle, \langle z_1 \rangle, \langle s_1 \rangle, \langle \text{err}_1 \rangle), (\langle v_2 \rangle, \langle p_2 \rangle, \langle z_2 \rangle, \langle s_2 \rangle, \langle \text{err}_2 \rangle))$ :  $1. \ \langle b \rangle \leftarrow {\sf FLGT}((\langle v_1 \rangle, \langle p_1 \rangle, \langle z_1 \rangle, \langle s_1 \rangle, \langle \textsf{err}_1 \rangle), (\langle v_2 \rangle, \langle p_2 \rangle, \langle z_2 \rangle, \langle s_2 \rangle, \langle \textsf{err}_2 \rangle)).$ 2. Return  $1 - \langle b \rangle$
- 14.5.17 FLGET $((\langle v_1 \rangle, \langle p_1 \rangle, \langle z_1 \rangle, \langle s_1 \rangle, \langle \text{err}_1 \rangle), (\langle v_2 \rangle, \langle p_2 \rangle, \langle z_2 \rangle, \langle s_2 \rangle, \langle \text{err}_2 \rangle))$ :  $1. \ \langle b \rangle \leftarrow {\sf FLLT}((\langle v_1 \rangle, \langle p_1 \rangle, \langle z_1 \rangle, \langle s_1 \rangle, \langle \textsf{err}_1 \rangle), (\langle v_2 \rangle, \langle p_2 \rangle, \langle z_2 \rangle, \langle s_2 \rangle, \langle \textsf{err}_2 \rangle)).$ 2. Return  $1 - \langle b \rangle$

#### 14.6 Conversion Routines

**14.6.1** FLRound $((\langle v_1 \rangle, \langle p_1 \rangle, \langle z_1 \rangle, \langle s_1 \rangle, \langle \text{err}_1 \rangle, \text{mode})$ :

This, depending on mode, computes either the floating point representation of the floor (if mode  $= 0$ ) or the ceiling (if mode  $= 1$ ) of the input floating point number.

- 1.  $\langle a \rangle \leftarrow \text{LTZ}(\langle p_1 \rangle, k).$
- 2.  $\langle b \rangle \leftarrow \mathsf{LT}(\langle p_1 \rangle, -\ell + 1, k).$
- 3.  $\langle a \cdot b \rangle \leftarrow \langle a \rangle \cdot \langle b \rangle$ .
- 4.  $\langle v_2 \rangle, \langle 2^{-p_1} \rangle \leftarrow$  Oblivious Trunc $(\langle v_1 \rangle, \ell, (\langle a \cdot b \rangle \langle a \rangle) \cdot \langle p_1 \rangle)$ . [Note, we save the computation of  $\langle 2^{-p_1} \rangle$  which this routine computes when  $0 \le p_1 < -\ell$ , otherwise the returned share is of  $2^0$ .]

5. 
$$
\langle c \rangle \leftarrow \text{EQZ}(\langle v_2 \rangle, \ell).
$$

- 6.  $\langle v \rangle \leftarrow \langle v_1 \rangle \langle v_2 \rangle + (1 \langle c \rangle) \cdot \langle 2^{-p_1} \rangle \cdot \text{XOR}(\text{mode}, \langle s_1 \rangle).$
- 7.  $\langle d \rangle \leftarrow \mathsf{EQ}(\langle v \rangle, 2^{\ell}, \ell + 1).$
- 8.  $\langle v \rangle \leftarrow 2^{\ell-1} \cdot \langle d \rangle + (1 \langle d \rangle) \cdot \langle v \rangle$ .
- 9.  $\langle v \rangle \leftarrow (\langle a \rangle \langle a \cdot b \rangle) \cdot \langle v \rangle + \langle a \cdot b \rangle \cdot \text{(mode} \langle s_1 \rangle) + (1 \langle a \rangle) \cdot \langle v_1 \rangle.$

10. 
$$
\langle s \rangle \leftarrow (1 - \langle b \rangle \cdot \text{mode}) \cdot \langle s_1 \rangle
$$
.

- 11.  $\langle z \rangle \leftarrow \text{OR}(EQZ(\langle v \rangle, \ell), \langle z_1 \rangle).$
- 12.  $\langle v \rangle \leftarrow \langle v \rangle \cdot (1 \langle z \rangle).$
- 13.  $\langle p \rangle \leftarrow (\langle p_1 \rangle + \langle d \rangle \cdot (\langle a \rangle \langle a \cdot b \rangle)) \cdot (1 \langle z \rangle).$

14. 
$$
\langle err \rangle \leftarrow \langle err_1 \rangle
$$
.

15. Return  $(\langle v \rangle, \langle p \rangle, \langle z \rangle, \langle s \rangle, \langle err \rangle)$ .

**MAMBA Example:** To round a sfloat value we could invoke the function as follows:

**from** Compiler **import** floatingpoint  $x =$  sfloat  $(5.5)$  $mode = 0$ # v, p, z, s, err are extracted from x # retunrs the floor of x y = floatingpoint.FLRound(x,mode)

When mode=2 then we get the ceil operation.

14.6.2  $Int2Fx(\langle a \rangle, k, f)$ :

Given an integer  $a \in \mathbb{Z}_{k}$  this gives the equivalent integer b in  $\mathbb{Q}_{k,f}$ , namely  $\bar{b} = a \cdot 2^f$ . Note this means, to ensure correctness, that  $|a| \leq 2^{k-f}$ .

1. Return  $2^f \cdot \langle a \rangle$ .

MAMBA Example: To cast an int or sint register into a sfix one, you could execute the following:

 $x = sfix(5.5)$ # k, f are extracted from x  $y = sfix.load\_sint(x)$ 

#### 14.6.3 Int2FL( $\langle a \rangle$ ,  $\gamma$ ,  $\ell$ ):

We assume  $a \in \mathbb{Z}_{\langle \gamma \rangle}$ , this could loose precision if  $\gamma - 1 > \ell$ .

- 1.  $\lambda \leftarrow \gamma 1$ . 2.  $\langle s \rangle \leftarrow \text{LTZ}(\langle a \rangle, \gamma)$ . 3.  $\langle z \rangle \leftarrow \mathsf{EQZ}(\langle a \rangle, \gamma).$
- 4.  $\langle a \rangle \leftarrow (1 2 \cdot \langle s \rangle) \cdot \langle a \rangle.$
- 5.  $\langle a_{\lambda-1}\rangle, \ldots, \langle a_0\rangle \leftarrow \text{BitDec}(\langle a \rangle, \lambda, \lambda).$
- 6.  $\langle b_0 \rangle, \ldots, \langle b_{\lambda-1} \rangle \leftarrow \text{PreOp}(OR, \langle a_{\lambda-1} \rangle, \ldots, \langle a_0 \rangle, \gamma).$
- 7.  $\langle v \rangle \leftarrow \langle a \rangle \cdot (1 + \sum_{i=0}^{\lambda-1} 2^i \cdot (1 \langle b_i \rangle)).$
- 8.  $\langle p \rangle \leftarrow -(\lambda \sum_{i=0}^{\lambda-1} \langle b_i \rangle).$
- 9. If  $(\gamma 1) > \ell$  then

(a) 
$$
\langle v \rangle \leftarrow \text{Trunc}(\langle v \rangle, \gamma - 1, \gamma - \ell - 1).
$$

10. Else

- (a)  $\langle v \rangle \leftarrow 2^{\ell \gamma + 1} \cdot \langle v \rangle$ .
- 11.  $\langle p \rangle \leftarrow (\langle p \rangle + \gamma 1 \ell) \cdot (1 \langle z \rangle).$
- 12.  $\langle err \rangle \leftarrow 0$ .
- 13. Return  $(\langle v \rangle, \langle p \rangle, \langle z \rangle, \langle s \rangle, \langle err \rangle)$ .

MAMBA Example: To cast an int or sint register into a sfloat one, you could execute the following:

```
x = sfloat (5.5)# gamma and l are extracted from the system
y = sfloat (x)
```
14.6.4  $Fx2Int(\langle a \rangle, k, f)$ :

Given a value  $a \in \mathbb{Q}_{\langle k,f \rangle}$  this gives the integer  $\lfloor \overline{a}/2^f \rfloor$ .

1. Return Trunc( $\langle a \rangle, k, f$ ).

**MAMBA Example:** To extract the integral component of a sfix register, which is then encapsulated on a sint register, and taking into account what is currently implemented, you could execute the following:

```
x = \text{six}(5.5)# y stores 5 in a sint register
y = AdvInteger. Trunc(x.v, x.k, x.f, x.kappa, True)
```
#### **14.6.5** FxFloor( $\langle a \rangle$ , k, f):

Given a value  $a \in \mathbb{Q}_{\langle k,f \rangle}$  this does the same, but gives the result as a fixed point value.

1. Return  $2^f \cdot \text{Trunc}(\langle a \rangle, k, f)$ .

MAMBA Example: To floor an sfix register, you could execute the following:

**from** Compiler **import** mpc\_math  $x = \text{six}(5.5)$ # k and f are extracted from x # y stores 5 in a sfix register  $y = mpc\_math.Hloor(fx(x))$ 

**14.6.6** Fx2FL $(\langle g \rangle, \gamma, f, \ell, k)$ :

Converts  $g \in \mathbb{Q}_{\langle k,f \rangle}$  into a floating point number

- 1.  $(\langle v \rangle, \langle p \rangle, \langle z \rangle, \langle s \rangle, \langle err \rangle) \leftarrow \text{Int2FL}(\langle q \rangle, \gamma, \ell).$
- 2.  $\langle p \rangle \leftarrow (\langle p \rangle f) \cdot (1 \langle z \rangle).$
- 3. Return  $(\langle v \rangle, \langle p \rangle, \langle z \rangle, \langle s \rangle, \langle err \rangle)$ .

MAMBA Example: To cast from sfix to sfloat, you could execute the following:

```
# stores 5.5 on a sfloat register
x = sfloat(sfix(5.5))
```
**14.6.7** FL2Fx( $({\langle v \rangle}, {\langle p \rangle}, {\langle z \rangle}, {\langle s \rangle}, {\langle \text{err} \rangle}), \ell, k, \gamma, f$ ):

- 1.  $\langle b \rangle \leftarrow \mathsf{LT}(\langle p \rangle, 2^{k-1} f, k).$
- 2.  $\langle g \rangle \leftarrow \text{FL2Int}((\langle v \rangle, \langle p \rangle + f, \langle z \rangle, \langle s \rangle, \langle err \rangle), \ell, k, \gamma).$
- 3. Return  $\langle g \rangle \cdot \langle b \rangle$ .

**MAMBA Example:** To cast an  $\text{sfload register}$  into a  $\text{sfix one}$ , you could execute the following:

```
# stores 5.5 on a sfix register
# v, p, z, s, err are extracted from x and 1, k, gamma are system parameters
x = sfix(sfloat(5.5))
```
## 14.7 SQRT Functions

(TO DO:) These functions are only currently supported in their fixed point versions in Mamba, all variants are however supported in the Rust pipeline. The original description of the protocols for the fixed point square root algorithm are included in:

• Secure Distributed Computation of the Square Root and Applications, *ISPEC 2012* [\[Lie12\]](#page-168-0).

The floating point variant is in

• Secure Computation on Floating Point Numbers *NDSS 2013* [\[ABZS13\]](#page-167-0).

Additionally, we provide a simplified implementation for the Square Root on fixed point variables, that is appropriate for inputs of any size. We make use Liedel's protocol, when the input's size makes it possible, as we explain later in this section. Both algorithms makes use of two constants

$$
\alpha = -0.8099868542, \quad \beta = 1.787727479.
$$

These are the solutions of the system of equations

$$
E(x) = \frac{\alpha \cdot x + \beta - \frac{1}{\sqrt{x}}}{\frac{1}{\sqrt{x}}},
$$

$$
M = \frac{\sqrt{3}}{3} \cdot \sqrt{\frac{-\beta}{\alpha}} \cdot \left(\frac{2}{3} \cdot \beta - \frac{\sqrt{3}}{\sqrt{\frac{-\beta}{\alpha}}}\right),
$$

$$
E\left(\frac{1}{2}\right) = E(1) = -M.
$$

#### 14.7.1 ParamFxSqrt $(\langle x \rangle, k, f)$ :

This algorithm uses the sub-algorithm LinAppSQ defined below, note that LinAppSQ returns an scaled  $1/\sqrt{x} \cdot 2^f$ . The algorithm only works when  $3 \cdot k - 2 \cdot f$  is less than the system precision, which is by default equal to 20. In a future release we will extend the sqrt function to cope with other input ranges.

- 1.  $\theta \leftarrow \lceil \log_2(k/5.4) \rceil$ .
- 2.  $\langle y_0 \rangle \leftarrow \text{LinAppSQ}(\langle x \rangle, k, f).$
- 3.  $\langle y_0 \rangle \leftarrow \langle y_0 \rangle \cdot 1/2^f$ .
- 4.  $\langle g_0 \rangle \leftarrow \langle y_0 \rangle \cdot \langle x \rangle$ .
- 5.  $\langle g_0 \rangle \leftarrow \langle y_0 \rangle \cdot 1/2^f$ .
- 6.  $\langle q_0 \rangle \leftarrow \langle y_0 \rangle \cdot 1/2$ .
- 7.  $\langle gh_0 \rangle \leftarrow \langle g_0 \rangle \cdot \langle h_0 \rangle$ .
- 8.  $\langle q \rangle \leftarrow \langle q_0 \rangle$ .
- 9.  $\langle h \rangle \leftarrow \langle h_0 \rangle$ .
- 10.  $\langle gh \rangle \leftarrow \langle gh_0 \rangle$ .
- 11. For  $i \in [1, \ldots, \theta 2]$  do
	- (a)  $\langle r \rangle \leftarrow 3/2 \langle gh \rangle$ .

(b)  $\langle g \rangle \leftarrow \langle g \rangle \cdot \langle r \rangle$ . (c)  $\langle h \rangle \leftarrow \langle h \rangle \cdot \langle r \rangle$ . (d)  $\langle gh \rangle \leftarrow \langle g \rangle \cdot \langle h \rangle$ . 12.  $\langle r \rangle \leftarrow 3/2 - \langle gh \rangle$ . 13.  $\langle h \rangle \leftarrow \langle h \rangle \cdot \langle r \rangle$ . 14.  $\langle H \rangle \leftarrow 4 \cdot (\langle h \rangle^2)$ . 15.  $\langle H \rangle \leftarrow \langle H \rangle \cdot \langle x \rangle$ . 16.  $\langle H \rangle \leftarrow (3) - \langle H \rangle$ . 17.  $\langle H \rangle \leftarrow \langle h \rangle \cdot \langle H \rangle$ . 18.  $\langle g \rangle \leftarrow \langle H \rangle \cdot \langle x \rangle$ . 19. Return  $\langle q \rangle$ .

**14.7.2** SimplifiedFxSqrt(
$$
\langle x \rangle
$$
,  $k$ ,  $f$ ):

This algorithm uses the sub-algorithm NormSQ defined above. Among the values it returns, we base our approxima-This algorithm uses the sub-algorithm NormsQ defined above. All only the values it feturis, we base our approximation by directly using  $w = 2^{m/2}$ . From that point it approximates the value of  $\sqrt{x}$  by calculating  $\frac{x}{$ loss of precision, we reuse  $s$  f  $i$  x instantiation process. The algorithm work on the precision of the system and can solve values on any range. Its behaviour is still experimental. The function is designed in such a way that there is no restriction on the size  $f$ .

1. 
$$
\theta \leftarrow \max(\lceil \log_2(k) \rceil, 6).
$$
  
\n2.  $\langle m_{odd} \rangle, \langle w \rangle \leftarrow \text{SimplifiedNormSQ}(\langle x \rangle, k).$   
\n3.  $\langle m_{odd} \rangle \leftarrow (1 - 2 \cdot \langle m_{odd} \rangle) \cdot (f \%)$  2).  
\n4.  $\langle w \rangle \leftarrow (2 \cdot \langle w \rangle - \langle w \rangle) \cdot (1 - \langle m_{odd} \rangle) \cdot (f \%)$  2) +  $\langle w \rangle$ .  
\n5.  $\langle w \rangle \leftarrow \text{str}(w) \cdot 2^{\frac{f - f \%}{2}}).$   
\n6.  $\langle w \rangle \leftarrow (\sqrt{2} \cdot \langle w \rangle - \langle w \rangle) \cdot \langle m_{odd} \rangle + \langle w \rangle.$   
\n7.  $\langle y_0 \rangle \leftarrow \frac{1}{\langle w \rangle}.$   
\n8.  $\langle g_0 \rangle \leftarrow \langle y_0 \rangle \cdot \langle x \rangle.$   
\n9.  $\langle g_0 \rangle \leftarrow \langle y_0 \rangle \cdot 1/2.$   
\n10.  $\langle gh_0 \rangle \leftarrow \langle g_0 \rangle \cdot \langle h_0 \rangle.$   
\n11.  $\langle g \rangle \leftarrow \langle g_0 \rangle.$   
\n12.  $\langle h \rangle \leftarrow \langle h_0 \rangle.$   
\n13.  $\langle gh \rangle \leftarrow \langle gh_0 \rangle.$   
\n14. For  $i \in [1, ..., \theta - 2]$  do  
\n(a)  $\langle r \rangle \leftarrow 3/2 - \langle gh \rangle.$   
\n(b)  $\langle g \rangle \leftarrow \langle g \rangle \cdot \langle r \rangle.$ 

(c)  $\langle h \rangle \leftarrow \langle h \rangle \cdot \langle r \rangle$ . (d)  $\langle gh \rangle \leftarrow \langle g \rangle \cdot \langle h \rangle$ . 15.  $\langle r \rangle \leftarrow 3/2 - \langle gh \rangle$ . 16.  $\langle h \rangle \leftarrow \langle h \rangle \cdot \langle r \rangle$ . 17.  $\langle H \rangle \leftarrow 4 \cdot (\langle h \rangle^2)$ . 18.  $\langle H \rangle \leftarrow \langle H \rangle \cdot \langle x \rangle$ . 19.  $\langle H \rangle \leftarrow (3) - \langle H \rangle$ . 20.  $\langle H \rangle \leftarrow \langle h \rangle \cdot \langle H \rangle$ . 21.  $\langle g \rangle \leftarrow \langle H \rangle \cdot \langle x \rangle$ . 22. Return  $\langle q \rangle$ .

## 14.7.3  $FxSqrt(\langle x \rangle, k \leftarrow sfix.k, f \leftarrow sfix.f)$ :

Our FxSqrt functionality returns the square root of any fixed point input. It receives an input value  $\langle x \rangle$ , from which it calculates the square root, and optional parameters regarding its bit-length and bit-wise precision. The functionality is going to make use of our SimplifiedFxSqrt process by default, and the somewhat more efficient Liedel's method instead when the  $3 \cdot k - 2 \cdot f <$  sfix.f bound, provided by his paper, is met.

- 1. if  $(3 \cdot k 2 \cdot f) = \text{stix.f}$ :
	- (a) Return SimplifiedFxSqrt $(\langle x \rangle, k, f)$ .
- 2. else:
	- (a)  $\langle x \rangle \leftarrow$  Trunc $(\langle x \rangle \cdot 2^f, sfix.k, sfix.k sfix.f)$
	- (b) Return ParamFxSqrt $(\langle x \rangle, k, f)$ .

**MAMBA Example:** To obtain the sqrt of any value, you could execute the following:

```
from Compiler import mpc_math
k = 5
f = 2x = sfix(6.25)y = sfix(144)z = sfix (257.5)
# returns the sqrt of the number, i.e. 2.5
# inputs have to be expressed such that:
# x * 2^f \ \ln Z_q# and 3*k -2*f < sfix.f (system precision)
# by default system precision is 20 bits.
a = mpc\_mathsf{.sqrt}(x, k, f)# when you don't specify k and f, the system uses
# the default sfix values, and hence the simplified
# version for any value range, at the cost of an
# additional division call.
b = mpc_math.sqrt(y)
c = mpc\_mathsf{.sqrt}(z)
```
#### 14.7.4 LinAppSQ( $\langle b \rangle$ , k, f):

We based this section on the contents of the original paper, [\[Lie12\]](#page-168-0). However we corrected the typos from the original work, the result is as follows:

1.  $\alpha \leftarrow (-0.8099868542) \cdot 2^k$ . 2.  $\beta \leftarrow (1.787727479) \cdot 2^{2 \cdot k}$ . 3.  $(\langle c \rangle, \langle v \rangle, \langle m \rangle, \langle W \rangle) \leftarrow \text{NormSQ}(\langle b \rangle, k, f).$ 4.  $\langle w \rangle \leftarrow \alpha \cdot \langle c \rangle + \beta$ . 5.  $\langle m \rangle \leftarrow \text{Mod2}(\langle m \rangle, \lceil \log_2 k \rceil).$ 6.  $\langle w \rangle \leftarrow \langle w \rangle \cdot \langle W \rangle \cdot \langle v \rangle$ . 7.  $\langle w \rangle \leftarrow \text{ExDiv}(\langle w \rangle, 2^{f/2}, w.k, w.f).$ 8.  $\langle w \rangle$  ← FxDiv( $\langle w \rangle$ ,  $2^{3 \cdot k - 2 \cdot f}$ ,  $w.k$ ,  $w.f$ ). 9.  $\langle w \rangle \leftarrow (1 - \langle m \rangle) \cdot \langle w \rangle \cdot 2^f + (\sqrt{2} \cdot 2^f) \cdot \langle m \rangle \cdot \langle w \rangle$ . 10. Return  $\langle w \rangle$ 

**14.7.5** FLSqrt $((\langle v_1 \rangle, \langle p_1 \rangle, \langle z_1 \rangle, \langle s_1 \rangle, \langle \text{err}_1 \rangle))$ :

Below we let  $\ell_0$  denote the lsb of  $\ell$ ,  $(v_\alpha, p_\alpha, z_\alpha, s_\alpha)$  (resp.  $(v_\beta, p_\beta, z_\beta, s_\beta)$ ) denote the floating point representation of Below we let  $\ell_0$  denote the isb of  $\ell$ ,  $(v_\alpha, p_\alpha, z_\alpha, s_\alpha)$  (resp.  $(v_\beta, p_\beta, z_\beta, s_\beta)$ ) denote the floating point representation of the constant  $\alpha$  (resp.  $\beta$ ) given above, and  $v_{\sqrt{2}}$  and  $p_{\sqrt{2}}$  represent the point representation.

1. 
$$
\langle b \rangle \leftarrow \text{BitDec}(\langle p_1 \rangle, \ell, 1).
$$

2. 
$$
\langle c \rangle \leftarrow \text{XOR}(\langle b \rangle, \ell_0).
$$

3. 
$$
\langle p \rangle \leftarrow 2^{-1} \cdot (\langle p_1 \rangle - \langle b \rangle) + \lfloor \ell/2 \rfloor + \text{OR}(\langle b \rangle, \ell_0).
$$

4.  $(\langle v_2 \rangle, \langle p_2 \rangle, \langle z_2 \rangle, \langle s_2 \rangle, \langle \text{err}_2 \rangle) \leftarrow \text{FLMult}((\langle v_1 \rangle, -\ell, 0, 0, 0), \ (\langle v_\alpha, p_\alpha, z_\alpha, s_\alpha, 0 \rangle).$ 

5.  $(\langle v_0 \rangle, \langle p_0 \rangle, \langle z_0 \rangle, \langle s_0 \rangle, \langle \text{err}_0 \rangle) \leftarrow \text{FLAdd}((\langle v_2 \rangle, \langle p_2 \rangle, \langle z_2 \rangle, \langle s_2 \rangle, \langle \text{err}_2 \rangle), (v_\beta, p_\beta, z_\beta, s_\beta, 0)).$ 

- 6.  $(\langle v_q \rangle, \langle p_q \rangle, \langle z_q \rangle, \langle s_q \rangle, \langle \text{err}_q \rangle) \leftarrow \text{FLMult}((\langle v_1 \rangle, -\ell, 0, 0, 0), (\langle v_0 \rangle, \langle p_0 \rangle, \langle z_0 \rangle, \langle s_0 \rangle, \langle \text{err}_0 \rangle)).$
- 7.  $(\langle v_h \rangle, \langle p_h \rangle, \langle z_h \rangle, \langle s_h \rangle, \langle \text{err}_h \rangle) \leftarrow (\langle v_0 \rangle, \langle p_0 \rangle 1, \langle z_0 \rangle, \langle s_0 \rangle, \langle \text{err}_0 \rangle).$

8. For 
$$
i \in [1, ..., \lceil \log_2(\ell/5.4) \rceil - 1]
$$
 do

(a) 
$$
(\langle v_2 \rangle, \langle p_2 \rangle, \langle z_2 \rangle, \langle s_2 \rangle, \langle \text{err}_2 \rangle) \leftarrow \text{FLMult}((\langle v_g \rangle, \langle p_g \rangle, \langle z_g \rangle, \langle s_g \rangle, \langle \text{err}_g \rangle), (\langle v_h \rangle, \langle p_h \rangle, \langle z_h \rangle, \langle s_h \rangle, \langle \text{err}_h \rangle)).
$$
  
(b)  $(\langle v_2 \rangle, \langle p_2 \rangle, \langle z_2 \rangle, \langle s_2 \rangle, \langle \text{err}_2 \rangle) \leftarrow \text{FLSub}((3 \cdot 2^{\ell-2}, -(\ell-1), 0, 0, 0), (\langle v_2 \rangle, \langle p_2 \rangle, \langle z_2 \rangle, \langle s_2 \rangle, \langle \text{err}_2 \rangle)).$ 

(c) 
$$
(\langle v_g \rangle, \langle p_g \rangle, \langle z_g \rangle, \langle s_g \rangle, \langle err_g \rangle) \leftarrow \text{FLMult}((\langle v_g \rangle, \langle p_g \rangle, \langle z_g \rangle, \langle s_g \rangle, \langle err_g \rangle), (\langle v_2 \rangle, \langle p_2 \rangle, \langle z_2 \rangle, \langle s_2 \rangle, \langle err_2 \rangle)).
$$

(d) 
$$
(\langle v_h \rangle, \langle p_h \rangle, \langle z_h \rangle, \langle s_h \rangle, \langle \text{err}_h \rangle) \leftarrow \text{FLMult}((\langle v_h \rangle, \langle p_h \rangle, \langle z_h \rangle, \langle s_h \rangle, \langle \text{err}_h \rangle), (\langle v_2 \rangle, \langle p_2 \rangle, \langle z_2 \rangle, \langle s_2 \rangle, \langle \text{err}_2 \rangle)).
$$

9. 
$$
(\langle v_{h2} \rangle, \langle p_{h2} \rangle, \langle z_{h2} \rangle, \langle s_{h2} \rangle, \langle \text{err}_{h2} \rangle) \leftarrow \text{FLMult}((\langle v_h \rangle, \langle p_h \rangle, \langle z_h \rangle, \langle s_h \rangle, \langle \text{err}_h \rangle), (\langle v_h \rangle, \langle p_h \rangle, \langle z_h \rangle, \langle s_h \rangle, \langle \text{err}_h \rangle)).
$$

10. 
$$
(\langle v_2 \rangle, \langle p_2 \rangle, \langle z_2 \rangle, \langle s_2 \rangle, \langle \text{err}_2 \rangle) \leftarrow \text{FLMult}((\langle v_1 \rangle, -\ell, 0, 0, 0), (\langle v_{h^2} \rangle, \langle p_{h^2} \rangle, \langle z_{h^2} \rangle, \langle s_{h^2} \rangle, \langle \text{err}_{h^2} \rangle).
$$

- 11.  $(\langle v_2 \rangle, \langle p_2 \rangle, \langle z_2 \rangle, \langle s_2 \rangle, \langle \text{err}_2 \rangle) \leftarrow \text{FLSub}((3 \cdot 2^{\ell-2}, -(\ell-1), 0, 0, 0), \ (\langle v_2 \rangle, \langle p_2 \rangle + 1, \langle z_2 \rangle, \langle s_2 \rangle, \langle \text{err}_2 \rangle)).$
- 12.  $(\langle v_h \rangle, \langle p_h \rangle, \langle z_h \rangle, \langle s_h \rangle, \langle \text{err}_h \rangle) \leftarrow \text{FLMult}((\langle v_h \rangle, \langle p_h \rangle, \langle z_h \rangle, \langle s_h \rangle, \langle \text{err}_h \rangle)), (\langle v_2 \rangle, \langle p_2 \rangle, \langle z_2 \rangle, \langle s_2 \rangle, \langle \text{err}_2 \rangle)).$
- 13.  $(\langle v_2 \rangle, \langle p_2 \rangle, \langle z_2 \rangle, \langle s_2 \rangle, \langle \text{err}_2 \rangle) \leftarrow \text{FLMult}((\langle v_1 \rangle, -\ell, 0, 0, 0), \ (\langle v_h \rangle, \langle p_h \rangle + 1, \langle z_h \rangle, \langle s_h \rangle, \langle \text{err}_h \rangle)).$
- 14.  $(\langle v_2 \rangle, \langle p_2 \rangle, \langle z_2 \rangle, \langle s_2 \rangle, \langle \text{err}_2 \rangle) \leftarrow \text{FLMult}((\langle v_2 \rangle, \langle p_2 \rangle, \langle z_2 \rangle, \langle s_2 \rangle, \langle \text{err}_2 \rangle), (2^{\ell-1} \cdot (1-\langle c \rangle) + v_{\sqrt{2}} \cdot \langle c \rangle, -(1-\langle c \rangle) + v_{\sqrt{2}} \cdot \langle c \rangle) \right)$  $\langle c \rangle \cdot (\ell - 1) + p_{\sqrt{2}} \cdot \langle c \rangle, 0, 0, 0).$
- 15.  $\langle p \rangle \leftarrow (\langle p_2 \rangle + \langle p \rangle) \cdot (1 \langle z_1 \rangle).$
- 16.  $\langle v \rangle \leftarrow \langle v_2 \rangle \cdot (1 \langle z_1 \rangle).$
- 17.  $\langle err \rangle \leftarrow \langle err_2 \rangle + \langle s_1 \rangle.$
- 18. Return  $(\langle v \rangle, \langle p \rangle, \langle z_1 \rangle, \langle s_1 \rangle, \langle err \rangle)$ .

## 14.8 EXP and LOG Functions

(TO DO:) The exp and log functions are only currently supported in their fixed point versions in the Mamba pipeline. Both functions are supported in the Rust pipeline.

A secure fixed point exponentiation and logarithm algorithm is not found anywhere, so this is our own one derived from the identities in the book.

• *Computer Approximations* by Hart from 1968 [\[Har78\]](#page-168-1).

The floating point variants are in

• Secure Computation on Floating Point Numbers *NDSS 2013* [\[ABZS13\]](#page-167-0).

Once we have defined FxExp2 and FxLog2 (resp. FLExp2 and FLLog2) we can define the following functions from the usual identities for non-secret values of the base b:

$$
\log_b x = (\log_b 2) \cdot \text{Log2}(x),
$$
  
\n
$$
x^y = \text{Exp2}(y \cdot \text{Log2}(x)),
$$
  
\n
$$
\exp x = \text{Exp2}(x \cdot \log_2 e),
$$

Note, that the functions on these section require specific sfloat parametrization, in accordance to the algorithms in this section. They support secret shared  $s \text{fix } x$  ad y, as well as public floating point or integer inputs. We can define these operations as follows:

## 14.8.1  $FxExp2(\langle a \rangle, k, f)$ :

This algorithm computes  $2^a$  as a fixed point calculation. First takes the integer and fractional part of the input  $|a/2^f|$ , which we denote by b and c. We then compute  $d = 2^b$ , which will clearly overflow if  $b > k - f$ , but we ignore this error (if the user is stupid enough to put in garbage, they get garbage out). We then compute  $e = 2^c$ , as  $0 \le c \le 1$  via the polynomial the following polynomial<sup>[5](#page-158-0)</sup>. Our polynomial (which we produced using a Chebyshev approximation) is of degree nine and has coefficients given by

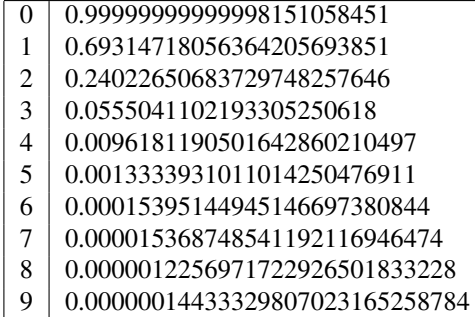

Given d and e one can now compute  $2^{|a|} = 2^{b+c} = 2^b \cdot 2^c = d \cdot e$ , and the final dealing with the sign of a can be done by an inversion. We denote by  $\text{ExPol}(P_{1045},\langle x\rangle,k, f)$  the evaluation of the polynomial  $P_{1045}$  on the fixed point input  $\langle x \rangle$  where  $x \in \mathbb{Q}_{\langle k, f \rangle}$ . This is done by Horner's rule.

- 1.  $\langle s \rangle$  = FxLTZ( $\langle a \rangle$ ).
- 2.  $\langle a \rangle \leftarrow (1 2 \cdot \langle s \rangle) \cdot \langle a \rangle$ .
- 3.  $\langle b \rangle \leftarrow \text{Fx2Int}(\langle a \rangle, k, f).$

<span id="page-158-0"></span><sup>&</sup>lt;sup>5</sup>Note polynomial  $P_{1045}(X)$  from Hart [\[Har78\]](#page-168-1) is incorrect and does not give an accurate result

- 4.  $\langle c \rangle \leftarrow \langle a \rangle \text{Int2Fx}(\langle b \rangle, k, f).$
- 5.  $\langle d \rangle$  ← Int2Fx(Pow2( $\langle b \rangle$ , k, f). [This will produce an invalid result if b is too big, in which case the result cannot be held in an Fx in any case]
- 6.  $\langle e \rangle \leftarrow \text{ExPol}(P_{1045}, \langle c \rangle, k, f).$
- 7.  $\langle g \rangle \leftarrow$  FxMult $(\langle d \rangle, \langle e \rangle, k, f)$ .

8. 
$$
\langle g^{-1} \rangle \leftarrow \text{FxDiv}(2^f, \langle g \rangle, k, f).
$$

- 9.  $\langle a \rangle \leftarrow (1 \langle s \rangle) \cdot g + \langle s \rangle \cdot \langle g^{-1} \rangle$ .
- 10. Return  $\langle a \rangle$ .

The above works, but we have found a little numerical instability due to the division operation.

**MAMBA Example:** To obtain  $2^y$  where y is secret shared you could run the following:

```
from Compiler import mpc_math
y = sfix(4)# returns 2ˆ4
# extracts k and f from y
exp2_y=mpc_math.exp2_fx(sfix(y))
```
## **14.8.2** FLExp2(( $\langle v_1 \rangle$ ,  $\langle p_1 \rangle$ ,  $\langle z_1 \rangle$ ,  $\langle s_1 \rangle$ ,  $\langle \text{err}_1 \rangle$ )):

This method assumes that  $k \leq \ell$ . We do not support a method if  $k > \ell$ , and so if this happens we will signal an error.

```
1. If k > \ell then err<sub>1</sub> \leftarrow 1.
    2. max \leftarrow \lceil \log_2(2^{k-1} - 1 + \ell) - \ell + 1 \rceil.
   3. \langle a \rangle \leftarrow \mathsf{LT}(\langle p_1 \rangle, \max, k).4. \langle b \rangle \leftarrow \mathsf{LT}(\langle p_1 \rangle, -\ell + 1, k).5. \langle c \rangle \leftarrow \mathsf{LT}(\langle p_1 \rangle, -2 \cdot \ell + 1, k).6. \langle (1 - c) \cdot a \rangle \leftarrow (1 - \langle c \rangle) \cdot \langle a \rangle.
   7. \langle p_2 \rangle \leftarrow -\langle (1 - c) \cdot a \rangle \cdot (\langle b \rangle \cdot \ell + \langle p_1 \rangle).8. \langle x \rangle, \langle 2^{p_2} \rangle \leftarrow Trunc(\langle v_1 \rangle, \ell, \langle p_2 \rangle).
    9. \langle y \rangle \leftarrow \langle v_1 \rangle - \langle x \rangle \cdot \langle 2^{p_2} \rangle.10. \langle d \rangle \leftarrow \mathsf{EQZ}(\langle y \rangle, \ell).11. \langle b \cdot s_1 \rangle \leftarrow \langle b \rangle \cdot \langle s_1 \rangle.
12. \langle (1 - d) \cdot s_1 \rangle \leftarrow (1 - \langle d \rangle) \cdot \langle s_1 \rangle.
13. \langle x \rangle \leftarrow (1 - \langle b \cdot s_1 \rangle) \cdot (\langle x \rangle - \langle (1 - d) \cdot s_1 \rangle) + \langle b \cdot s_1 \rangle \cdot (2^{\ell} - 1 + \langle d \rangle - \langle x \rangle).14. \langle y \rangle \leftarrow \langle (1-d) \cdot s_1 \rangle \cdot (\langle 2^{p_2} \rangle - \langle y \rangle) + (1 - \langle s_1 \rangle) \cdot \langle y \rangle.
```
15.  $\langle w \rangle \leftarrow \langle (1-c) \cdot a \rangle \cdot ((1-\langle b \rangle) \cdot \langle x \rangle + \langle b \cdot s_1 \rangle) \cdot (1-2 \cdot \langle s_1 \rangle) - \langle c \rangle \cdot \langle s_1 \rangle.$ 

- 16.  $\langle u \rangle \leftarrow \langle (1-c) \cdot a \rangle \cdot (\langle b \rangle \cdot \langle x \rangle + (1-\langle b \rangle) \cdot 2^{\ell} \cdot \ln \mathsf{v}(\langle 2^{p_2} \rangle) \cdot \langle y \rangle) + (2^{\ell}-1) \cdot \langle c \rangle \langle s_1 \rangle.$
- 17.  $\langle u_\ell \rangle, \ldots, \langle u_1 \rangle \leftarrow \text{BitDec}(\langle u \rangle, \ell, \ell).$
- 18. For  $i \in [1, \ldots, \ell]$  do
	- (a) [In this loop  $(cv_i, cp_i, 0, 0)$  represents the floating point number  $2^{2^{-i}}$ ].
	- (b)  $\langle a_i \rangle \leftarrow 2^{\ell-1} \cdot (1 \langle u_i \rangle) + cv_i \cdot \langle u_i \rangle$ .
	- $\langle \mathfrak{c} \rangle \langle b_i \rangle \leftarrow -(\ell 1) \cdot (1 \langle u_i \rangle) + c p_i \cdot \langle u_i \rangle.$
- 19.  $(\langle v_u \rangle, \langle p_i \rangle, 0, 0) \leftarrow \text{FLProd}((\langle a_1 \rangle, \langle b_1 \rangle, 0, 0), \dots, (\langle a_\ell \rangle, \langle b_\ell \rangle, 0, 0)).$  [This implements a product of  $\ell$  floating point values, which is performed via a binary tree style method.]
- 20.  $\langle p \rangle \leftarrow \langle a \rangle \cdot (\langle w \rangle + \langle p_u \rangle) + 2^{k-1} \cdot (1 \langle a \rangle) \cdot (1 2\langle s_1 \rangle).$
- 21.  $\langle v \rangle \leftarrow 2^{\ell-1} \cdot \langle z_1 \rangle + (1 \langle z_1 \rangle) \cdot \langle v_u \rangle$ .
- 22.  $\langle p \rangle \leftarrow -\langle z_1 \rangle \cdot (\ell 1) + (1 \langle z_1 \rangle) \cdot \langle p \rangle.$
- 23.  $\langle err \rangle \leftarrow \langle err_1 \rangle + \text{FlowDetect}(\langle p \rangle)$
- 24. Return  $(\langle v \rangle, \langle p \rangle, 0, 0, \langle err \rangle)$ .

## 14.8.3  $FxLog2(\langle a \rangle, k, f)$ :

We first map a to a value v in the interval  $[1/2, 1]$  by essentially converting to a floating point number. So we a have  $a = (v/2^k) \cdot 2^p$  where  $v, p \in \mathbb{Z}_{\langle k \rangle}$ , and  $v/2^k \in [1/2, 1]$ . Thus we have  $\log_2 a = p + \log_2(v/2^k)$ , and we then treat v as a fixed point number and apply the Pade approximation  $P_{2524}/Q_{2524}$  from Hart's book [\[Har78\]](#page-168-1), which produces an *absolute* error of 10<sup>-8.32</sup>. We denote by FxPade( $P_{2524}, Q_{2524}, \langle x \rangle, k, f$ ) the evaluation of the rational function  $P_{2524}/Q_{2524}$  on the fixed point input  $\langle x \rangle$  where  $x \in \mathbb{Q}_{(k,f)}$ . The Pade approximation is given be the rational function defined by the following table

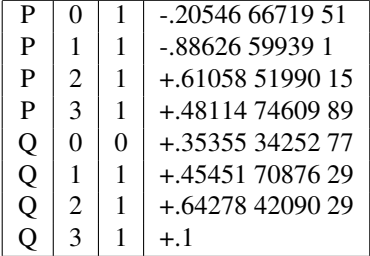

- 1.  $(\langle v \rangle, \langle p \rangle, \langle z \rangle, \langle s \rangle, \langle err \rangle) \leftarrow \textsf{Fx2FL}(a, k, f, k, k).$
- 2.  $\langle a \rangle \leftarrow \text{FxPade}(P_{2524}, Q_{2524}, \langle v \rangle, k, k).$
- 3.  $\langle a \rangle \leftarrow \langle a \rangle + \langle p \rangle + f$ .
- 4.  $\langle a \rangle \leftarrow \langle a \rangle \cdot (1 \langle z \rangle) \cdot (1 \langle s \rangle) \cdot (1 \langle err \rangle).$
- 5. Return  $\langle a \rangle$ .

**MAMBA Example:** To obtain  $log(2(x))$  where y is secret shared you could run the following:

```
from Compiler import mpc_math
sfloat.vlen = 15 # Length of mantissa in bits
sfloat.plen = 10 # Length of exponent in bits
sfloat.kappa = 40 # Statistical security parameter for floats
sfix.set_precision(20,40)
cfix.set_precision(20,40)
x = sfix(4)# extracts k and f from y
# returns log_2(4)
log2_x=mpc_math.log2_fx(sfix(x))
```
Note, internally  $\log 2$  fx uses a polynomial to approximate the logarithm, but it uses the sfloat arithmetic to do this. Thus, you need to set up sfloat and sfix correctly for this to work. In particular if you look deep inside the code there is the following cryptic remark in relation to  $log2_{\text{f}} x$ ...

```
# Note that sfloat and sfix sizes have to be parametrized correctly,
# such that sfix.k > sfix.f >= sfloat vlen. This is not the case by default.
```
**14.8.4** FLLog2(( $\langle v_1 \rangle$ ,  $\langle p_1 \rangle$ ,  $\langle z_1 \rangle$ ,  $\langle s_1 \rangle$ ,  $\langle \text{err}_1 \rangle$ )):

In the following algorithm  $(cv_i, cp_i, 0, 0)$  represents the floating point constant  $(2 \cdot \log_2 e)/(2 \cdot i + 1)$ .

1.  $M \leftarrow [\ell/(2 \cdot \log_2 3) - 1/2].$ 2.  $(\langle v_2 \rangle, \langle p_2 \rangle, 0, 0, 0) \leftarrow \mathsf{FLSub}((2^{\ell-1}, -(\ell-1), 0, 0, 0), (\langle v_1 \rangle, -\ell, 0, 0, 0)).$ 3.  $(\langle v_3 \rangle, \langle p_3 \rangle, 0, 0, 0) \leftarrow \mathsf{FLAdd}((2^{\ell-1}, -(\ell-1), 0, 0, 0), (\langle v_1 \rangle, -\ell, 0, 0, 0)).$ 4.  $(\langle v_y \rangle, \langle p_y \rangle, 0, 0, 0) \leftarrow \text{FLDiv}((\langle v_2 \rangle, \langle p_2 \rangle, 0, 0, 0), (\langle v_3 \rangle, \langle p_3 \rangle, 0, 0, 0)).$ 5.  $(\langle v_{u^2} \rangle, \langle p_{u^2} \rangle, 0, 0, 0) \leftarrow \text{FLMult}((\langle v_u \rangle, \langle p_u \rangle, 0, 0, 0), (\langle v_u \rangle, \langle p_u \rangle, 0, 0, 0)).$ 6.  $(\langle v \rangle, \langle p \rangle, 0, 0, 0) \leftarrow \text{FLMult}((\langle v_y \rangle, \langle p_y \rangle, 0, 0), (cv_0, cp_0, 0, 0)).$ 7. For  $i \in [1, \ldots, M]$  do (a)  $(\langle v_y \rangle, \langle p_y \rangle, 0, 0, 0) \leftarrow \text{FLMult}((\langle v_y \rangle, \langle p_y \rangle, 0, 0, 0), (\langle v_{y^2} \rangle, \langle p_{y^2} \rangle, 0, 0, 0)).$ (b)  $(\langle v_2 \rangle, \langle p_2 \rangle, 0, 0, 0) \leftarrow \textsf{FLMult}((\langle v_y \rangle, \langle p_y \rangle, 0, 0, 0), (cv_i, cp_i, 0, 0, 0)).$ (c)  $(\langle v \rangle, \langle p \rangle, 0, 0, 0) \leftarrow \text{FLAdd}((\langle v \rangle, \langle p \rangle, 0, 0, 0), (\langle v_2 \rangle, \langle p_2 \rangle, 0, 0, 0)).$ 8.  $(\langle v_2 \rangle, \langle p_2 \rangle, \langle z_2 \rangle, \langle s_2 \rangle, \langle \text{err}_2 \rangle) \leftarrow \text{Int2FL}(\ell + \langle p \rangle, \ell, \ell).$ 9.  $(\langle v \rangle, \langle p \rangle, \langle z \rangle, \langle s \rangle, \langle err \rangle) \leftarrow \text{FLSub}((\langle v_2 \rangle, \langle p_2 \rangle, \langle z_2 \rangle, \langle s_2 \rangle, \langle err_2 \rangle), (\langle v \rangle, \langle p \rangle, 0, 0, 0)).$ 10.  $\langle a \rangle \leftarrow \mathsf{EQ}(\langle p_1 \rangle, -(\ell - 1), k).$ 11.  $\langle b \rangle \leftarrow \mathsf{EQ}(\langle v_1 \rangle, 2^{\ell-1}, \ell).$ 12.  $\langle z \rangle \leftarrow \langle a \rangle \cdot \langle b \rangle$ . 13.  $\langle v \rangle \leftarrow \langle v \rangle \cdot (1 - \langle z \rangle).$ 14.  $\langle err \rangle \leftarrow \langle err_1 \rangle + \langle z_1 \rangle + \langle s_1 \rangle.$ 15.  $\langle p \rangle \leftarrow \langle p \rangle \cdot (1 - \langle z \rangle).$ 16. Return  $(\langle v \rangle, \langle p \rangle, \langle z \rangle, \langle s_1 \rangle, \langle err \rangle)$ .

## 14.9 Trigonometic Functions

(TO DO:) These still need implementing for sfloat in the Rust pipeline. All three basic trigonometric functions support inputs of either fixed point or floating point precision. With the output type being equal to the input type. The computation of  $sin(x)$  and  $cos(x)$  are performed using polnoymial approximations, with the computation of  $tan(x)$  done via  $sin(x)/cos(x)$ . The basic idea for  $sin(x)$  and  $cos(x)$  is to first reduce the argument x into the range  $[0,\ldots,2\pi)$ , so as to obtain a new argument (which we call y) We then compute a bit  $b_1$  to test as to whether  $y \in [0,\pi)$ or  $[\pi, 2\pi)$  (with 0 being the former). We then reduce y to z by reducing it into the range  $[0, \pi)$ , and compute a bit  $b_2$ which says whether z is in the range  $[0, \pi/2)$  or  $[\pi/2, \pi)$ . We finally reduce z into the range  $[0, \pi/2)$  resulting in w. Then a polynomial is used to compute  $sin(w)$  or  $cos(w)$ , which means we need to now *scale* w into the range [0, 1) to obtain v. For the polynomial approximations to the basic functions in the range  $[0, \pi/2)$ , where the argument is given as  $w = v \cdot \pi/2$  we use the following approximations from Hart's book [\[Har78\]](#page-168-1)

$$
sin(w) = v \cdot P_{3307}(v^2),
$$
  

$$
cos(w) = P_{3508}(v^2).
$$

Where we have

|          | $P_{3307}$ |                                     | $P_{3508}$ |                                     |
|----------|------------|-------------------------------------|------------|-------------------------------------|
| $\Omega$ |            | +.15707 96326 79489 66192 31314 989 | $\Omega$   | +.99999 99999 99999 99999 99914 771 |
|          | 0          | -.64596 40975 06246 25365 51665 255 | $\Omega$   | -.49999 99999 99999 99999 91637 437 |
| 2        | -1         | +.79692 62624 61670 45105 15876 375 | $-1$       | +.41666 66666 66666 66653 10411 988 |
| 3        | $-2$       | -.46817 54135 31868 79164 48035 89  | $-2$       | -.13888 88888 88888 88031 01864 15  |
| 4        | $-3$       | +.16044 11847 87358 59304 30385 5   | $-4$       | +.24801 58730 15870 23300 45157     |
| 5        | -5         | -.35988 43235 20707 78156 5727      | -6         | -.27557 31922 39332 25642 1489      |
| 6        | $-7$       | +.56921 72920 65732 73962 4         | $-8$       | +.20876 75698 16541 25915 59        |
| 7        | -9         | -.66880 34884 92042 33722           | $-10$      | -.11470 74512 67755 43239 4         |
| 8        | $-11$      | +.60669 10560 85201 792             | $-13$      | +.47794 54394 06649 917             |
| 9        | $-13$      | -.43752 95071 18174 8               | $-15$      | -.15612 26342 88277 81              |
| 10       | $-15$      | +.25002 85418 9303                  | $-18$      | +.39912 65450 7924                  |

NOTE: Polynomial tables are described by the monomial number, the degree of the approximation  $p$  and its significand s. The coefficient of the *i*th monomial can be obtained by multiplying the significand by  $10^{p_i}$  as follows:  $s_i \cdot 10^{p_i}$ .

14.9.1  $F \star$  TrigSub $(\langle x \rangle)$ :

- 1.  $\langle f \rangle \leftarrow F \star Mult(\langle x \rangle, (1/(2 \cdot \pi)))$
- 2.  $\langle f \rangle \leftarrow F \star \text{Floor}(\langle f \rangle)$ .
- 3.  $\langle y \rangle \leftarrow F \star Mult(\langle f \rangle, (2 \cdot \pi)).$
- 4.  $\langle y \rangle \leftarrow \mathsf{F} \star \mathsf{Add}(\langle x \rangle, -\langle y \rangle).$
- 5.  $\langle b_1 \rangle \leftarrow F \star \mathsf{GE}(\langle y \rangle,(\pi)).$
- 6.  $\langle f \rangle \leftarrow F \star \mathsf{Add}(2 \cdot \pi, -\langle y \rangle)$
- 7.  $w \leftarrow \mathsf{F} \star \mathsf{Choose}(\langle f \rangle, \langle y \rangle, \langle b_1 \rangle).$
- 8.  $\langle b_2 \rangle \leftarrow F \star GE(\langle 2 \rangle, (\pi/2)).$
- 9.  $\langle f \rangle \leftarrow$  F  $\star$  Add $(\pi, -\langle w \rangle)$
- 10.  $w \leftarrow \mathsf{F} \star \mathsf{Choose}(\langle f \rangle, \langle w \rangle, \langle b_2 \rangle).$
- 11. Return  $(\langle w \rangle, \langle b_1 \rangle, \langle b_2 \rangle)$ .

MAMBA Example: To reduce the angle you could execute the following (note that this function call is meant to be used internally):

```
from Compiler import mpc_math
x = sfix(4) # sfload(4)# returns an angle in the [0,pi/2) interval in w and flags bl and b2.
w, b1, b2 = mpc_math.sTrigSub_fx(x)
```
### 14.9.2  $F \star \text{Sin}(\langle x \rangle)$

We present these routines as generic routines given the specific helper subroutine above; we assume an obvious overloading/translation of arguments. We let  $F \star Choose(\langle x \rangle, \langle y \rangle, \langle b \rangle)$ , for a shared bit b, denote an operation which produces  $\langle x \rangle$  if  $\langle b \rangle = 1$  and  $\langle y \rangle$  otherwise This is easily obtained by securely multiplying each component share of the data representing  $\langle x \rangle$  etc by  $\langle b \rangle$ . So for fixed point representations this becomes, irrespective of the values k and f,

1.  $\langle a \rangle \leftarrow \langle b \rangle \cdot \langle x \rangle + (1 - \langle b \rangle) \cdot \langle y \rangle$ 

For floating point representations this becomes

- 1.  $\langle w \rangle, \langle b_1 \rangle, \langle b_2 \rangle \leftarrow F \star TrigSub(\langle x \rangle)$
- 2.  $\langle v \rangle \leftarrow \langle w \rangle \cdot (1/(\pi/2)).$
- 3.  $\langle b \rangle \leftarrow F \star \text{Choose}(\langle -1 \rangle, \langle 1 \rangle, \langle b_1 \rangle).$
- 4.  $\langle \sin(v) \rangle \leftarrow \langle v \rangle \cdot \mathsf{F} \star \mathsf{Pol}(P_{3307}, \langle v^2 \rangle).$
- 5. Return  $(\langle b \rangle \cdot \langle \sin(v) \rangle)$ .

MAMBA Example: To obtain the sin of any value, you could execute the following:

```
from Compiler import mpc_math
x = sfix(4) # sfload(4)# returns the sin of a number of any interval
y = mpc\_math, sin(x)
```
## 14.9.3  $F \star \text{Cos}(\langle x \rangle)$

Likewise this becomes

- 1.  $\langle w \rangle, \langle b_1 \rangle, \langle b_2 \rangle \leftarrow F \star TrigSub(\langle x \rangle)$
- 2.  $\langle v \rangle \leftarrow \langle w \rangle$ .
- 3.  $\langle b \rangle \leftarrow F \star \text{Choose}(\langle -1 \rangle, \langle 1 \rangle, \langle b_2 \rangle).$
- 4.  $\langle \cos(v) \rangle \leftarrow \mathsf{F} \star \mathsf{Pol}(P_{3308}, \langle v^2 \rangle).$
- 5. Return  $(\langle b \rangle \cdot \langle \cos(v) \rangle)$ .

MAMBA Example: To obtain the sin of any value, you could execute the following:

```
from Compiler import mpc_math
x = sfix(4) # sfloat(4)# returns the cos of an angle on any interval
y = mpc\_mathsf{.cos}(x)
```
## 14.9.4  $F \star Tan(\langle x \rangle)$

#### Likewise this becomes

- 1.  $(\langle w \rangle, \langle b_1 \rangle, \langle b_2 \rangle) \leftarrow F \star TrigSub(\langle x \rangle).$
- 2.  $\langle v \rangle \leftarrow \langle w \rangle \cdot (1/(\pi/2)).$
- 3.  $\langle b \rangle \leftarrow F \star \text{Choose}(\langle -1 \rangle, \langle 1 \rangle, \langle b_1 \rangle).$
- 4.  $\langle \sin(v) \rangle \leftarrow \langle v \rangle \cdot \mathsf{F} \star \mathsf{Pol}(P_{3307}, \langle v^2 \rangle).$
- 5.  $\langle \sin(x) \rangle \leftarrow (\langle b \rangle \cdot \langle \sin(v) \rangle).$
- 6.  $\langle v \rangle \leftarrow \langle w \rangle$ .
- 7.  $\langle b \rangle \leftarrow F \star \text{Choose}(\langle -1 \rangle, \langle 1 \rangle, \langle b_2 \rangle).$
- 8.  $\langle \cos(v) \rangle \leftarrow \mathsf{F} \star \mathsf{Pol}(P_{3308}, \langle v^2 \rangle).$
- 9.  $\langle \sin(x) \rangle \leftarrow (\langle b \rangle \cdot \langle \cos(v) \rangle).$
- 10.  $\langle \tan(x) \rangle \leftarrow F \star \text{Div}(\langle \sin(x) \rangle, \langle \cos(x) \rangle).$
- 11. Return  $\langle \tan(x) \rangle$ .

#### MAMBA Example: To obtain the tan of any value, you could execute the following:

```
from Compiler import mpc_math
x = sfix(4) # sfloat(4)# returns the tan of an angle on any interval
y = mpc\_math.html.tan(x)
```
## 14.10 Inverse Trigonometric Functions

(TO DO:) Given that MAMBA currently only supports square root operations for sfix inputs, inverse trigonometric functions are restricted to sfix inputs. (TO DO:) These still need implementing for sfloat in the Rust pipeline. To obtain arcsin and arccos one makes use of the formula:

$$
\arcsin(x) = \arctan\left(\frac{x}{\sqrt{1-x^2}}\right),\,
$$

$$
\arccos(x) = \frac{\pi}{2} - \arcsin(x).
$$

Note, that arcsin and arccos are only defined when  $|x| \leq 1$ . The value of  $arctan(x)$  is however defined for all real x. For  $arctan(x)$  we first reduce to positive values of x by using the formula

$$
\arctan(-x) = -\arctan(x).
$$

We then reduce to the interval  $[0, 1)$  using the formula

$$
\arctan(x) = \frac{\pi}{2} - \arctan\left(\frac{1}{x}\right).
$$

The final approximation to  $arctan(x)$  for  $x \in [0,1)$  is obtained using the Pade approximation  $P_{5102}/Q_{5102}$  from Hart's book [\[Har78\]](#page-168-1). Where the polynomials are represented as in our earlier descriptions.

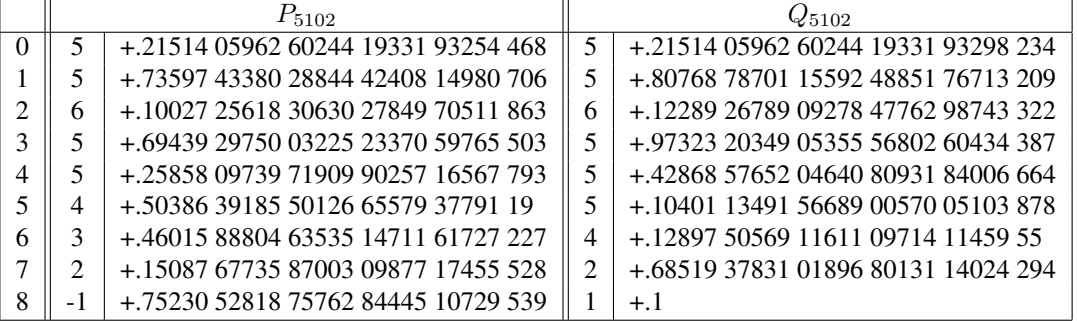

The following protocol for arcsin implements the formulas from before. The protocol and its implementation, make use of our secure implementation of Square Root. This method is implemented, and it is used to derive arccos.

14.10.1 
$$
F \star ArcSin(\langle x \rangle)
$$

- 1.  $\langle x^2 \rangle \leftarrow \mathsf{F} \star \mathsf{Mult}(\langle x \rangle, \langle x \rangle).$
- 2.  $\langle -x^2 \rangle \leftarrow \mathsf{F} \star \mathsf{Neg}(\langle x^2 \rangle).$
- 3.  $\langle 1 x^2 \rangle \leftarrow F \star \mathsf{Add}(1, \langle -x^2 \rangle).$
- 4.  $\langle$ √  $\overline{1-x^2}\rangle \leftarrow \mathsf{F} \star \mathsf{Sqrt}(1,\langle 1-x^2\rangle).$
- 5.  $\langle v \rangle \leftarrow$  F  $\star$  Div $(\langle x \rangle, \langle$ √  $\overline{1-x^2}\rangle$ ).
- 6.  $\langle y \rangle \leftarrow F \star \text{ArcTan}(\langle v \rangle)$ .

7. If 
$$
\star = L
$$

(a) 
$$
\langle |x| \rangle \leftarrow \text{FLAbs}(\langle x \rangle)
$$
.

(b)  $\langle y_{\text{err}} \rangle \leftarrow \text{FLGT}(\langle |x| \rangle, 1.0).$ 

8. Return 
$$
\langle y \rangle
$$
.

**MAMBA Example:** To obtain the  $arcsin$  on the  $(-1,1)$  interval, you could execute the following:

**from** Compiler **import** mpc\_math  $x = sfix(0.5)$ # returns the tan of an angle on any interval  $y = mpc\_mathuanh.asin(x)$ 

## 14.10.2  $F \star \text{ArcCos}(\langle x \rangle)$

1.  $\langle y \rangle \leftarrow$  F  $\star$  ArcSin( $\langle x \rangle$ ).

- 2.  $\langle -y \rangle \leftarrow F \star \text{Neg}(\langle y \rangle)$ .
- 3.  $\langle \pi/2 y \rangle \leftarrow F \star Add(\pi/2, \langle -y \rangle).$
- 4. Return  $\langle y \rangle$ .

**MAMBA Example:** To obtain the  $\arccos$  of any value on the  $(-1,1)$  interval, you could execute the following:

**from** Compiler **import** mpc\_math  $x = sfix(0.5)$ # returns the tan of an angle on any interval  $y = mpc\_math> . acos(x)$ 

## 14.10.3  $F \star \text{ArcTan}(\langle x \rangle)$

1. 
$$
\langle s \rangle \leftarrow F \star LTZ(\langle z \rangle)
$$
.  
\n2.  $\langle |x| \rangle \leftarrow F \star Abs(\langle x \rangle)$ .  
\n3.  $\langle b \rangle \leftarrow F \star GT(\langle |x| \rangle, 1.0)$ .  
\n4.  $\langle v \rangle \leftarrow F \star Div(1, \langle |x| \rangle)$ .  
\n5.  $\langle v \rangle \leftarrow F \star Choose(\langle |x| \rangle, \langle v \rangle, 1 - \langle b \rangle)$ .  
\n6.  $\langle v^2 \rangle \leftarrow F \star Mul(\langle v \rangle, \langle v \rangle)$ .  
\n7.  $\langle y \rangle \leftarrow F \star Paul(\langle v \rangle, \langle y \rangle)$ .  
\n8.  $\langle y \rangle \leftarrow F \star Mul(\langle v \rangle, \langle y \rangle)$ .  
\n9.  $\langle \pi/2 - y \rangle \leftarrow F \star Sub(\pi/2, \langle y \rangle)$ .  
\n10.  $\langle y \rangle \leftarrow F \star Choose(\langle y \rangle, \langle \pi/2 - y \rangle, 1 - \langle b \rangle)$ .  
\n11.  $\langle -y \rangle \leftarrow F \star Neg(\langle y \rangle)$ .  
\n12.  $\langle y \rangle \leftarrow F \star Choose(\langle y \rangle, \langle -y \rangle, 1 - \langle s \rangle)$ .

13. Return  $\langle y \rangle$ .

#### MAMBA Example: To obtain the arcTan of any value, you could execute the following:

```
from Compiler import mpc_math
x = sfix(0.5)# returns the tan of an angle on any interval
y = mpc\_math.html.atan(x)
```
## References

- [ABF+17] Toshinori Araki, Assi Barak, Jun Furukawa, Tamar Lichter, Yehuda Lindell, Ariel Nof, Kazuma Ohara, Adi Watzman, and Or Weinstein. Optimized honest-majority MPC for malicious adversaries - breaking the 1 billion-gate per second barrier. In *2017 IEEE Symposium on Security and Privacy, SP 2017, San Jose, CA, USA, May 22-26, 2017*, pages 843–862. IEEE Computer Society, 2017.
- <span id="page-167-0"></span>[ABZS13] Mehrdad Aliasgari, Marina Blanton, Yihua Zhang, and Aaron Steele. Secure computation on floating point numbers. In *20th Annual Network and Distributed System Security Symposium, NDSS 2013, San Diego, California, USA, February 24-27, 2013*. The Internet Society, 2013.
- [BCS19] Carsten Baum, Daniele Cozzo, and Nigel P. Smart. Using topgear in overdrive: A more efficient zkpok for SPDZ. In Kenneth G. Paterson and Douglas Stebila, editors, *Selected Areas in Cryptography - SAC 2019 - 26th International Conference, Waterloo, ON, Canada, August 12-16, 2019, Revised Selected Papers*, volume 11959 of *Lecture Notes in Computer Science*, pages 274–302. Springer, 2019.
- [CdH10] Octavian Catrina and Sebastiaan de Hoogh. Improved primitives for secure multiparty integer computation. In Juan A. Garay and Roberto De Prisco, editors, *Security and Cryptography for Networks, 7th International Conference, SCN 2010, Amalfi, Italy, September 13-15, 2010. Proceedings*, volume 6280 of *Lecture Notes in Computer Science*, pages 182–199. Springer, 2010.
- [CDM00] Ronald Cramer, Ivan Damgård, and Ueli M. Maurer. General secure multi-party computation from any linear secret-sharing scheme. In Bart Preneel, editor, *Advances in Cryptology - EUROCRYPT 2000, International Conference on the Theory and Application of Cryptographic Techniques, Bruges, Belgium, May 14-18, 2000, Proceeding*, volume 1807 of *Lecture Notes in Computer Science*, pages 316–334. Springer, 2000.
- [CO15] Tung Chou and Claudio Orlandi. The simplest protocol for oblivious transfer. In Kristin E. Lauter and Francisco Rodríguez-Henríquez, editors, *Progress in Cryptology - LATINCRYPT 2015 - 4th International Conference on Cryptology and Information Security in Latin America, Guadalajara, Mexico, August 23- 26, 2015, Proceedings*, volume 9230 of *Lecture Notes in Computer Science*, pages 40–58. Springer, 2015.
- [CS10] Octavian Catrina and Amitabh Saxena. Secure computation with fixed-point numbers. In Radu Sion, editor, *Financial Cryptography and Data Security, 14th International Conference, FC 2010, Tenerife, Canary Islands, January 25-28, 2010, Revised Selected Papers*, volume 6052 of *Lecture Notes in Computer Science*, pages 35–50. Springer, 2010.
- [DFK+06] Ivan Damgård, Matthias Fitzi, Eike Kiltz, Jesper Buus Nielsen, and Tomas Toft. Unconditionally secure constant-rounds multi-party computation for equality, comparison, bits and exponentiation. In Shai Halevi and Tal Rabin, editors, *Theory of Cryptography, Third Theory of Cryptography Conference, TCC 2006, New York, NY, USA, March 4-7, 2006, Proceedings*, volume 3876 of *Lecture Notes in Computer Science*, pages 285–304. Springer, 2006.
- [DKL<sup>+</sup>13] Ivan Damgard, Marcel Keller, Enrique Larraia, Valerio Pastro, Peter Scholl, and Nigel P. Smart. Practical ˚ covertly secure MPC for dishonest majority - or: Breaking the SPDZ limits. In Jason Crampton, Sushil Jajodia, and Keith Mayes, editors, *Computer Security - ESORICS 2013 - 18th European Symposium on Research in Computer Security, Egham, UK, September 9-13, 2013. Proceedings*, volume 8134 of *Lecture Notes in Computer Science*, pages 1–18. Springer, 2013.
- [DPSZ12] Ivan Damgård, Valerio Pastro, Nigel P. Smart, and Sarah Zakarias. Multiparty computation from somewhat homomorphic encryption. In Safavi-Naini and Canetti [\[SC12\]](#page-169-0), pages 643–662.
- [FKOS15] Tore Kasper Frederiksen, Marcel Keller, Emmanuela Orsini, and Peter Scholl. A unified approach to MPC with preprocessing using OT. In Tetsu Iwata and Jung Hee Cheon, editors, *Advances in Cryptology*

*- ASIACRYPT 2015 - 21st International Conference on the Theory and Application of Cryptology and Information Security, Auckland, New Zealand, November 29 - December 3, 2015, Proceedings, Part I*, volume 9452 of *Lecture Notes in Computer Science*, pages 711–735. Springer, 2015.

- [GHS12] Craig Gentry, Shai Halevi, and Nigel P. Smart. Homomorphic evaluation of the AES circuit. In Safavi-Naini and Canetti [\[SC12\]](#page-169-0), pages 850–867.
- [GKWY19] Chun Guo, Jonathan Katz, Xiao Wang, and Yu Yu. Efficient and secure multiparty computation from fixed-key block ciphers, 2019.
- <span id="page-168-1"></span>[Har78] John F. Hart. *Computer Approximations*. Krieger Publishing Co., Inc., Melbourne, FL, USA, 1978.
- [HSS17] Carmit Hazay, Peter Scholl, and Eduardo Soria-Vazquez. Low cost constant round MPC combining BMR and oblivious transfer. In Tsuyoshi Takagi and Thomas Peyrin, editors, *Advances in Cryptology - ASIACRYPT 2017 - 23rd International Conference on the Theory and Applications of Cryptology and Information Security, Hong Kong, China, December 3-7, 2017, Proceedings, Part I*, volume 10624 of *Lecture Notes in Computer Science*, pages 598–628. Springer, 2017.
- [KOS15] Marcel Keller, Emmanuela Orsini, and Peter Scholl. Actively secure OT extension with optimal overhead. In Rosario Gennaro and Matthew Robshaw, editors, *Advances in Cryptology - CRYPTO 2015 - 35th Annual Cryptology Conference, Santa Barbara, CA, USA, August 16-20, 2015, Proceedings, Part I*, volume 9215 of *Lecture Notes in Computer Science*, pages 724–741. Springer, 2015.
- [KPR18] Marcel Keller, Valerio Pastro, and Dragos Rotaru. Overdrive: Making SPDZ great again. In Jesper Buus Nielsen and Vincent Rijmen, editors, *Advances in Cryptology - EUROCRYPT 2018 - 37th Annual International Conference on the Theory and Applications of Cryptographic Techniques, Tel Aviv, Israel, April 29 - May 3, 2018 Proceedings, Part III*, volume 10822 of *Lecture Notes in Computer Science*, pages 158–189. Springer, 2018.
- [KRSW18] Marcel Keller, Dragos Rotaru, Nigel P. Smart, and Tim Wood. Reducing communication channels in MPC. In Dario Catalano and Roberto De Prisco, editors, *Security and Cryptography for Networks - 11th International Conference, SCN 2018, Amalfi, Italy, September 5-7, 2018, Proceedings*, volume 11035 of *Lecture Notes in Computer Science*, pages 181–199. Springer, 2018.
- <span id="page-168-0"></span>[Lie12] Manuel Liedel. Secure distributed computation of the square root and applications. In Mark Dermot Ryan, Ben Smyth, and Guilin Wang, editors, *Information Security Practice and Experience - 8th International Conference, ISPEC 2012, Hangzhou, China, April 9-12, 2012. Proceedings*, volume 7232 of *Lecture Notes in Computer Science*, pages 277–288. Springer, 2012.
- [Mau06] Ueli M. Maurer. Secure multi-party computation made simple. *Discrete Applied Mathematics*, 154(2):370–381, 2006.
- [NO07] Takashi Nishide and Kazuo Ohta. Multiparty computation for interval, equality, and comparison without bit-decomposition protocol. In Tatsuaki Okamoto and Xiaoyun Wang, editors, *Public Key Cryptography - PKC 2007, 10th International Conference on Practice and Theory in Public-Key Cryptography, Beijing, China, April 16-20, 2007, Proceedings*, volume 4450 of *Lecture Notes in Computer Science*, pages 343– 360. Springer, 2007.
- [PVW08] Chris Peikert, Vinod Vaikuntanathan, and Brent Waters. A framework for efficient and composable oblivious transfer. In David A. Wagner, editor, *Advances in Cryptology - CRYPTO 2008, 28th Annual International Cryptology Conference, Santa Barbara, CA, USA, August 17-21, 2008. Proceedings*, volume 5157 of *Lecture Notes in Computer Science*, pages 554–571. Springer, 2008.
- [RST<sup>+</sup>19] Dragos Rotaru, Nigel P. Smart, Titouan Tanguy, Frederik Vercauteren, and Tim Wood. Actively secure setup for SPDZ, 2019.
- [RW19] Dragos Rotaru and Tim Wood. Marbled circuits: Mixing arithmetic and boolean circuits with active security. In Feng Hao, Sushmita Ruj, and Sourav Sen Gupta, editors, *Progress in Cryptology - INDOCRYPT 2019 - 20th International Conference on Cryptology in India, Hyderabad, India, December 15-18, 2019, Proceedings*, volume 11898 of *Lecture Notes in Computer Science*, pages 227–249. Springer, 2019.
- <span id="page-169-0"></span>[SC12] Reihaneh Safavi-Naini and Ran Canetti, editors. *Advances in Cryptology - CRYPTO 2012 - 32nd Annual Cryptology Conference, Santa Barbara, CA, USA, August 19-23, 2012. Proceedings*, volume 7417 of *Lecture Notes in Computer Science*. Springer, 2012.
- [sec] secureSCM. Deliverable D9.2. [https://www1.cs.fau.de/filepool/publications/](https://www1.cs.fau.de/filepool/publications/octavian_securescm/SecureSCM-D.9.2.pdf) [octavian\\_securescm/SecureSCM-D.9.2.pdf](https://www1.cs.fau.de/filepool/publications/octavian_securescm/SecureSCM-D.9.2.pdf).
- [SW19] Nigel P. Smart and Tim Wood. Error detection in monotone span programs with application to communication-efficient multi-party computation. In Mitsuru Matsui, editor, *Topics in Cryptology - CT-RSA 2019 - The Cryptographers' Track at the RSA Conference 2019, San Francisco, CA, USA, March 4-8, 2019, Proceedings*, volume 11405 of *Lecture Notes in Computer Science*, pages 210–229. Springer, 2019.
- [WRK17] Xiao Wang, Samuel Ranellucci, and Jonathan Katz. Global-scale secure multiparty computation. In Bhavani M. Thuraisingham, David Evans, Tal Malkin, and Dongyan Xu, editors, *Proceedings of the 2017 ACM SIGSAC Conference on Computer and Communications Security, CCS 2017, Dallas, TX, USA, October 30 - November 03, 2017*, pages 39–56. ACM, 2017.